# **UNIVERSIDAD TECNOLÓGICA ISRAEL**

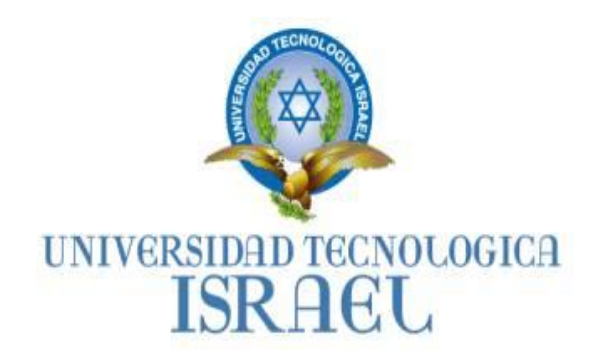

# **FACULTAD DE SISTEMAS INFORMÁTICOS**

**Propuesta de un software para el control y seguimiento del proceso de diseño y rediseño de maquinaria papelera para la empresa del grupo Cartopel S.A.**

**Estudiante**

**César Miguel ZhañayZhañay**

**Tutor Ing. Marco Lituma Orellana**

> **Quito Ecuador Noviembre 2011**

# **CERTIFICADO DE RESPONSABILIDAD DEL DIRECTOR DE TESIS**

**MSc. Ing. Marco Lituma Orellana Director de Tesis**

**CERTIFICA:**

Que el presente trabajo de investigación "**Propuesta de un software para el control y seguimiento del proceso de diseño y rediseño de maquinaria papelera para la empresa del grupo Cartopel S.A."**, realizado por el Tclg. César Miguel ZhañayZhañay, egresado de Facultad Sistemas Informáticos, se ajusta a los requerimientos técnico-metodológicos y legales establecidos por la Universidad Tecnológica Israel, por lo que se autoriza su presentación.

Quito, Noviembre 01 del 2011

**Mgs. Ing. Marco Lituma Orellana DIRECTOR DE TESIS**

**\_\_\_\_\_\_\_\_\_\_\_\_\_\_\_\_\_\_\_\_\_\_\_\_\_\_\_\_**

# **UNIVERSIDAD TECNOLÓGICA ISRAEL**

# **FACULTAD DE SISTEMAS INFORMÁTICOS**

# **ACTA DE CESIÓN DE DERECHOS**

Yo, César Miguel ZhañayZhañay, declaro conocer y aceptar la disposición de la Normativa de la Universidad Tecnológica Israel que en su parte pertinente textualmente dice: "Forma parte del Patrimonio de la Universidad la propiedad intelectual de las investigaciones, trabajos científicos o técnicos y tesis de grado que se realicen a través, o con el apoyo financiero, académico o institucional (operativo) de la Universidad".

Quito, Noviembre 01 del 2011

Tclg. César Miguel Zhañay C. I 0103200721

**\_\_\_\_\_\_\_\_\_\_\_\_\_\_\_\_\_\_\_\_\_\_\_**

# **UNIVERSIDAD TECNOLÓGICA ISRAEL**

# **FACULTAD DE SISTEMAS INFORMÁTICOS**

**CERTIFICADO DE AUTORÍA**

Los contenidos, argumentos, exposiciones, conclusiones son de responsabilidad del autor.

Tclg. César Miguel ZhañayZhañay

\_\_\_\_\_\_\_\_\_\_\_\_\_\_\_\_\_\_\_\_\_\_\_\_\_

# **DEDICATORIA**

Los conocimientos adquiridos y la superación profesional son resultados de un apoyo incondicional de las personas que amo con todo mi corazón, personas que a pesar de quitarles su tiempo Familiar supieron apoyarme con su Cariño y Comprensión.

Mi superación personal y profesional está dedicada a mi Amada Esposa Fanny Patricia y mi tierna Hija Samantha Estefanía mi Familia.

# **AGRADECIMIENTO**

Brindo un grato Agradecimiento a los profesionales de la Universidad Israel que cuenta con docentes que supieron guiarme hacia el camino de la superación profesional.

Al Tutor Ing. Marco Lituma Orellana por el apoyo Técnico en la realización y desarrollo de la propuestade un software para el control y seguimiento del proceso de diseño y rediseño de la maquinaria papelera. A mi Esposa e hija por su apoyo incondicional que me supieron brindar en todo momento, a mi Madre y Hermanos que me supieron apoyarme y comprenderme.

Gracias por contar con su apoyo y conocimientos.

#### **RESUMEN**

En la industria papelera las empresas se orientan hacia las nuevas tecnologías como es la automatización de sus datos, actualización de los recursos físicos (hardware), recursos lógicos (software).

Dependiendo del crecimiento de la empresa y la capacidad competitiva en el mercado, la empresa del grupo Cartopel S.A. Está en continuo cambio para mejorar la calidad y cubrir la demanda, para ello la empresa mejora los procesos de producción con la adquisición de nueva maquinaria o creación de la misma.

Toda maquinaria que se adquiere para los procesos de producción de papel, se realiza un redimensionamiento de sus datos técnicos y su funcionalidad para que cumpla su nueva función en el proceso actual, para todo esta etapa se realiza un análisis de requerimientos de procesos, la capacidad de producción y calidad.

La aplicación de la ingeniería de procesos, ingeniería de diseño, ingeniería inversa, entre otros, nos permite aprovechar al máximo la capacidad de la maquinaria adquirida con relación a los resultados esperados y con el cumplimiento del objetivo planteado. El objetivo primordial de la empresa cuando adquiere una maquinaria papelera para un proceso de producción específico, es obtener una rentabilidad económica con relación a la inversión y los costos en producción, para ello es importante conocer y controlar los procesos que involucran el diseño o rediseño de la maquinaria,orientadas a las diferentes aéreas de producción, cuando se aplica un control y un seguimientode los procesos de diseño o rediseño de la maquinaria papelera se evitaría posibles errores en la etapa de construcción e implementación.

#### **SUMMARY**

In the paper industry companies are geared toward new technologies such as automation of data, updating of physical resources (hardware), logical resources (software).

Depending on the company's growth and competitiveness in the market, the group company Cartopel SA Is constantly changing to improve quality and meet the demand, for it does improve production processes with the acquisition of new machinery or creating it.

Any machinery that is purchased for the paper production process, a downsizing is performed technical data and functionality to its new role in the current process, for all this time, an analysis of process requirements, the ability production and quality.

The application of process engineering, design engineering, reverse engineering, among others, allows us to maximize the capacity of the machinery purchased in relation to expected outcomes and compliance with the stated objective. The primary objective of the company when you purchase a paper machine for a specific production process is to obtain an economic return relative to investment and production costs, therefore it is important to know and control processes that involve the design or redesign machinery, targeted at different areas of production, when applying a control and monitoring of the processes of design or redesign of the paper machine would avoid possible errors in the construction and implementation phase.

# Tabla de Contenido

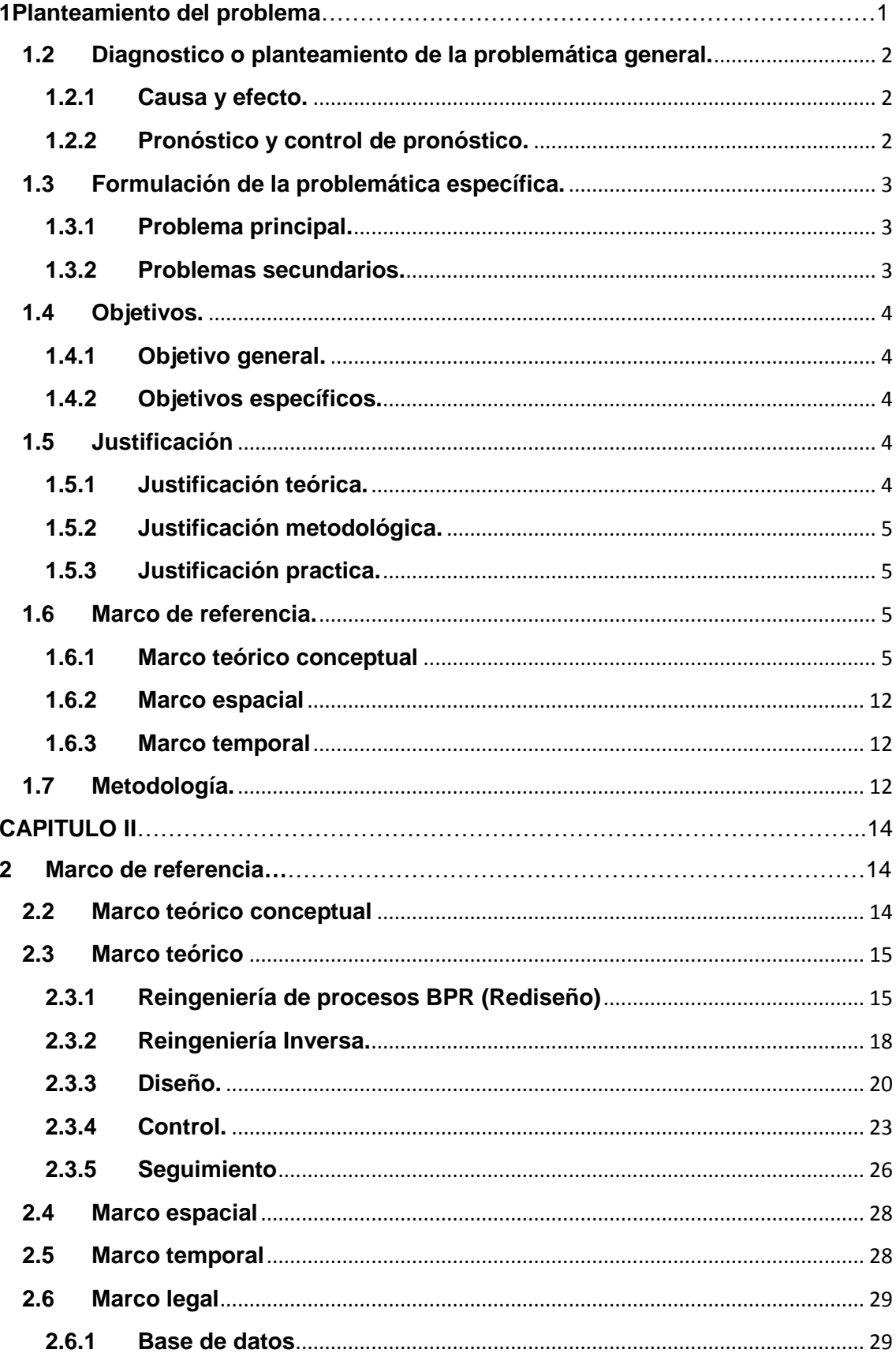

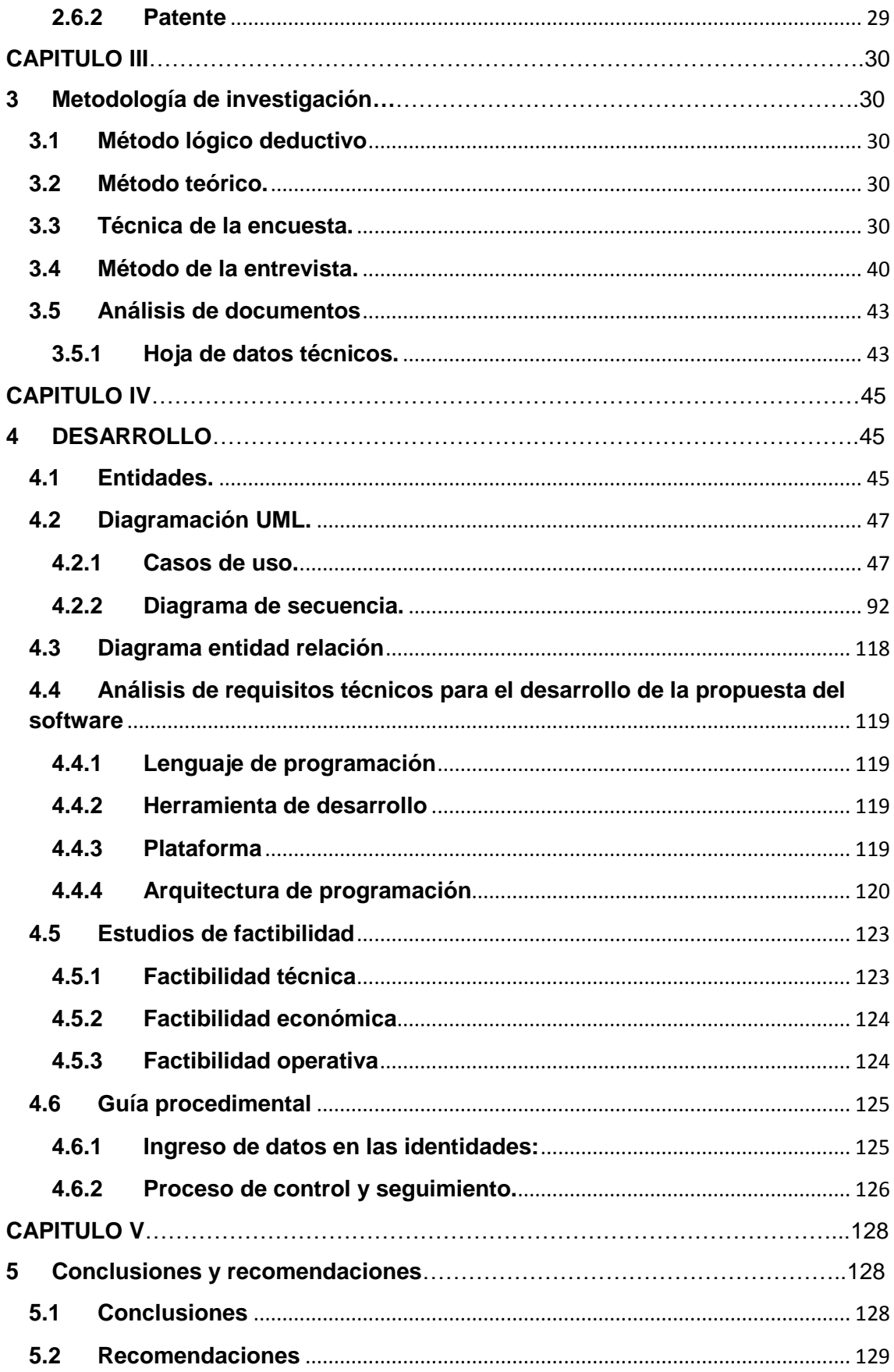

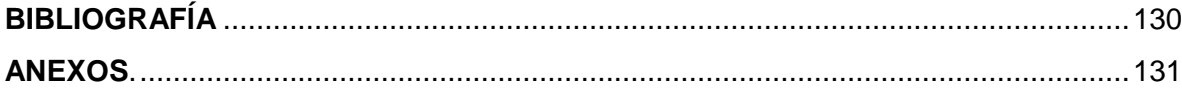

# **LISTA DE ANEXOS**

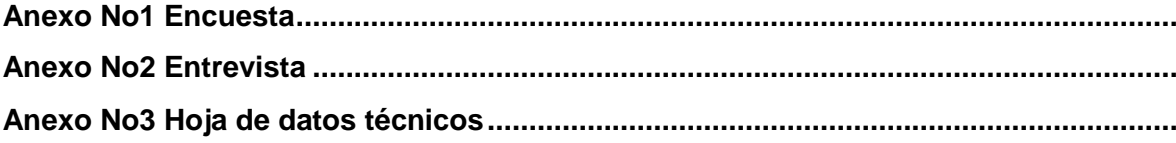

# **LISTA DE CUADROS**

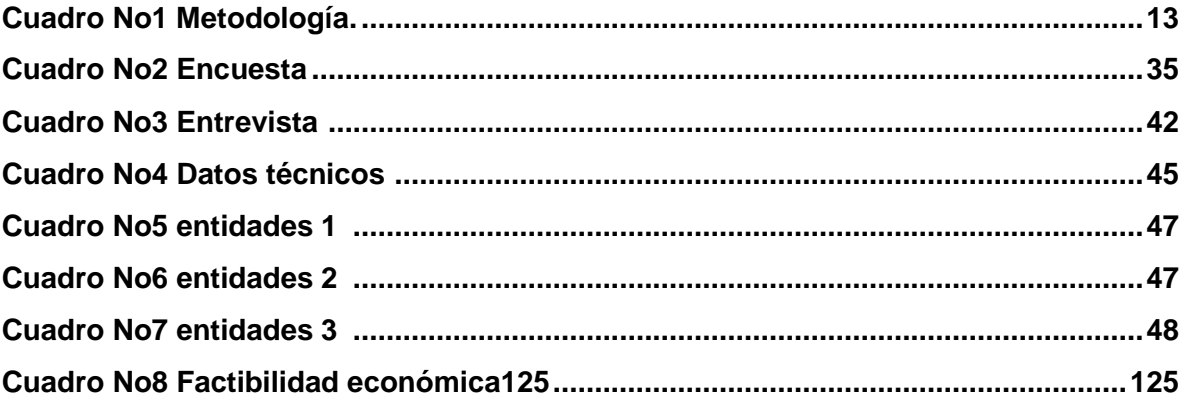

# **LISTA DE GRÁFICOS**

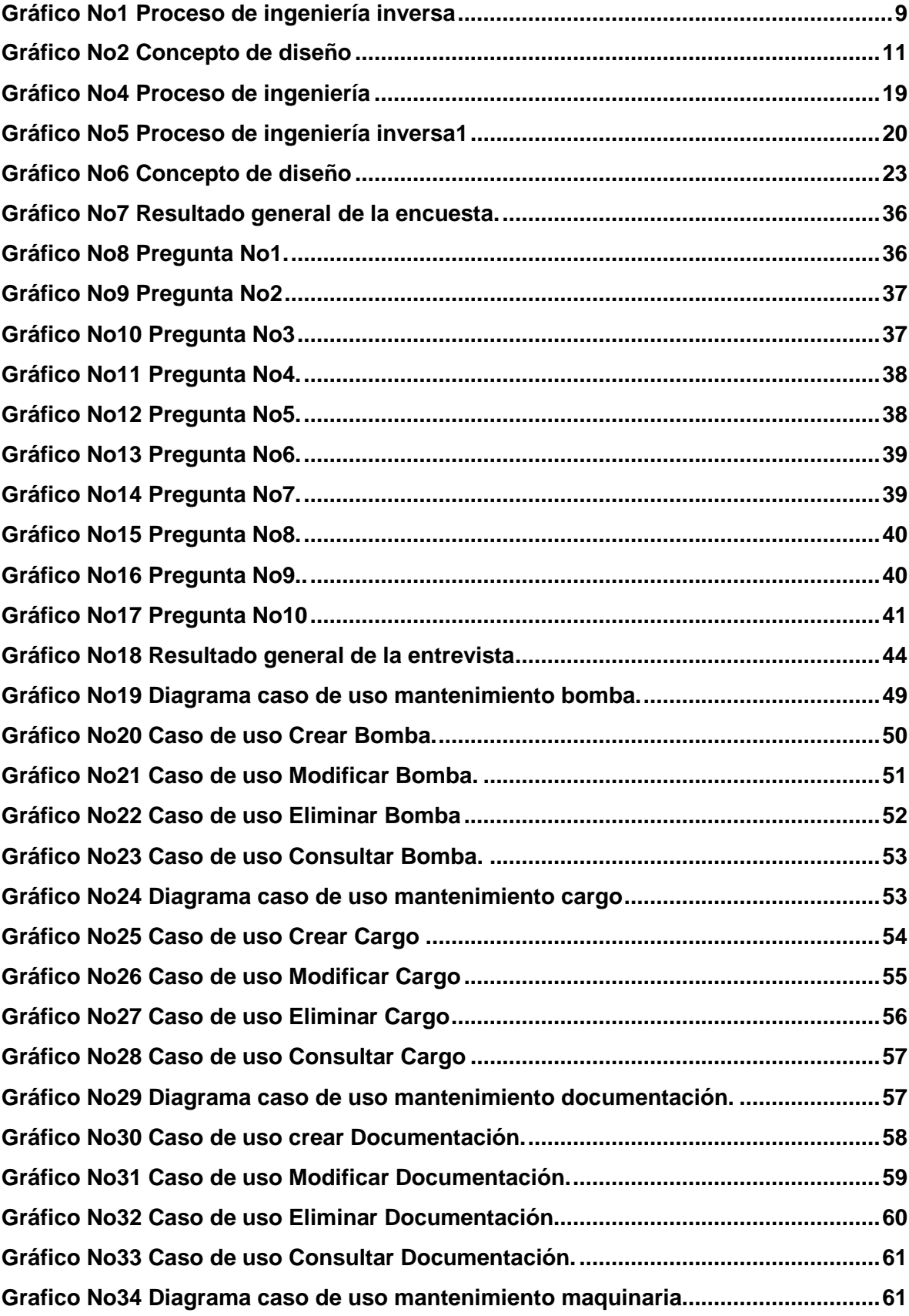

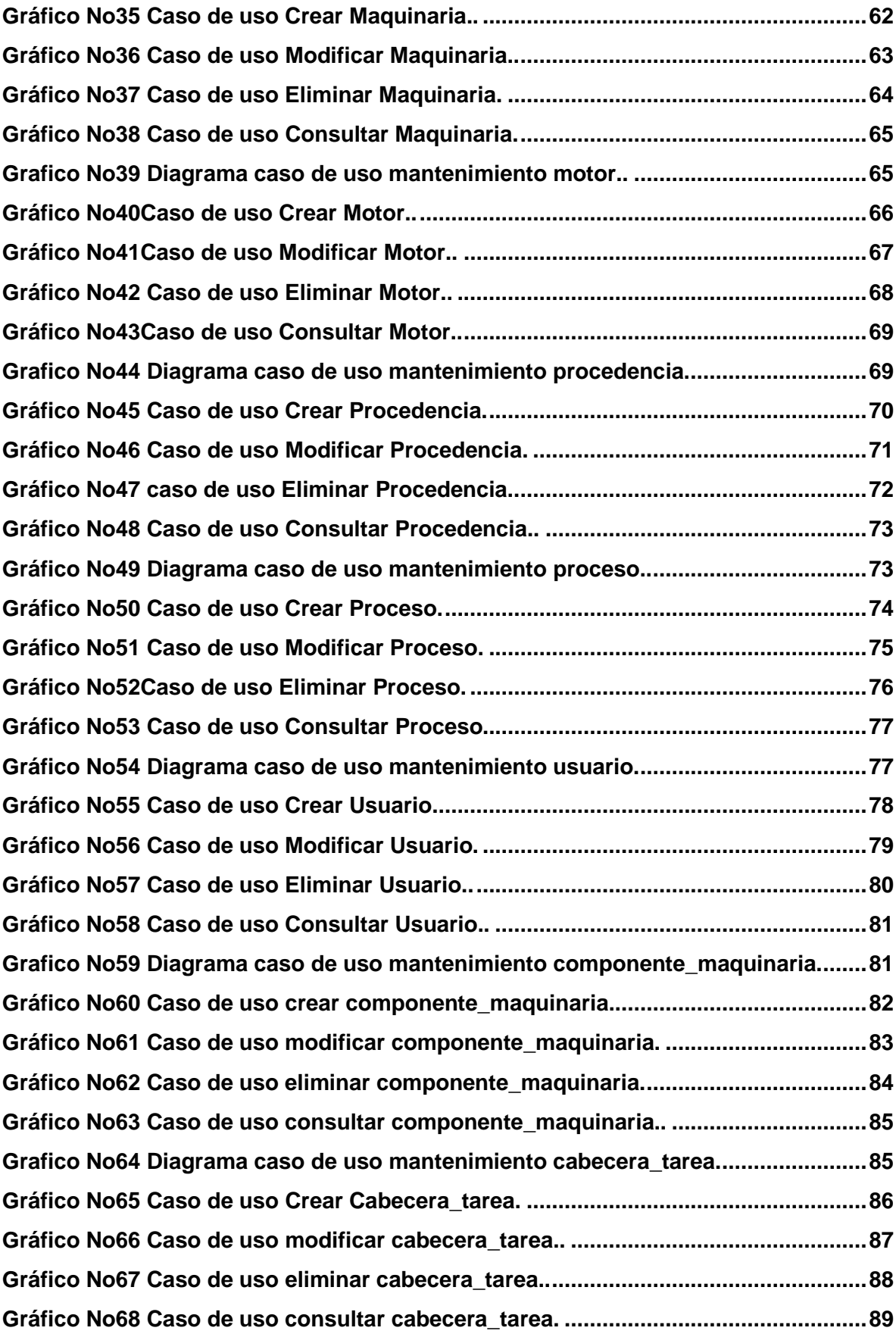

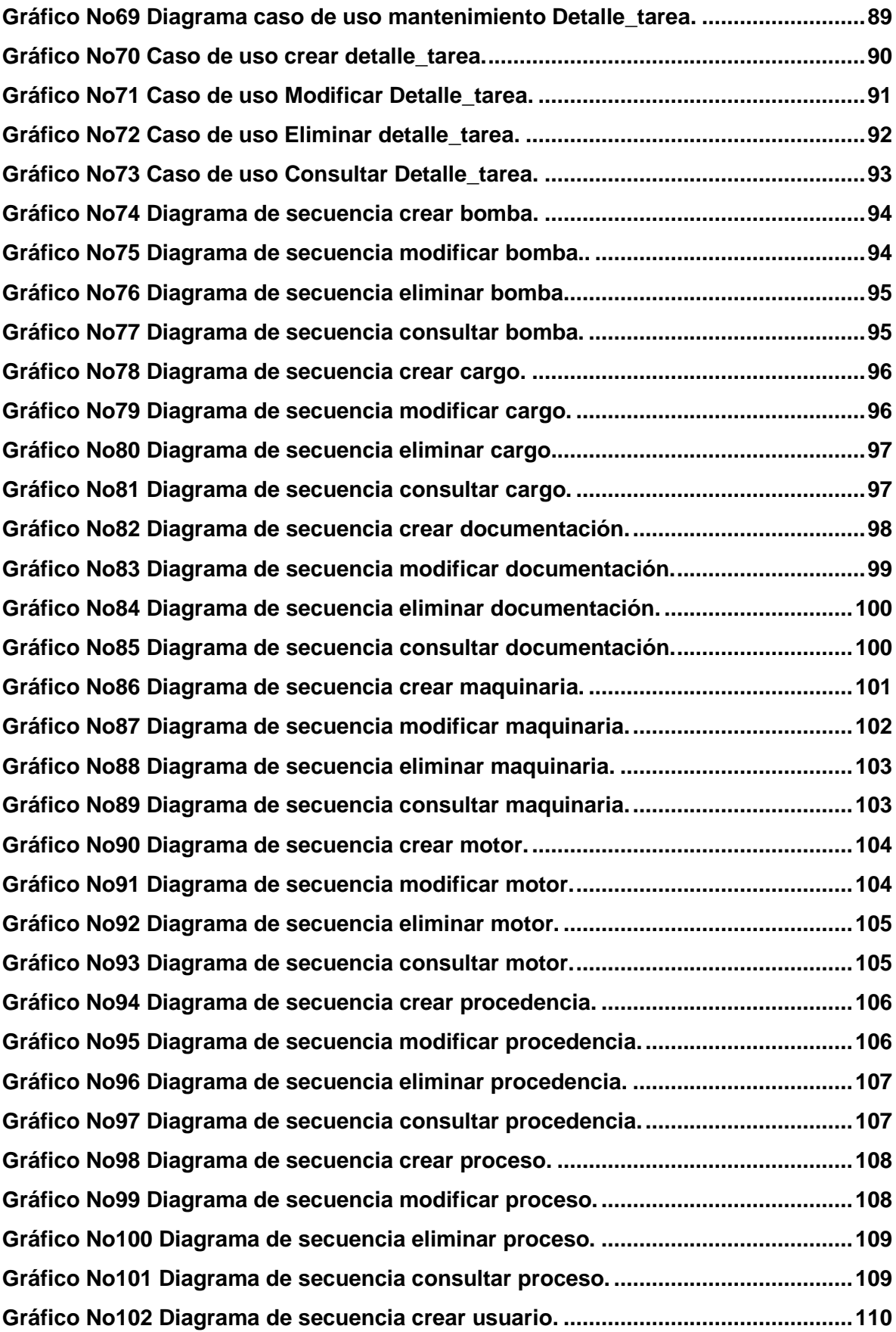

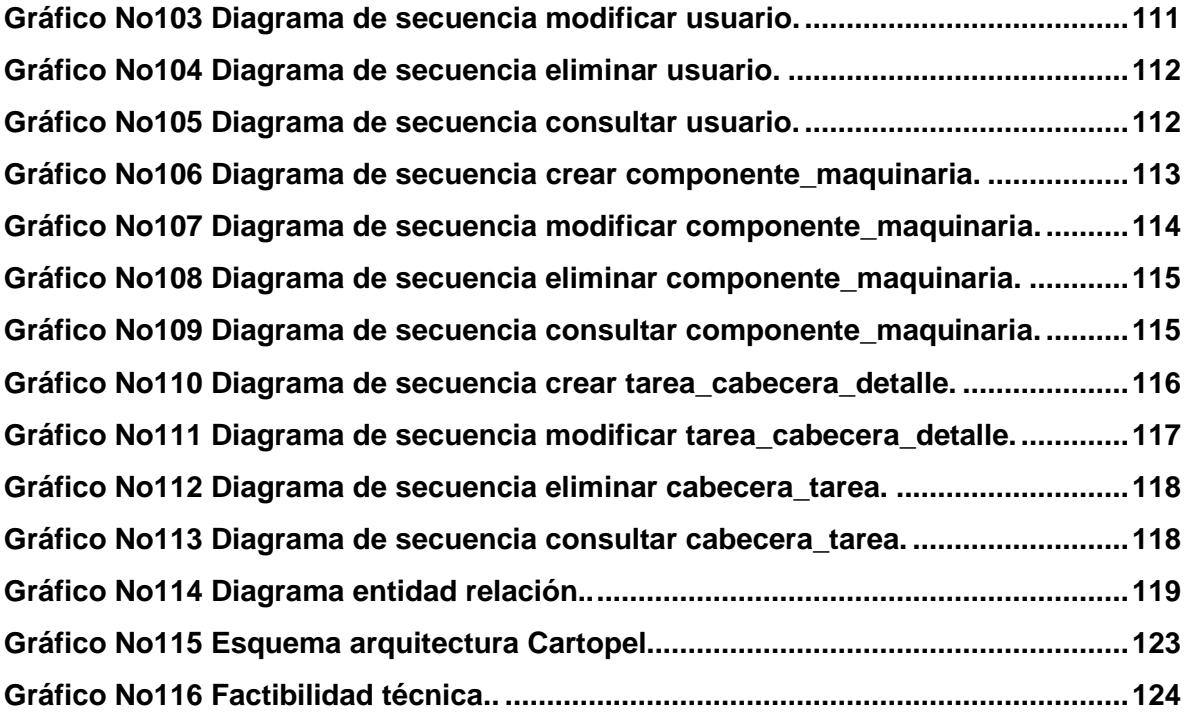

## **CAPITULO I**

#### <span id="page-17-0"></span>**1Planteamiento del problema.**

#### **1.1 Antecedentes.**

#### **Características antecedentes software**

El Grupo Cartopel S.I.A. consta con la división Molino se encuentra ubicado en la ciudad de Cuenca-Ecuador Av. Cornelio Vintimilla y Carlos Tosi, inicio sus operaciones en 1990, la planta se dedica a la producción comercialización de papeles Kraft, Liner

Desde sus inicios el grupo Cartopel cuenta con departamento de Proyectos encargado de la reingeniería de procesos y para ello se genera los diseños y rediseños de la nueva maquinaria adquirida si es el caso o la construcción de nueva maquinaria que nos permitirá el mejoramiento de la calidad del papel.

Los Gerentes actualmente desconocen el estado de los nuevos proyectos que se realizará para mejorar la calidad del papel, por lo tanto no se pueden establecer preventivas que se ocasionaría en las diferentes áreas de producción que relacionarían con el cambia estipulado.

#### **Antecedentes del Software.**

Por primera vez la Ingeniería del Software, por Fritz Bauer en la primera conferencia sobre desarrollo de software patrocinada por el Comité de Ciencia de la OTAN celebrada en Garmisch, Alemania, en octubre de 1968, En esa época, el crecimiento espectacular de la demanda de sistemas de computación, provocó lo que se llamó la crisis del software (en palabras de EdsgerDijkstra) entre los años 1965 y 1985.

Desde 1985 hasta el presente, apareció herramientas, metodologías y tecnologías que se presentaban como la solución definitiva al problema de la planificación, previsión de costes y aseguramiento de la calidad en el desarrollo de software. Entre ellos está la programación estructurada, la programación orientada a objetos, a los aspectos, las herramientas CASE, el lenguaje de programación ADA, la documentación, los estándares, CORBA, los servicios web y el lenguaje UML (entre otros) fueron todos anunciados en su momento como la solución a los problemas de la ingeniería del software, la llamada "bala de plata" (por silverbullet).

## <span id="page-18-0"></span>**1.2 Diagnostico o planteamiento de la problemática general.**

## <span id="page-18-1"></span>**1.2.1 Causa y efecto.**

Entre los departamentos de área de producción y el área de proyectos encargada de innovación e implementación de la maquinaria papelera existe descoordinación y una comunicación deficiente, por lo tanto se genera atrasos en los resultados esperados de una mejor producción, atrasos en los diseños y rediseños de la maquinaria papelera. Los atrasos generados con lleva el incumplimiento de los plazos establecidos para su implementación, por lo tanto no se cumple las metas trazadas en la producción generando a su vez pérdidas económicas, pérdidas de tiempo y calidad de producción en el proceso de fabricación de papel.

La pérdida de tiempo y la inversión que se ha realizado en la maquinaria papelera no se justifica cuando existe incumplimiento de implementación de la maquinaria **diseñada o rediseñada** para mejorar la calidad y cantidad de producción del papel.

# <span id="page-18-2"></span>**1.2.2 Pronóstico y control de pronóstico.**

#### **Pronóstico.**

El no tener un control del seguimiento de los diseños o rediseños de la maquinaria papelera de cada uno los proyectos a implementarse, no se conocerá el tiempo de implementación de la maquinaria papelera, por lo tanto existirá un retraso en los cambios previstos, por lo tanto cada uno de estos retrasos significará pérdidas económicas.

# **Control de pronóstico.**

Para evitar los retrasos y las pérdidas económicas se realizara un análisis de una propuesta de un software que nos permita realizar un seguimiento de los diseños o rediseños de la maquinaria papelera, con esta propuesta documentada el desarrollador de programas podrá desarrollar e implementar el software.

# <span id="page-19-0"></span>**1.3 Formulación de la problemática específica.**

# <span id="page-19-1"></span>**1.3.1 Problema principal.**

¿Falta de control y seguimiento del diseño y rediseño de los proyectos para el mejoramiento del proceso de producción de papel produce atrasos en la implementación de la maquinaria involucrando pérdidas económicas con respecto a la demanda en el mercado papelero?

# <span id="page-19-2"></span>**1.3.2 Problemas secundarios.**

¿Inexistencia de un documento guía que nos permite controlar y realizar el seguimiento de los diseños o rediseños de la maquinaria papelera, ignorando los tiempos perdidos?

¿Desconocimiento de los parámetros de tiempo para el diseño o rediseño e implementación de la maquinaria papelera trae descoordinación en diferentes aéreas de producción?

¿Desconocimiento del flujo de información generada en el momento que se empieza a elaborar un proyecto para ser implementado en el Grupo Cartopelcon lleva la falta de comunicación y mala información en tiempos de implementación de la maquinaria?

# <span id="page-20-0"></span>**1.4 Objetivos.**

# <span id="page-20-1"></span>**1.4.1 Objetivo general.**

Realizar el análisis y el diseño de un software para automatizar el proceso del diseño y el rediseño de la maquinaria papelera para la empresa del grupo Cartopel.

# <span id="page-20-2"></span>**1.4.2 Objetivos específicos.**

- 1- Analizar el software propuesto usando herramientas de modulación UML.
- 2- Realizar el diseñodel software.
- 3- Elaborar unaguía procedimental para controlar y realizar el seguimiento del diseño y rediseño de la maquinaria papelera.

# <span id="page-20-3"></span>**1.5 Justificación**

# <span id="page-20-4"></span>**1.5.1 Justificación teórica.**

La justificación teórica está basada en la investigación de los campos de la Ingeniería inversa utilizada generalmente en la industria donde se obtiene el objeto en su realidad física y se requiere documentar para diferentes propósitos, como puede ser una copia que se realiza generalmente en formatos CAD para generar nuevos cambios en dimensiones o agregar nuevos elementos y poder realizar simulaciones que incluye procesos de digitación y reconstrucción geométrica.

### <span id="page-21-0"></span>**1.5.2 Justificación metodológica.**

La realización de consultas sobre el flujo de información que se genera en los proceso de diseño o rediseño de la maquinaria se aplicara a las 4 personas encargadas del departamento de proyectos bajo la supervisión del asistente de ingeniería.

Los resultados de las consultas nos orientarán a determinar los parámetros de tiempo en diseño o rediseño.

El análisis de riesgos sobre criterios de implementación de maquinaria innovadora que incluye simulaciones en formatos CAD.

## <span id="page-21-1"></span>**1.5.3 Justificación práctica.**

Presentar a la empresa un documento guía que permita el desarrollo de una propuesta de un software para realizar el control y el seguimiento del diseño o rediseño de la maquinaria papelera con la finalidad de evitar pérdidas de tiempo de implementación de la maquinaria y pérdidas económicas por la inversión realizada.

## <span id="page-21-2"></span>**1.6 Marco de referencia.**

- <span id="page-21-3"></span>**1.6.1 Marco teórico conceptual**
- **1.6.1.1 Conceptos.**

## **Reingeniería de procesos.**

"Reingeniería es la revisión fundamental y el rediseño radical de procesos para alcanzar mejoras en medidas críticas y contemporáneas de rendimiento, tales como costos, calidad, servicios y rapidez."(Hammer, Michael .Reingenieria.Editorial.1994)

#### **Ingeniería inversa.**

"Se conoce como Ingeniería Inversa o Reverse Engineering al proceso de duplicar una pieza, componente o conjunto, sin la ayuda de planos, documentación o modelos auxiliares. Se parte siempre de un modelo físico y se usan métodos de ingeniería de medida, análisis, diseño y adquisición de datos para finalmente obtener una réplica idéntica o mejorada del objeto. "(Thomson, Tomas. 1999).

#### **Diseño**

"El diseño de ingeniería puede describirse como el proceso de aplicar las diversas técnicas y principios científicos con el objeto de definir un dispositivo, un proceso o un sistema con suficiente detalle para permitir su realización". (Norton. Robert ,1999 [13])

### **Fases del proceso del diseño.**

El proceso de diseñar, suele implicar las siguientes fases de comprender el problema para concebir el plan seguido ejecutar el plan y finalmente examinar la solución. (Polya. George, 1981):

#### **Control.**

"Es la regulación de las actividades, de conformidad con un plan creado para alcanzar ciertos objetivos."( **Eckles,Carmichael, 2006).**

"Es el proceso para determinar lo que se está llevando a cabo, valorizándolo y si es necesario, aplicando medidas correctivas de manera que la ejecución se desarrolle de acuerdo con lo planeado." (**George R. Terry, 1952.)**

#### **Seguimiento.**

Consiste en el análisis y la recopilación sistemáticos de información a medida que avanza un proyecto. Su objetivo es mejorar la eficacia y efectividad de un proyecto y organización. Se basa en metas establecidas y actividades planificadas durante las distintas fases del trabajo de planificación. (Documento PDF, Civicus. Evaluación**.)**

#### **1.6.1.2 Marco teórico.**

#### **Reingeniería de procesos BPR (Rediseño)**

Conocida como una herramienta de gestión que nos permite realizar cambios en las realidades de las empresas para ello se realizaría el rediseño de los procesos de la producción del papel para alcanzar mejoras en el área de producción y ser competitivos en el mercado papelero.

Como definición de reingeniería de procesos usaremos el concepto, "Reingeniería es la revisión fundamental y el rediseño radical de procesos para alcanzar mejoras en medidas críticas y contemporáneas de rendimiento, tales como costos, calidad, servicios y rapidez."(Hammer, Michael .Reingenieria.Editorial.1994)

Para entender mejor el concepto se desglosará en tres partes:

**Fundamental** Cuando se ha propuesto realizar la reingeniería se debería hacerse las siguientes preguntas ¿Por qué hacemos las cosas de esta manera?, ¿No hay una forma mejor de hacerlas?, obligando al empresario a cuestionar el cómo está basado su empresa.

La reingeniería inicialmente determina que es lo que debe hacer la empresa y posteriormente como debe hacerlo.

**Radical** El rediseño planteado debe ser radical (Primordial) para así llegar a la raíz del problema, por lo tanto la BPR implica el descarte de todas las estructuras y procedimientos existentes para llegar maneras absolutamente distintas de realizar el trabajo.

**Innovador** las mejoras que implica la ingeniería de procesos deben ser innovadoras, se debe asociar el concepto de ingeniería a cambios radicales.

Existen tres tipos de empresas que aplicarían el BPR, **el primer tipo** la empresa que se encuentran en grandes problemas de subsistencia, aquellas en situaciones desesperadas donde peligra la continuidad de la actividad económica. Debido a que se necesiten mejoras inmensas para seguir en el mercado y no ser eliminado por la competencia.

Las empresas que se encuentran el **segundo tipo** son las que todavía no están dificultades pero cuyo sistemas administrativos permiten anticiparse a posibles crisis, de forma que se detectan con anticipación la aparición de problemas. A pesar de que el momento los resultados pueden parecer satisfactorios, el escenario en que se desenvuelve la actividad de la compañía es incierto y en todo está presente la posible aparición de las nuevas amenazas en forma de competidores.

Por último **el tercer tipo** son las empresas que se encuentran en condiciones óptimas. No presentan dificultades visibles en el presente y en el futuro, estas compañías o empresas toman la reingeniería como una oportunidad para obtener una ventaja sobre la competencia, "el sello de una empresa de verdadero éxito es la voluntad de abandonar lo que durante largo tiempo ha tenido éxito. Una compañía realmente grande abandona de buen grado de prácticas que han funcionado bien durante largo tiempo, con la esperanza y la experiencia de salir con algo mejor". (Hamme, Michael, Reingeniería. Editorial. 1994).

Por ejemplo la empresa del grupo Cartopel necesita alcanzar el 5% de calidad de producción con una reducción de costo en un 10%.

La empresa del grupo Cartopel se encuentra en el tercer tipo donde aplica la reingeniería para tener una ventaja sobre la competencia y ser cada vez más innovador.

# **Reingeniería Inversa.**

La ingeniería de procesos transforma conceptos y modelos en partes reales, mientras que la ingeniería inversa es aquella que toma las partes reales y las transforma en conceptos y modelos cuando se requiere realizar un análisis o modificaciones para estudiar o evaluar dicho objeto.

La empresa del grupo Cartopel generalmente con la adquisición de la maquinara papelera realiza la reingeniería inversa donde" la adquisición de los datos del objeto es posible cuando existe una parte que se puede ser reproducida pero cuyo diseño no se encuentra disponible, cuya parte puede ser medida y rediseñada para obtener nuevas partes o puede fabricarse nuevamente para obtener la misma parte." (Actas de ingeniería inversa, 1996).

La empresa del grupo Cartopel utiliza los siguientes programas para la utilización de la reingeniería inversa: Autocad 2009, Inventor 2010 estos programas nos permite realizar el diseño y modificaciones, agregar otros elementos que incluye el proceso de digitación y reconstrucción geométrica.

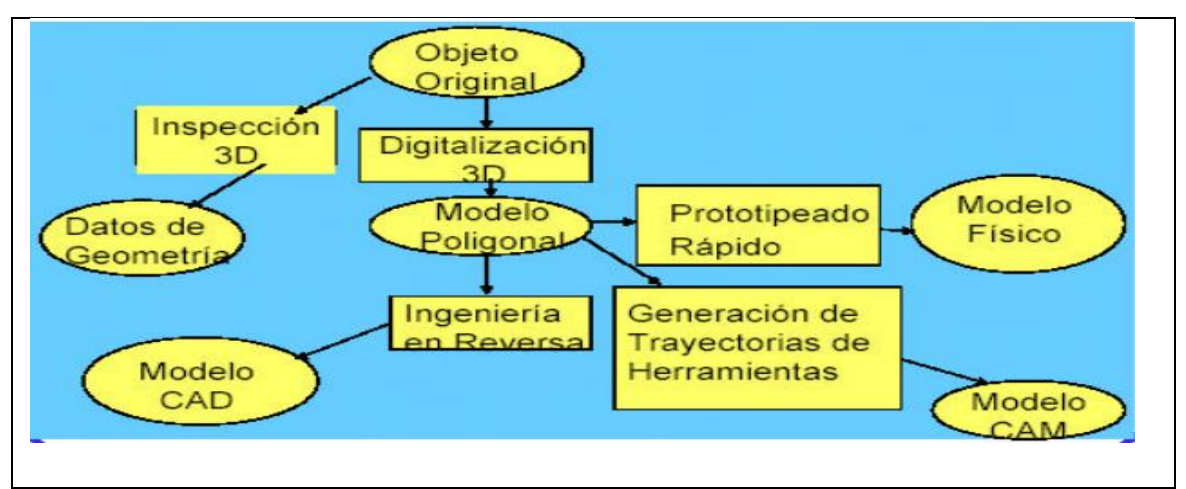

Grafico N.1 Proceso de ingeniería inversa. (Pagina Educativa. Uvigo@, 2004)

#### **Diseño.**

El proceso de diseño debe que estar orientado a la realización de cambios, de forma que estos impliquen la menor pérdida de tiempo y dinero en la implementación de la maquinaria papelera o a su vez en el rediseño de la misma. El concepto de ingeniería es un enfoque constante en el diseño de una maquinaria en producción, que se considera todos los elementos del ciclo de vida desde su concepción hasta su retirada de la misma, "El diseño de ingeniería puede describirse como el proceso de aplicar las diversas técnicas y principios científicos con el objeto de definir un dispositivo, un proceso o un sistema con suficiente detalle para permitir su realización". (Norton. Robert ,1999 [13])

El diseño se clasifica en tres etapas según Martínez, Val (1993).

## **Diseño conceptual.**

Es donde se plantean las configuraciones posibles, buscando una síntesis equilibrada desde una perspectiva general sin requerir una excesiva precisión, a partir de las especificaciones iníciales, los requisitos de funcionamiento y la experiencia previa. Las indefiniciones inherentes a esta fase conducen de forma inevitable a cálculos aproximados.

#### **Diseño preliminar.**

Es donde se trata de optimizar las configuraciones seleccionadas de la fase anterior para llegar a una óptima. La simulación se presenta como una herramienta potente y versátil a partir de ahora en el proceso de diseño.

#### **Diseño detallado.**

Es donde se desarrolla la solución anterior con cálculos pormenorizados, simulaciones y pruebas con prototipos, donde el coste es más elevado y los medios requeridos mayores. Con solución parcialmente definida, los costes del proceso de diseño empieza a crecer a un ritmo superior a como hizo en las fases precedentes.

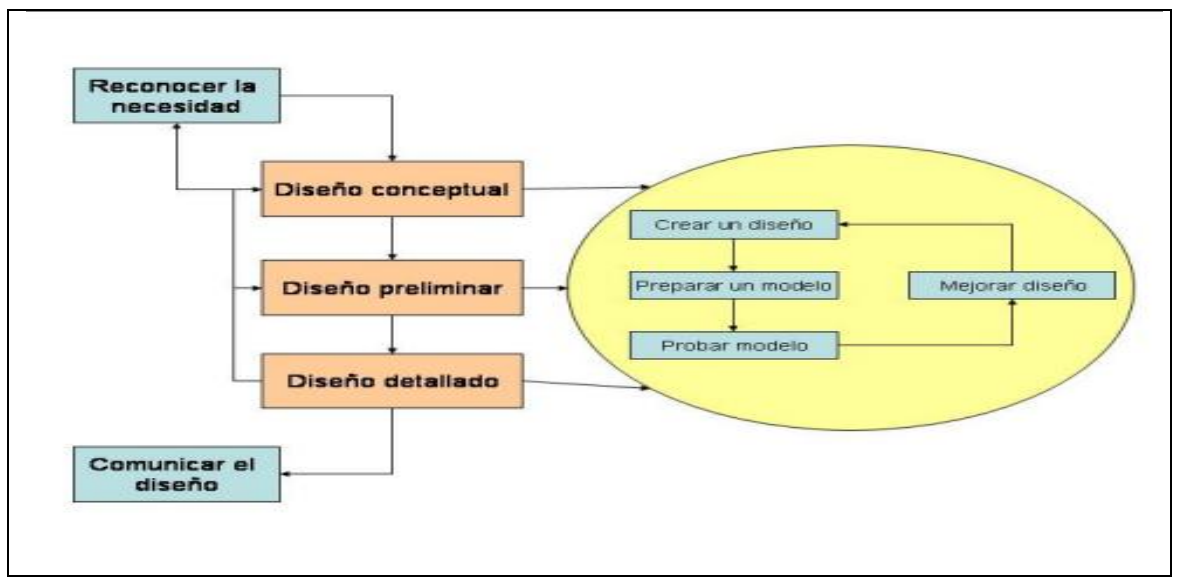

Grafico N.2 Concepto de diseño.

Para la **construcción** de una maquinaria se necesita de planos técnicos que contenga la descripción total de la maquinaria en general y sus componentes con sus respectivas dimensiones.

Cuando se realiza el diseño de la maquinaria papelera se realiza las tres etapas mencionados anteriormente con la finalidad de obtener las dimensiones o llamadas de otra forma **planos técnicos** que nos permite mejorar cierta área determinada o etapas del proceso de producción de papel evitando pérdidas de tiempo en diseño e implementación y pérdidas económicas por la inversión realizada.

Para cado uno de estos diseños de maquinaria se realiza las siguientes fases, fase de ccomprender el problema, fase de concebir un plan, fase de ejecución del plan y la fase de examinar la solución.

# **Control.**

El proceso de control nos permite detectar los errores que pudieren darse en el momento de diseñar o rediseñar la maquinaria papelera y tomar acciones preventivas, los tipos de errores que pueden darse son los siguientes: errores de digitación, errores de scanner, errores de tolerancias en dimensiones, errores de implementación, entre otros.

### **Seguimiento**

Todo diseño y rediseño tiene un tiempo de creación para luego ser implementado en la área de producción, este tiempo tiene un seguimiento que "Consiste en el análisis y la recopilación sistemáticos de información a medida que avanza un proyecto" (Documento PDF, Civicus, Pag.3), por lo tanto es primordial realizar el seguimiento de un proyecto con la finalidad de llegar a los objetivos trazados.

## <span id="page-28-0"></span>**1.6.2 Marco espacial**

El análisis del flujo de información para generar un documento guía se lo realizaran en la empresa del Grupo Cartopel

# <span id="page-28-1"></span>**1.6.3 Marco temporal**

Tiempo dos meses

## <span id="page-28-2"></span>**1.7 Metodología.**

#### **Método lógico deductivo**

Mediante ella se aplican los principios descubiertos a casos particulares, a partir de un enlace de juicios.

#### **Método teórico.**

Está vinculado al conocimiento de las distintas etapas de los objetos en su sucesión cronológica, para conocer la evolución y desarrollo del objeto o fenómeno de investigación se hace necesario revelar su historia, las etapas principales de su desenvolvimiento y las conexiones históricas fundamentales.

# **Técnica de la encuesta.**

La encuesta será el "método de investigación capaz de dar respuestas a problemas tanto en términos descriptivos como de relación de variables, tras la recogida de información sistemática, según un diseño previamente establecido que asegure el rigor de la información obtenida". De este modo, puede ser utilizada para entregar descripciones de los objetos de estudio, detectar patrones y relaciones entre las características descritas y establecer relaciones entre eventos específicos.

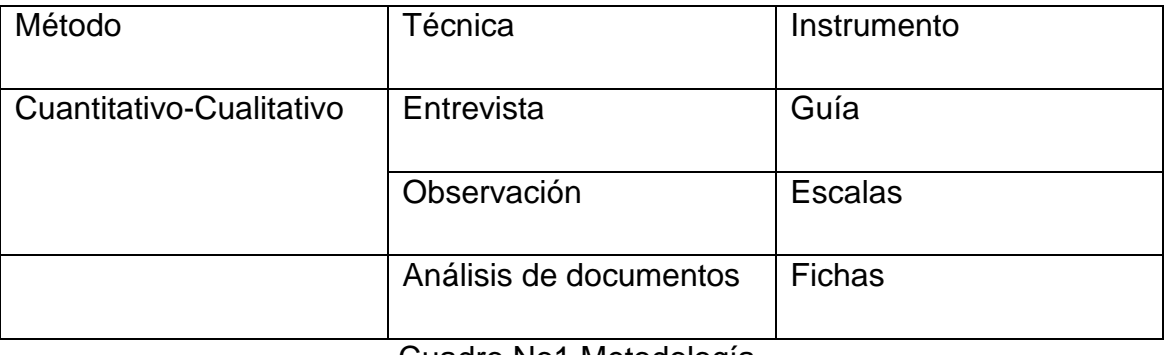

Cuadro No1 Metodología.

El método de la **entrevista** estará dirigido a los gerentes del área de producción con la finalidad de conocer las necesidades antes de implementar nueva maquinaria papelera y como definir sus prioridades.

La realización de una entrevista aplicada a las personas encargadas del diseño o rediseño de la maquinaria papelera con la finalidad de conocer sus procesos y prioridades en el desarrollo de un proyecto a ser implementado.

El método teórico con la **revisión de la documentación** para conocer las distintas etapas en orden cronológica del proceso para la realización de los proyectos de implementación, para ello se realizara fichas.

# **CAPITULO II**

## <span id="page-30-1"></span><span id="page-30-0"></span>**2 Marco de referencia.**

## <span id="page-30-2"></span>**2.2 Marco teórico conceptual**

## **Reingeniería de procesos (rediseño).**

"Reingeniería es la revisión fundamental y el rediseño radical de procesos, es para alcanzar mejoras en medidas críticas y contemporáneas de rendimiento, tales como costos, calidad, servicios y rapidez."(Hammer, Michael .Reingenieria.Editorial.1994).

## **Ingeniería inversa.**

"Se conoce como Ingeniería Inversa o Reverse Engineering al proceso de duplicar una pieza, componente o conjunto, sin la ayuda de planos, documentación o modelos auxiliares. Se parte siempre de un modelo físico y se usan métodos de ingeniería de medida, análisis, diseño y adquisición de datos para finalmente obtener una réplica idéntica o mejorada del objeto. "(Thomson, Tomas. 1999).

#### **Diseño.**

"El diseño de ingeniería puede describirse como el proceso de aplicar las diversas técnicas y principios científicos con el objeto de definir un dispositivo, un proceso o un sistema con suficiente detalle para permitir su realización". (Norton. Robert ,1999 [13])

# **Fases del proceso de diseño.**

El proceso de diseñar, suele implicar las siguientes fases de comprender el problema para concebir el plan, seguido ejecutar el plan y finalmente examinar la solución.(Polya. George, 1981):

## **Control.**

"Es la regulación de las actividades, de conformidad con un plan creado para alcanzar ciertos objetivos."( **Eckles,Carmichael, 2006).**

"Es el proceso para determinar lo que se está llevando a cabo, valorizándolo y si es necesario, aplicando medidas correctivas de manera que la ejecución se desarrolle de acuerdo con lo planeado." (**George R. Terry, 1952.)**

# **Seguimiento.**

Consiste en el análisis y la recopilación sistemáticos de información a medida que avanza un proyecto. Su objetivo es mejorar la eficacia y efectividad de un proyecto y organización. Se basa en metas establecidas y actividades planificadas durante las distintas fases del trabajo de planificación. (Documento PDF, Civicus. Evaluación**.)**

## <span id="page-31-0"></span>**2.3 Marco teórico**

## <span id="page-31-1"></span>**2.3.1 Reingeniería de procesos BPR (Rediseño)**

Conocida como una herramienta de gestión que nos permite realizar cambios en las realidades de las empresas para ello se realizaría el rediseño de los procesos de la producción del papel para alcanzar mejoras en el área de producción y ser competitivos en el mercado papelero.

Como definición de reingeniería de procesos usaremos el concepto, "Reingeniería es la revisión fundamental y el rediseño radical de procesos para alcanzar mejoras en medidas críticas y contemporáneas de rendimiento, tales como costos, calidad, servicios y rapidez."(Hammer, Michael .Reingenieria.Editorial.1994)

Para entender mejor el concepto se desglosará en tres partes:

**Fundamental** Cuando se ha propuesto realizar la reingeniería se debería hacerse las siguientes preguntas ¿Por qué hacemos las cosas de esta manera?, ¿No hay una forma mejor de hacerlas?, obligando al empresario a cuestionar el cómo está basado su empresa.

La reingeniería inicialmente determina que es lo que debe hacer la empresa y posteriormente como debe hacerlo.

**Radical** El rediseño planteado debe ser radical (Primordial) para así llegar a la raíz del problema, por lo tanto la BPR implica el descarte de todas las estructuras y procedimientos existentes para llegar maneras absolutamente distintas de realizar el trabajo.

**Innovador** las mejoras que implica la ingeniería de procesos deben ser innovadoras, se debe asociar el concepto de ingeniería a cambios radicales.

Existen tres tipos de empresas que aplicarían el BPR, **el primer tipo** la empresa que se encuentran en grandes problemas de subsistencia, aquellas en situaciones desesperadas donde peligra la continuidad de la actividad económica. Debido a que se necesiten mejoras inmensas para seguir en el mercado y no ser eliminado por la competencia.

Las empresas que se encuentran el **segundo tipo** son las que todavía no están en dificultades pero cuyo sistemas administrativos permiten anticiparse a posibles crisis, de forma que se detectan con anticipación la aparición de problemas. A pesar de que el momento de los resultados pueden parecer satisfactorios, el escenario en que se desenvuelve la actividad de la compañía es incierto y en todo está presente la posible aparición de las nuevas amenazas en forma de competidores.

Por último **el tercer tipo** son las empresas que se encuentran en condiciones óptimas. No presentan dificultades visibles en el presente y en el futuro, estas compañías o empresas toman la reingeniería como una oportunidad para obtener una ventaja sobre la competencia, "el sello de una empresa de verdadero éxito es la voluntad de abandonar lo que durante largo tiempo ha tenido éxito. Una compañía realmente grande abandona de buen grado de prácticas que han funcionado bien durante largo tiempo, con la esperanza y la experiencia de salir con algo mejor". (Hamme, Michael, Reingeniería. Editorial. 1994).

Por ejemplo la empresa del grupo Cartopel necesita alcanzar el 5% de calidad de producción con una reducción de costo en un 10%.

La empresa del grupo Cartopel se encuentra en el tercer tipo donde aplica la reingeniería para tener una ventaja sobre la competencia y ser cada vez más innovador.

# **2.3.1.1 Principios de Reingeniería.**

Se basa en doce principios claves en donde el primero necesita el apoyo de la gerencia de primer nivel estratégico, que debe liberar el programa, el segundo es la estrategia empresarial que debe guiar y conducir los programas de la BPR, el tercero debe crear el valor último para el cliente, el cuarto se debe concentrarse en los procesos, no en las funciones, identificando aquellos que necesiten cambios, el quinto identifica en los equipos de trabajo, responsables y capacitados, a los que hay que incentivar y recompensar con nuevos puestos de responsabilidad en la nueva organización tras el proceso de reingeniería.

El sexto principio es la observación de las necesidades de los clientes y su nivel de satisfacción son un sistema básico de retroalimentación que permite identificar hasta quépunto se están cumpliendo los objetivos, el séptimo principio es necesario la flexibilidad a la hora de llevar a cabo el plan. Si bien son necesarios planes de actuación, dichos planes no deben ser rígidos, sino que deben ser flexibles a medida que se desarrolla el plan de BPR y se obtiene las primeras evaluaciones de los resultados obtenidos, el octavo principio se refiere a cada programa de reingeniería debe adaptarse a la situación de cada negocio, de forma que no se puede desarrollar el mismo programa para distintos negocios.

El noveno requiere el establecimiento de correctos sistema de medición del grado de cumplimiento de los objetivos. En muchos casos, el tiempo es un buen indicador. Sin embargo, no es el único posible y en determinadas ocasiones no es el más adecuado, el décimo principio se debe tener en cuenta el factor humano a la hora de evitar o reducir la resistencia al cambio, lo cual puede provocar un fracaso, o al menos retrasos en el programa, el penúltimo la BPR no debe ser visto como un proceso único, que se deba realizar una única vez dentro de la organización sino que se debe contemplar como un proceso continuo, en el que se plantea nuevos retos, y el ultimo principio la comunicación se constituye como un aspecto esencial, no solo a todos los niveles de la organización, sino traspasando sus fronteras (prensa, comunidad, sistema político, etc).

No se debe confundir BPR con lo que se denomina reingeniería de Software, que no es más que la reconstrucción de sistemas de información con tecnología más moderna.

## <span id="page-34-0"></span>**2.3.2 Reingeniería Inversa.**

La reingeniería normal de un producto, es necesario realizar un primer diseño conceptual, y luego el hacer el diseño de detalle. Este incluye la ejecución de planos y modelos virtuales (Cad) detallados en un sistema de diseño asistido en donde se puede gestionar y controlar todo su ciclo de vida, desde su diseño inicial hasta las fases de mantenimiento.

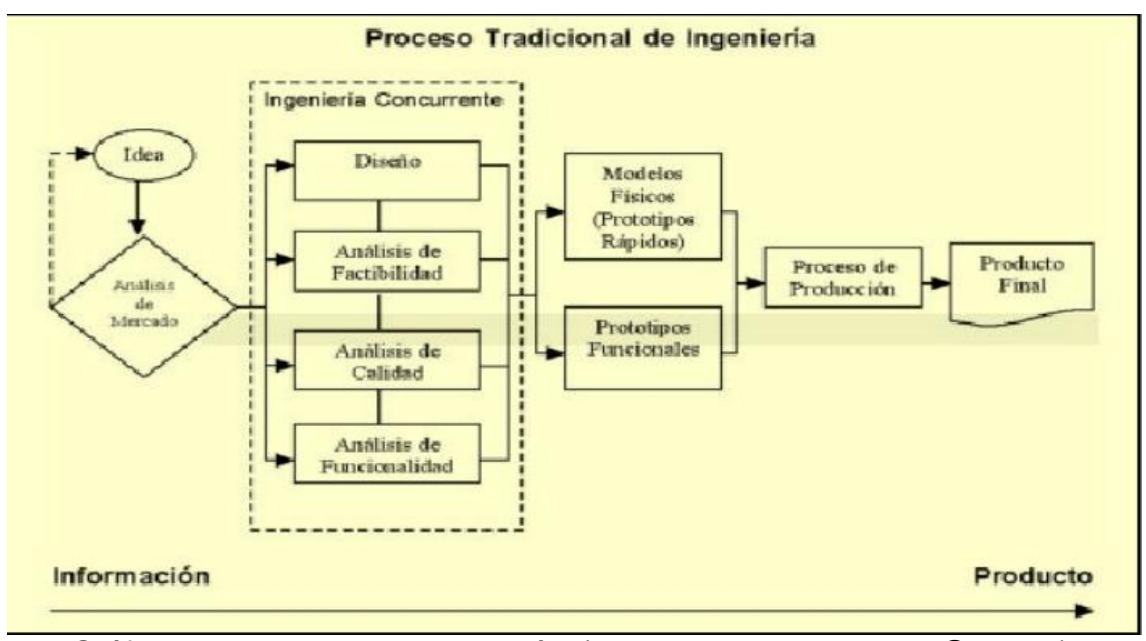

Gráfico No4 Proceso de ingeniería. (Pagina Educativa. Uvigo@, 2004)

La ingeniería de procesos transforma conceptos y modelos en partes reales, mientras que la ingeniería inversa es aquella que toma las partes reales y las transforma en conceptos y modelos cuando se requiere realizar un análisis o modificaciones para estudiar o evaluar dicho objeto.

La empresa del grupo Cartopel generalmente con la adquisición de la maquinara papelera realiza la reingeniería inversa donde" la adquisición de los datos del objeto es posible cuando existe una parte que se puede ser reproducida pero cuyo diseño no se encuentra disponible, cuya parte puede ser medida y rediseñada para obtener nuevas partes o puede fabricarse nuevamente para obtener la misma parte." (Actas de ingeniería inversa, 1996).

La empresa del grupo Cartopel utiliza los siguientes programas para la utilización de la reingeniería inversa: Autocad 2009, Inventor 2010 estos programas nos permite realizar el diseño y modificaciones, agregar otros elementos que incluye el proceso de digitación y reconstrucción geométrica.

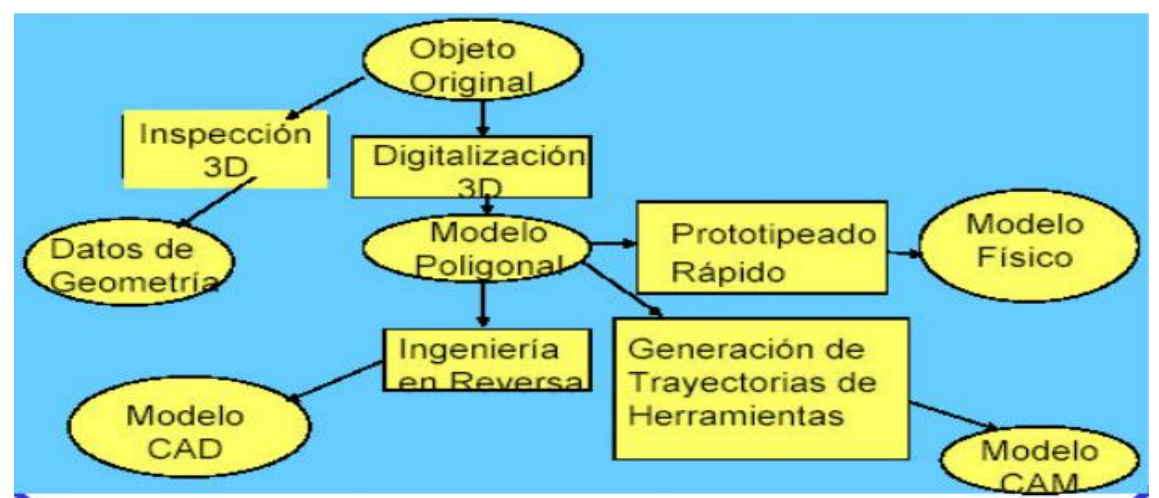

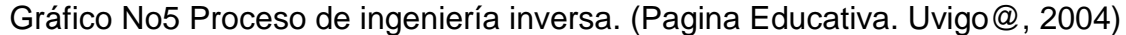

#### **2.3.2.1 Utilización de la ingeniería inversa.**

Se utiliza en el desarrollo e industrialización de nuevos productos o modificación de los ya existentes donde se requiere aprovechar y reutilizar todos los conocimientos existentes sobre la forma de hacer el producto, y el producto en si, además de una respuesta rápida y efectiva para satisfacer los mercados con productos de calidad.
Cuando se requiere obtener mediciones de productos que poseen características de difícil o imposible medición. Particularmente aquellas piezas de formas libres que no pueden ser medidas con instrumentos tradicionales como los calibradores y micrómetros.

En los casos de productos donde se ha perdido la información o nunca se ha tenido en formato digital como en el caso de piezas antiguas o rotas que se requiere para efectos de seguimiento y mantenimiento.

## **2.3.3 Diseño.**

Diseño se define como el proceso previo de configuración mental, "prefiguración", en la búsqueda de una solución en cualquier campo. Diseñar requiere principalmente consideraciones funcionales y estéticas. Esto necesita de numerosas fases de investigación, análisis, modelado, ajustes y adaptaciones previas a la producción definitiva del objeto. Además comprende multitud de disciplinas y oficios dependiendo del objeto a diseñar y de la participación en el proceso de una o varias personas.

El proceso de diseño debe que estar orientado a la realización de cambios, de forma que estos impliquen la menor pérdida de tiempo y dinero en la implementación de la maquinaria papelera o a su vez en el rediseño de la misma. El concepto de ingeniería es un enfoque constante en el diseño de una maquinaria en producción, que se considera todos los elementos del ciclo de vida desde su concepción hasta su retirada de la misma, "El diseño de ingeniería puede describirse como el proceso de aplicar las diversas técnicas y principios científicos con el objeto de definir un dispositivo, un proceso o un sistema con suficiente detalle para permitir su realización". (Norton. Robert ,1999 [13])

El diseño se clasifica en tres etapas según Martínez, Val (1993).

## **Diseño conceptual.**

Es donde se plantean las configuraciones posibles, buscando una síntesis equilibrada desde una perspectiva general sin requerir una excesiva precisión, a partir de las especificaciones iníciales, los requisitos de funcionamiento y la experiencia previa. Las indefiniciones inherentes a esta fase conducen de forma inevitable a cálculos aproximados.

# **Diseño preliminar.**

Es donde se trata de optimizar las configuraciones seleccionadas de la fase anterior para llegar a una óptima. La simulación se presenta como una herramienta potente y versátil a partir de ahora en el proceso de diseño.

# **Diseño detallado.**

Es donde se desarrolla la solución anterior con cálculos detallados, simulaciones y pruebas con prototipos, donde el coste es más elevado y los medios requeridos mayores. Con solución parcialmente definida, los costes del proceso de diseño empieza a crecer a un ritmo superior a como hizo en las fases precedentes.

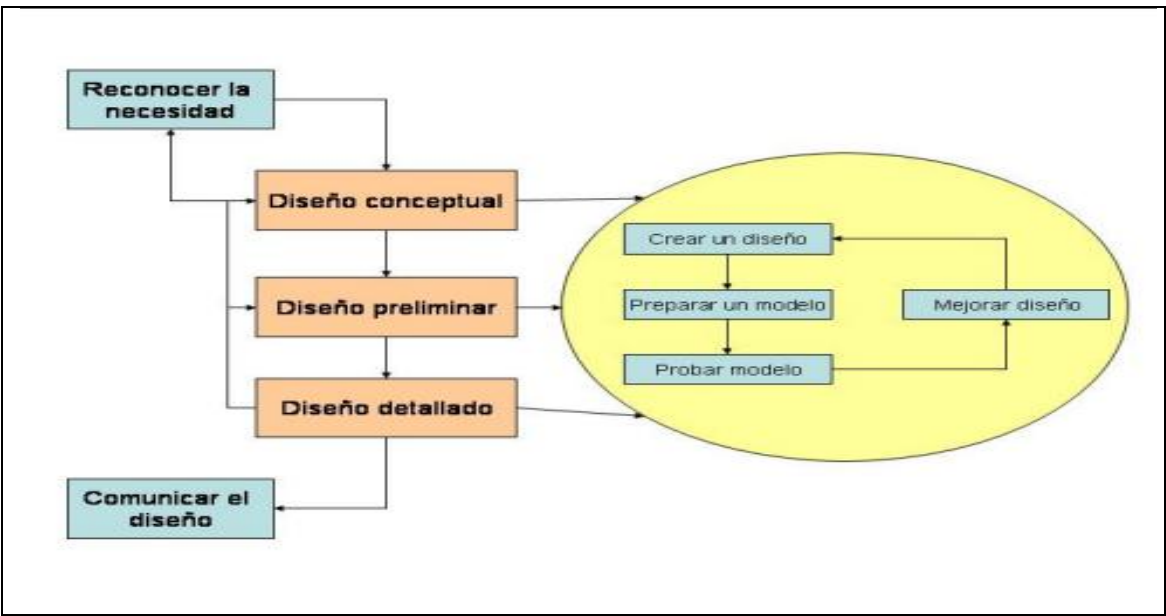

Gráfico No6 Concepto de diseño.

Para la **construcción** de una maquinaria se necesita de planos técnicos que contenga la descripción total de la maquinaria en general y sus componentes con sus respectivas dimensiones.

Cuando se realiza el diseño de la maquinaria papelera se realiza las tres etapas mencionados anteriormente con la finalidad de obtener las dimensiones o llamadas de otra forma **planos técnicos** que nos permite mejorar cierta área determinada o etapas del proceso de producción de papel evitando pérdidas de tiempo en diseño e implementación y pérdidas económicas por la inversión realizada.

Para cado uno de estos diseños de maquinaria se realiza las siguientes fases, fase de ccomprender el problema, fase de concebir un plan, fase de ejecución del plan y la fase de examinar la solución.

# **2.3.3.1 Fases del proceso de diseño.**

**1. Observar y analizar** el proceso de producción de papel, para mejorar el proceso mecánico y químico que se debe mejorar (una necesidad).

**2. Planear y proyectar** proponiendo un modo de solucionar esta necesidad, por medio de planos y maquetas, tratando de descubrir la posibilidad y viabilidad de la(s) solución(es).

**3. Construir y ejecutar** llevando a la vida real la idea inicial, por medio de materiales y procesos productivos.

**4. Evaluar**, ya que es necesario saber cuándo el diseño está finalizado.

Diseñar como acto cultural implica conocer criterios de diseño como presentación, producción, significación, socialización, costos, mercadeo, entre otros. Estos criterios son innumerables, pero son contables a medida que el encargo aparece y se define.

# **2.3.3.2 Diseño industrial.**

El diseño industrial es un disciplina proyectual, tecnológica y creativa, que se preocupa tanto de la proyección de productos aislados o sistemas de productos, como el estudio de las interacciones que tienen las mismas con el hombre y con el modo particular de producción.

Cuando se aplica el diseño industrial se tiene que ser innovadores o creativos dentro del área tecnológica (funcionamiento, técnica de realización y manejo de recursos), con el objetivo de mejorar el uso y funcionalidad.

#### **2.3.4 Control.**

La finalidad básica del control es la modificación del comportamiento de la persona u objeto que se controla. Tratándose de la creación de sistemas de control es fundamental preguntar, cual es el tipo de modificación que deberá acarrear aquella en el comportamiento de la persona o del objeto sometido al control. En el caso del control administrativo, se mira básicamente el comportamiento humano. El comportamiento de objetos tales como computadoras u otro tipo de maquinaria, pertenece al campo de la ingeniería.

El control es una función que se realiza mediante parámetros que han sido establecidos anteriormente al suceso del fenómeno controlado, es decir, el mecanismo de control es fruto de una planificación y por lo tanto, apunta al futuro. El sistema de control se proyecta sobre la base de previsiones del futuro y debe ser suficientemente flexible para permitir adaptaciones y ajustes que se originen en discrepancias entre el resultado previsto y el ocurrido.

#### **2.3.4.1 Control en proyectos.**

Hay casos en que ciertas situaciones se repiten durante un periodo relativamente prolongado de tiempo (planes permanentes), por ejemplo, de las operaciones repetitivas, de producción en línea o por pedido, donde los parámetros de control, una vez establecidos, permanecen estables por un periodo de tiempo determinado, solo se modifican cuando se intenta efectuar cambios en el proceso de producción, en el modelo de calidad, en los niveles de existencias. En ese caso, es posible programar el funcionamiento del sistema de control, es decir, establecer normas para que responda automáticamente a las situaciones que ocurren con frecuencia, informándonos solamente de los sucesos excepcionales. Así, la acción administrativa se hace presente únicamente en los casos de excepción.

En el caso de **los proyectos**la planificación se efectúa con un mayor nivel de incertidumbre en la que se refleja también en los parámetros de control. En ese caso, el control establecido debe ser altamente dinámico, de modo que acompañe a la etapa de ejecución, de manera permanente y en todas sus fases, proporcionando información constante de la situación real en las diversas variables, para permitir al agente evaluar y decidir en cuanto a la gravedad de los errores y tomar las decisiones necesarias.

Se debe tomar en cuenta que dentro de las funciones del gerente de proyectos se encuentra la de dirigir y controlar las operaciones de ejecución de tal modo que el conjunto de acciones ejecutadas se ajusten (en tiempo, costo y calidad) a lo especificado en el proyecto, es de vital importancia para el cabal desarrollo de cualquier proyecto, que el gerente tenga la autoridad, capacidad (de liderazgo, de adaptación), sentido de equilibrio, ingenio (improvisación) y una gran facilidad de comunicación y rapidez para tomar decisiones y para controlar las tareas, teniendo presente la dificultad que esto implica tratándose de proyectos.

El proceso de control nos permite detectar los errores que pudieren darse en el momento de diseñar o rediseñar la maquinaria papelera y tomar acciones preventivas, los tipos de errores que pueden darse son los siguientes: errores de digitación, errores de scanner, errores de tolerancias en dimensiones, errores de implementación, entre otros.

# **2.3.4.2 Tipos de control.**

# **a) Control direccional**

El mecanismo de control actúa antes de que la actividad este totalmente concluida. En este caso el control se realiza de modo continuo y no en puntos determinados, de modo que cada elemento de la acción sea el resultado de la rectificación casi instantánea de la acción anterior.

Este tipo de control en proyectos se puede realizar cuando se tiene estructurado un sistema, que permita controlar los diferentes factores de manera continua.

# **b) Control aprobado - reprobado**

En el caso de control aprobado-reprobado, el receptor del control se somete a un examen después de concluir determinadas actividades. En el caso de aprobación se permite la realización de la actividad siguiente. Si hubiera una rectificación, el proceso se interrumpe definitivamente o hasta que se subsanen las irregularidades.

Por ejemplo es el de control de calidad, una pieza de la línea de producción se somete periódicamente a inspección, la que se realiza de acuerdo con especificaciones preestablecidas por el órgano encargado del diseño técnico del producto.

En los proyectos ocurre algo similar, si se realiza este control y si se detectan fallas en alguna de las actividades, lo más recomendable es encaminarla(s) correctamente, para que no se presenten problemas posteriores.

## **c) Control pos operacional**

El mecanismo de control sólo se pone en funcionamiento después de concluida toda la operación. La información para la acción correctiva en este tipo de control, solo se utilizara en un periodo

Estos controles se pueden hacer al interior del proyecto (control por dentro) o por intermedio de firmas, externas al proyecto, especializadas en control (control por fuera).

Estos tres tipos de control no son mutuamente excluyentes, sino que más bien, deben ser complementarios. La decisión de emplear un tipo aislado de control o una combinación de los tipos antesmencionados, está en función del carácter del sistema que se desea controlar y del nivel de complejidad que se intenta introducir en los mecanismos de control. En algunos casos, los contratistas exigen que se haga un control externo al proyecto, para asegurarse de la buena marcha del mismo.

#### **2.3.5 Seguimiento**

Todo diseño y rediseño tiene un tiempo de creación para luego ser implementado en la área de producción, este tiempo tiene un seguimiento que "Consiste en el análisis y la recopilación sistemáticos de información a medida que avanza un proyecto" (Documento PDF, Civicus, Pag.3), por lo tanto es primordial realizar el seguimiento de un proyecto con la finalidad de llegar a los objetivos trazados.

El mecanismo de control se propone realizar el seguimiento de la ejecución del Proyecto Integral y la introducción de las correcciones que resultarán de la experiencia adquirida a lo largo del mismo, donde se comprende el control físico, financiero, de tiempo, institucional y de objetivos.

Donde se trata de diseñar un programa o sistema que permita desarrollar no solo un control efectivo del avance físico del proyecto, así como del avance financiero y aún más que permita establecer, a cada momento, la relación tiempo/costo o meta/costo. Además es posible, en algunos casos, llegar a un control institucional a través de los resultados alcanzados.

Para la implementación, de un perfecto sistema de control, existen limitaciones, como son:

# **Personal**

Existe dificultad en disponer del personal entrenado, lo que obliga muchas veces a evitar un mayor grado de sofisticación en el sistema que se diseña.

# **Instalaciones**

No siempre se dispone de instalaciones adecuadas, por ejemplo una oficina de procesamiento de datos.

# **Tiempo**

Un sistema de control perfecto exige tiempo para su implementación, lo cual no siempre se consigue. Se dispone, en general, de muy poco tiempo para programar las diferentes fases de un proyecto.

## **Costo**

El costo del control es un factor limitante en lo que refiere al sistema que se va a diseñar. El costo tiende a bajar en los proyectos grandes y con el uso de programas cada vez más eficientes.

El hecho de realizar un buen control en los proyectos, conduce a una mejor utilización y a un mayor aprovechamiento tanto de los recursos físicos, como financieros, pasando por los humanos. Lo cual indica la importancia que debe tener esta parte del management en cualquier tipo de proyecto, por lo cual se debe procurar la implementación de una estructura orientada a mejorar el seguimiento y control, con miras a optimizar recursos y minimizar pérdidas.

# **2.4 Marco espacial**

La empresa del grupo Cartopel S.A consta de un departamento de ingeniería encargado de realizar el análisis respectivo para la adquisición de la maquinaria papelera con la finalidad de mejorar los diferentes procesos de producción de papel, en el departamento de ingeniería (Proyectos), se realizará el análisis del flujo de información que se genera en el momento que se realiza un proceso de diseño o rediseño de la maquinaria.

Cuando se ha completado la etapa del diseño o rediseño de la maquinaria, pasa a la siguiente etapa que es la construcción de la misma y por último sigue la etapa de la implementación de la maquinaria.

#### **2.5 Marco temporal**

El tiempo programado para realizar el análisis del flujo de información del proceso del diseño o rediseño de la maquinaria papelera será de dos meses con la finalidad de realizar una propuesta de un software para el control y seguimiento del proceso de diseño y rediseño de maquinaria papelera.

#### **2.6 Marco legal**

#### **2.6.1 Base de datos**

En lo jurídico importa la protección del almacenamiento de los datos, la base de datos puede ser provista en medio magnético, óptico o bien a través de una red, con los datos y el SW de acceso (especificación y recuperación).

**Derecho del autor**de la obra donde se sistematizan ideas o se extractan partes, transcribiéndose textualmente o citándose compendiadas.

**La producción de la base de datos** son aquellos que por razones científicas, didácticas o comerciales, organizan los datos que emergen de una obra lo que se expresa como la estructura, secuencia y organización en una forma de presentación lógica.

#### **2.6.2 Patente**

La patente protegen el derecho de los descubridores o inventores a que se les reconozca como autores de sus descubrimientos o invenciones "(Carlos Delpiazzo, Información, informática y derecho, Ed. Amalio Fernández Montevideo, 1989. 124p.)"

En general deben se nuevos productos industriales o nuevos medios para obtener esos productos, excluyendo las invenciones que tengan carácter puramente teórico o científico.

Munich, 5/10/73, Convenio para la patente Europea: Los programas de computadora no se consideran invenciones. (Sin embargo, una invención puede incluir un programa de computadora, dentro de su proceso.).

# **CAPITULO III**

# **3 Metodología de investigación.**

# **3.1 Método lógico deductivo**

Mediante ella se aplican los principios descubiertos a casos particulares, a partir de un enlace de juicios.

# **3.2 Método teórico.**

Está vinculado al conocimiento de las distintas etapas de los objetos en su sucesión cronológica, para conocer la evolución y desarrollo del objeto o fenómeno de investigación se hace necesario revelar su historia, las etapas principales de su desenvolvimiento y las conexiones históricas fundamentales.

# **3.3 Técnica de la encuesta.**

La encuesta será el "método de investigación capaz de dar respuestas a problemas tanto en términos descriptivos como de relación de variables, tras la recogida de información sistemática, según un diseño previamente establecido que asegure el rigor de la información obtenida". De este modo, puede ser utilizada para entregar descripciones de los objetos de estudio, detectar patrones y relaciones entre las características descritas y establecer relaciones entre eventos específicos.

**Modelo de encuesta para evaluar la propuesta de un software para el control del diseño o rediseño de maquinaria papelera.**

Fecha:… Departamento…

Por favor leer todas las preguntas antes de empezar a contestar.

1) ¿Desde su punto de vista cómo valora la propuesta de un software que nos permita controlar el diseño o rediseño de la maquinaria papelera?

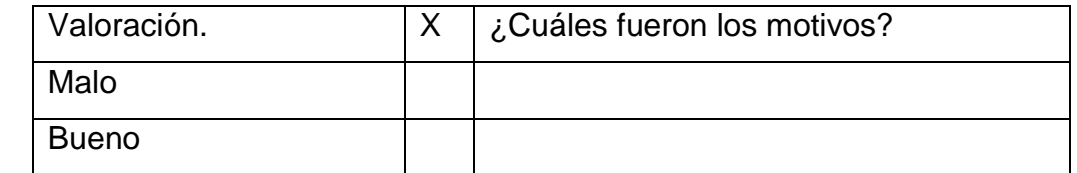

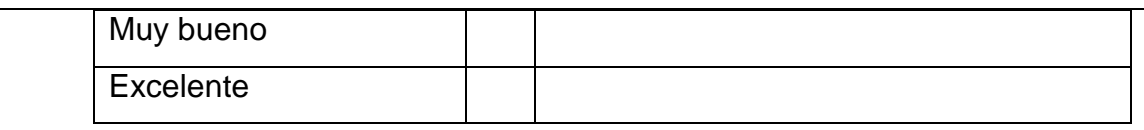

2) ¿Conoce usted si existe un porcentaje en cada área de procesos, personas interesadas en realizar un control en el diseño o rediseño de la maquinaria papelera para mejorar el tiempo de implementación?

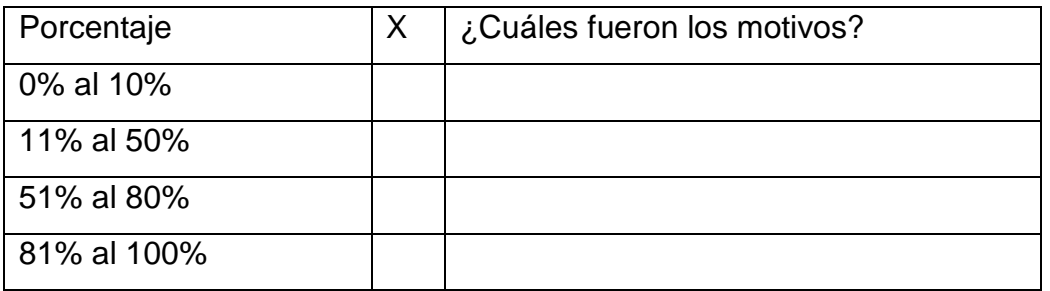

3) ¿Cuándo se realiza un proceso de diseño o rediseño de maquinaria papelera, existenparámetros de control?

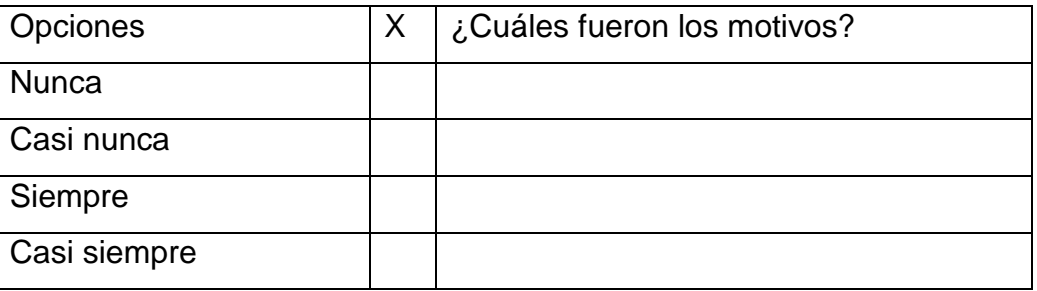

4) ¿La propuesta para realizar un control del diseño o rediseño de la maquinaria se ha originado a raíz de?:

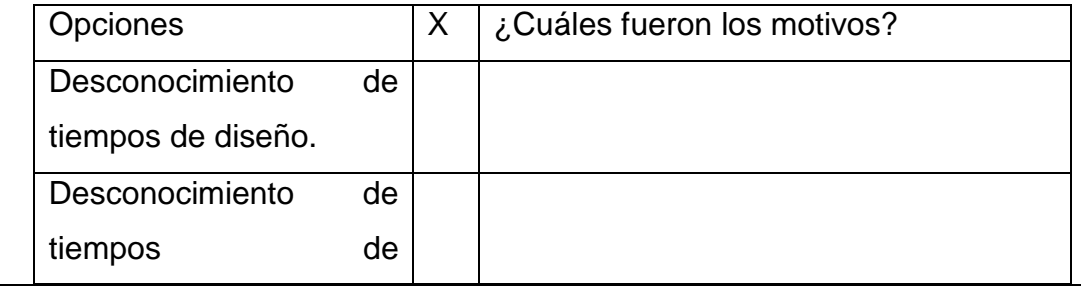

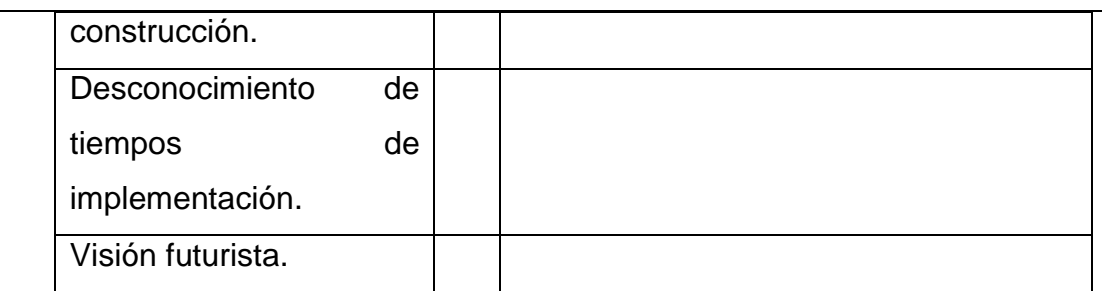

5) ¿Se realiza reuniones con las diferentes áreas de proceso de producción para conocer sus necesidades, para mejorar la producción?

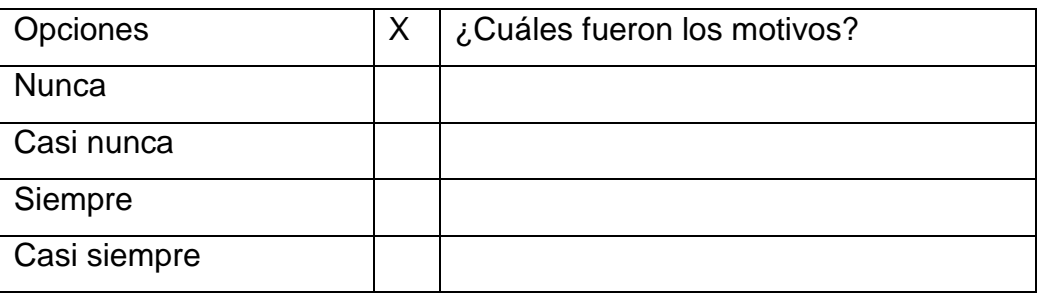

6) ¿Se comunica los resultados obtenidos a los responsables del diseño o rediseño cuando la maquinaria se encuentra en línea (Funcionamiento)?

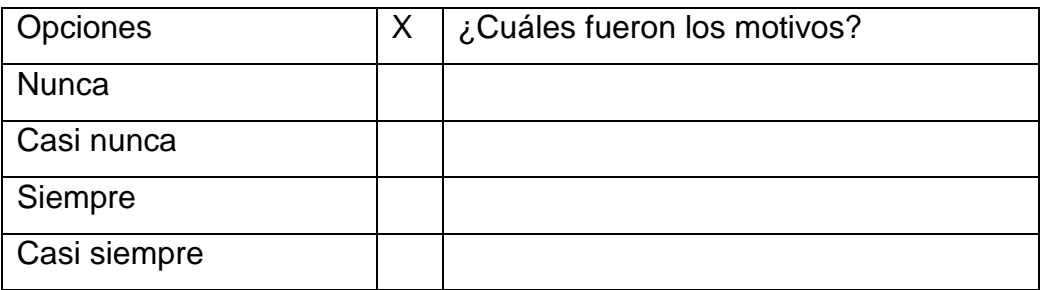

7) ¿Para realizar un proceso de diseño o rediseño de maquinaria papelera se rigen a un formato establecido que contengan parámetros de control?

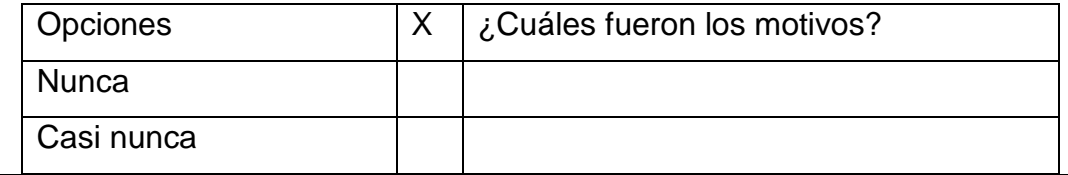

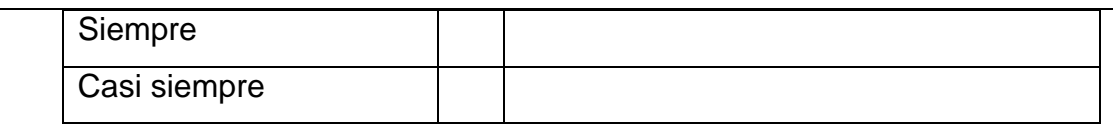

8) ¿Las maquinarias que se aplicaran un rediseño para mejorar su funcionalidad tienen su respectiva información, documentación o catálogos?

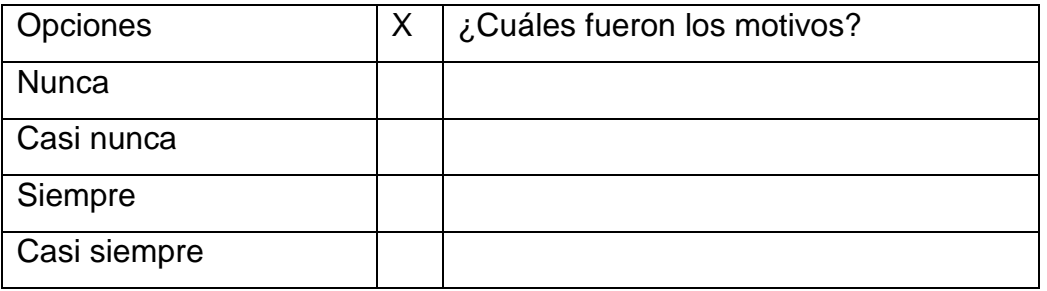

9) ¿Se aplica un control o seguimiento de los diseños o rediseños de la maquinaria papelera con la finalidad de corregir posibles errores?

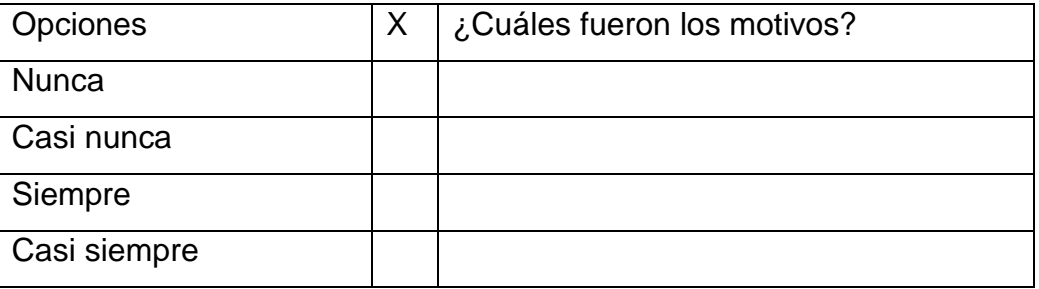

10)¿Considera usted que al aplicar un control al diseño o rediseño a la maquinaria papelera se puede prevenir posibles errores en el momento de su construcción e implementación?

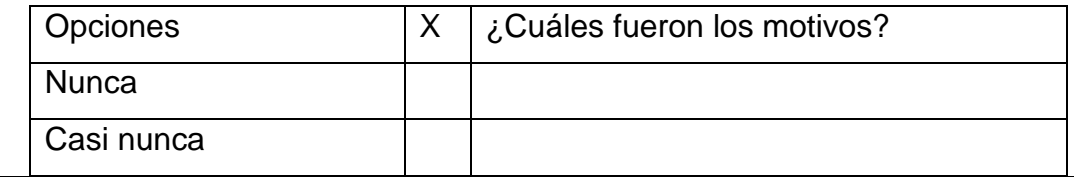

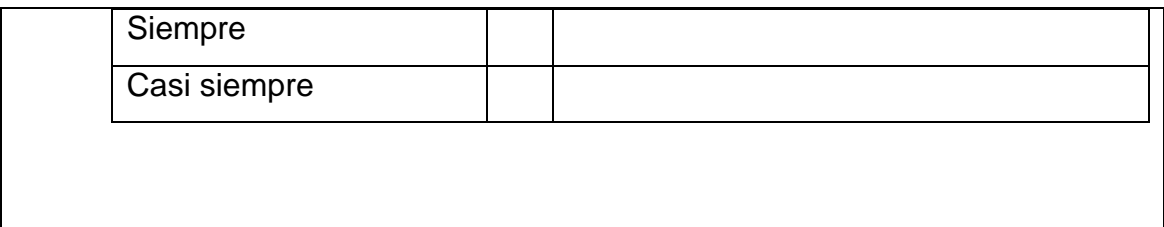

## CuadroNo2 Encuesta

La encuesta aplicada a 30 ingenieros mecánicos se ha obteniendo los siguientes resultados.

La evaluación de una propuesta de un software para realizar un control y seguimiento del diseño o rediseño de la maquinaria papelera, tiene una valoración de un 80% de excelente ya que existe un 90% de personas, en las diferentes áreas interesadas en que se aplique algún software de control en el diseño o rediseño, cuando se realiza el diseño o rediseño el 70% aplican parámetros de control ya sea en catálogos, formulas, entre otros. Para aplicar un proceso de diseño o rediseño de la maquinaria un 80% siempre realizan reuniones con el área de producción para conocer sus requerimientos y a su vez los resultados de estos cambios un 70% casi siempre son comunicados.

El 55% de personas encargadas del diseño o rediseño de la maquinaria nunca se rigen a un formato establecido de control, al aplicar un control por medio de un software se evitaría un 40% de posibles errores en el momento de su construcción e implementación y no cometer los mismos errores en días futuros.Esta propuesta se ha originado a raíz de una visión futurista.

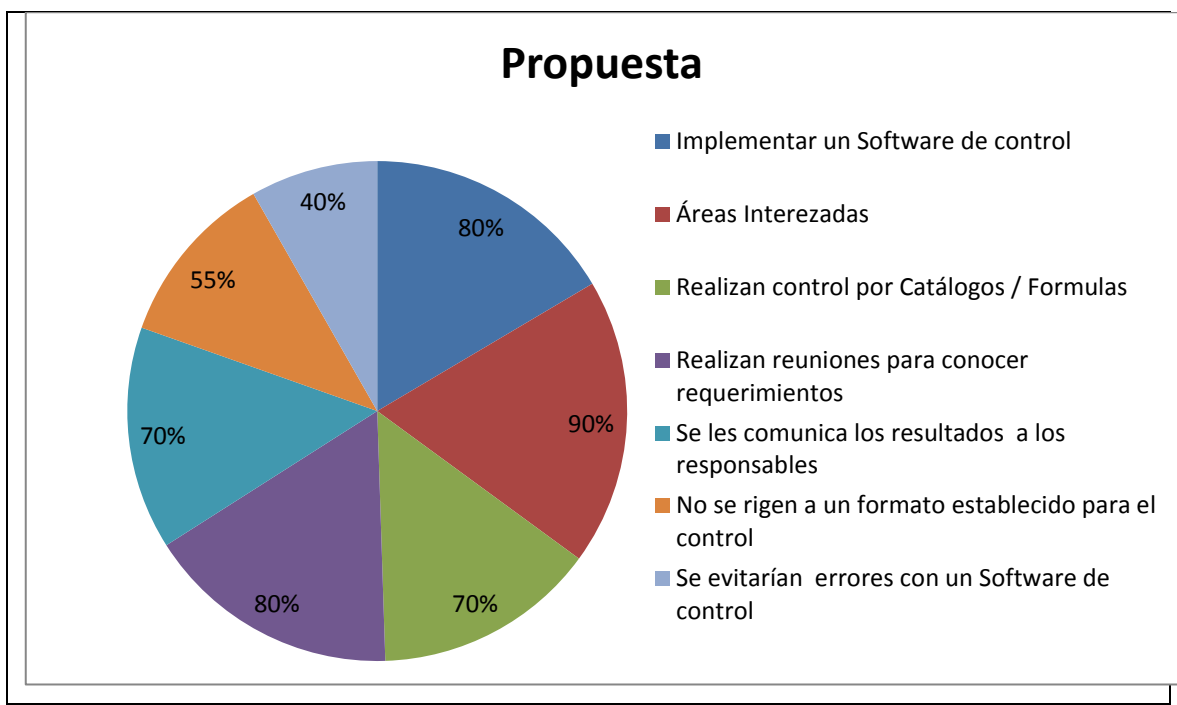

Gráfico No7 Resultado general de la encuesta.

La primera pregunta existe un 9% de personas que valora como bueno, el 10% como muy bueno y el 80% valora como excelente una propuesta de software para el control del diseño o rediseño porque de esa manera se evitarán errores.

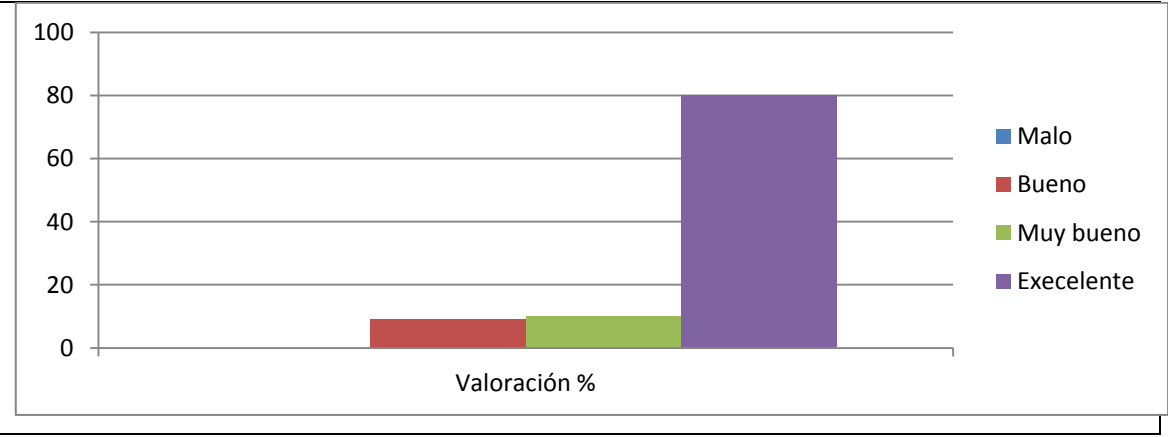

Gráfico No8 Pregunta N#1

En la segunda pregunta existe un 90% de personas en las diferentes áreas interesadas en que exista un control del diseño o rediseño de la maquinaria.

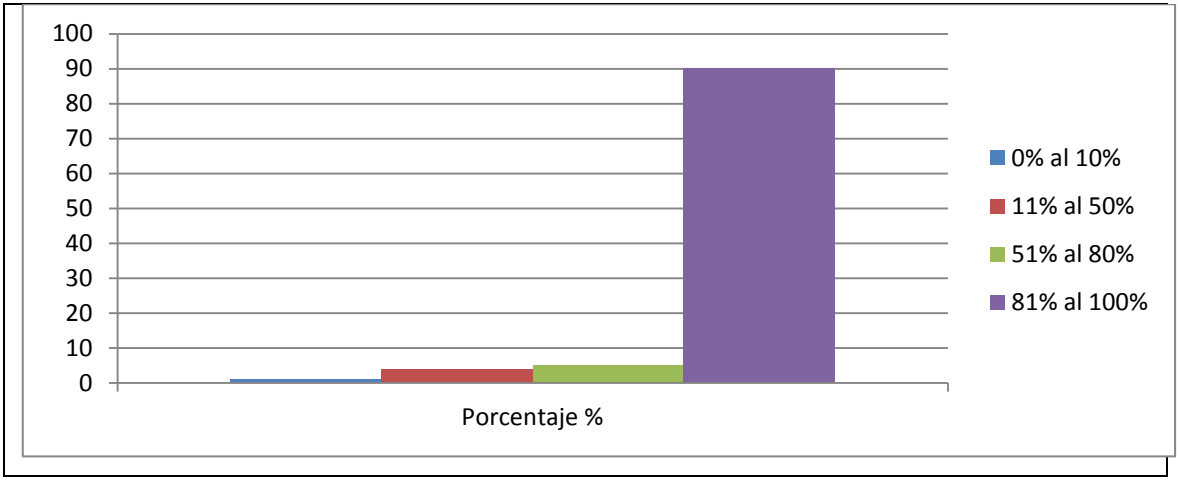

Gráfico No9 Pregunta N#2

Como resultado de la tercera pregunta el 20% no existe parámetros de control, el 10% casi nunca, un 70% optaron por la opción de siempre porque se guían de catálogos, fórmulas, experiencias y libros.

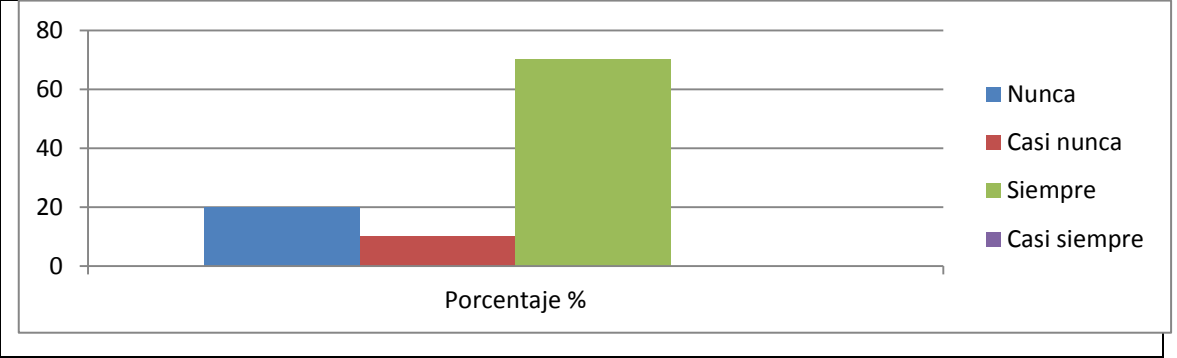

Gráfico No10 Pregunta N#3

La cuarta pregunta el 10% se ha originado por tiempos de diseño, el 30% por tiempo de construcción, el 20 % por tiempo de implementación y el 40% considera que la propuesta se ha originado a raíz de una visión futurista.

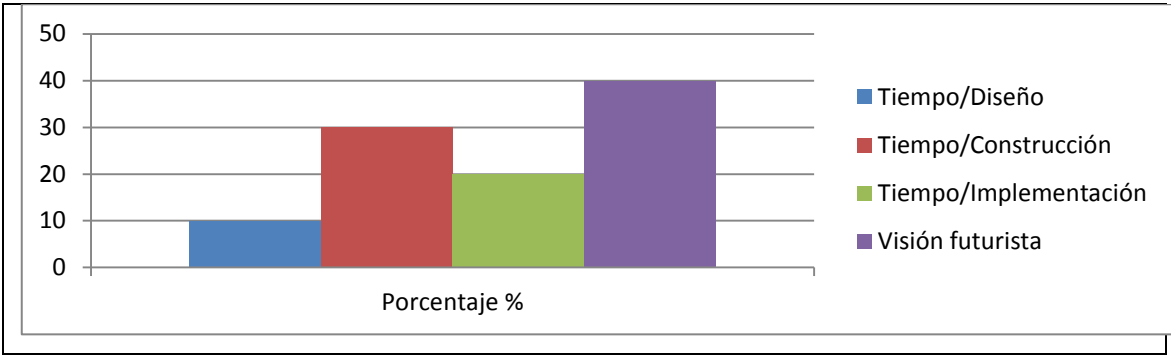

Gráfico No11 Pregunta N#4

La quinta pregunta el 2% nunca se realiza reuniones, el 6% casi nunca, el 12% casi siempre y el 80% confirma que siempre se realizan reuniones con las diferentes áreas de producción.

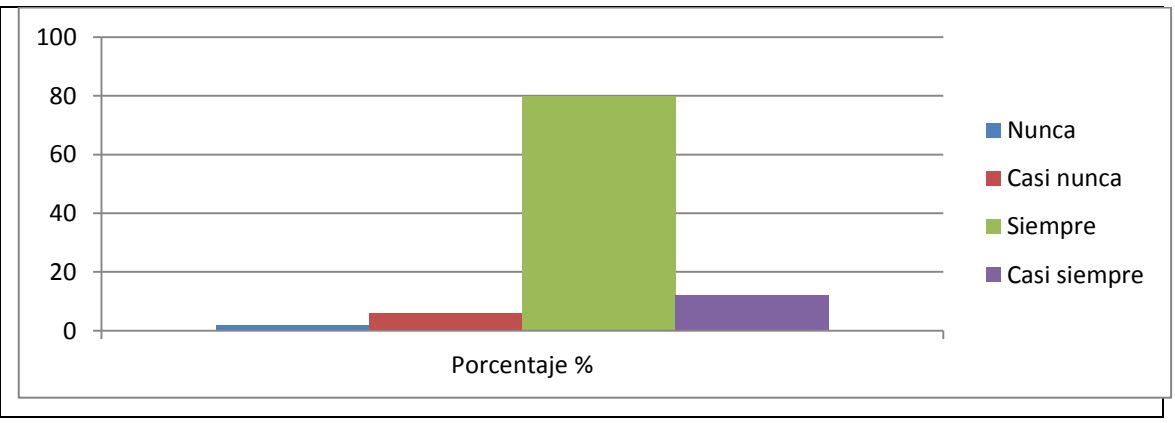

Gráfico No12 Pregunta N#5

La sexta pregunta el 5% nunca conoce los resultados, el 10% casi nunca, el 15% siempre y el 70% casi siempre se les comunica los resultados obtenidos por los diseños o rediseños realizados.

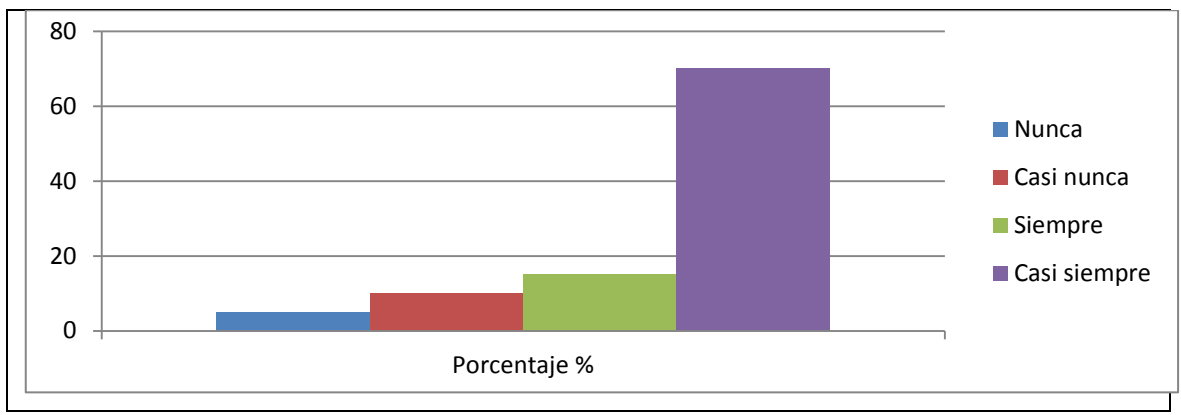

Gráfico No13 Pregunta N#6

La séptima pregunta el 15% casi nunca se rigen a un formato, el 20% siempre, el 10% casi siempre y el 55%nunca se rigen a un formato establecido que contengan parámetros de control porque no existe.

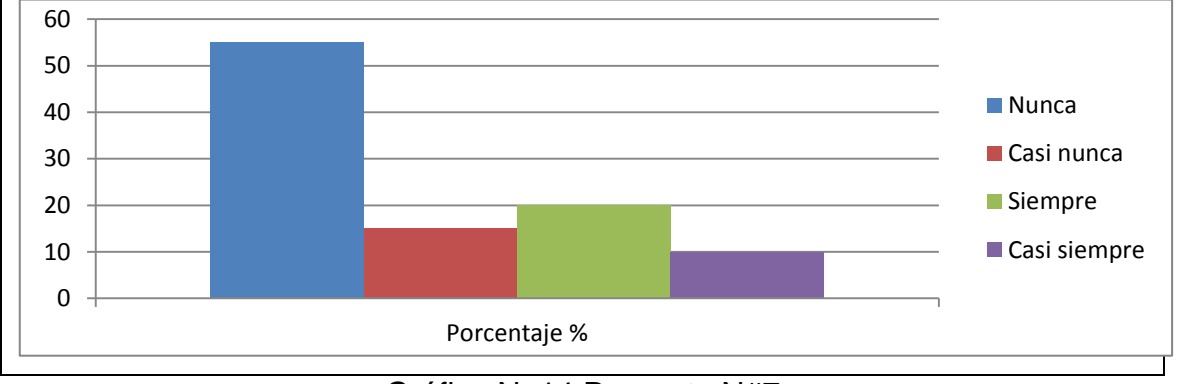

Gráfico No14 Pregunta N#7

La octava pregunta el 5% nunca tiene documentación, el 15% casi nunca, el 20% siempre y el 60% casi siempre tiene documentación porque son máquinas usadas.

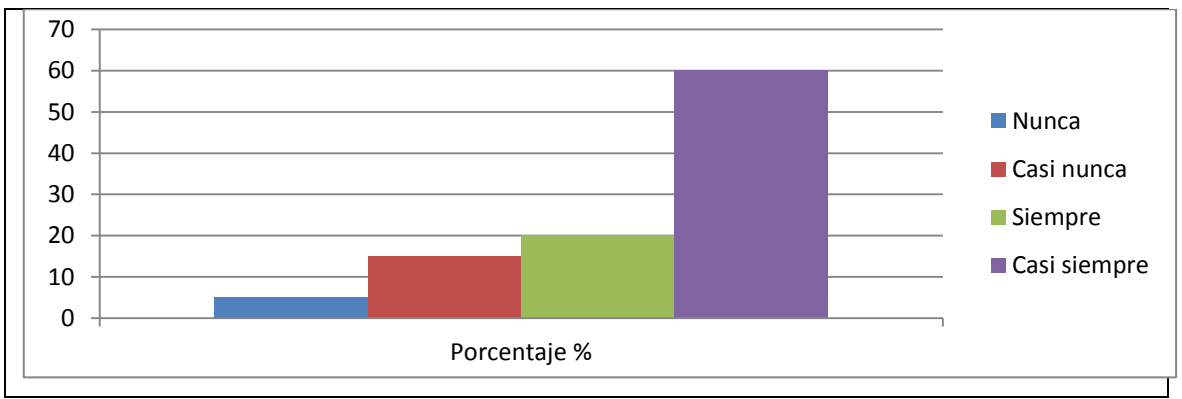

Gráfico No15 Pregunta N#8

En la novena pregunta el 10% casi siempre se aplica un control y el 90% Siempre se aplica un control, porque es una línea de producción.

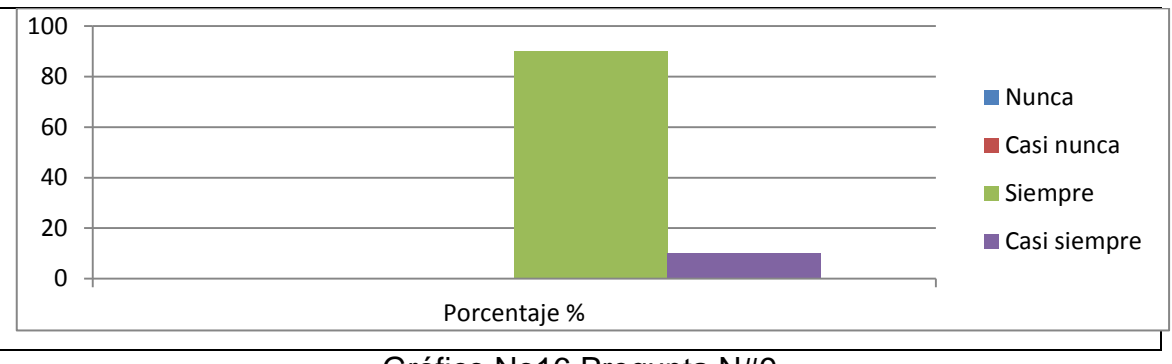

Gráfico No16 Pregunta N#9

En la décima pregunta el 10% ha optado por nunca, el 20% por casi nunca, el 30% por casi siempre y el 40% siempre es posible prevenir posibles errores.

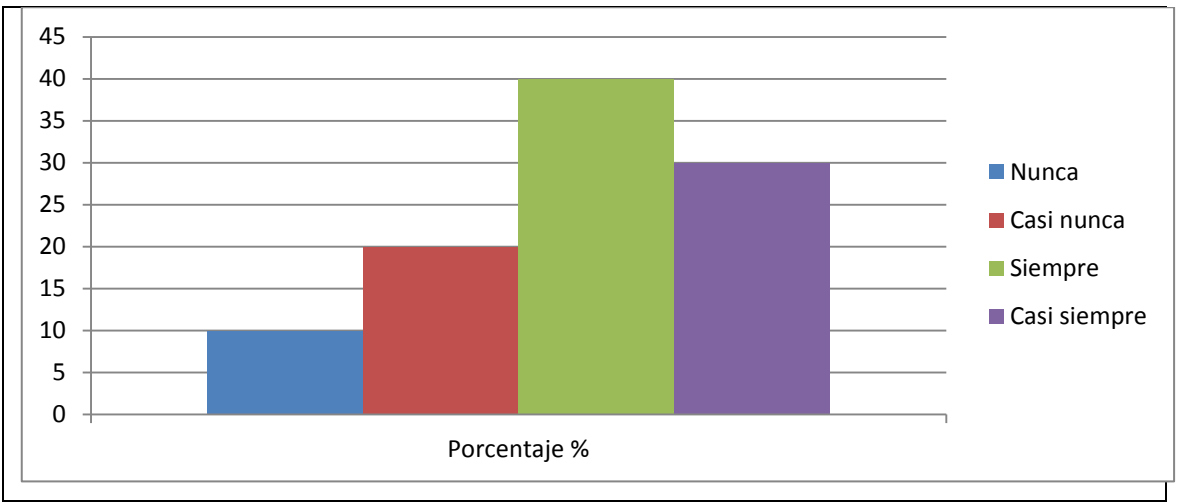

Gráfico No17 Pregunta N#10

# **3.4 Método de la entrevista.**

Se realizará la entrevista a las personas encargadas del diseño o rediseño de la maquinaria papelera con la finalidad de conocer sus procesos y prioridades en el desarrollo de un proyecto a ser implementado.

La siguiente entrevista tiene como objetivo conocer el Proceso de Diseño o rediseño de la maquinaria papelera. Fecha… Departamento…

1. Edad del entrevistado.

2. Años de experiencia en su rol de Dibujante técnico.

3. Conoce en su totalidad el proceso para realizar un diseño o rediseño de la maquinaria papelera.

4. Utiliza algún sistema informático para el proceso de diseño o rediseño de la maquinaria

5. En caso de usar alguna, cuál(es).

6. Ha trabajado alguna vez en conjunto con el área de Producción para obtener información de los procesos de producción de papel.

7. Está de acuerdo que deba existir un control y seguimiento del proceso de diseño o rediseño de la maquinaria papelera.

8. En caso de considerar que deban existir otros, especifíquelos.

9. El proceso de control y seguimiento que se lleva en el proyecto mejora de alguna forma el tiempo de implementación de la maquinaria.

10. Existe documentación que nos ayuda a seguir unproceso de diseño o rediseño de maquinaria papelera.

11. Qué variables usted considera que deben de llevarse en el control del proceso de diseño o rediseño de la maquinaria.

12. Qué otros procedimientos propone para llevar un control y seguimiento del proceso de diseño o rediseño.

Respuestas obtenidas de la entrevista realizada a 20 dibujantes.

- 1) La edad de los responsables del diseño o rediseño de la maquinaria papelera oscilan entre los 26 a 30 años.
- 2) Los años de experiencia como dibujante oscilan entre los tres a cinco años.
- 3) Un 80% de dibujantes conocen el proceso para diseñar o rediseñar una maquinaria.
- 4) Un 90% utiliza una herramienta informática para seguir un proceso de diseño o rediseño de maquinaria papelera.
- 5) Las herramientas que se utilizan son: Autocad, Excel, Litio y el inventor.
- 6) Siempre se ha trabajo con el área de producción, por que el departamento genera las necesidades.
- 7) Un 90% está de acuerdo que deba existir un control o un seguimiento de los diseños o rediseños de la maquinaria papelera por medio de un software.
- 8) Desconocimiento de algún control.
- 9) Un 99% considera que el realizar un control o seguimiento del diseño o rediseño de la maquinaria papelera mejoraría el tiempo de implementación.
- 10)Los documentos pueden ser los archivos de cada máquina, con su respectivo historial.
- 11)Las variables a considerarse es la velocidad de la máquina, presión de trabajo, temperatura, potencia de motores, entre otros.
- 12) Se propone la utilización de formatos.

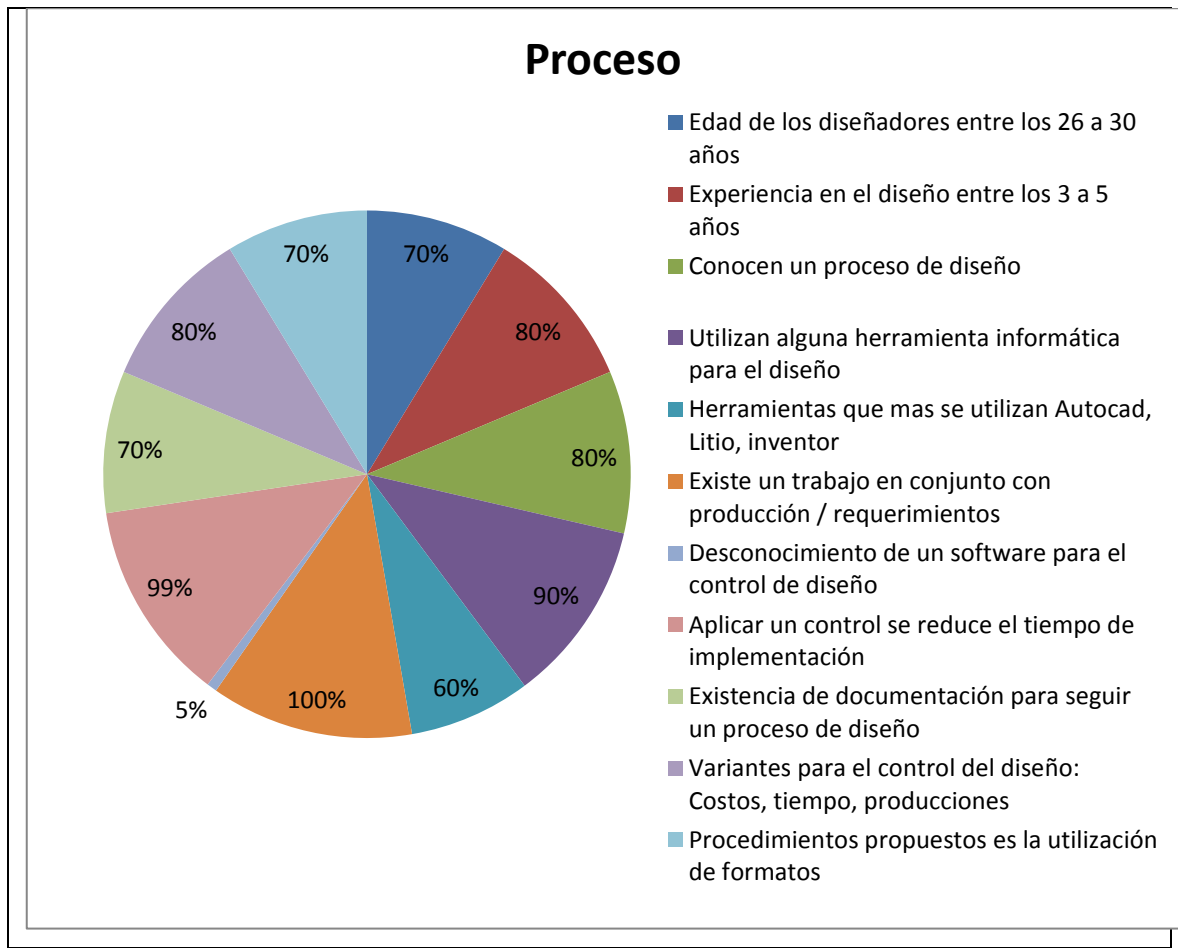

Gráfico No18 Resultado general de la entrevista

# **3.5 Análisis de documentos**

La **revisión de la documentación**nos permite conocer las distintas etapas en orden cronológica del proceso para la realización de los proyectos de implementación.

# **3.5.1 Hoja de datos técnicos.**

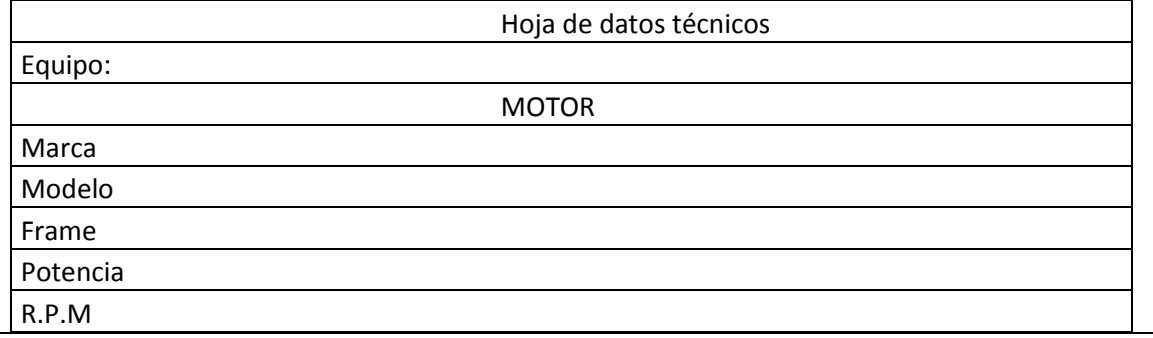

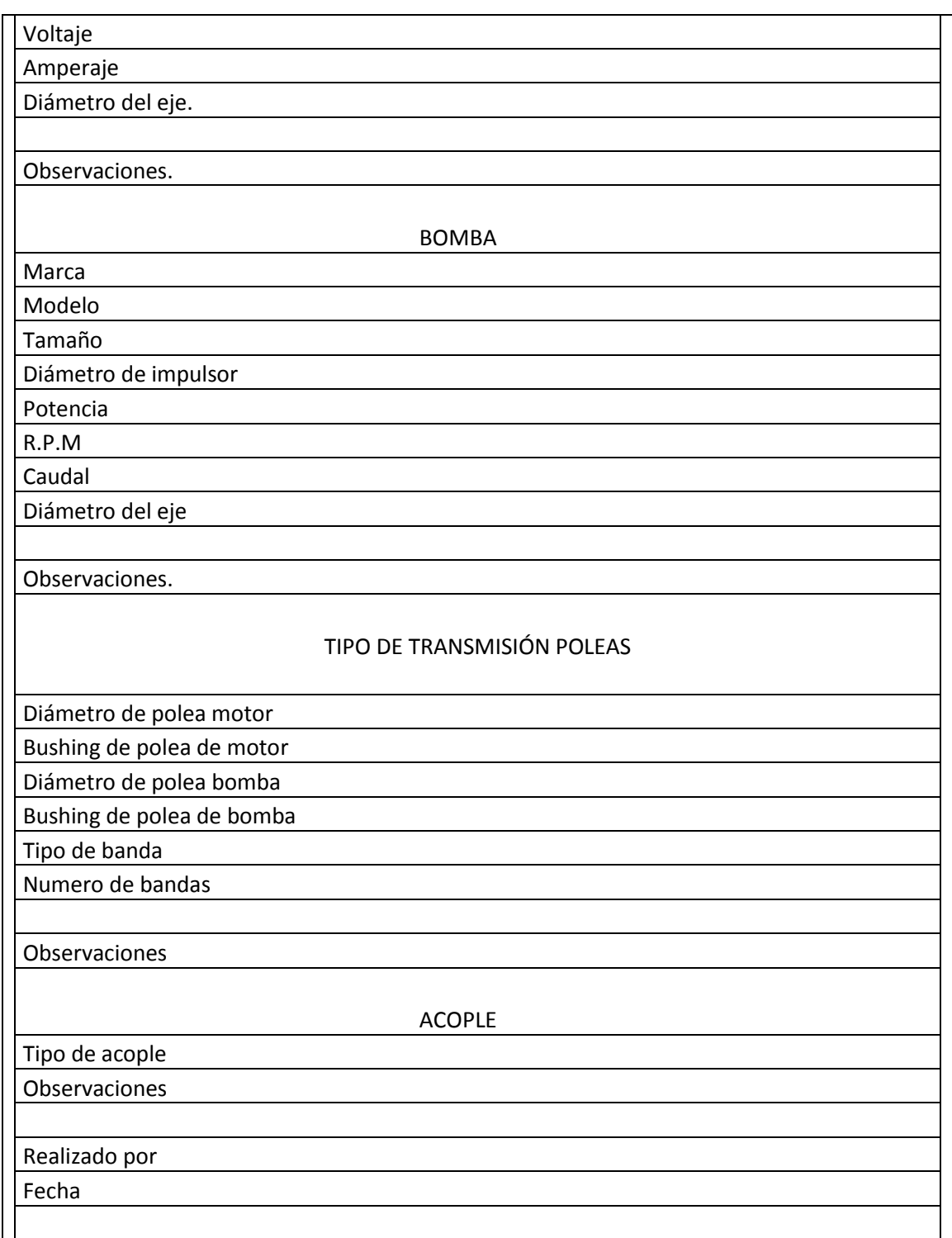

## Cuadro No4 Datos técnicos

En el documento de la hoja de datos técnicos se registra los datos de las bombas, motores y acoples que se necesitara para la implementación de la maquinaria papelera, esta información se obtiene de los resultados de los cálculos previamente calculados y los diseños o rediseños establecidos.

#### **CAPITULO IV**

#### **4 DESARROLLO**

#### **4.1 Entidades.**

En el departamento de proyectos (departamento de ingeniería), existen su respectiva jerarquía en donde existe un gerente del departamento, un supervisor, y los ingenieros de diseño, por lo tanto se establecerá una identidad Usuario donde se identificará cada uno de miembros del departamento.

Cuando se ha identificado a cada usuario se procede a identificar su cargo, para ello se establecerá una identidad Cargo. La producción de papel está conformado por diferentes etapas o procesos (Limpieza, formación, prensado, secado, bobinado, entre otros), que a su vez permite controlar y mejorar la calidad de producción, por lo tanto se establecerá una identidad Procesos que identifica a dichos procesos, para el desempeño de las diferentes etapas o procesos se necesita de recursos físicos como son la maquinaria, esta maquinaria se ha modificado en el transcurso de los años para conseguir una mayor producción y mejorar su calidad, por lo consiguiente cuando se modifica la maquinaria se lo realiza con diferentes componentes de los recursos físicos (maquinara adquirida o maquinaria diseñada), si fuese maquinaria adquirida se establecerá su procedencia (país), por lo tanto se creara las identidades de Procedencia, Componentes de Maquinaria y maquinaria.

Cuando se realiza la modificación de las maquinarias en los diferentes procesos, generalmente es para incrementar su velocidad con el objetivo de tener una mayor producción, para ello se reemplaza los recursos físicos como son los motores y las bombas, por lo tanto se establecerá las identidades Bombas y Motores que identifiquen los parámetros técnicos de dichos recursos, tanto en las maquinarias adquiridas como en los motores y bombas tienen una documentación o catálogos que limitan su desempeño o funcionalidad, por lo tanto se clasificará esta documentación con la identidad Documentación.

Para cumplir nuestro objetivo de control y seguimiento del diseño o rediseño de la maquinaria papelera estableceremos parámetros de control por medio de la entidad Tares por usuario.

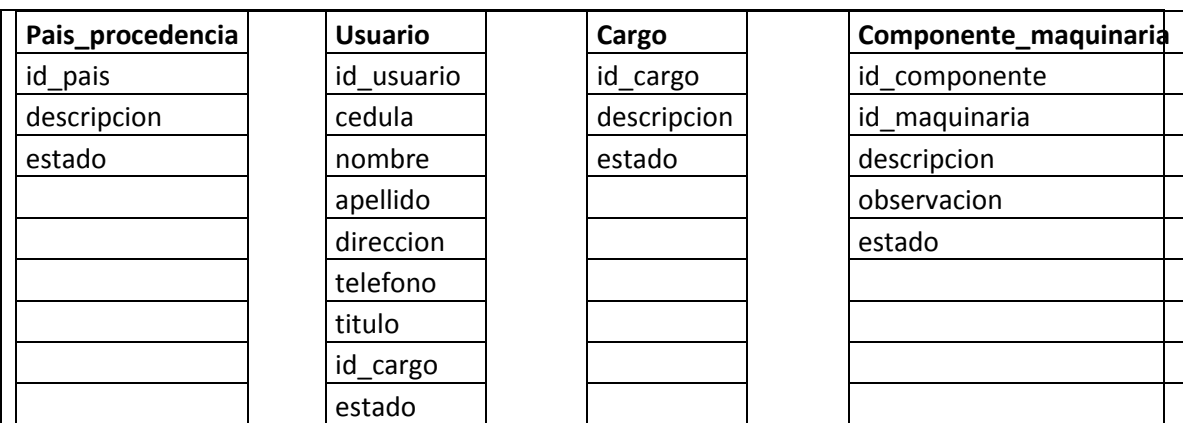

Cuadro No5 entidades 1

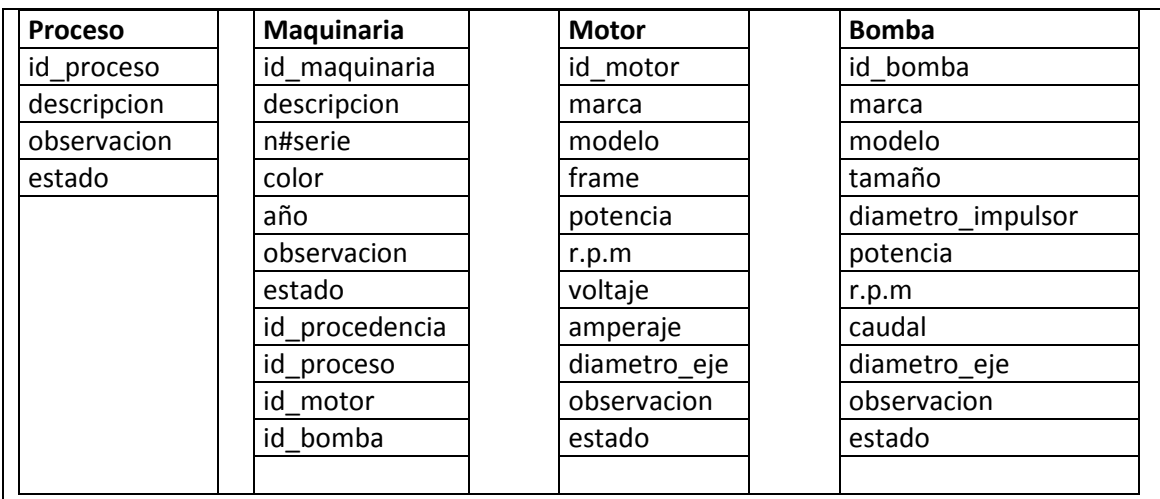

Cuadro No6 entidades 2

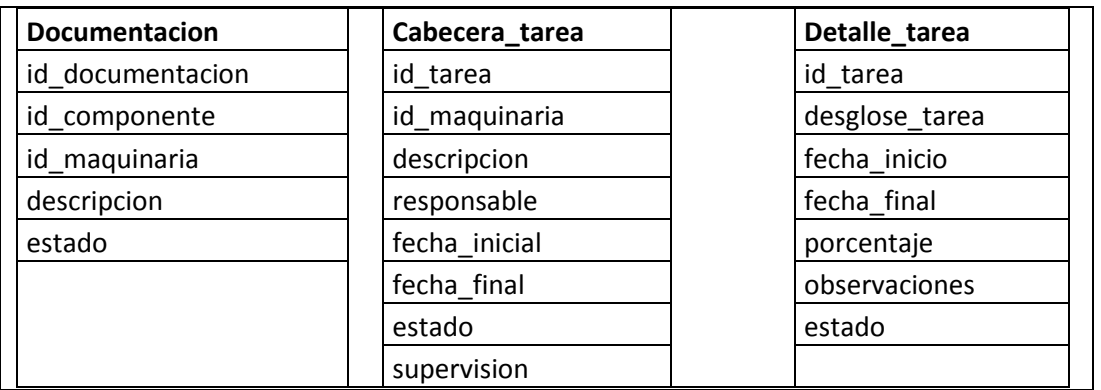

Cuadro No7 entidades 3

# **4.2 Diagramación UML.**

Se define como un lenguaje de modelado y no como un método o un proceso. UML está compuesto por una notación muy específica y por las reglas semánticas relacionadas para la construcción de sistemas de software. (Muller, P**,** Modelado de Objetos con UML, 1997).

UML soporta un conjunto de elementos de notación gráficos. Describe la notación para clases, componentes, nodos, actividades, flujos de trabajo, casos de uso, objetos, estados y cómo modelar la relación entre esos elementos. El UML también soporta la idea de extensiones personalizadas a través elementos estereotipados.

El UML provee beneficios significativos para los ingenieros de software y las organizaciones al ayudarles a construir modelos rigurosos y trazables, que soporten el ciclo de vida de desarrollo de software completo.

# **4.2.1 Casos de uso.**

Los objetivos de los casos de uso son los siguientes:

- Capturar los requisitos funcionales del sistema y expresarlos desde el punto de vista del usuario.
- Guiar todo el proceso de desarrollo del sistema de información.

Los casos de uso proporcionan, por tanto, un modo claro y preciso de comunicación entre cliente y desarrollador. Desde el punto de vista del cliente

proporcionan una visión de "caja negra" del sistema, esto es, como aparece le sistema desde el exterior sin necesidad de entrar en los detalles de su construcción. Para los desarrolladores, suponen el punto de partida y el eje sobre el que se apoya todo el desarrollo del sistema en sus procesos de análisis y diseño.

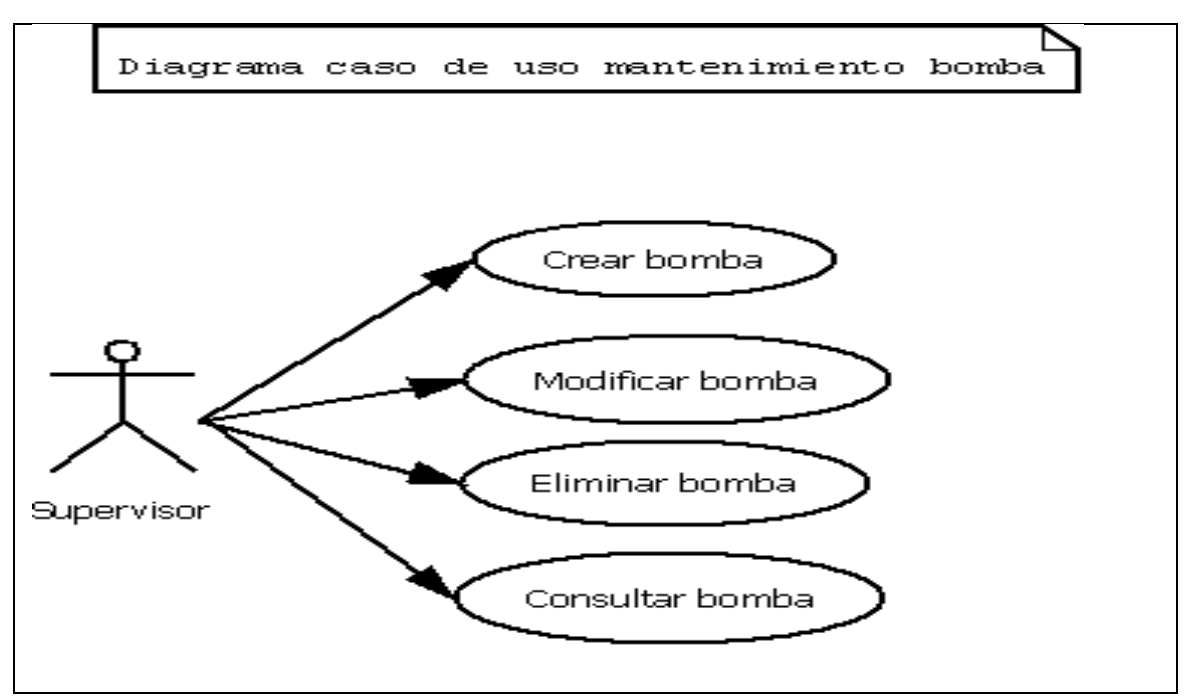

## **4.2.1.1 Diagrama caso de uso mantenimiento bomba.**

Gráfico No19 Diagrama caso de uso mantenimiento bomba.

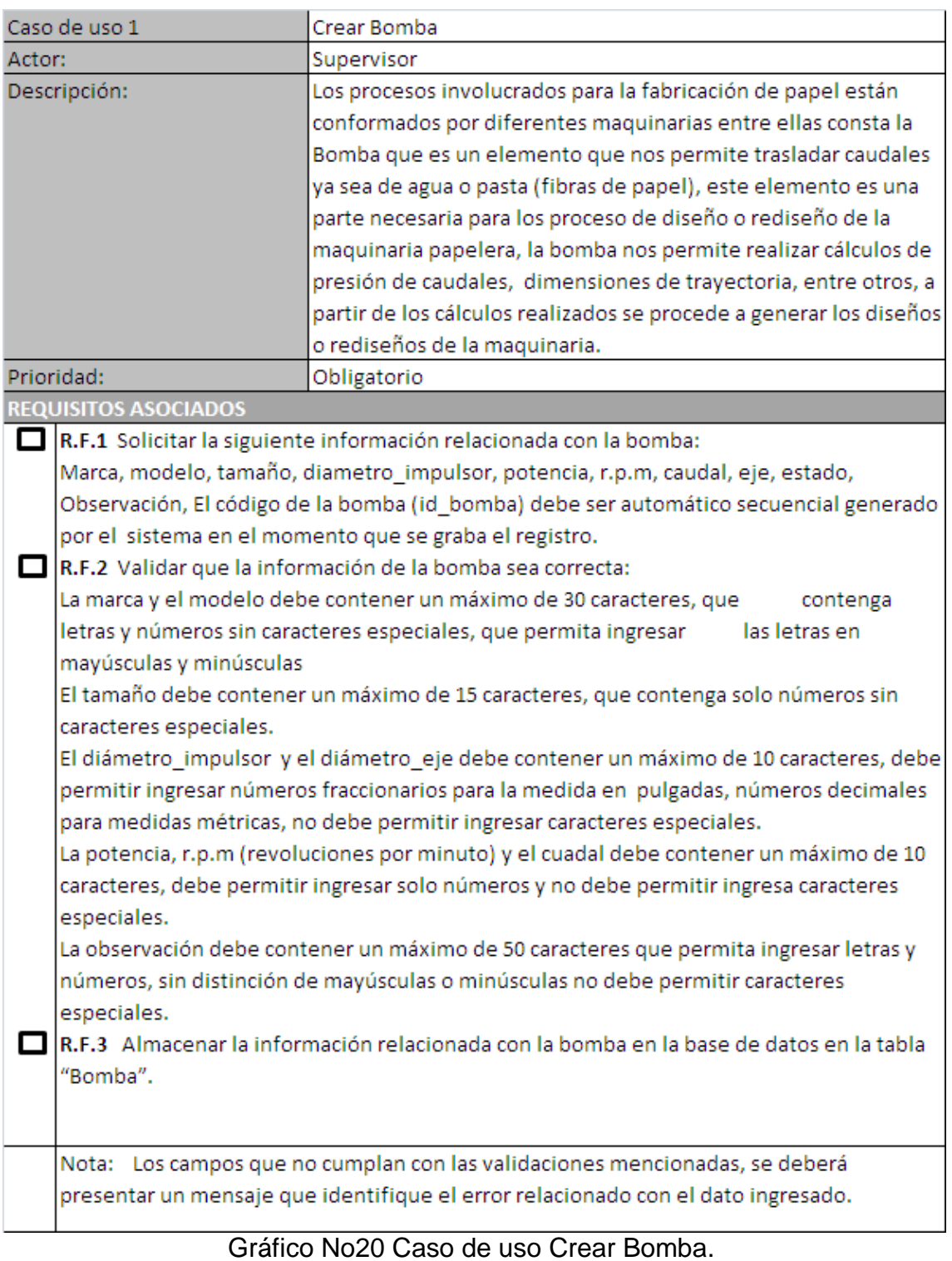

## 49

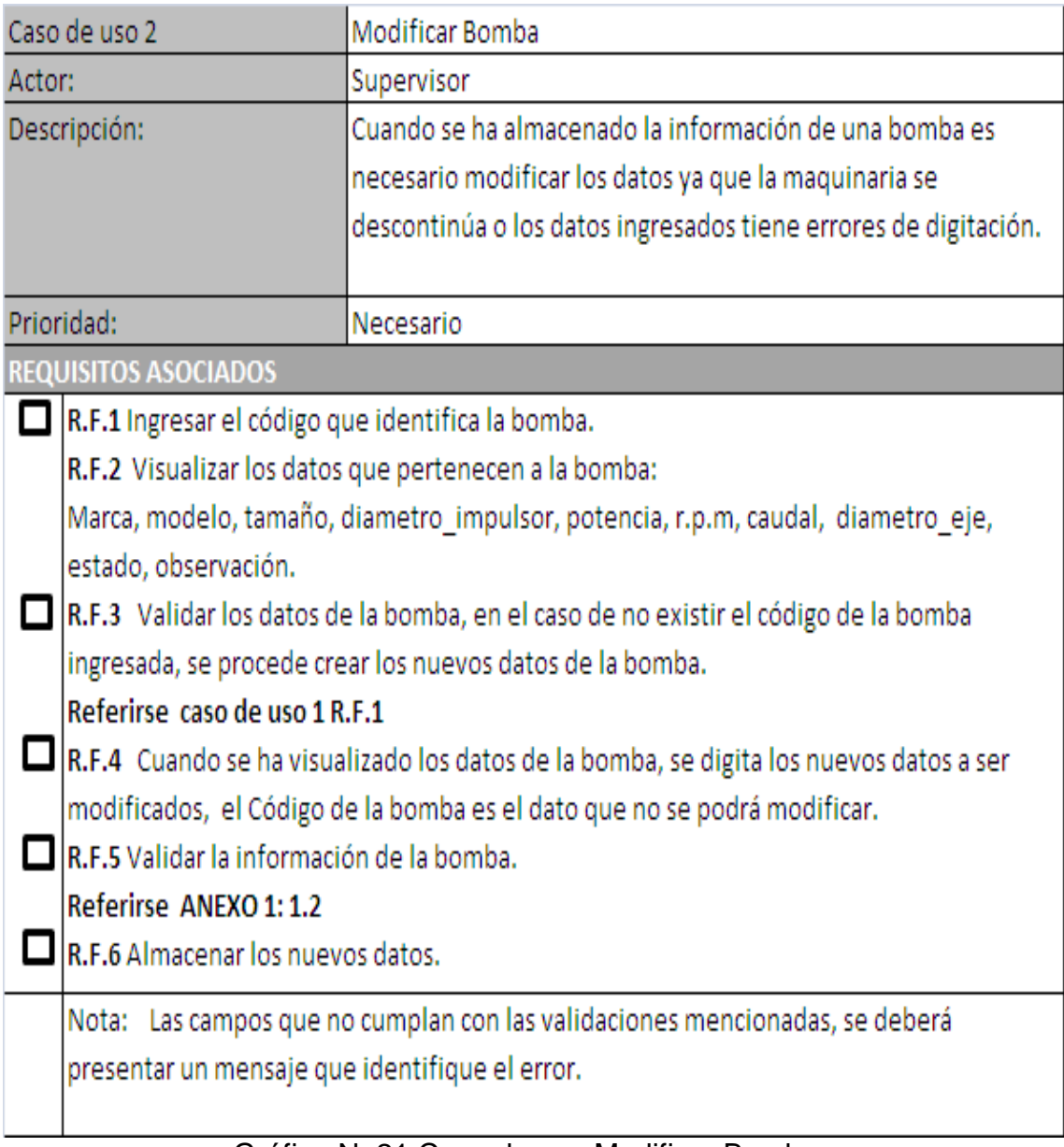

Gráfico No21 Caso de uso Modificar Bomba.

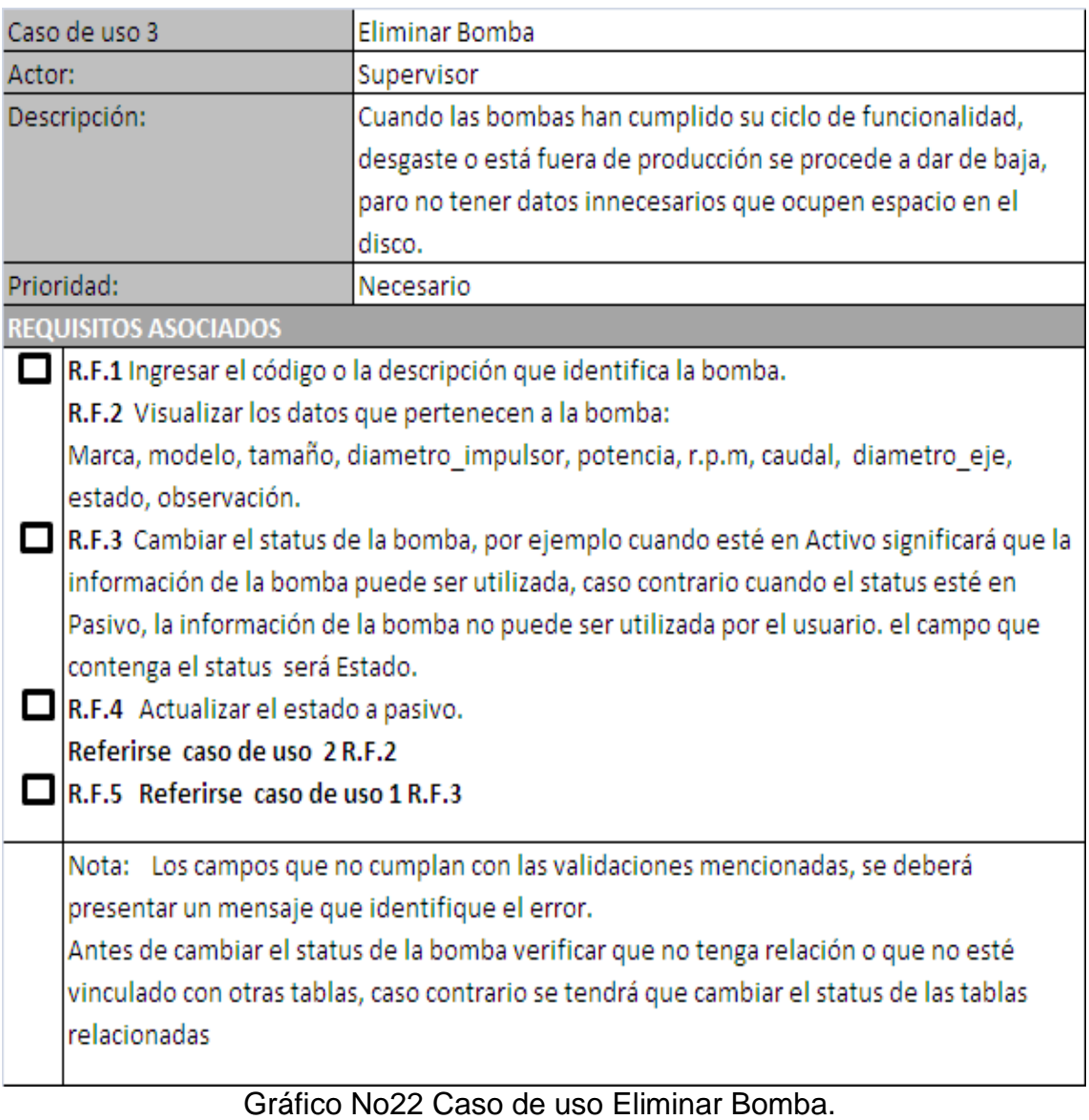

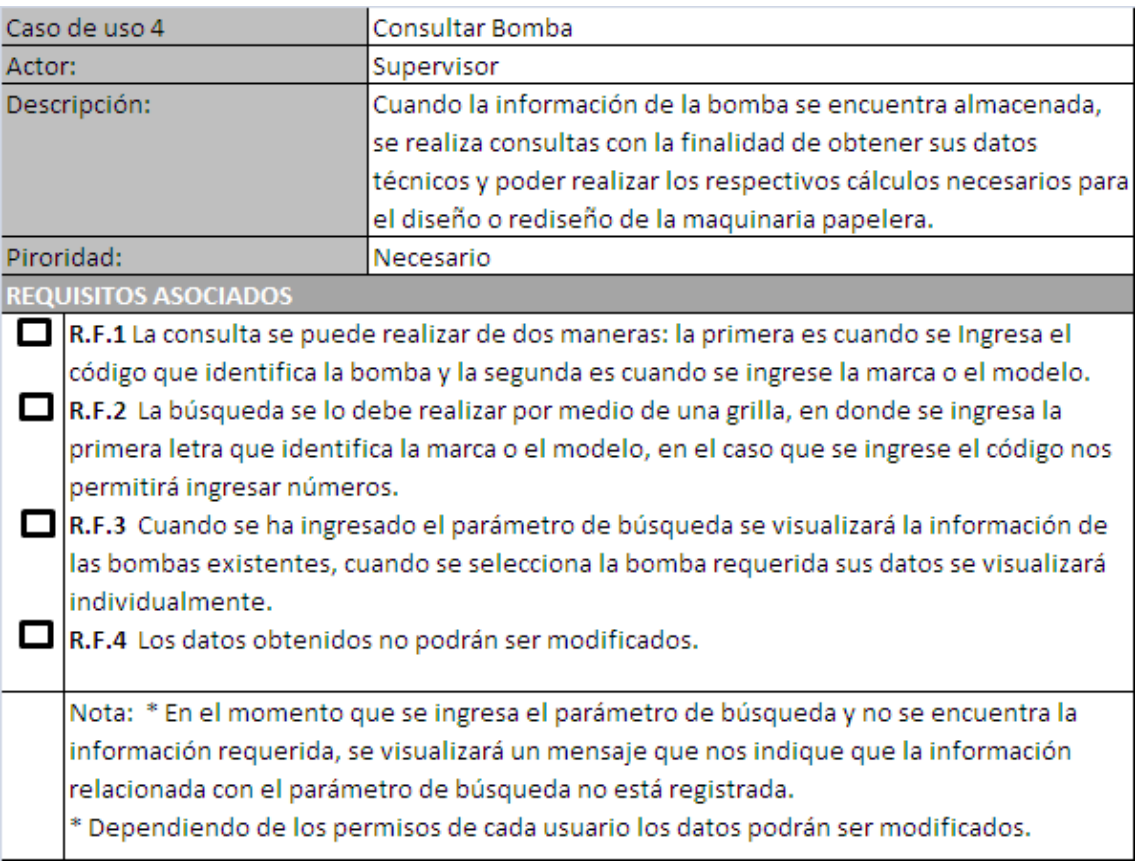

Gráfico No23 Caso de uso Consultar Bomba.

# **4.2.1.2 Diagrama caso de uso mantenimiento Cargo.**

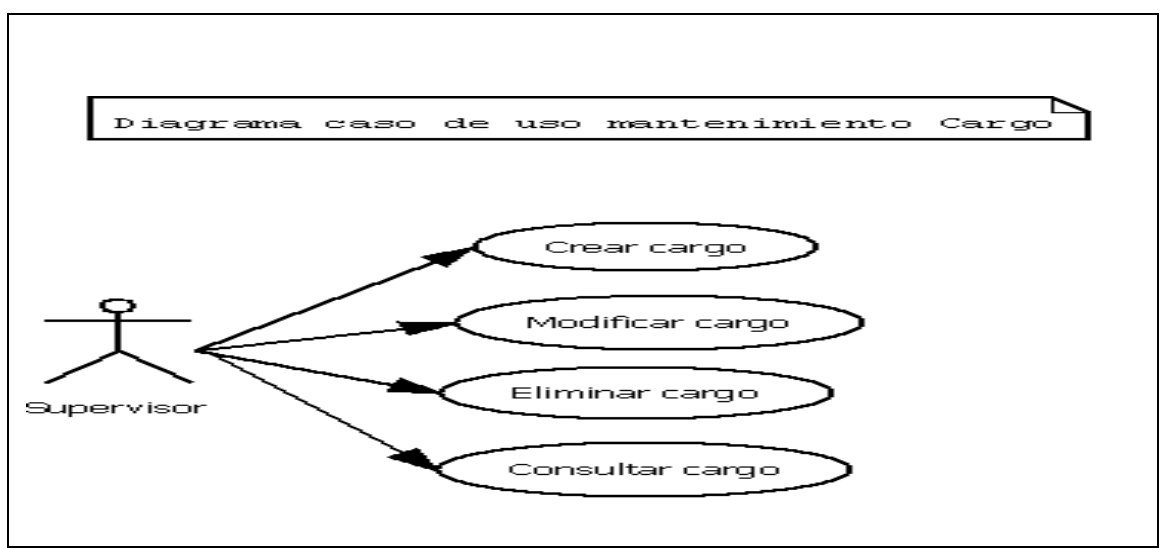

Gráfico No24 Diagrama caso de uso mantenimiento cargo

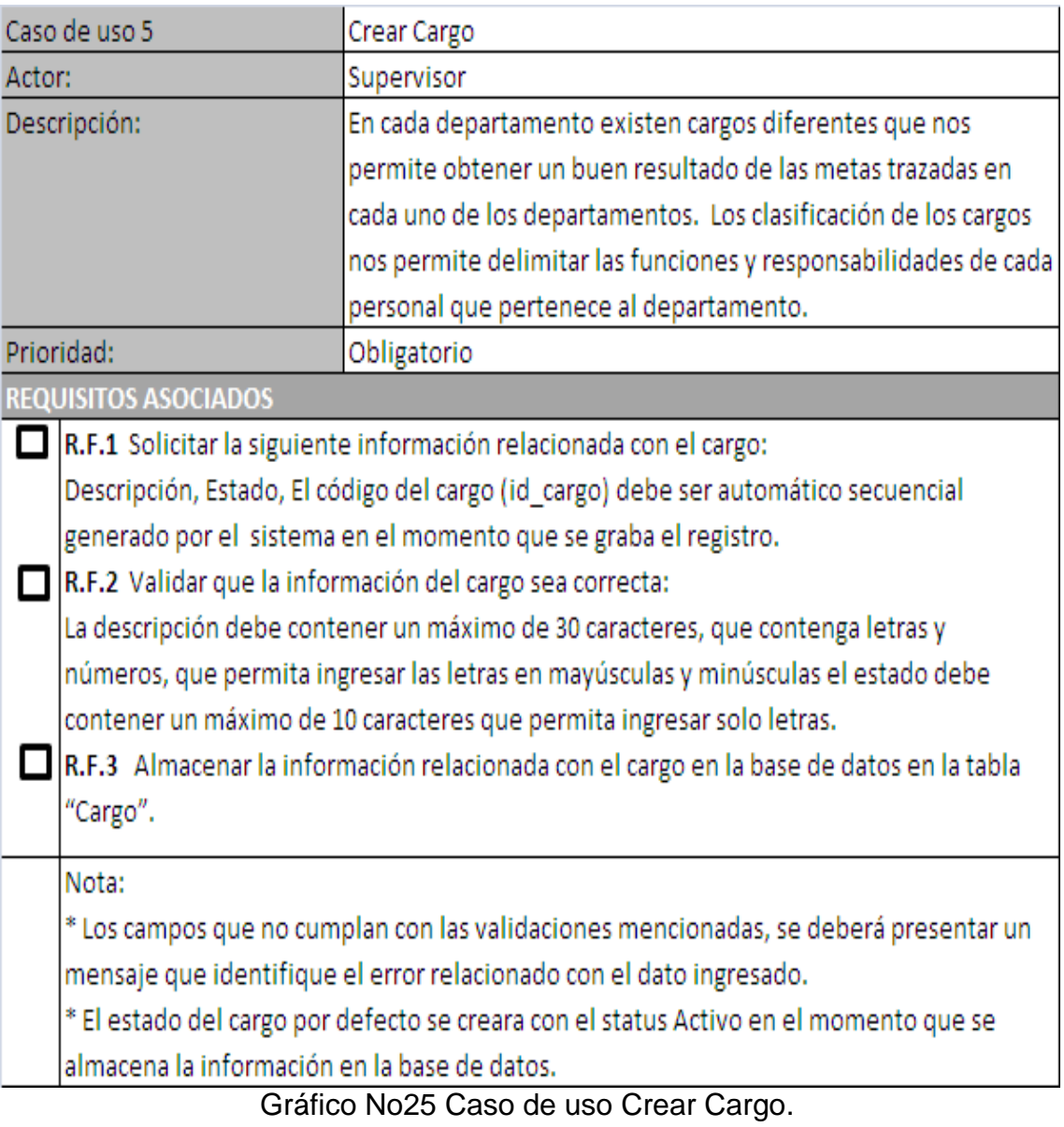

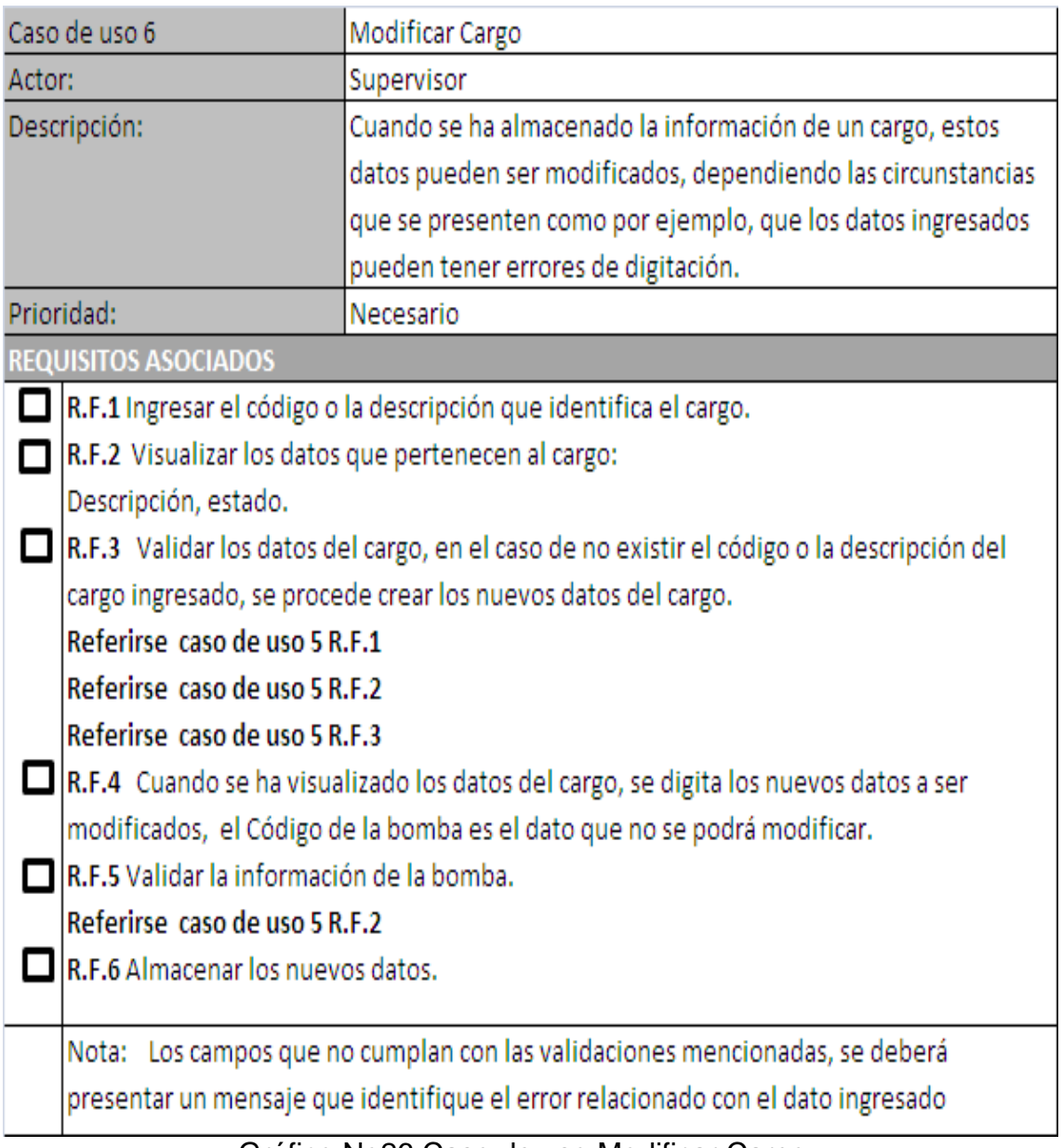

Gráfico No26 Caso de uso Modificar Cargo.

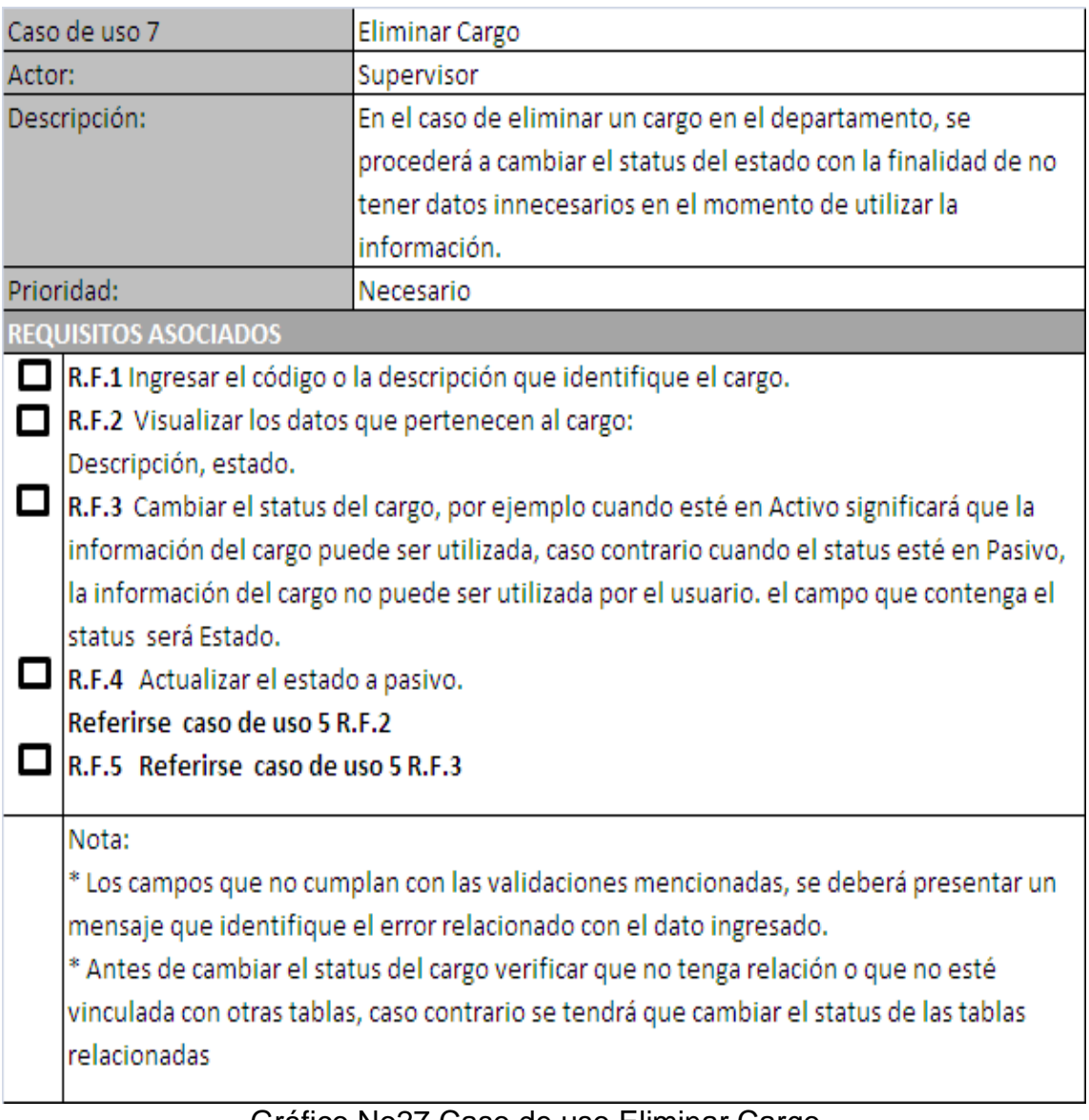

Gráfico No27 Caso de uso Eliminar Cargo.
| Caso de uso 8               |                                                                                                    | Consultar Cargo                                                                                                    |
|-----------------------------|----------------------------------------------------------------------------------------------------|----------------------------------------------------------------------------------------------------|
| Actor:                      |                                                                                                    | Supervisor                                                                                                    |
| Descripción:                |                                                                                                    | Cuando la información del cargo se encuentra almacenada, se<br>realiza consultas con la finalidad de obtener sus datos para<br>asignar las funciones y responsabilidades en el departamento. |
| Prioridad:                  |                                                                                                    | Necesario                                                                                                    |
| <b>REQUISITOS ASOCIADOS</b> |                                                                                                    |                                                                                                    |
|                             | R.F.1 La consulta se puede realizar de dos maneras: la primera es cuando se Ingresa el<br>código que identifica el cargo y la segunda es cuando se ingresa la descripción.<br>R.F.2 La búsqueda se lo debe realizar por medio de una grilla, en donde se ingresa la<br>primera letra que identifica la descripción, en el caso que se ingrese el código nos<br>permitirá ingresar solo números.<br>R.F.3 Cuando se ha ingresado el parámetro de búsqueda se visualizará la información de<br>los cargos existentes, cuando seleccionamos el cargo requerido sus datos se visualizará<br>individualmente.<br>R.F.4 Los datos obtenidos no podrán ser modificados. |                                                                                                    |
|                             | Nota: * En el momento que se ingresa el parámetro de búsqueda y no se encuentra la<br>información requerida, se visualizará un mensaje que nos indique que la información<br>relacionada con el parámetro de búsqueda no está registrada.<br>* Dependiendo de los permisos de cada usuario los datos podrán ser modificados.                                                                                                    |                                                                                                    |

Gráfico No28 Caso de uso Consultar Cargo.

#### **4.2.1.3 Diagrama caso de uso mantenimiento Documentación.**

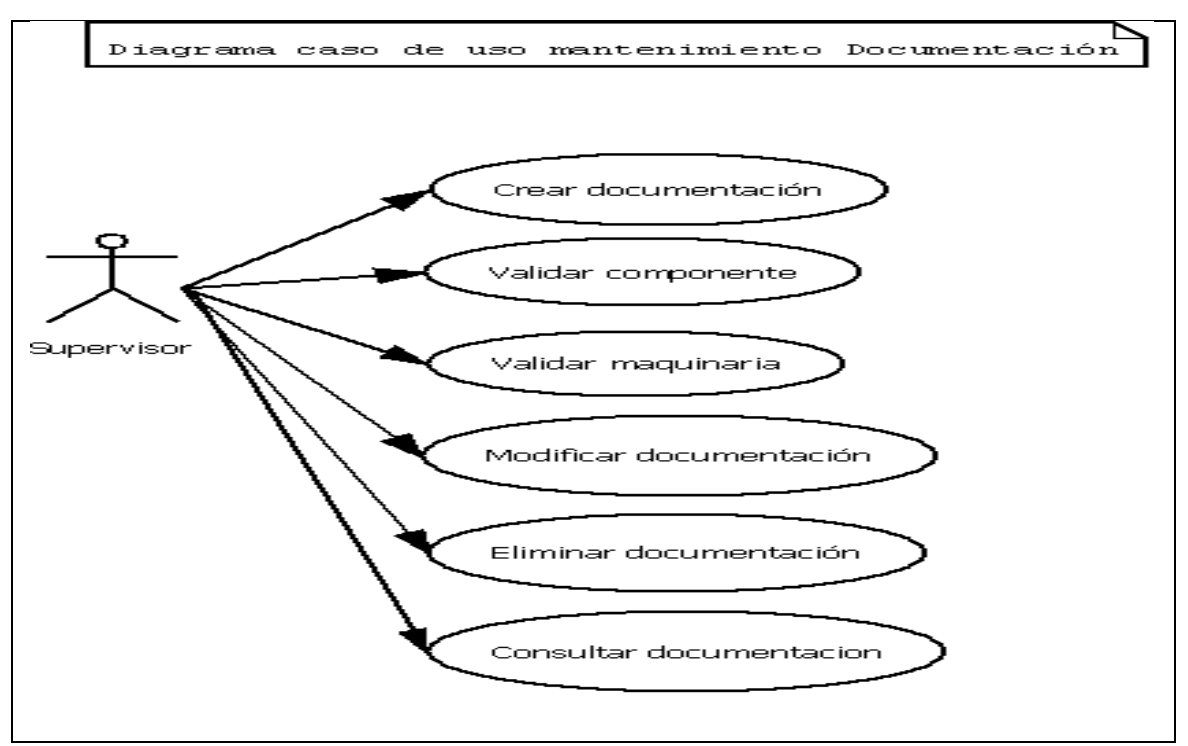

Gráfico No29 Diagrama caso de uso mantenimiento documentación.

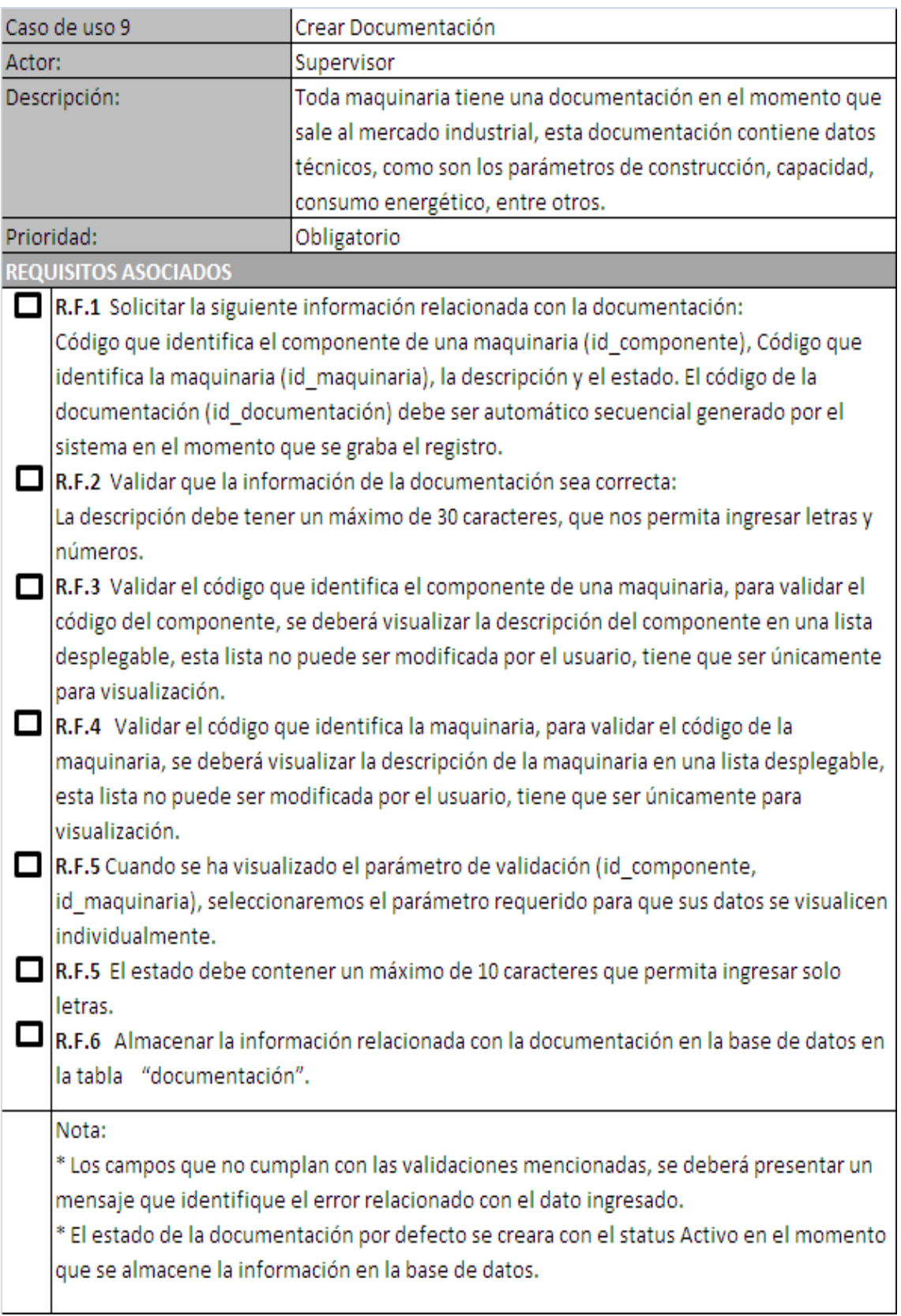

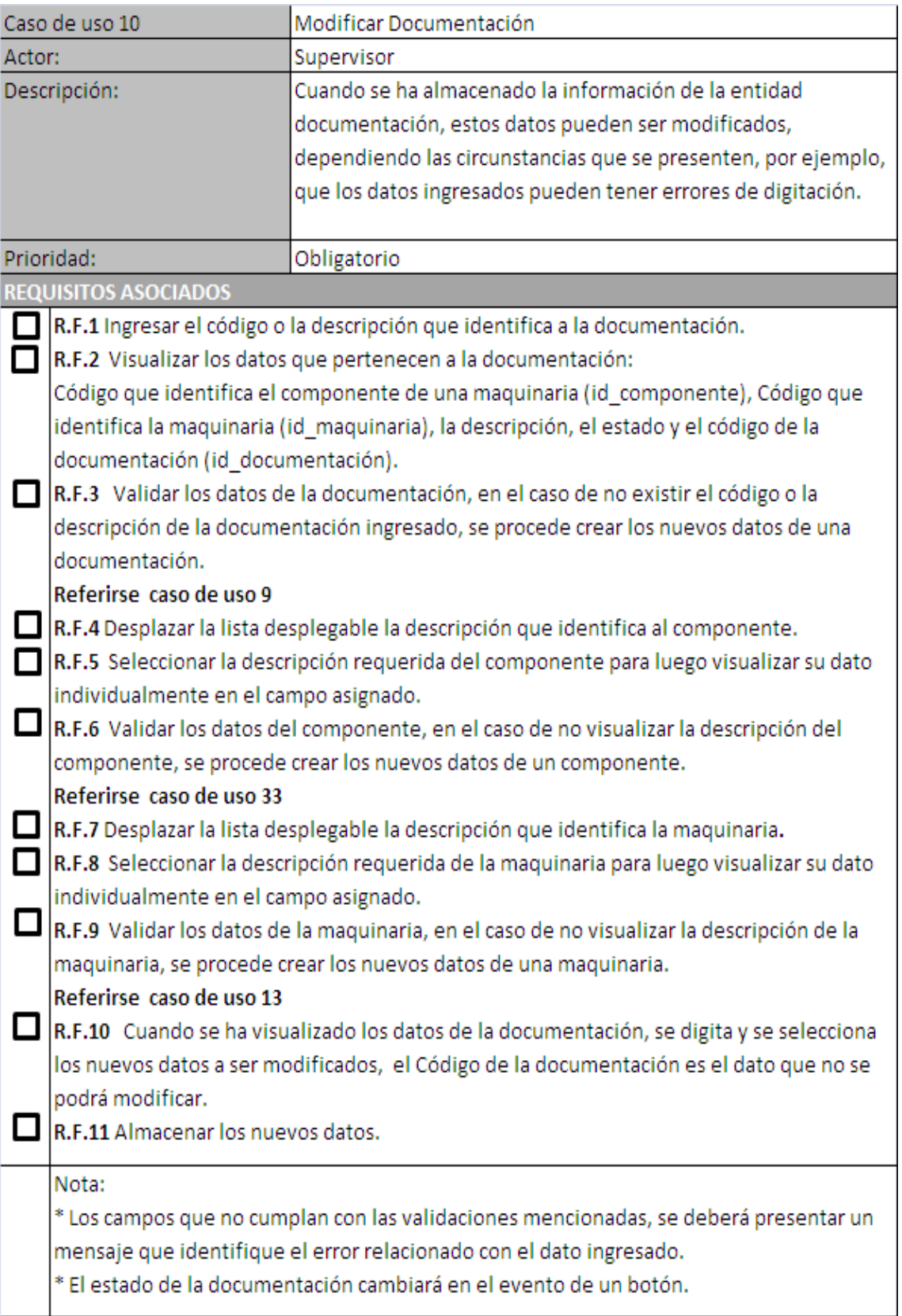

Gráfico No31 Caso de uso Modificar Documentación.

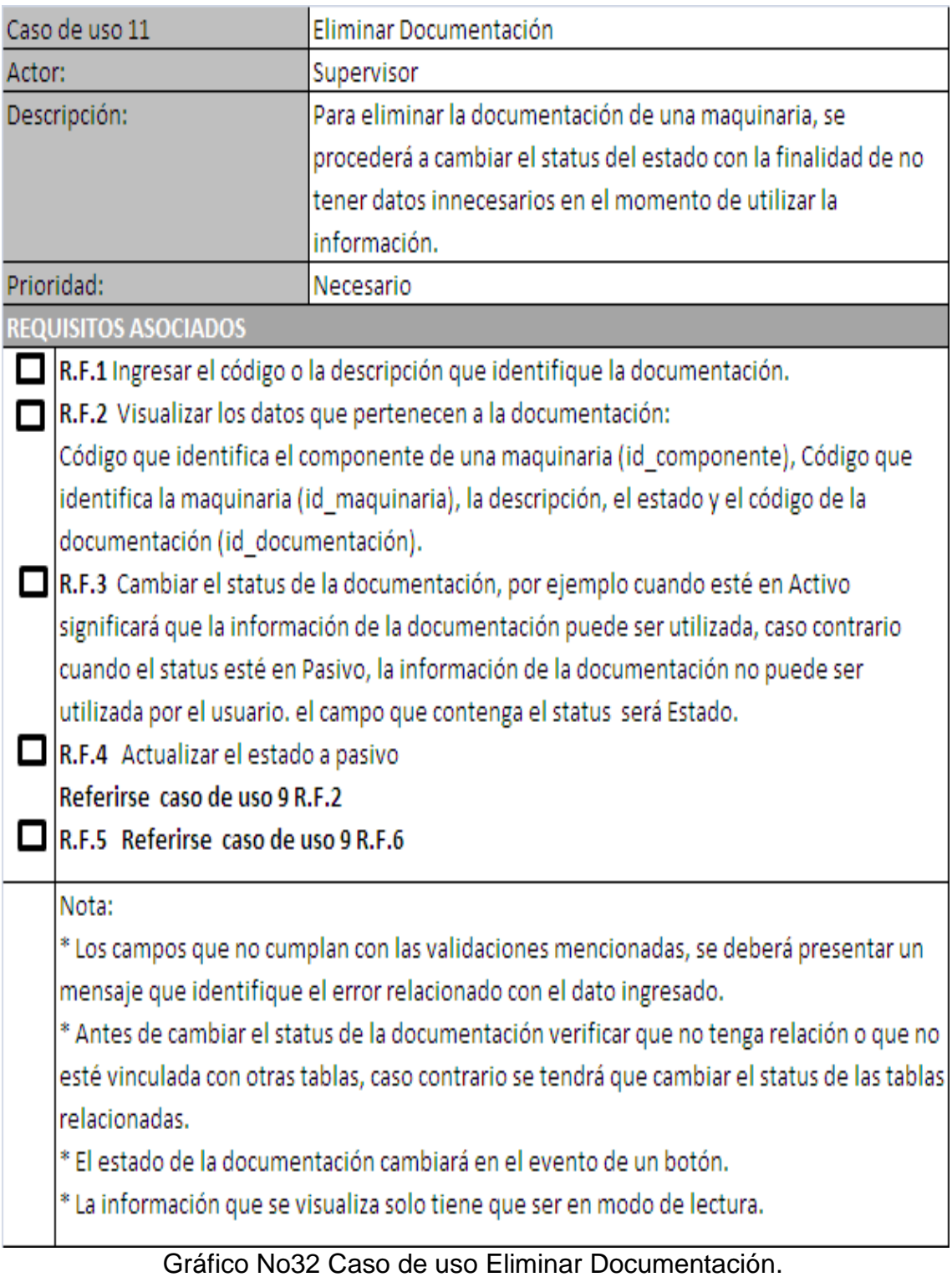

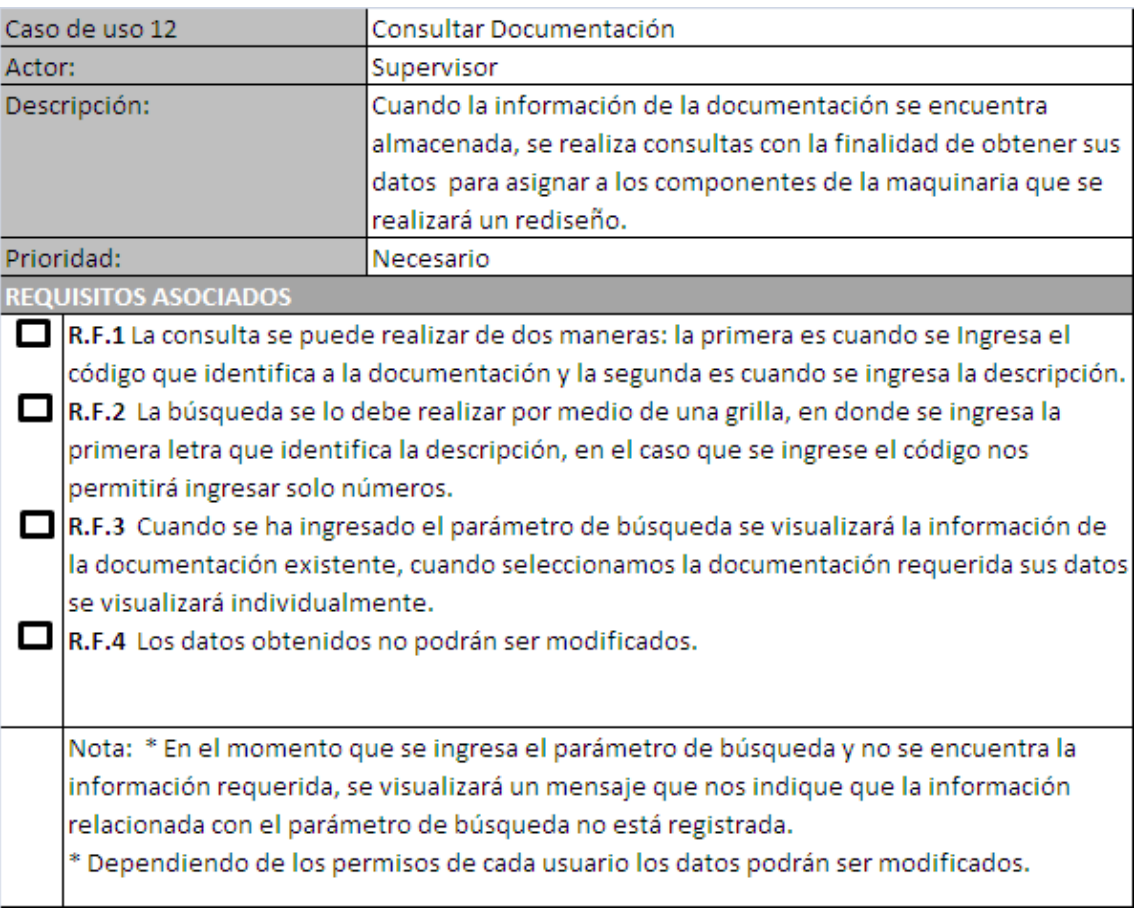

#### Gráfico No33 Caso de uso Consultar Documentación.

#### **4.2.1.4 Diagrama caso de uso mantenimiento maquinaria.**

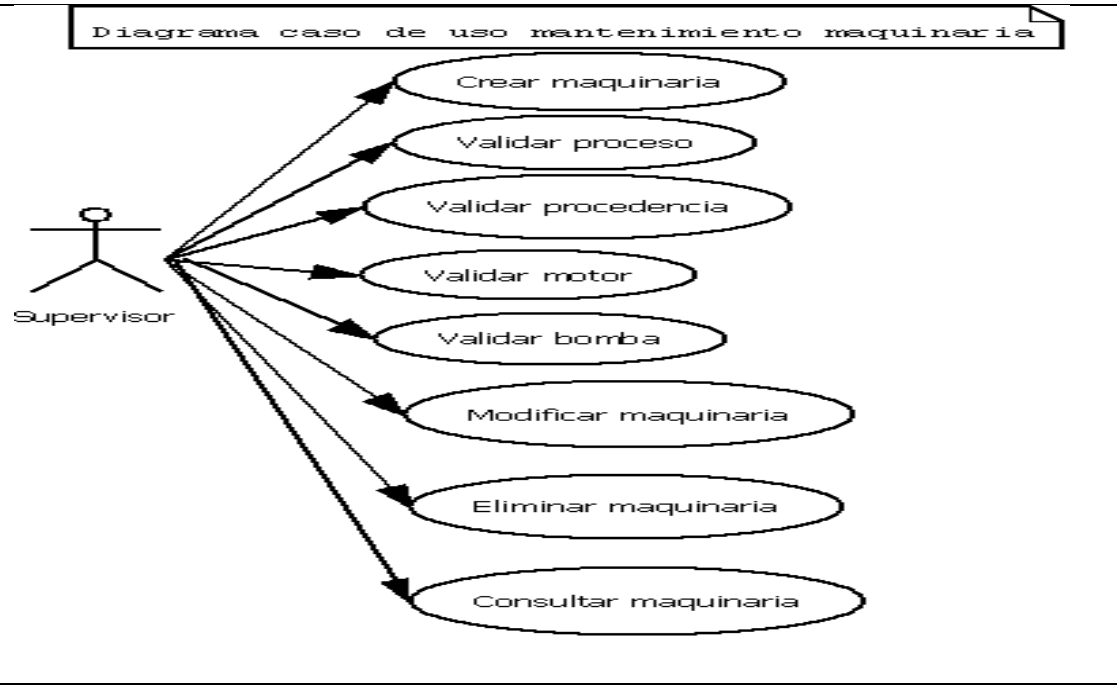

Grafico No34 Diagrama caso de uso mantenimiento maquinaria.

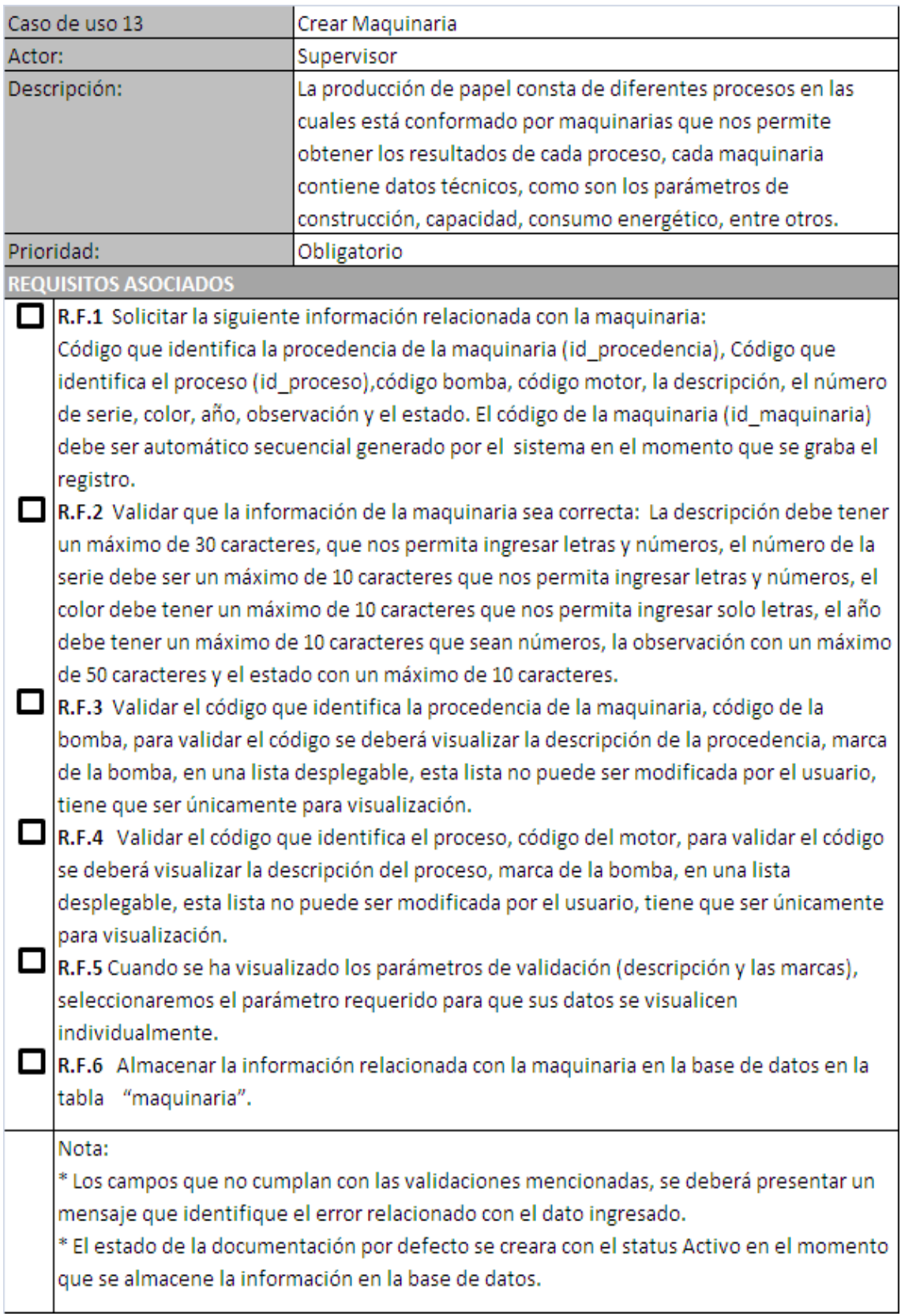

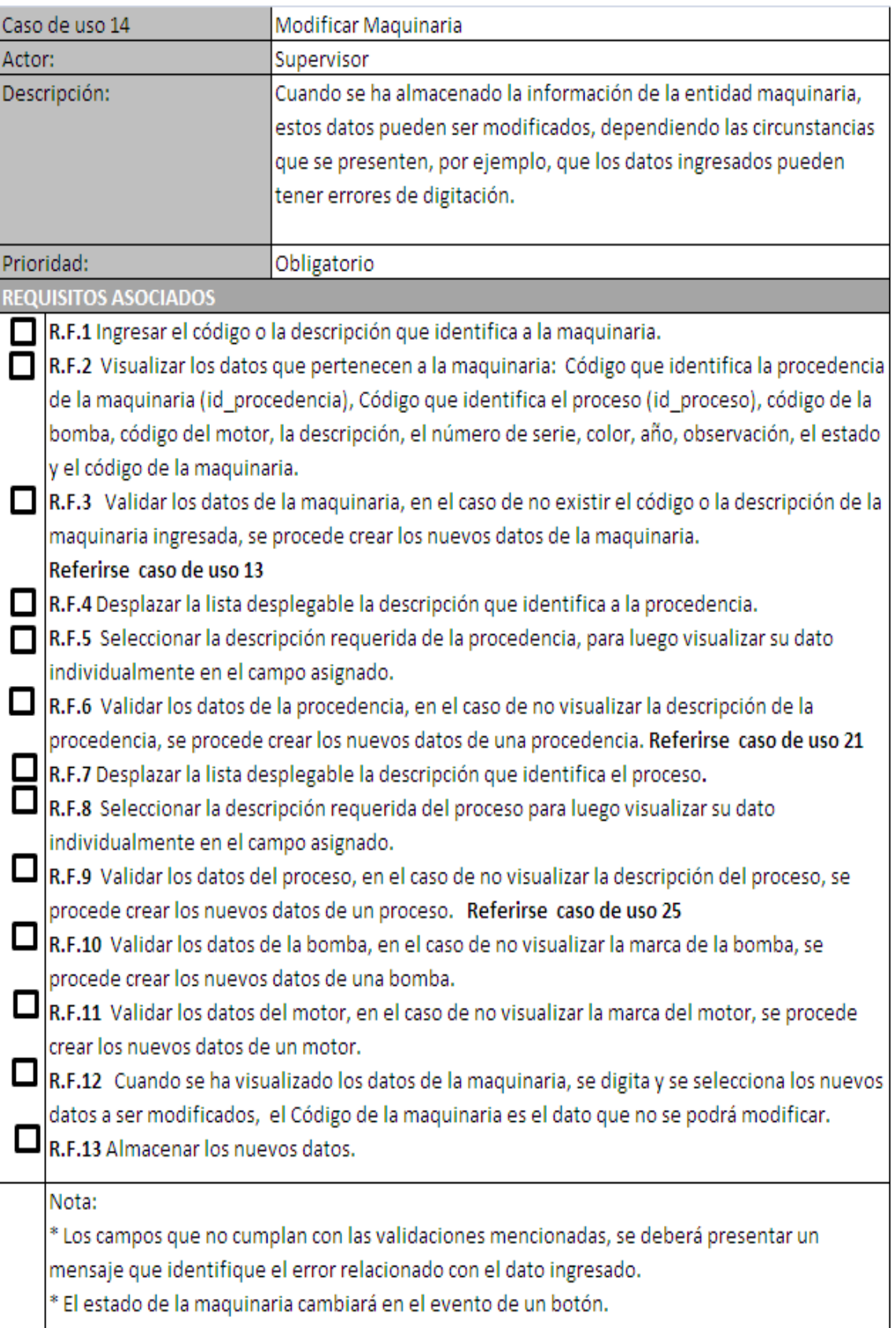

# Gráfico No36 Caso de uso Modificar Maquinaria.

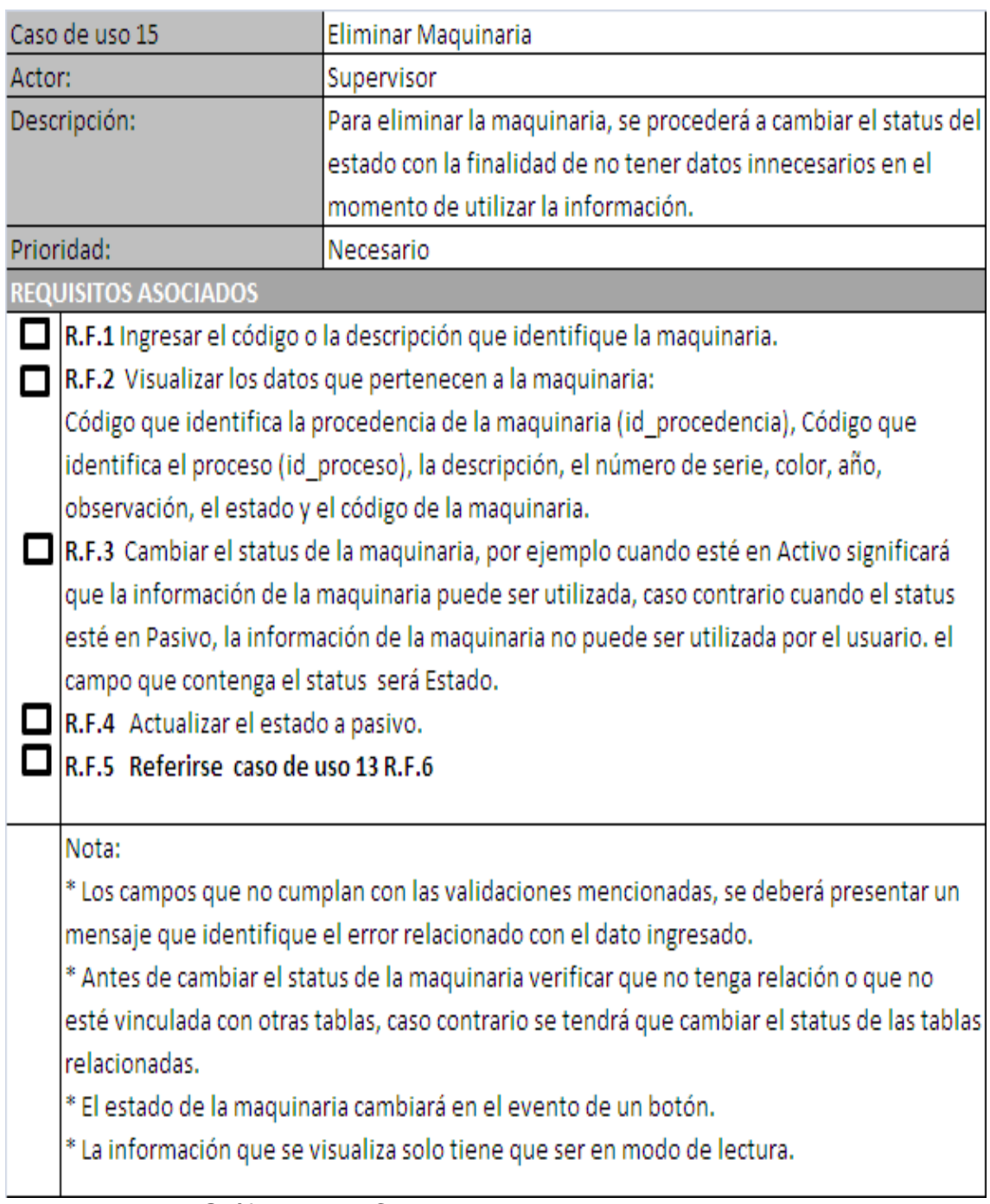

Gráfico No37 Caso de uso Eliminar Maquinaria.

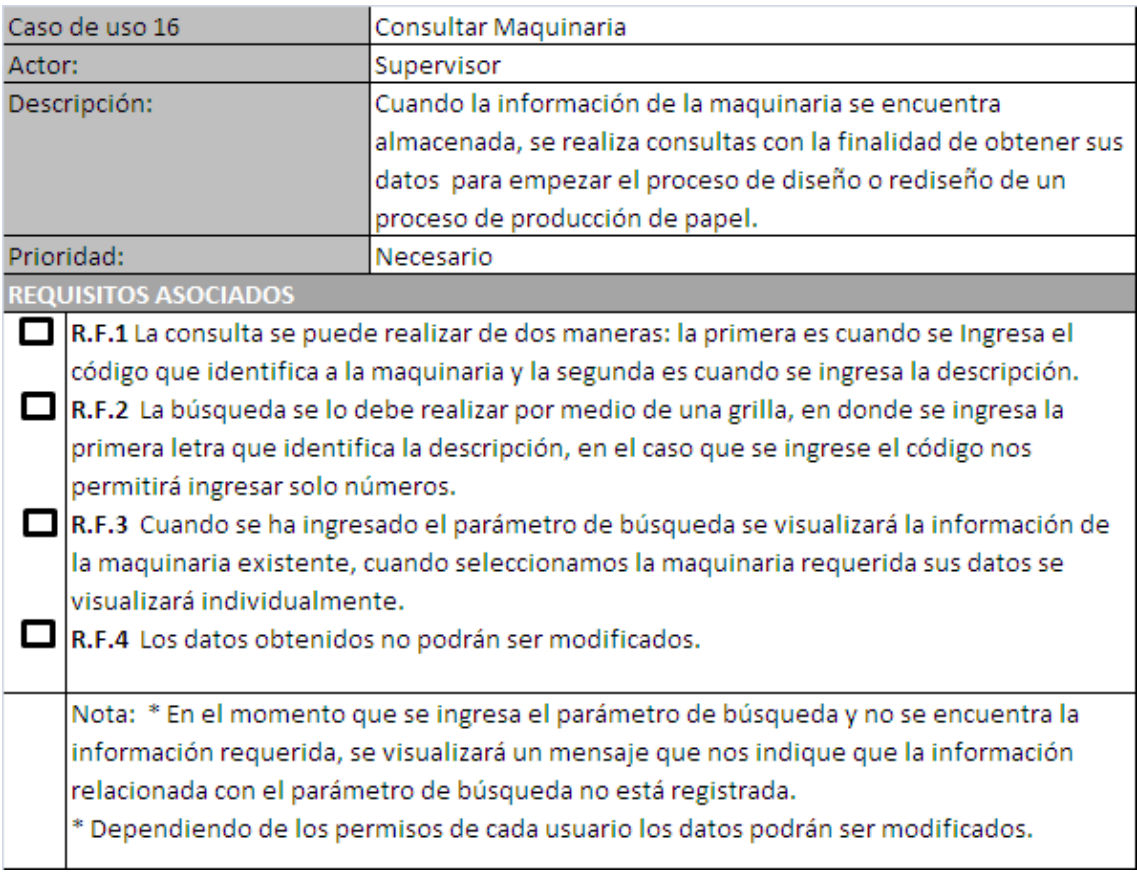

Gráfico No38 Caso de uso Consultar Maquinaria.

# n<br>Motor Diagrama caso de uso mantenimiento Crear motor Modificar motor Supervisor Eliminar motor Consultar motor

## **4.2.1.5 Diagrama caso de uso mantenimiento motor.**

Grafico No39Diagrama caso de uso mantenimientomotor.

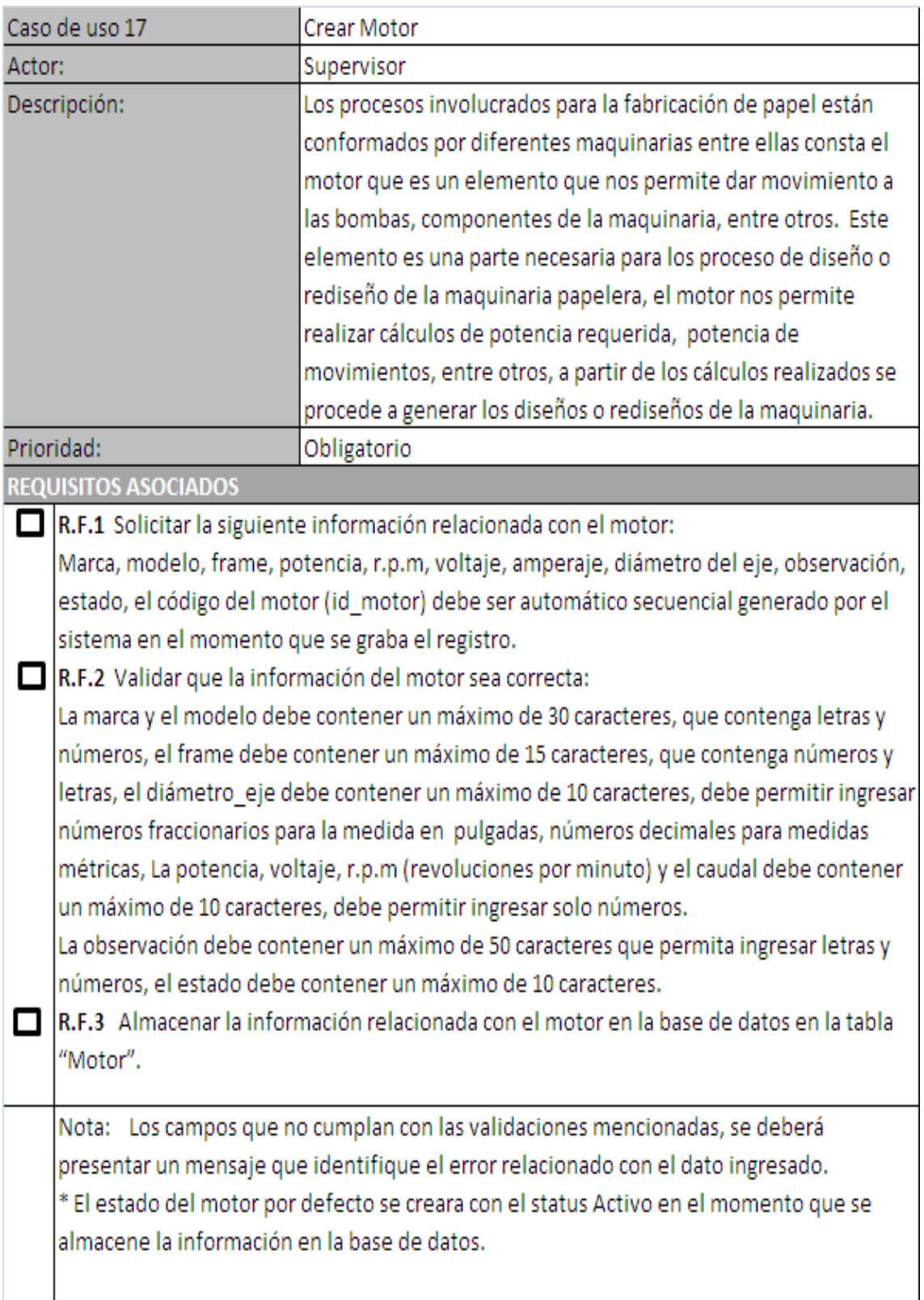

GráficoNo40 Caso de uso Crear Motor.

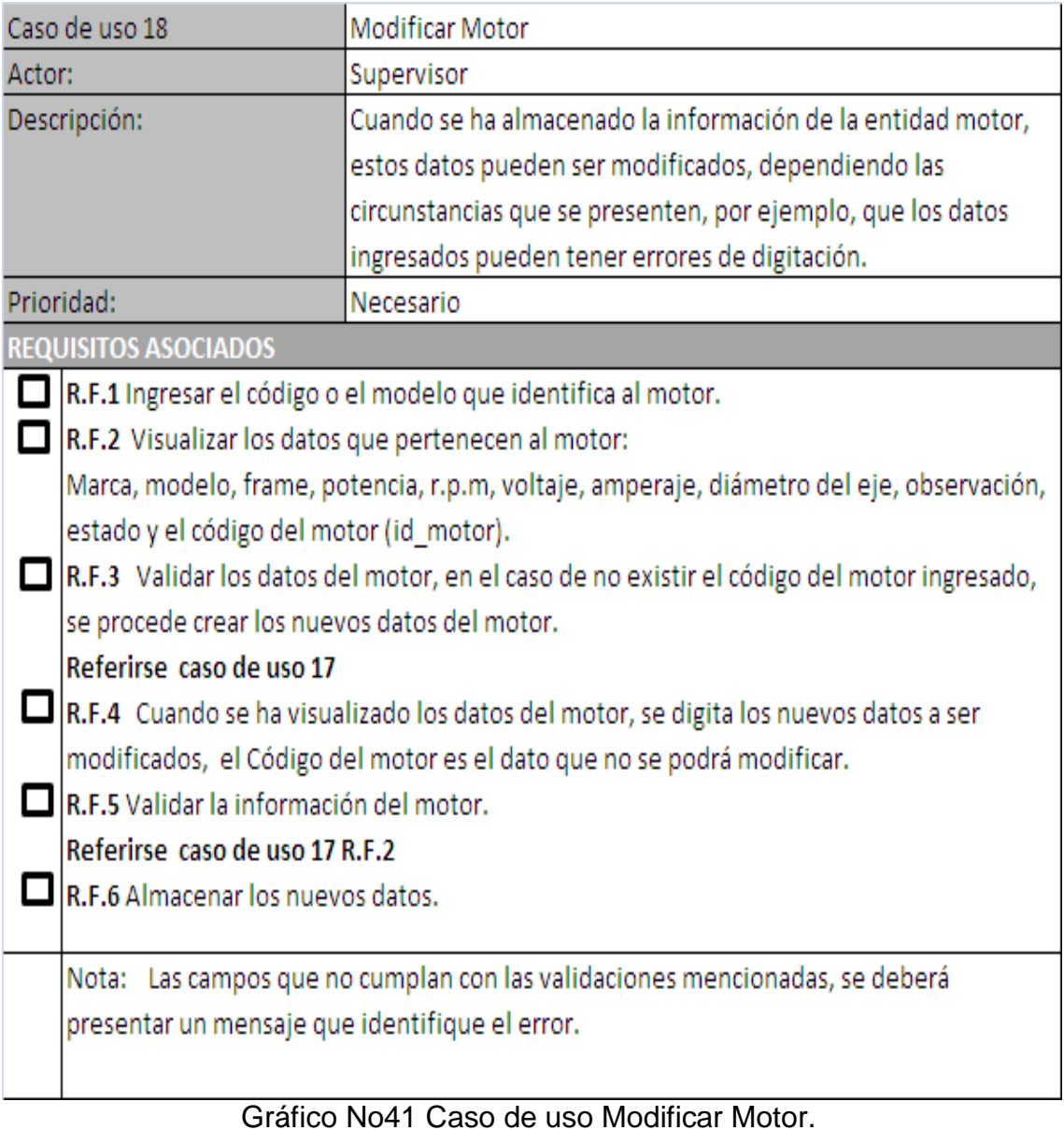

66

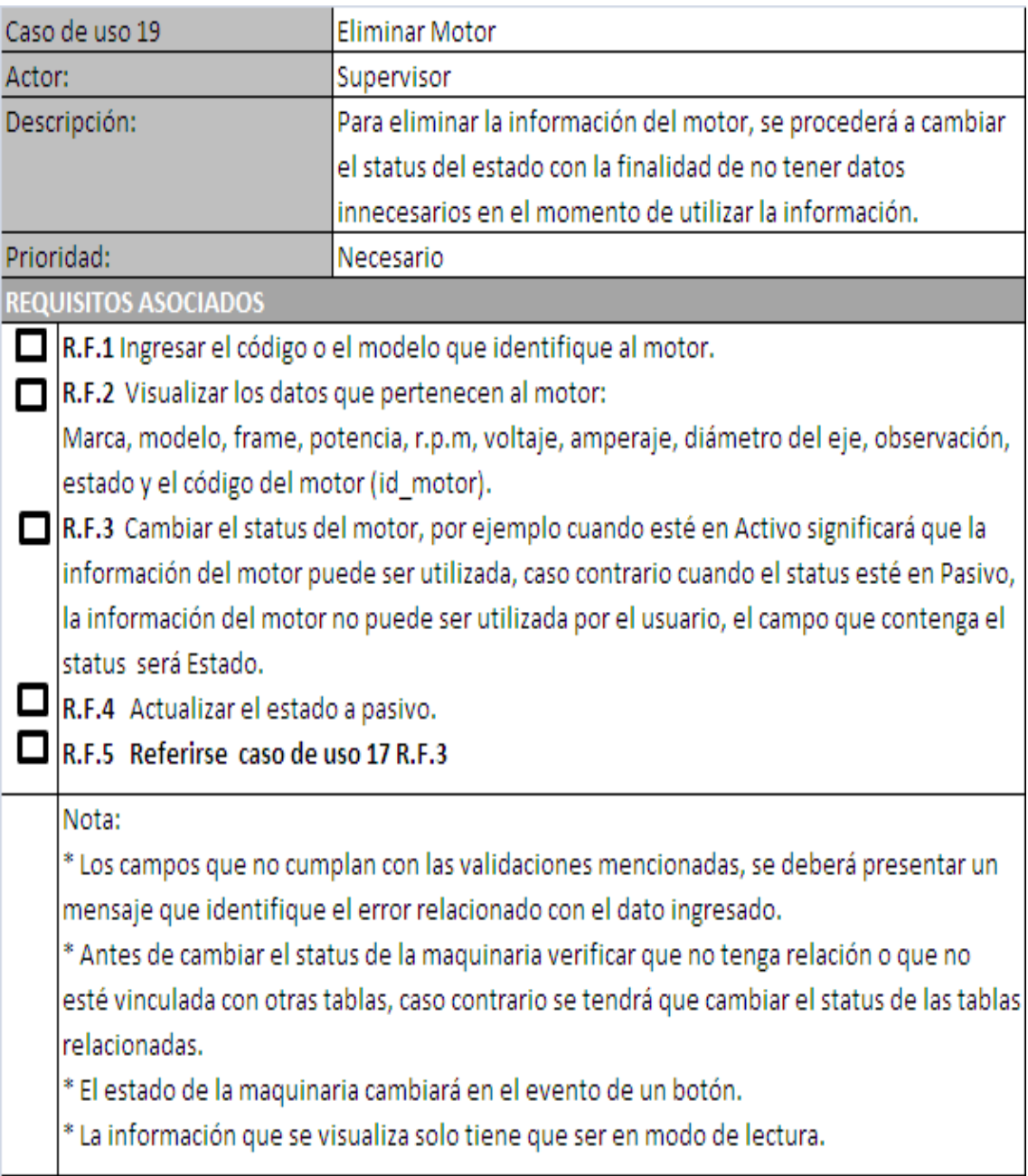

GráficoNo42Caso de uso Eliminar Motor.

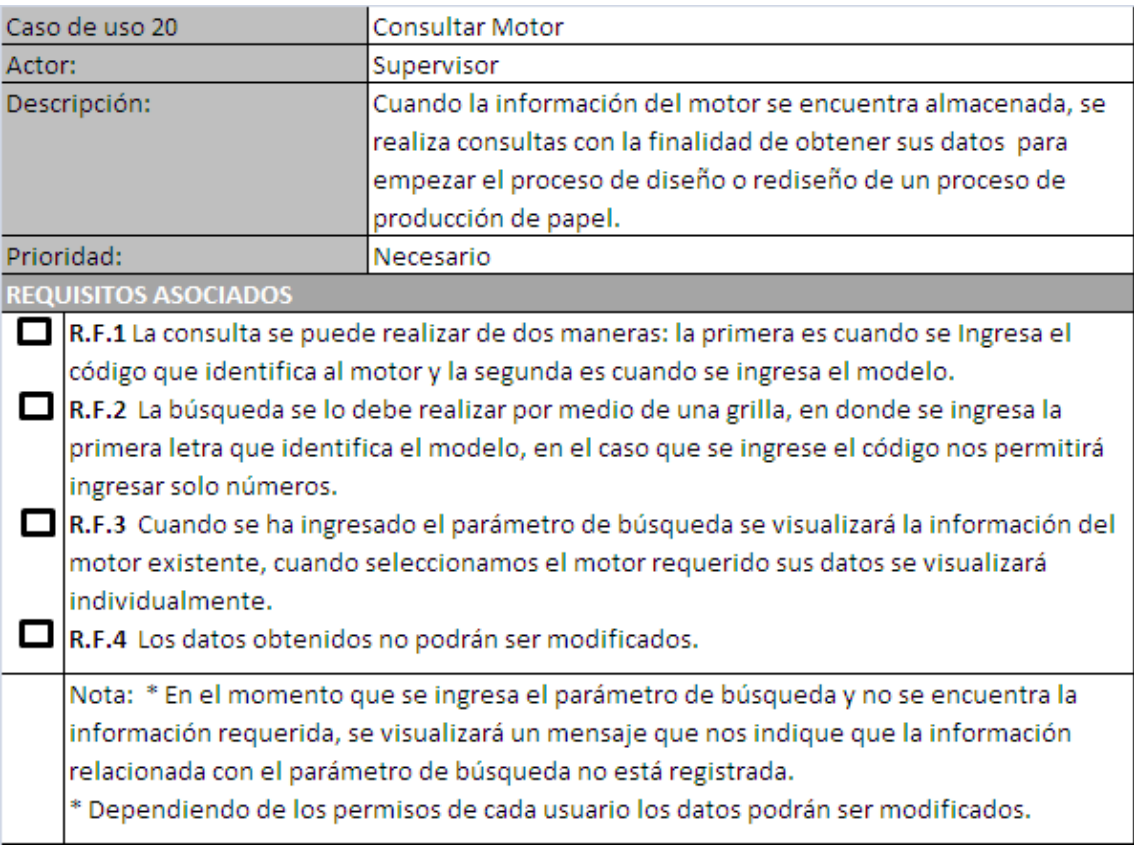

Gráfico No43 Caso de uso Consultar Motor.

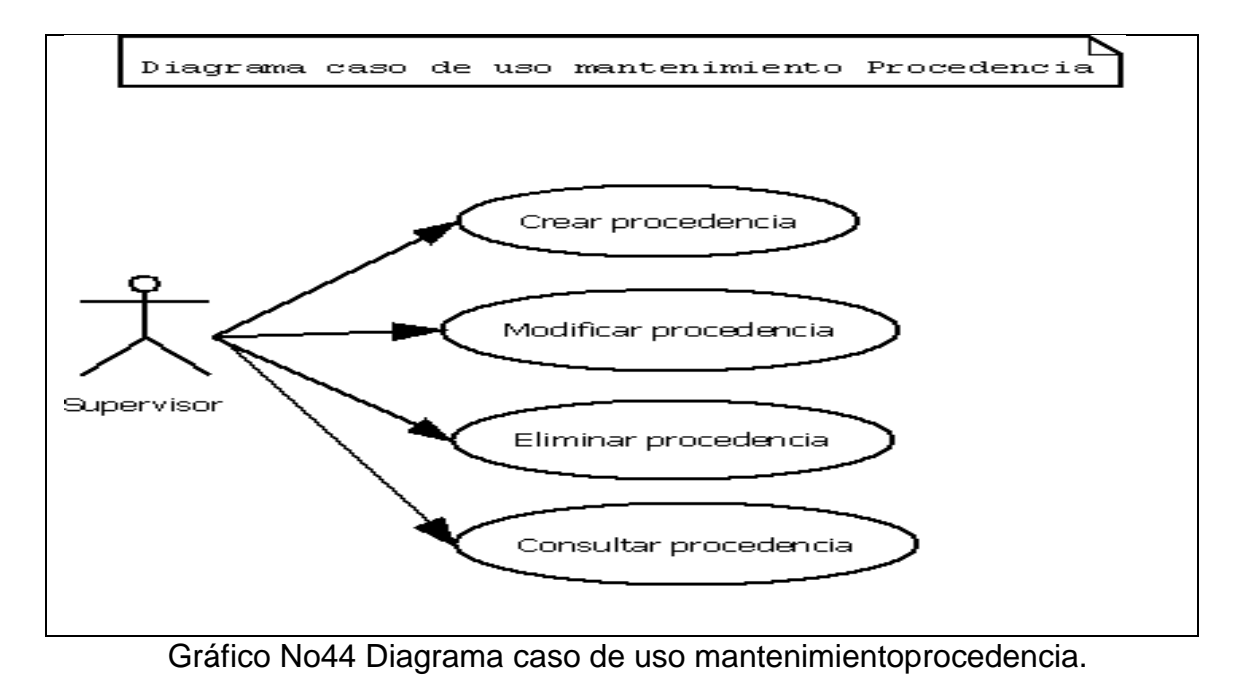

#### **4.2.1.6 Diagrama caso de uso mantenimiento procedencia.**

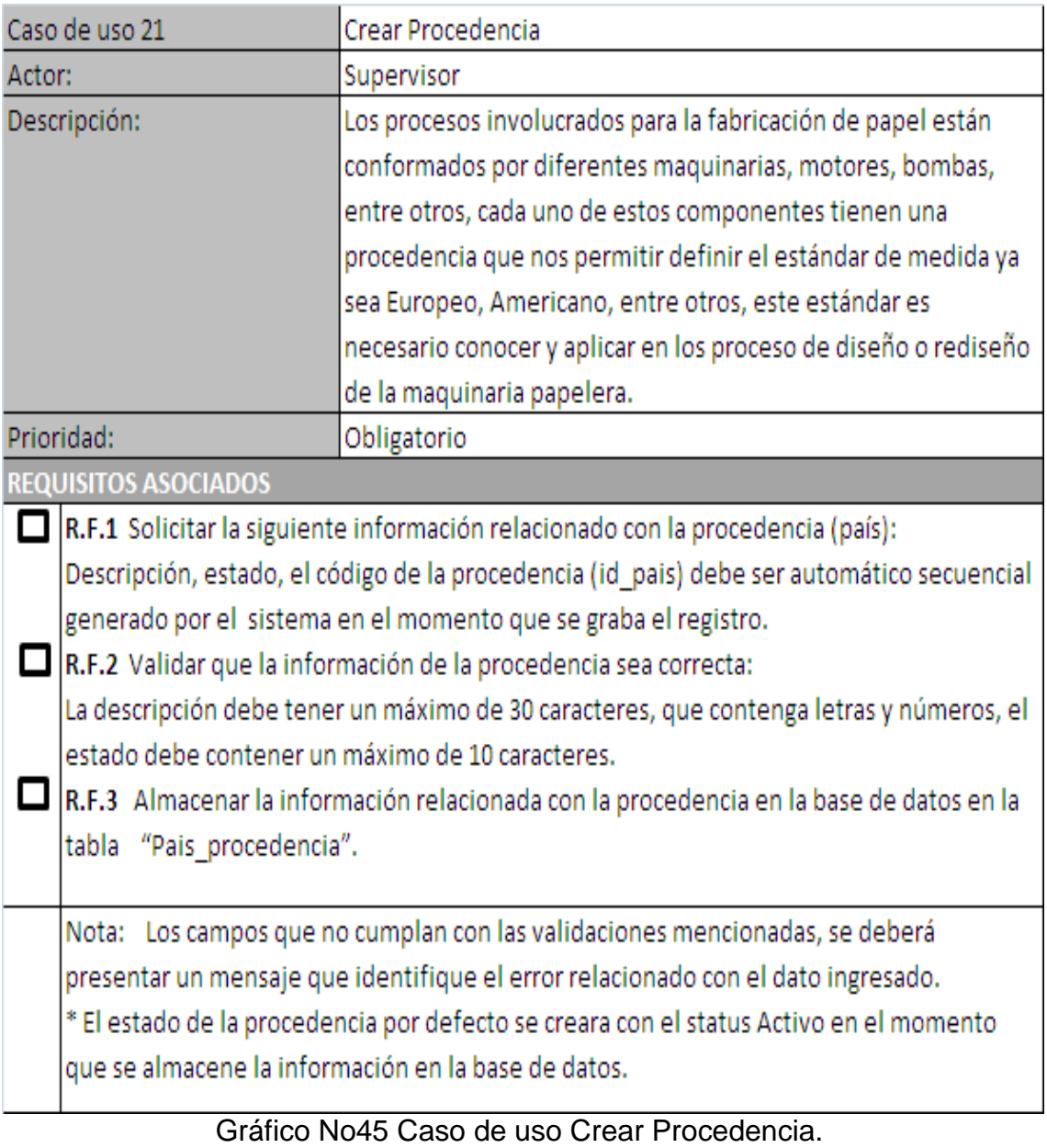

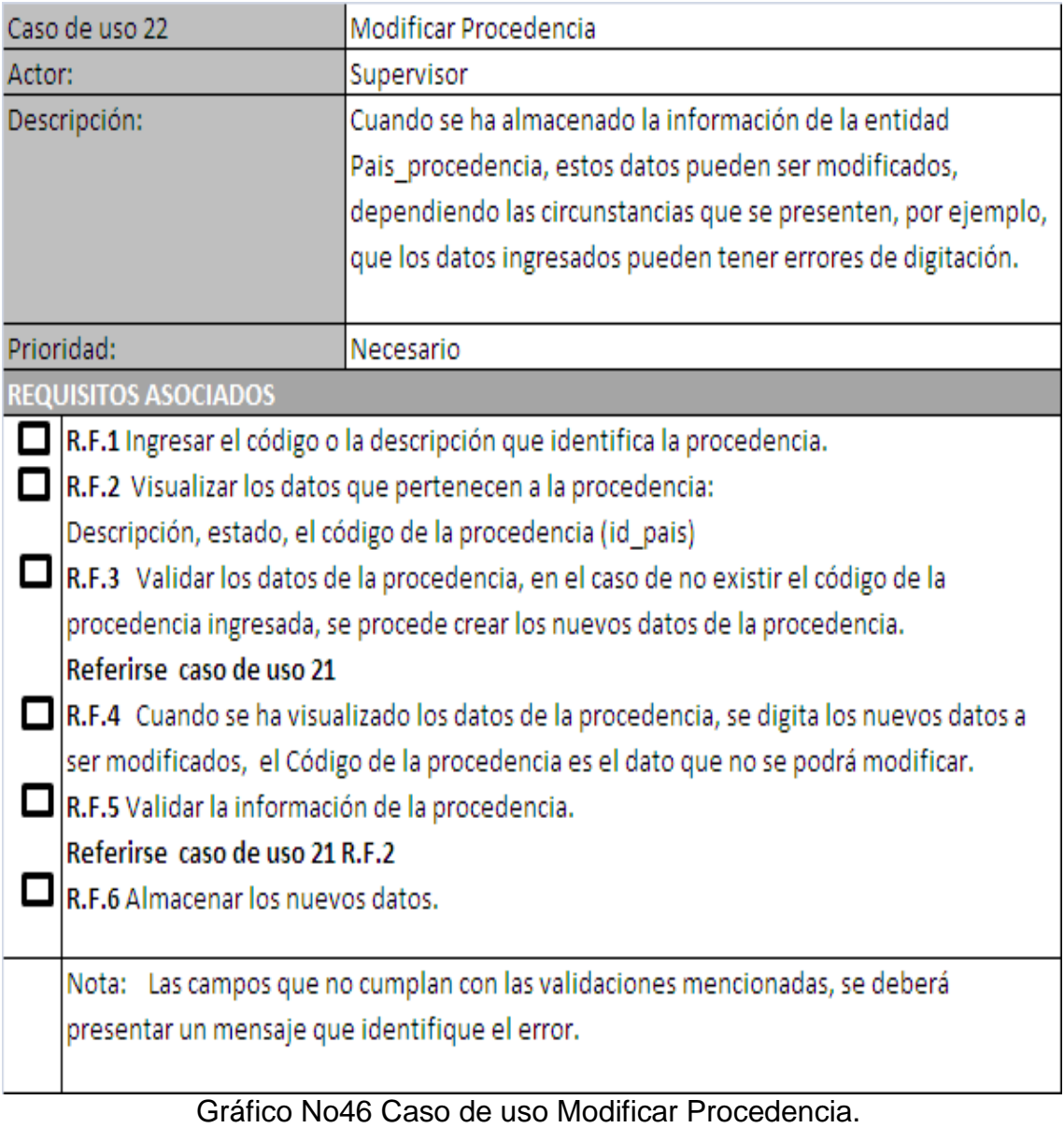

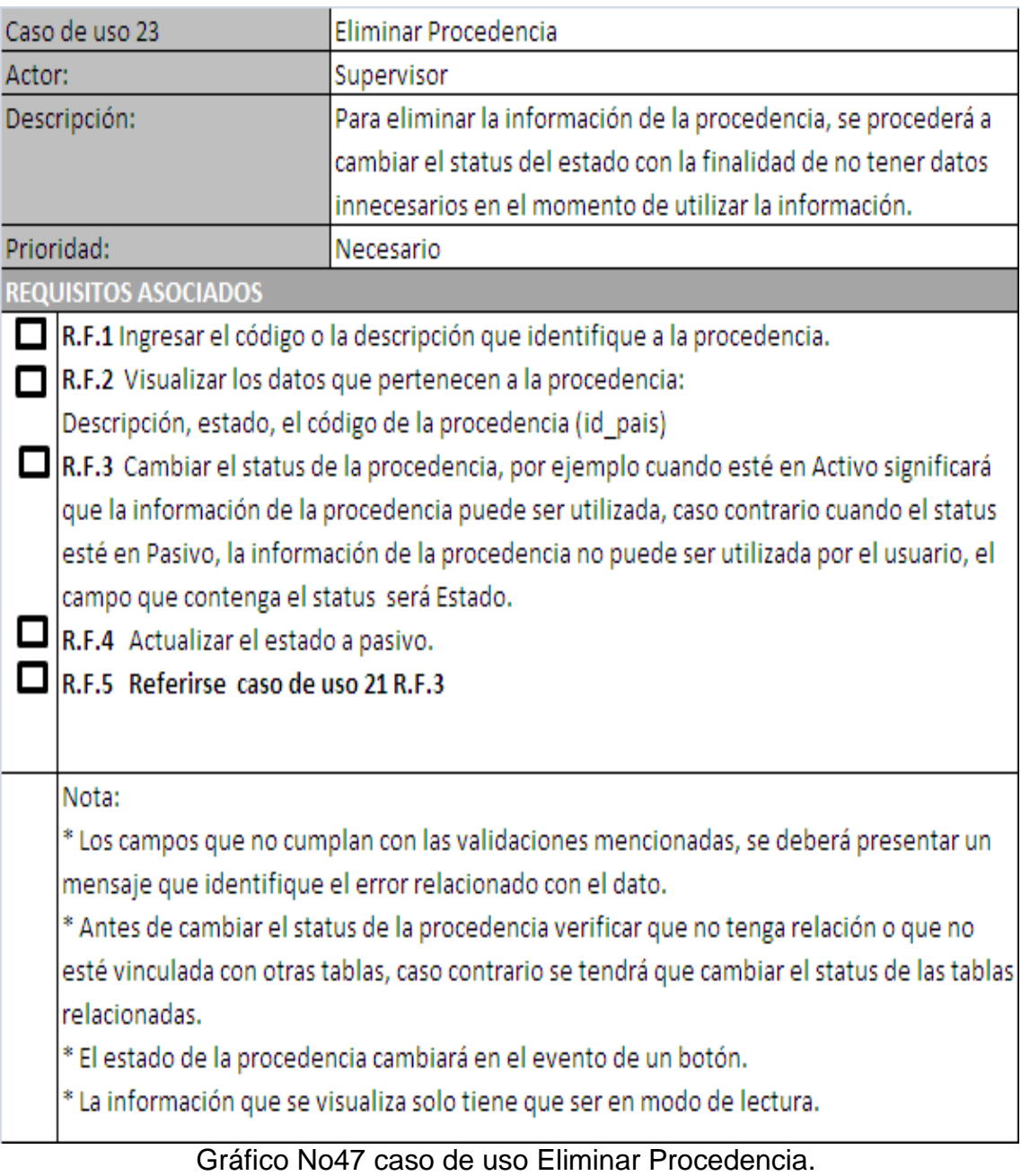

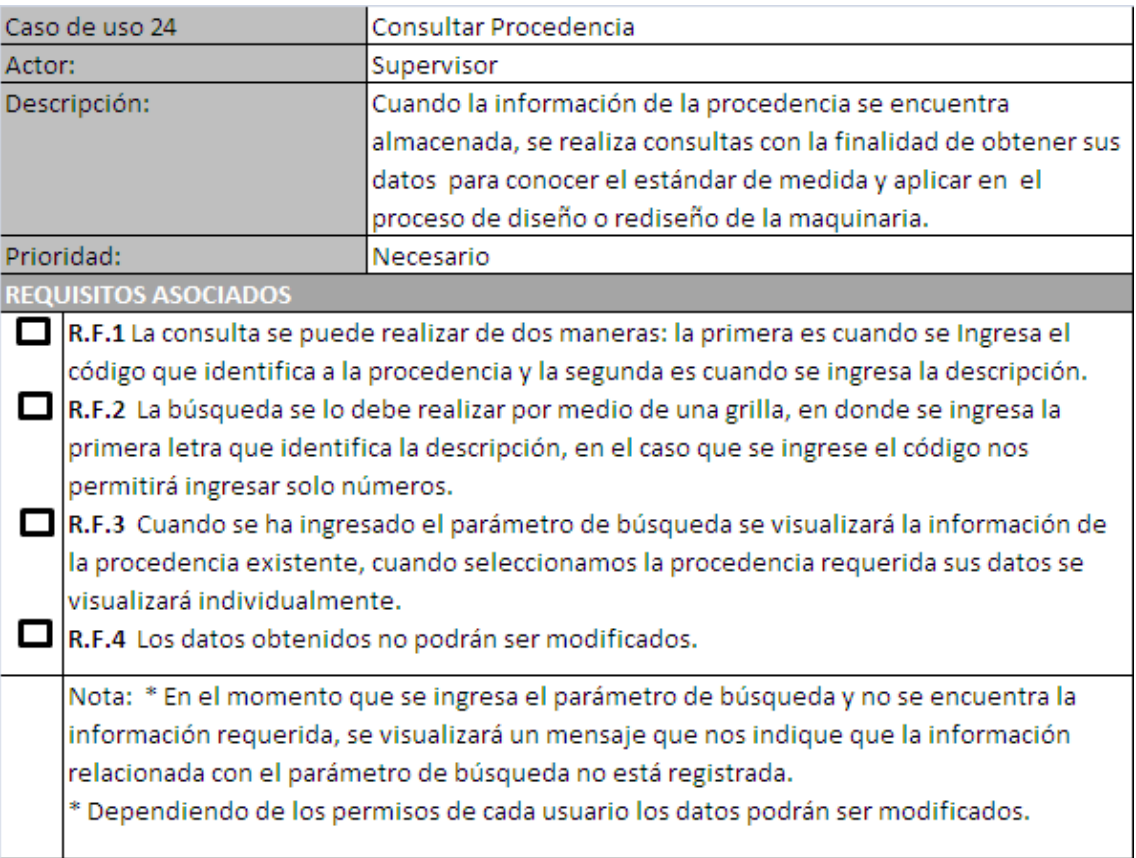

Gráfico No48 Caso de uso Consultar Procedencia.

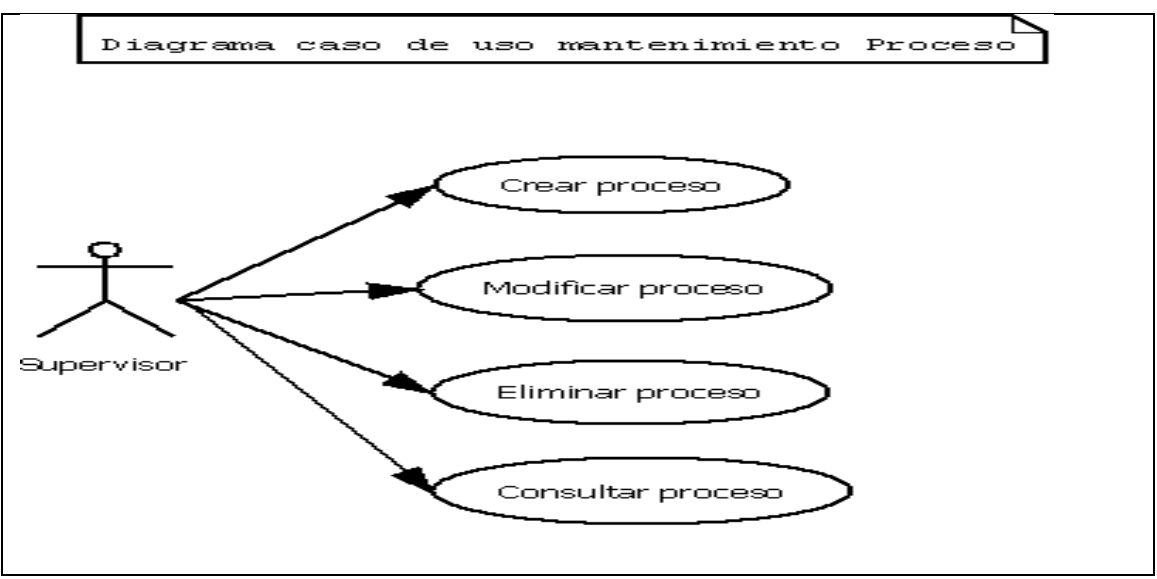

#### **4.2.1.7 Diagrama caso de uso mantenimiento proceso.**

Gráfico No49 Diagrama caso de uso mantenimiento proceso.

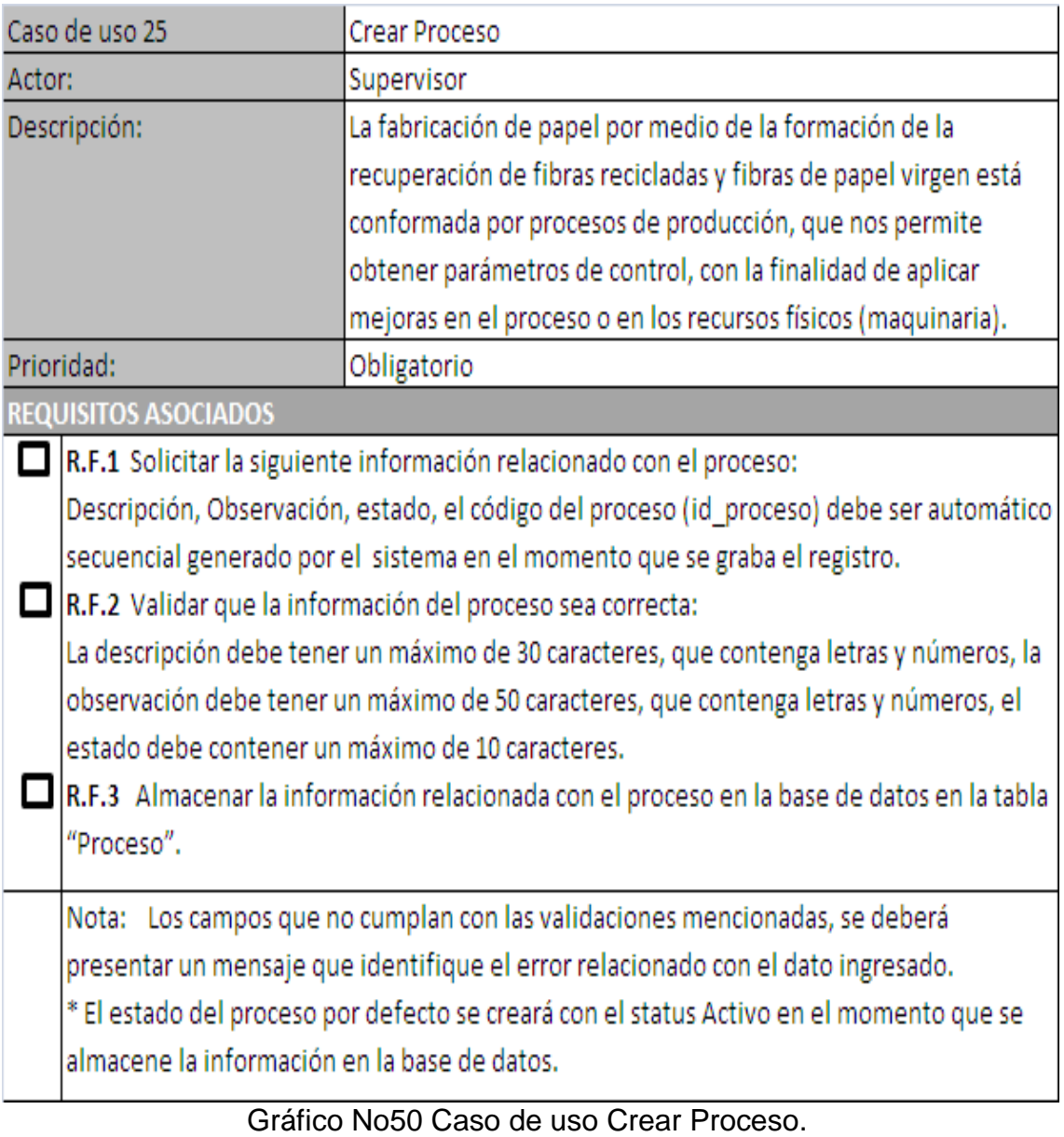

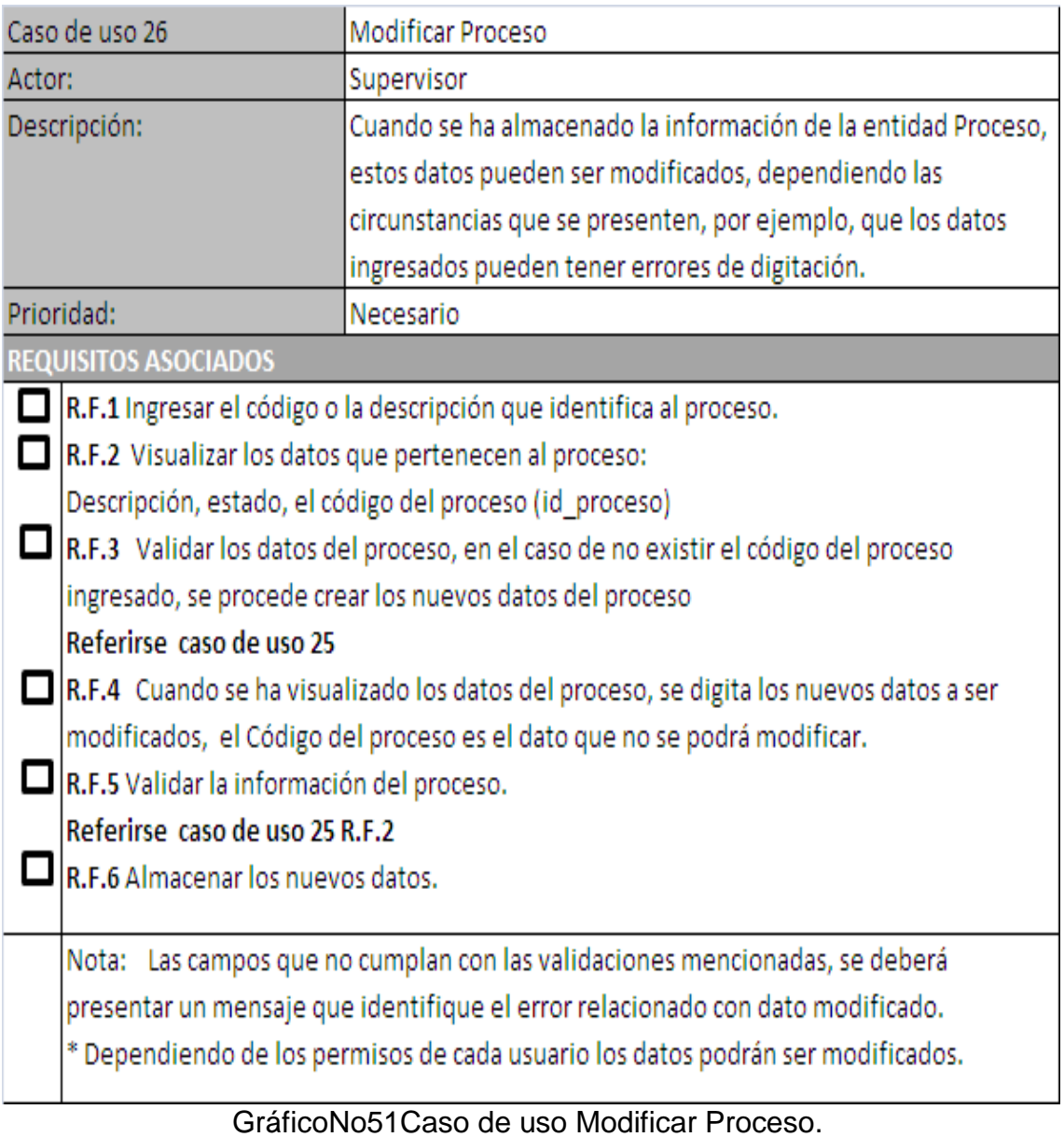

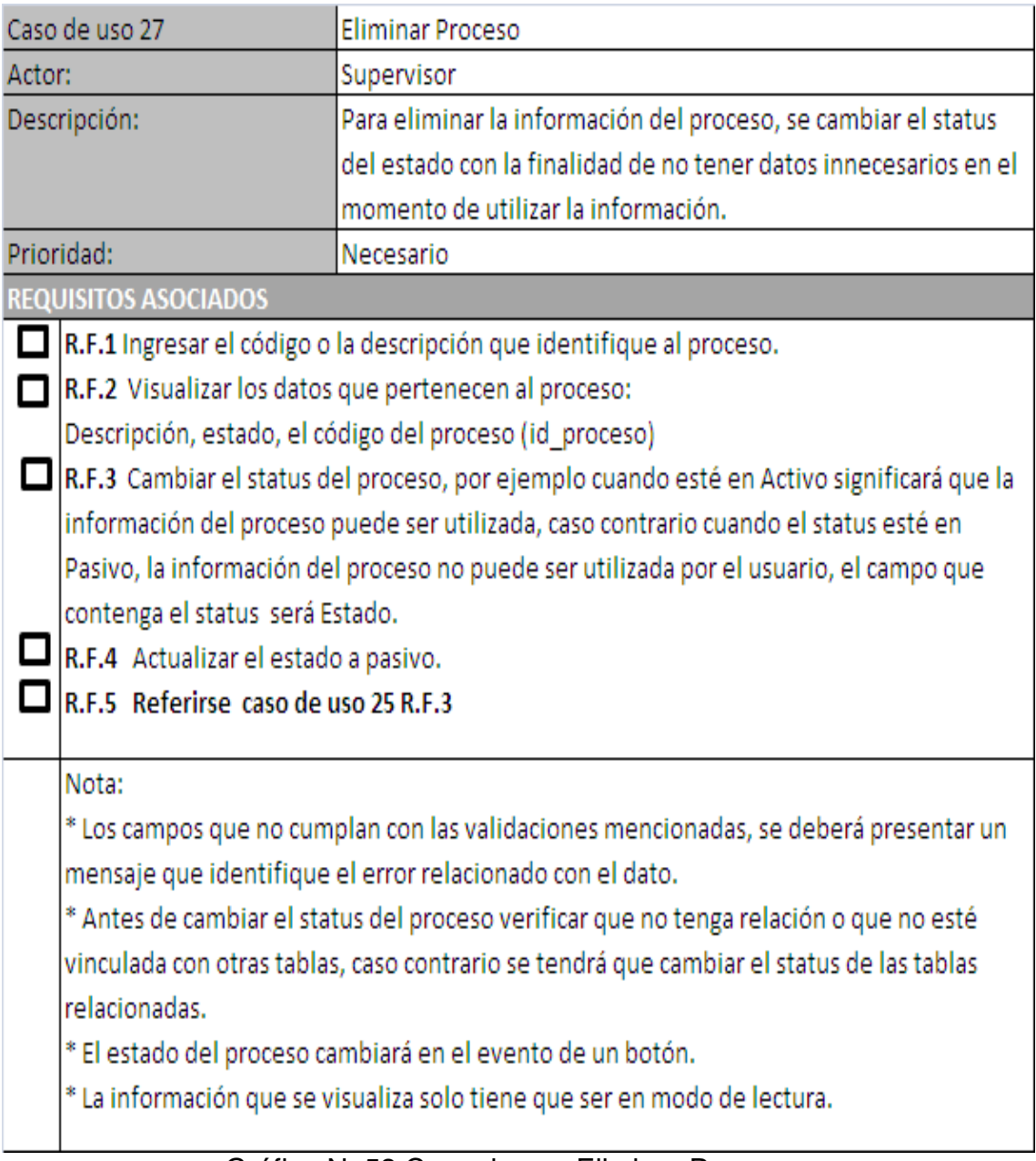

Gráfico No52 Caso de uso Eliminar Proceso.

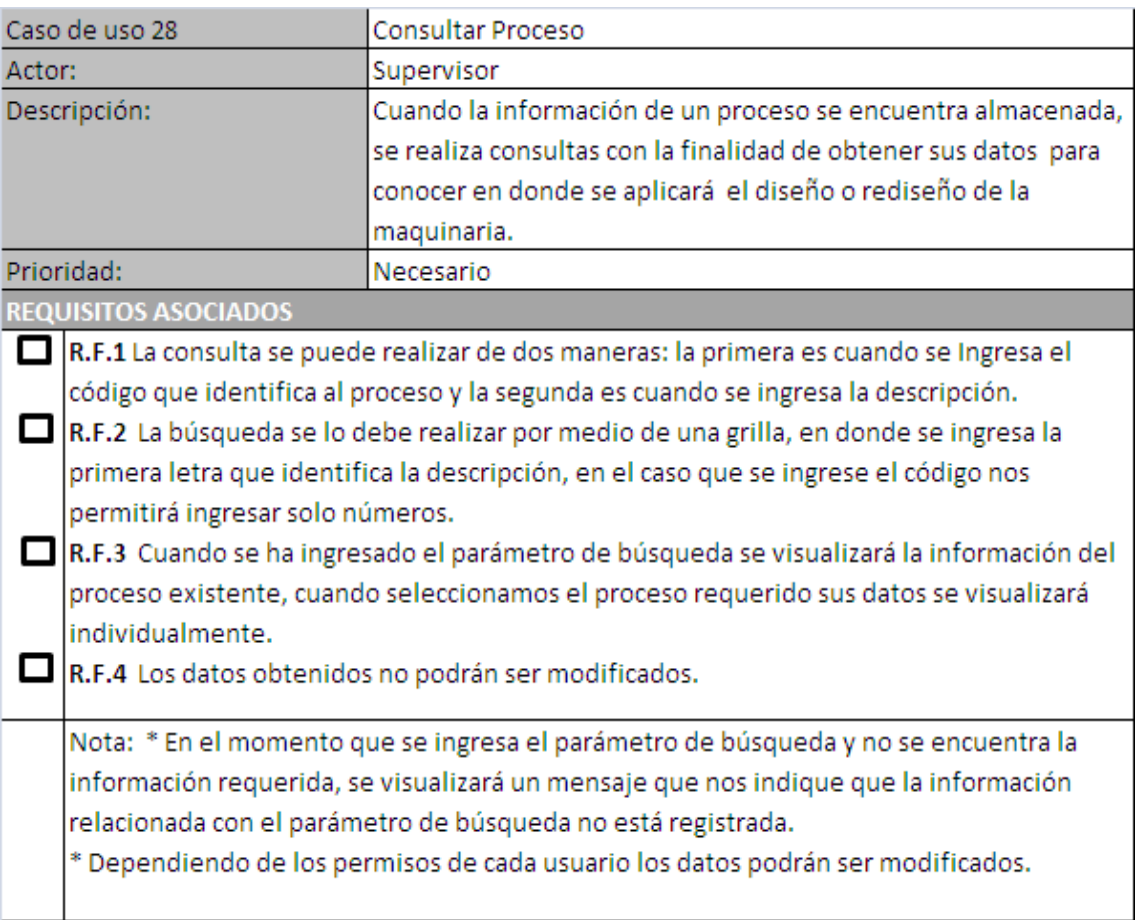

## Gráfico No53 Caso de uso Consultar Proceso.

#### **4.2.1.8 Diagrama caso de uso mantenimiento usuario.**

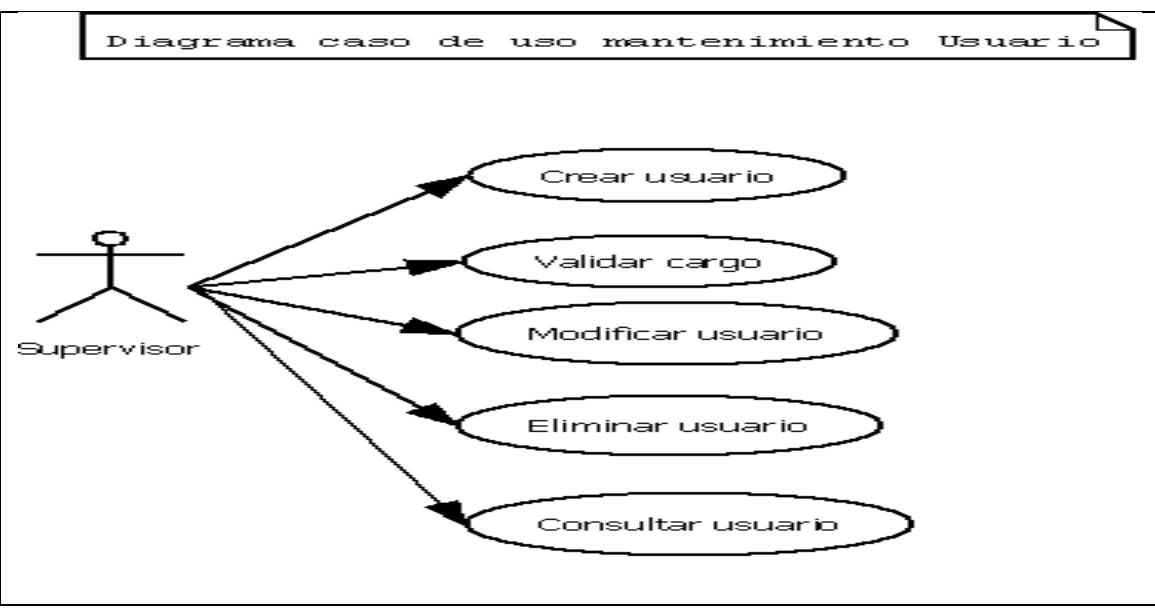

Gráfico No54 Diagrama caso de uso mantenimientousuario.

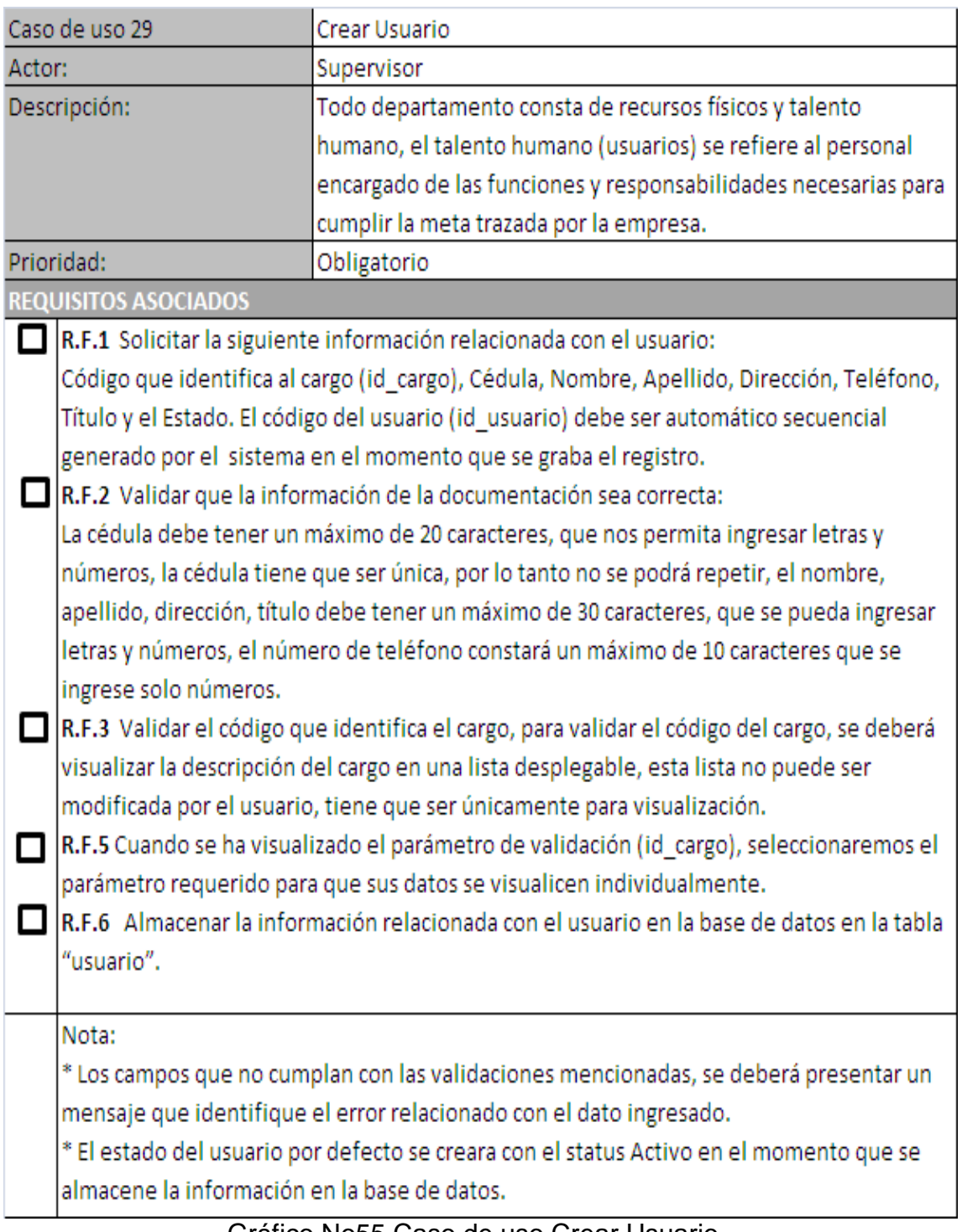

Gráfico No55 Caso de uso Crear Usuario.

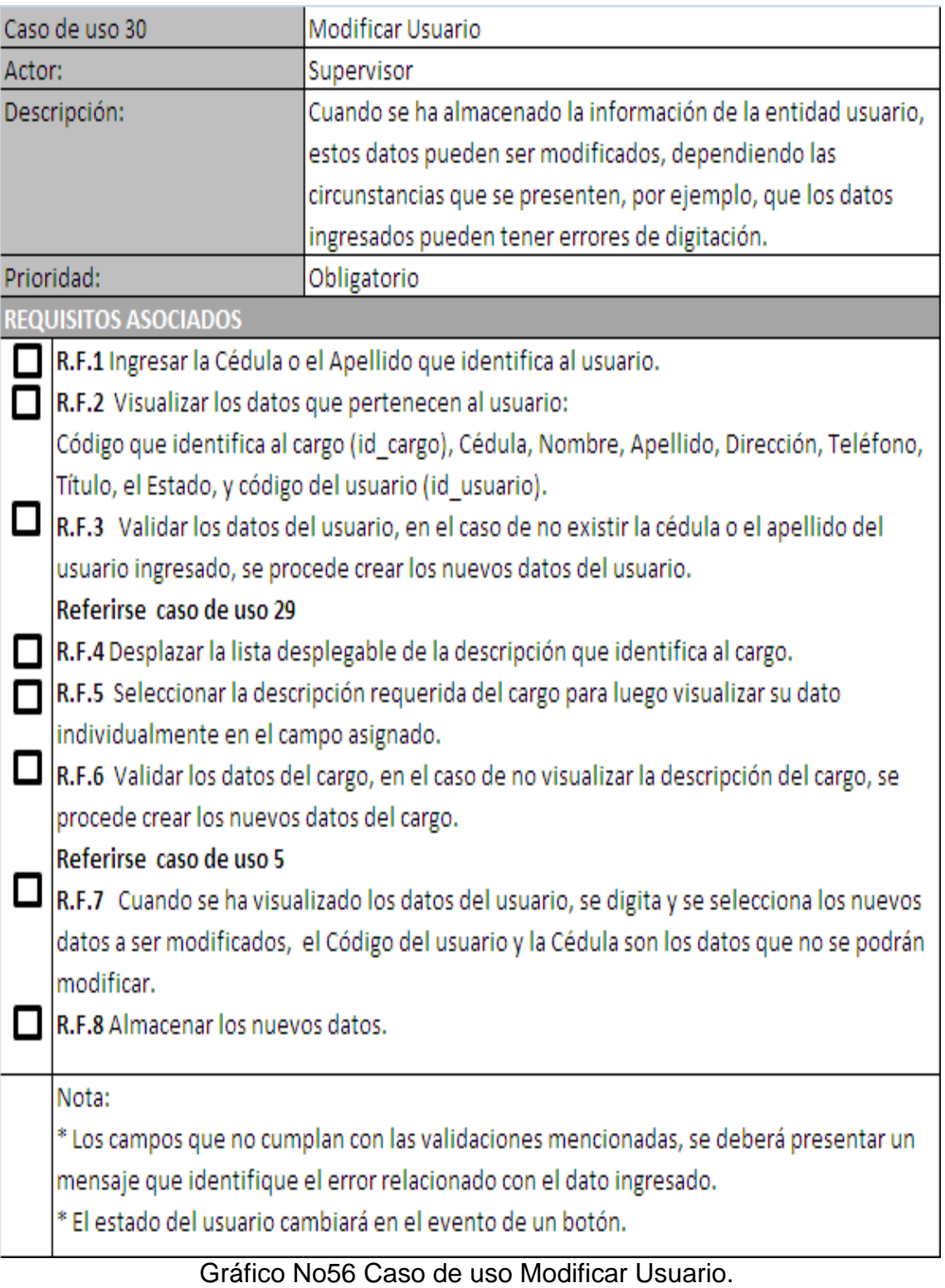

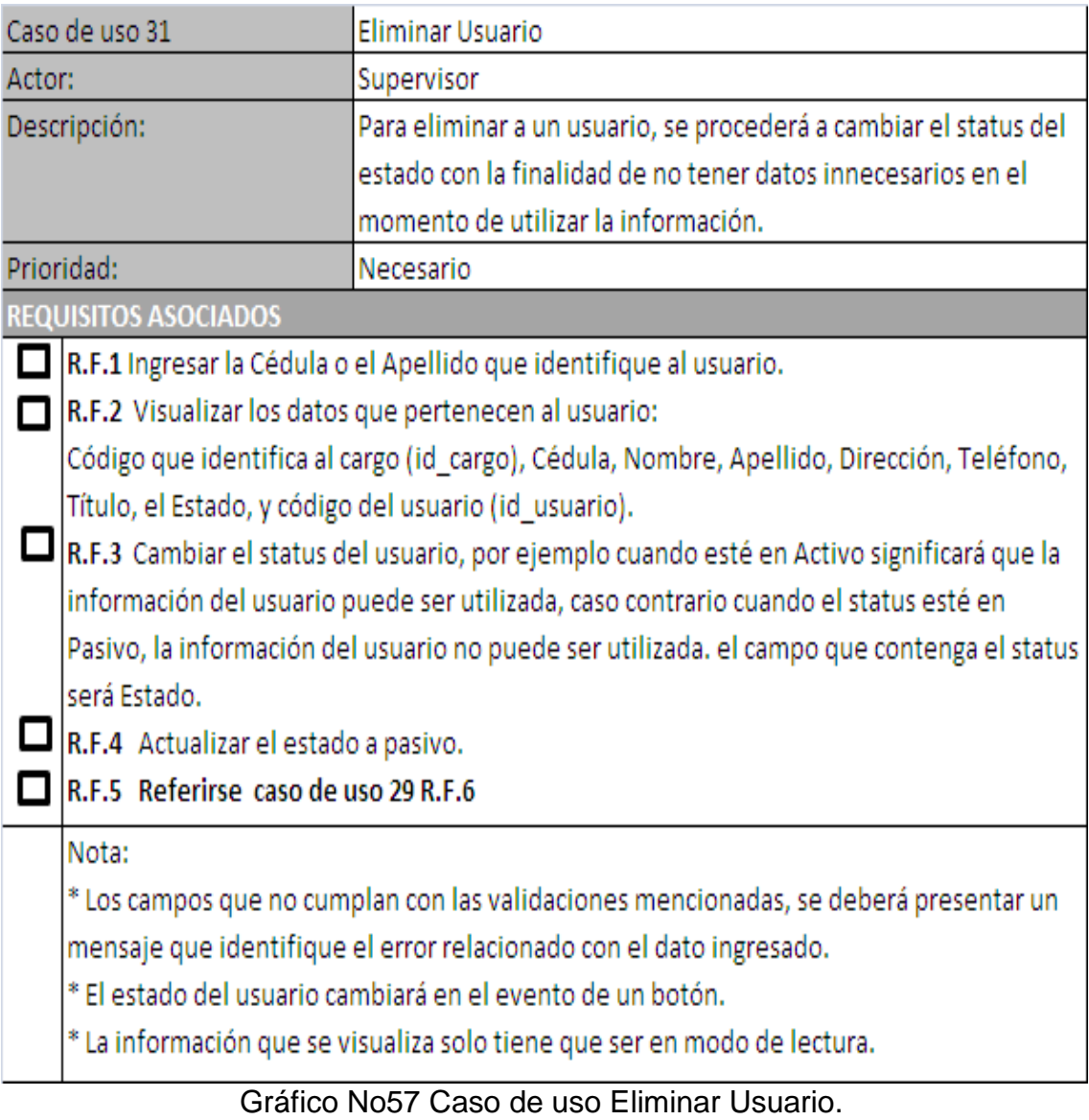

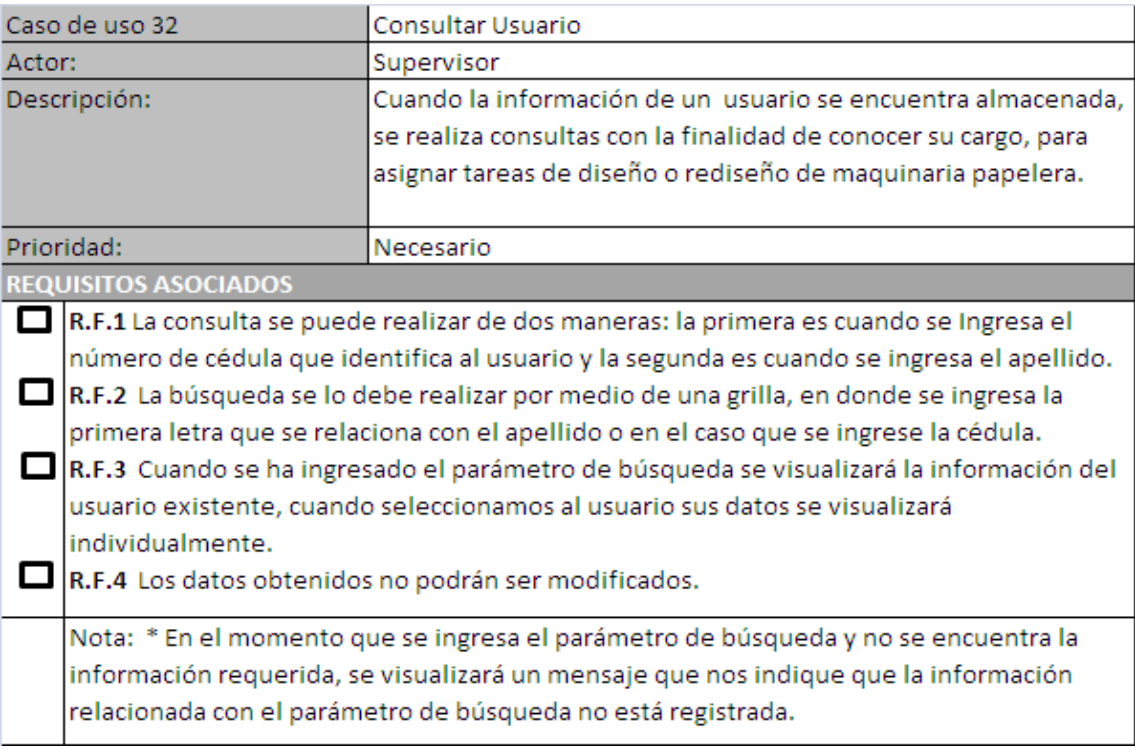

Gráfico No58 Caso de uso Consultar Usuario.

#### **4.2.1.9 Diagrama caso de uso mantenimiento componente\_maquinaria.**

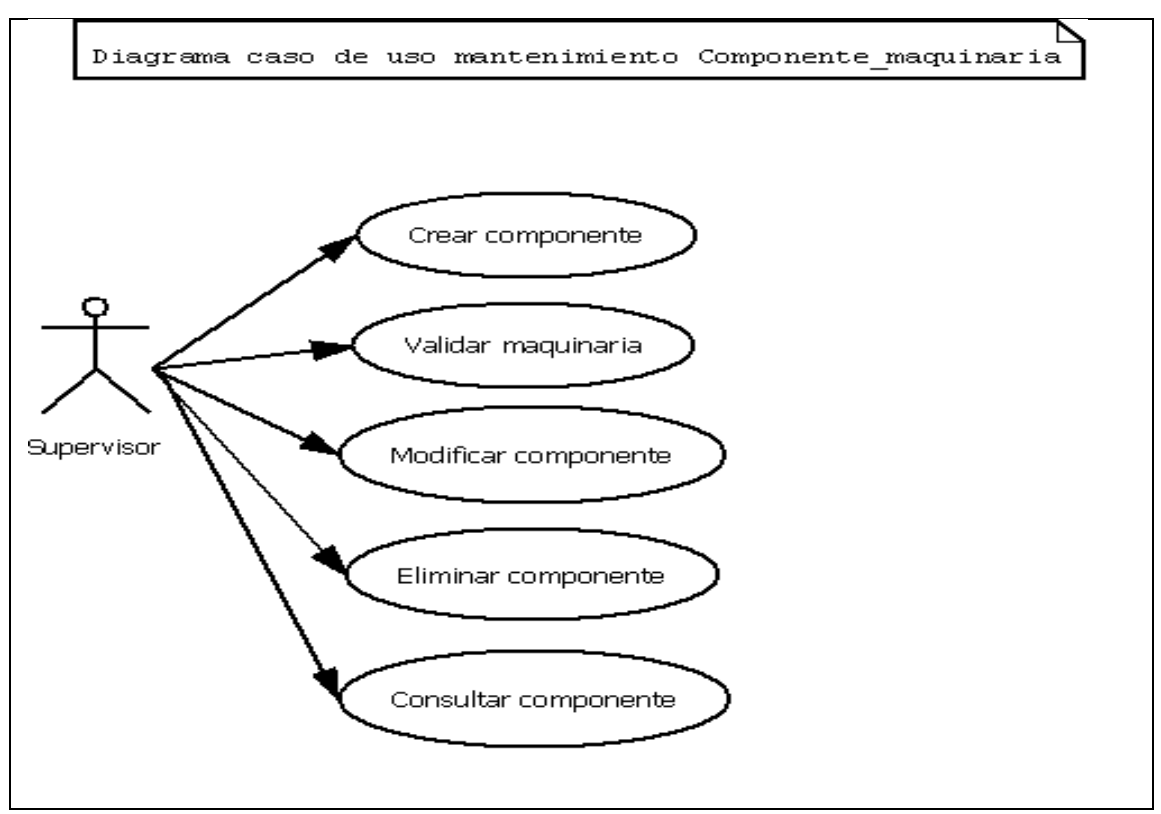

Gráfico No59 Diagrama caso de uso mantenimiento componente\_maquinaria.

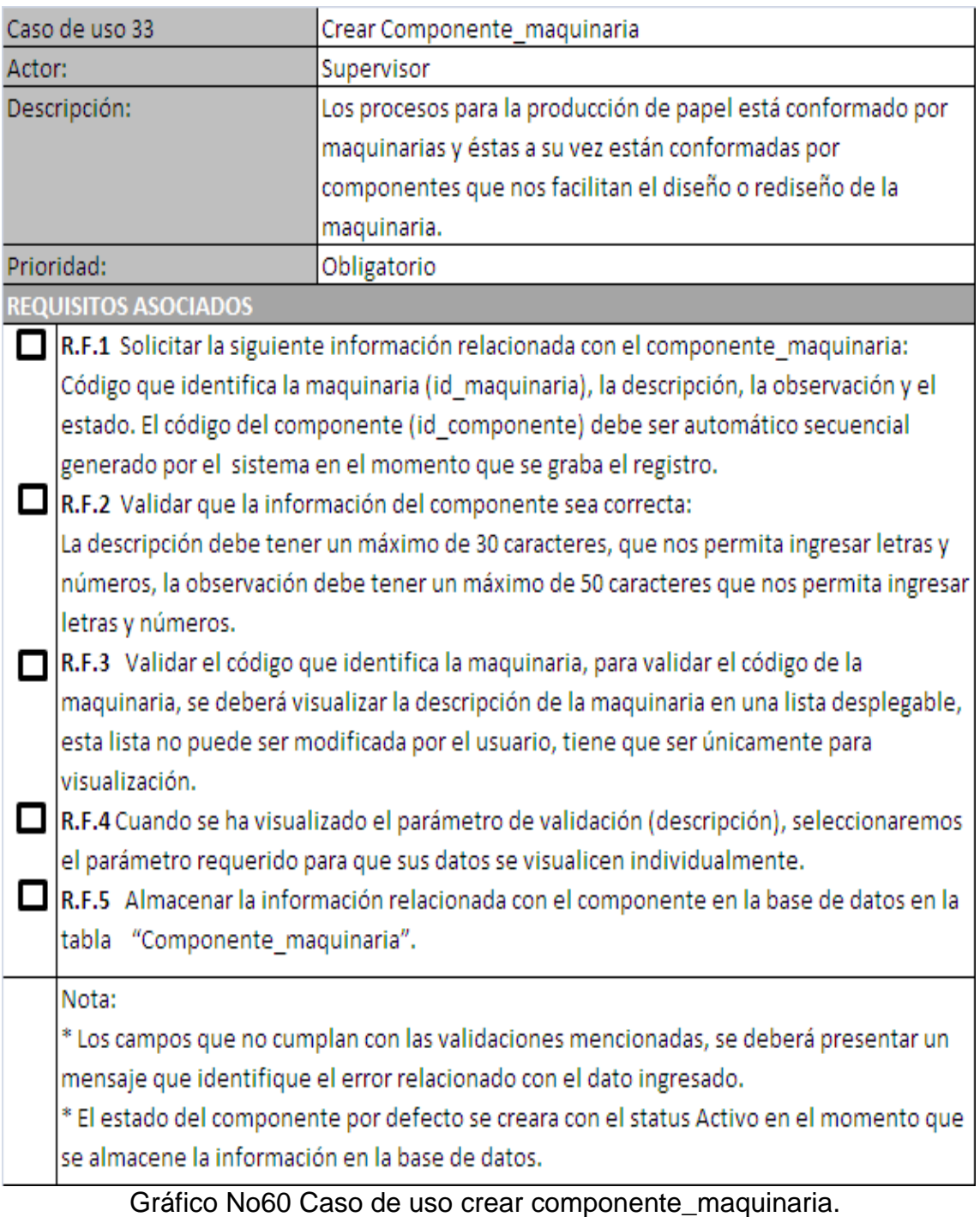

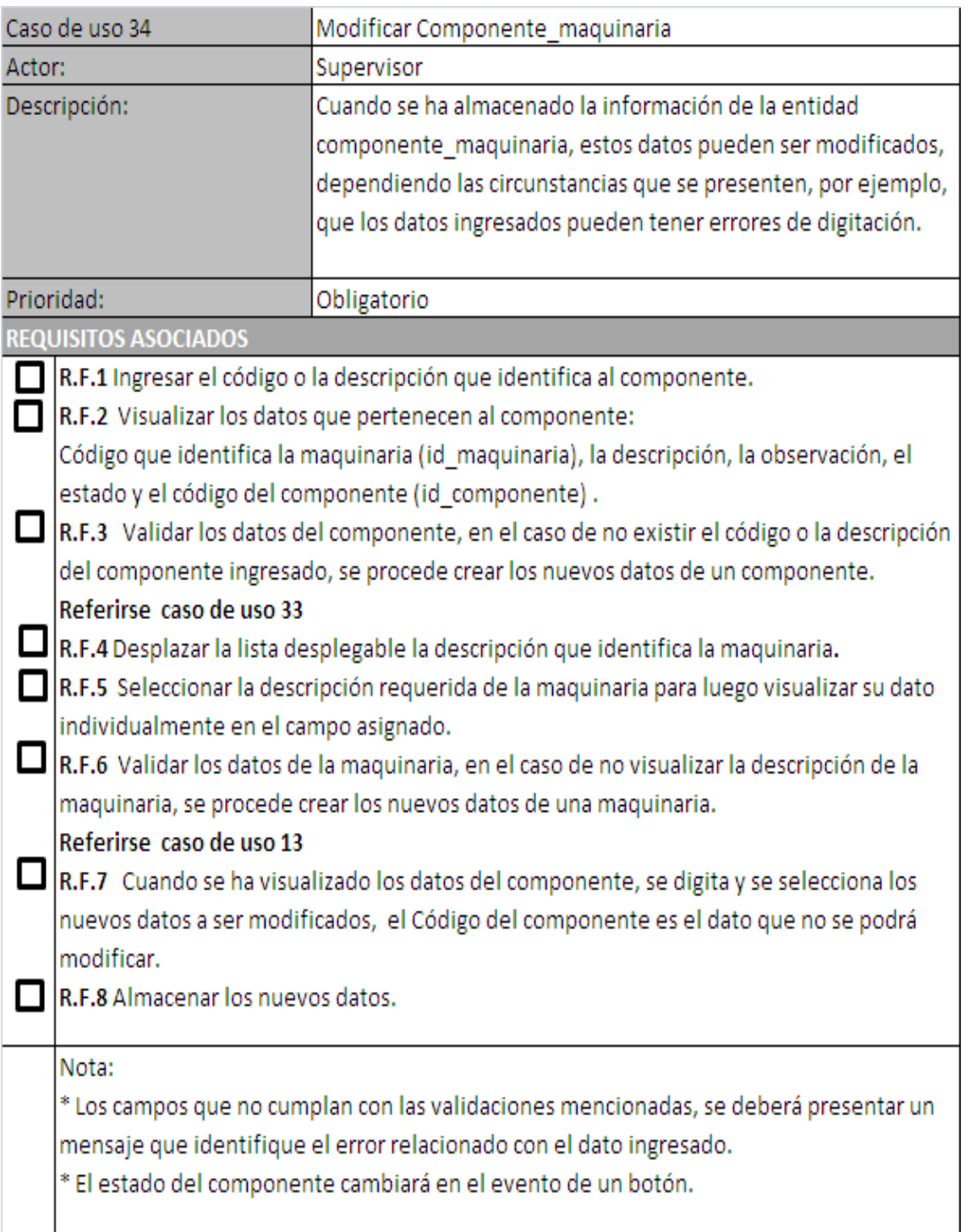

Gráfico No61 Caso de uso modificar componente\_maquinaria.

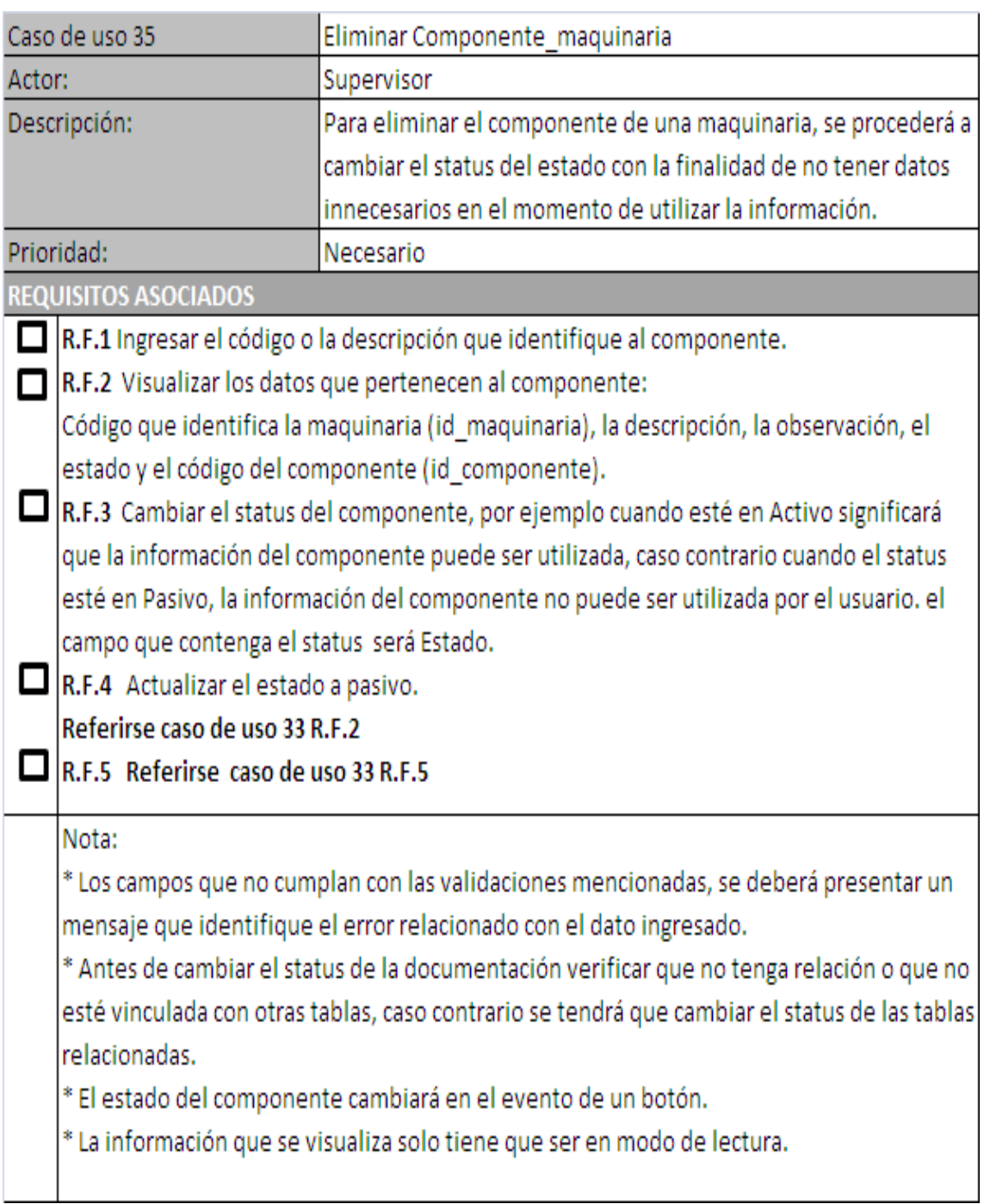

Gráfico No62 Caso de uso eliminar componente\_maquinaria.

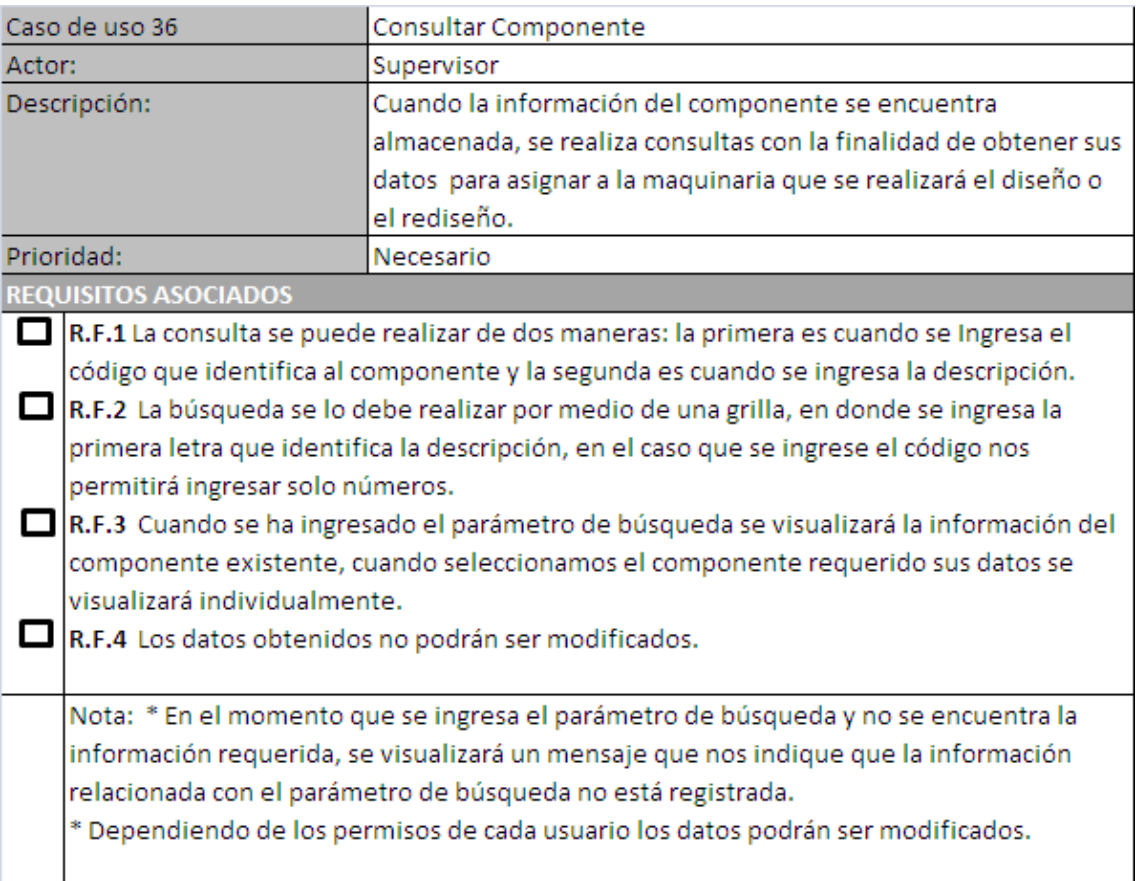

Gráfico No63 Caso de uso consultar componente\_maquinaria.

#### **4.2.1.10 Diagrama caso de uso mantenimiento Cabecera\_tarea.**

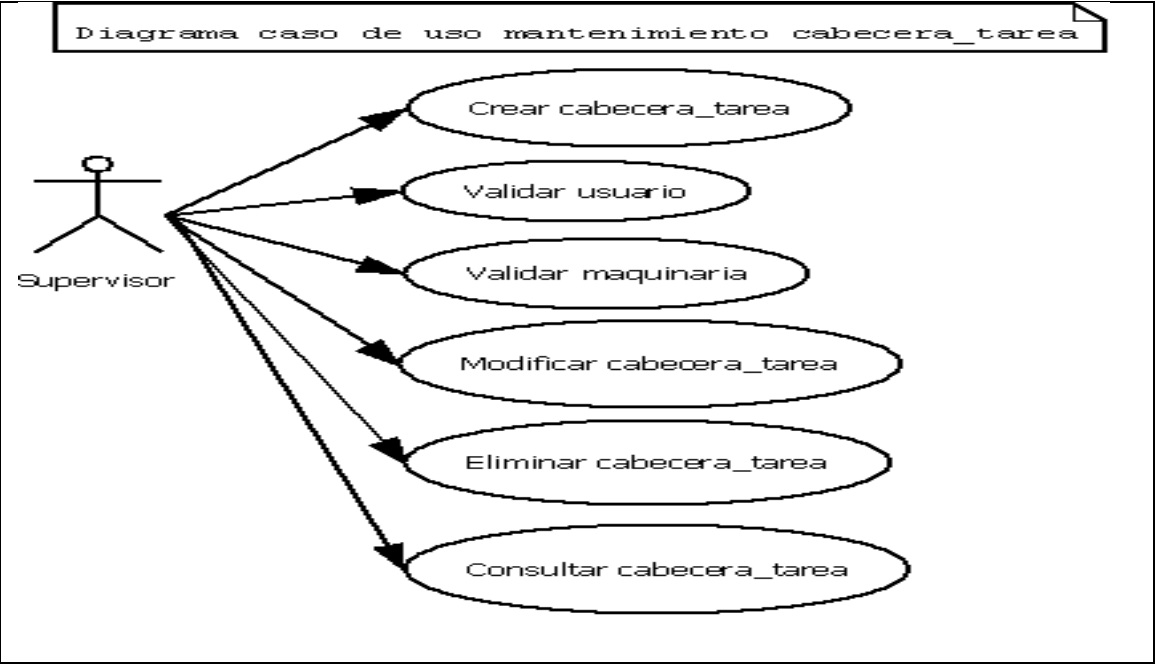

Grafico No64 Diagrama caso de uso mantenimiento cabecera\_tarea.

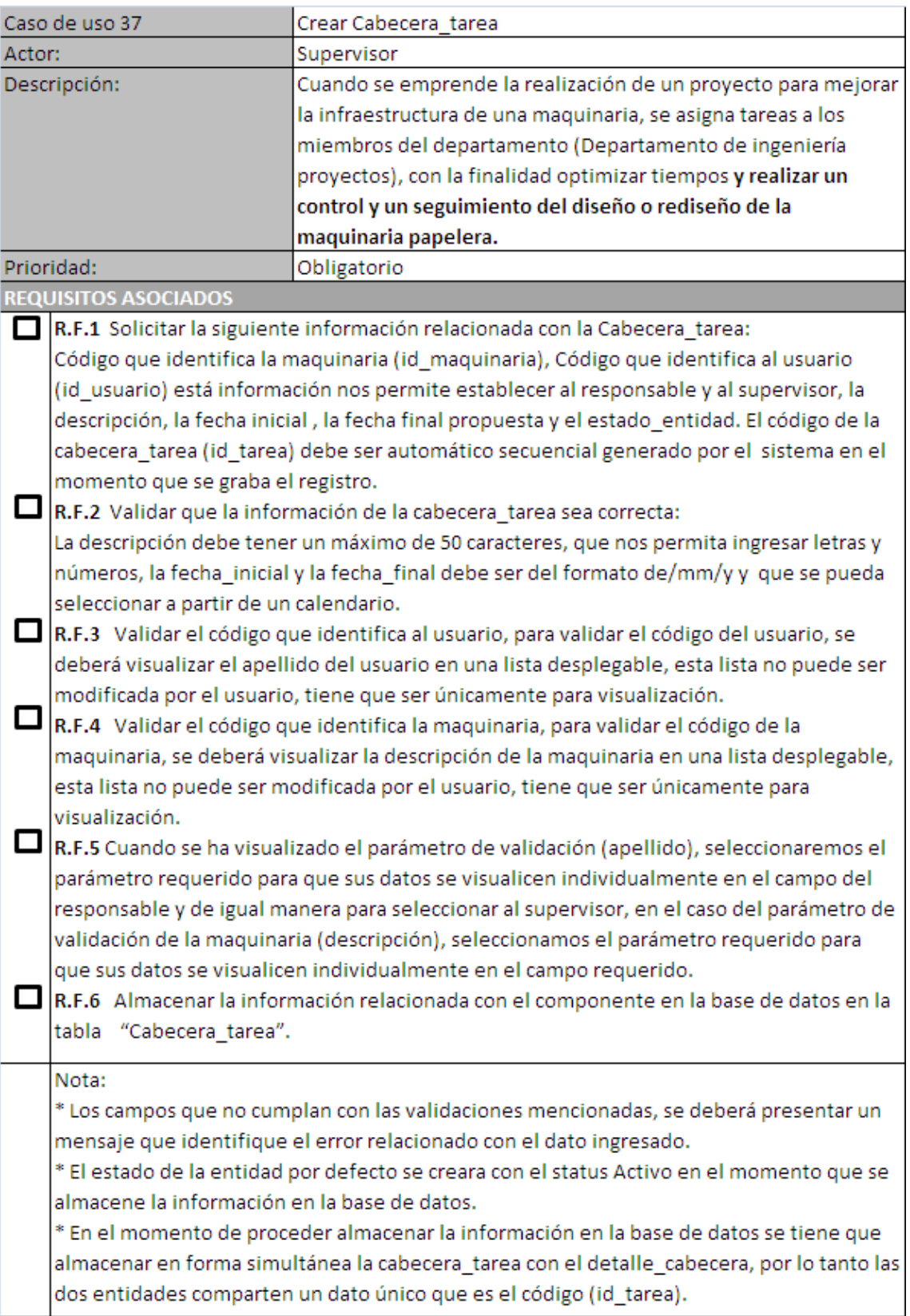

Gráfico No65 Caso de uso Crear Cabecera\_tarea.

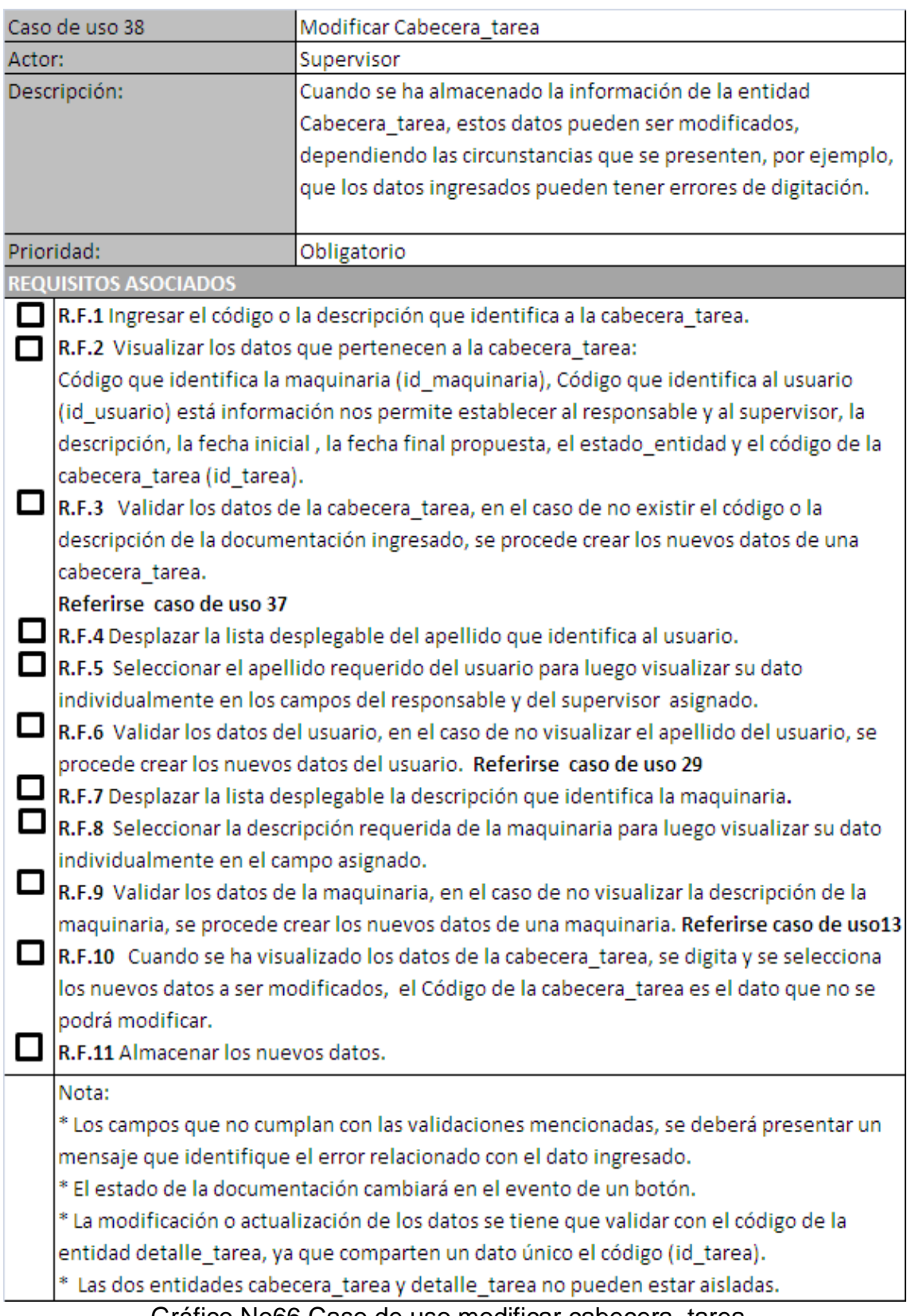

Gráfico No66 Caso de uso modificar cabecera\_tarea.

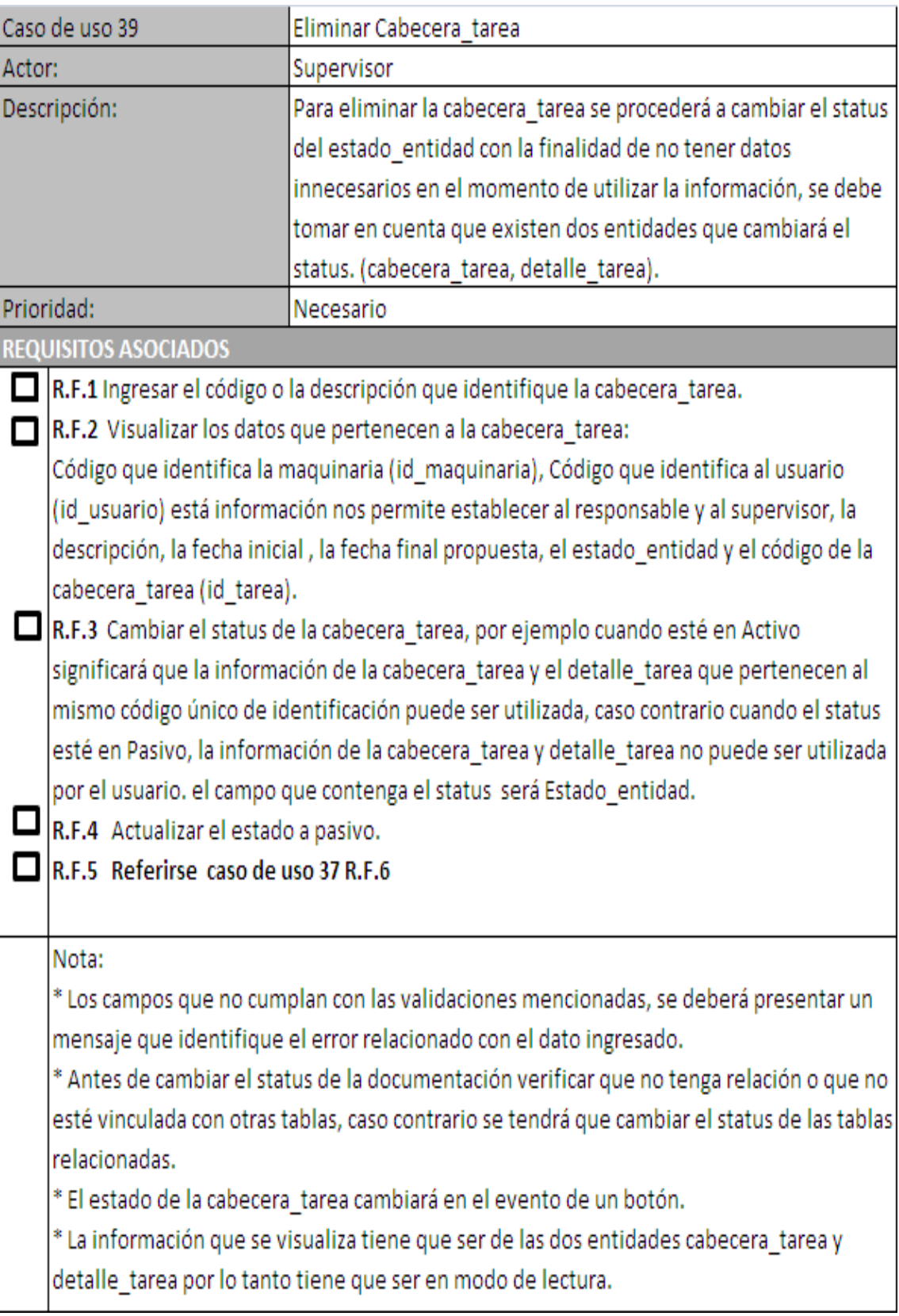

Gráfico No67 Caso de uso eliminar cabecera\_tarea.

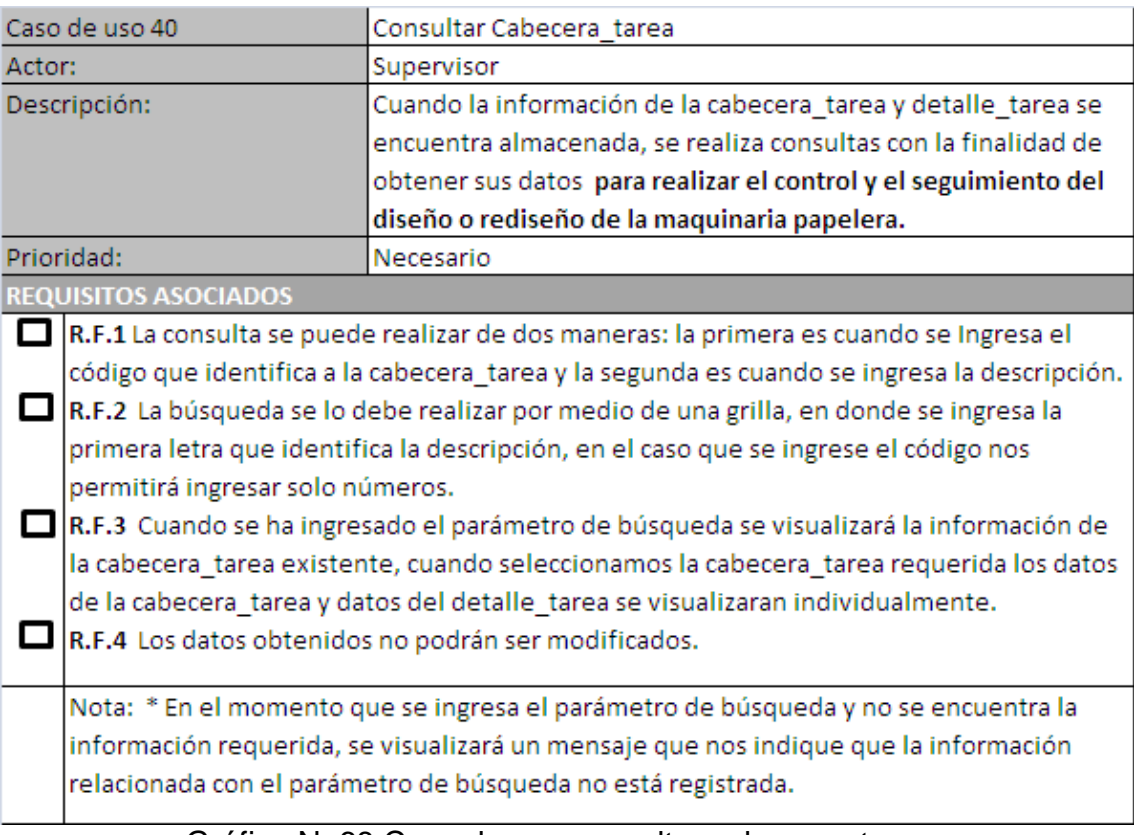

Gráfico No68 Caso de uso consultar cabecera\_tarea.

#### **4.2.1.11 Diagrama caso de uso mantenimiento Detalle\_tarea.**

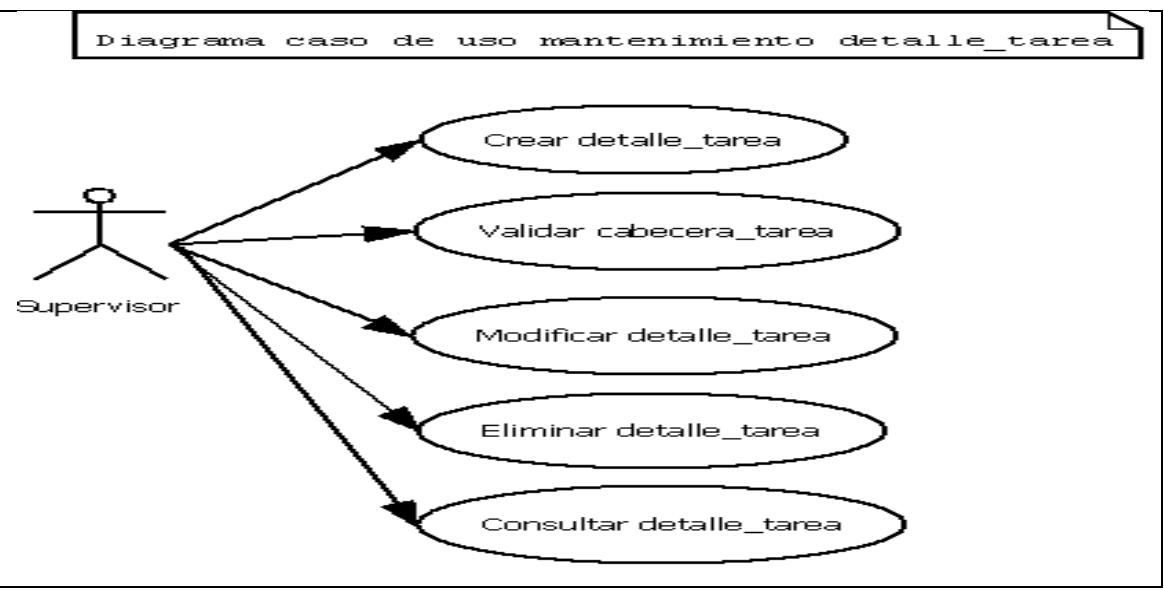

Gráfico No69 Diagrama caso de uso mantenimiento Detalle\_tarea.

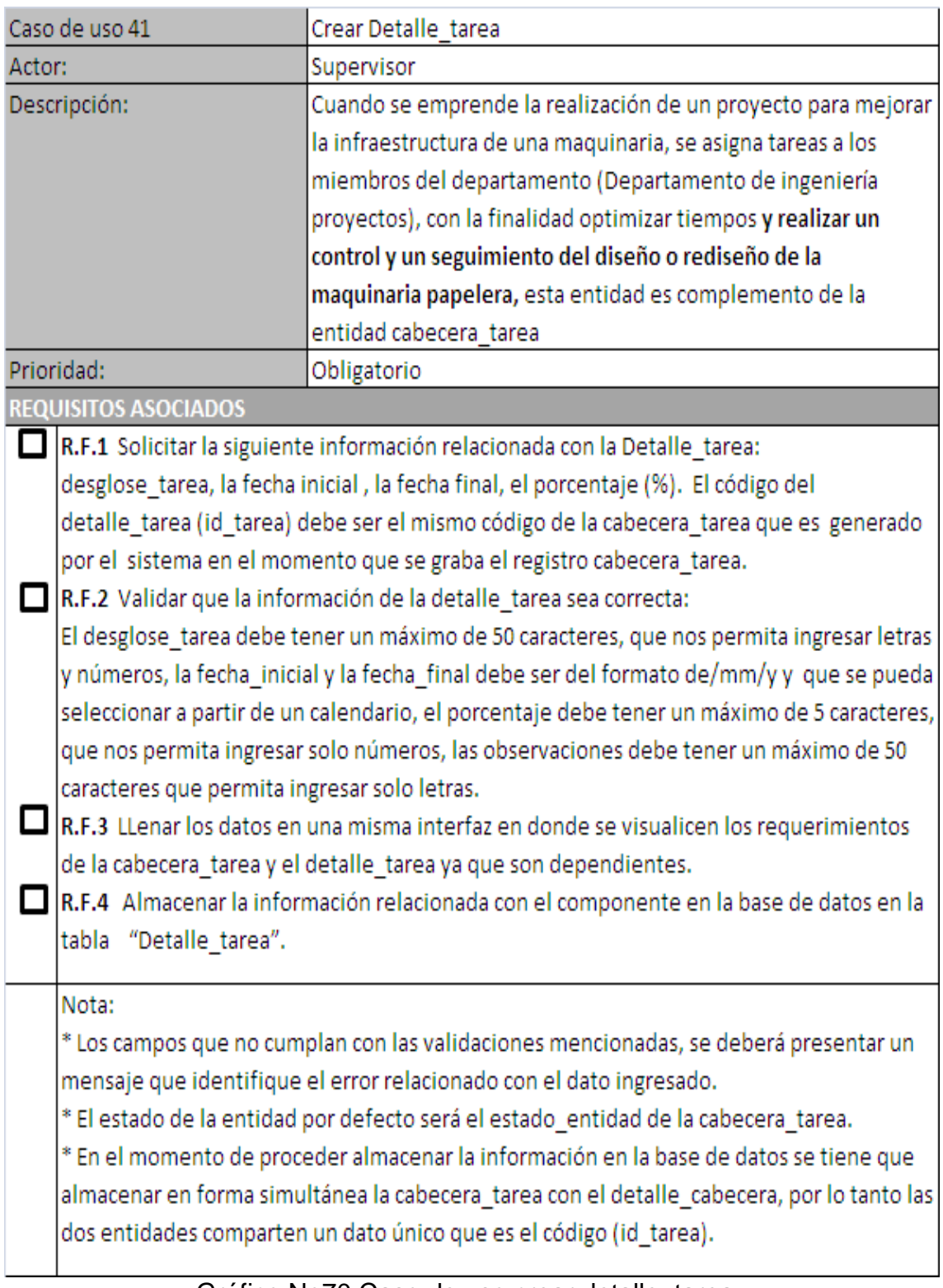

Gráfico No70 Caso de uso crear detalle\_tarea.

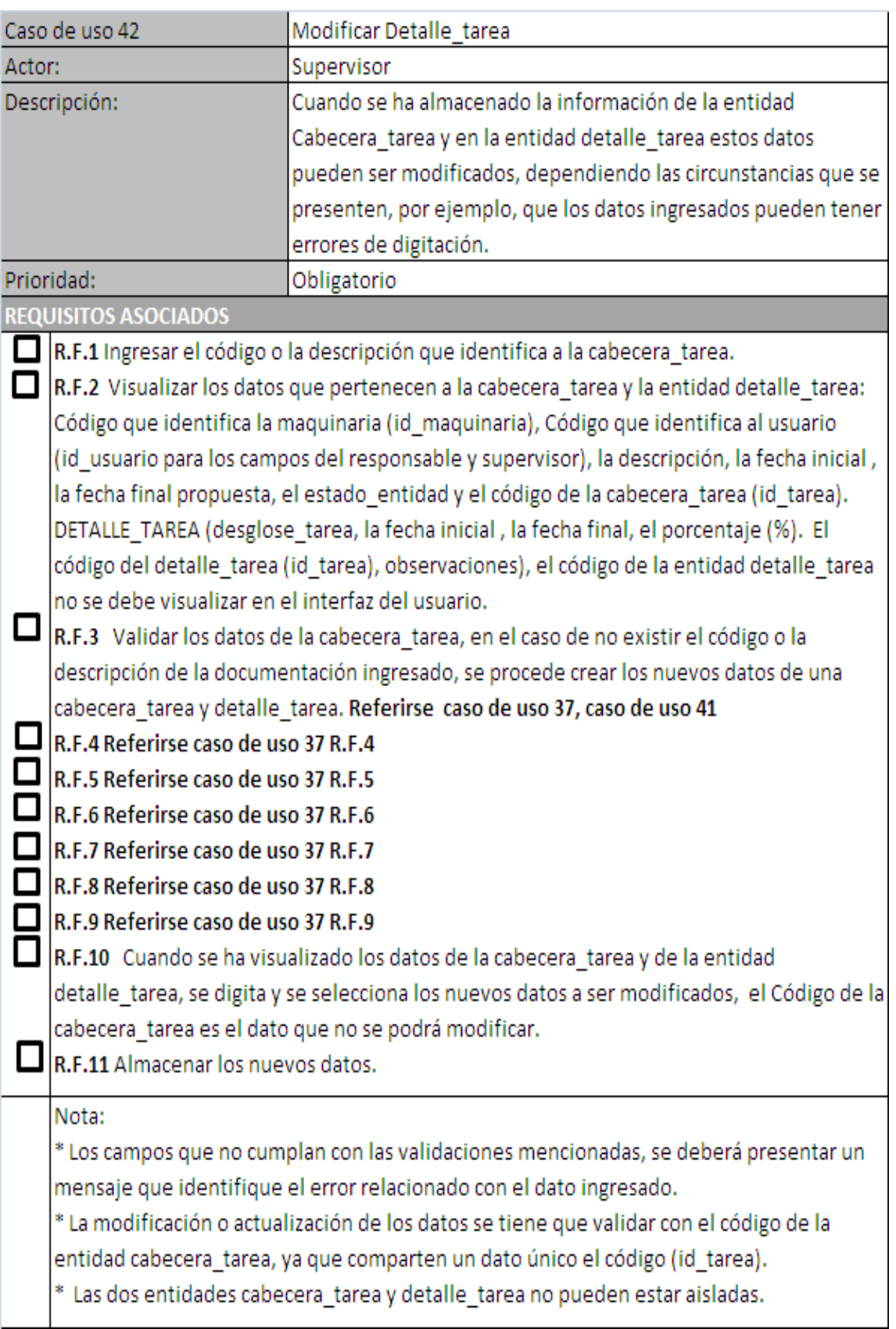

Gráfico No71 Caso de uso Modificar Detalle\_tarea.

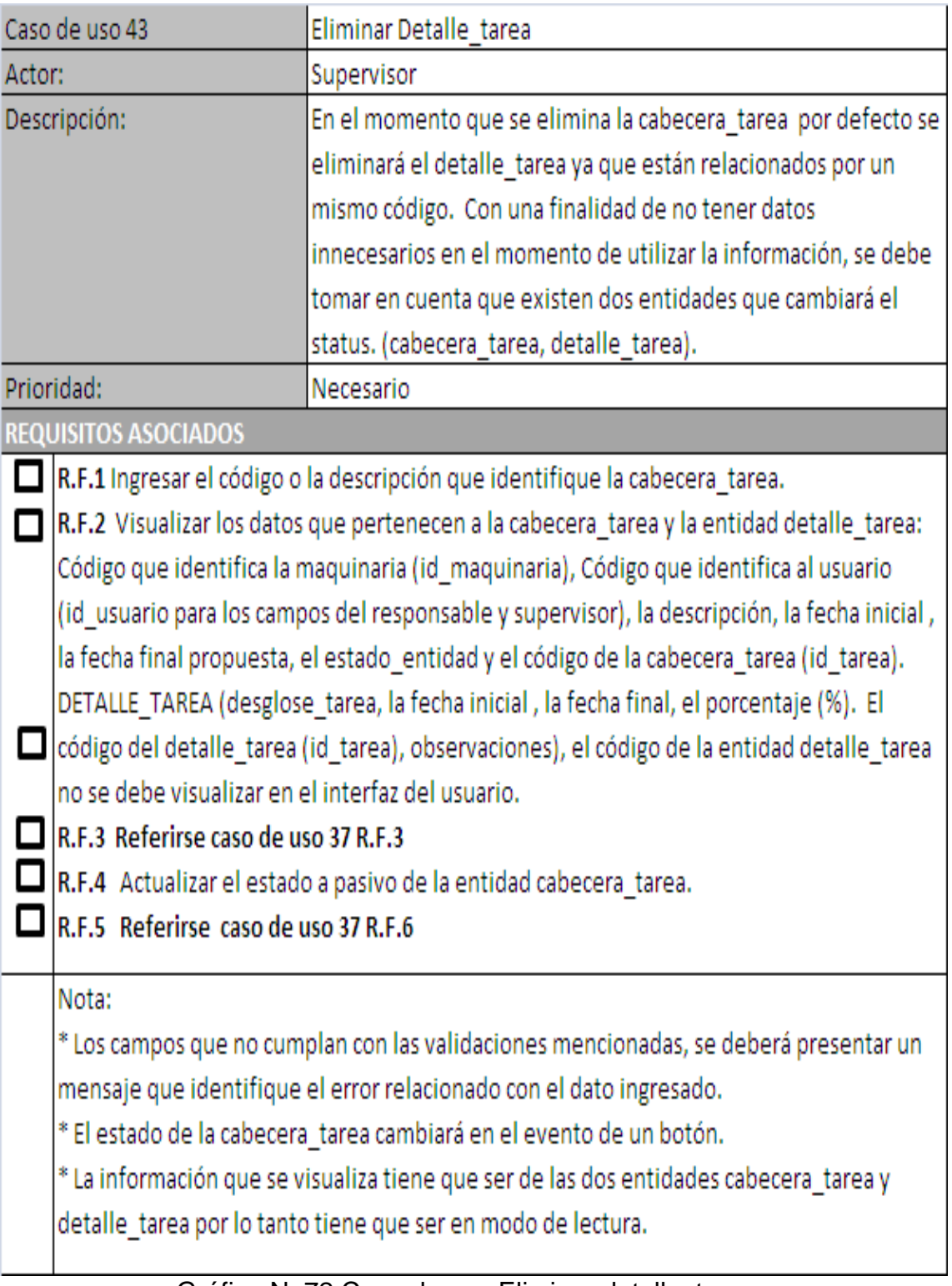

Gráfico No72 Caso de uso Eliminar detalle\_tarea.
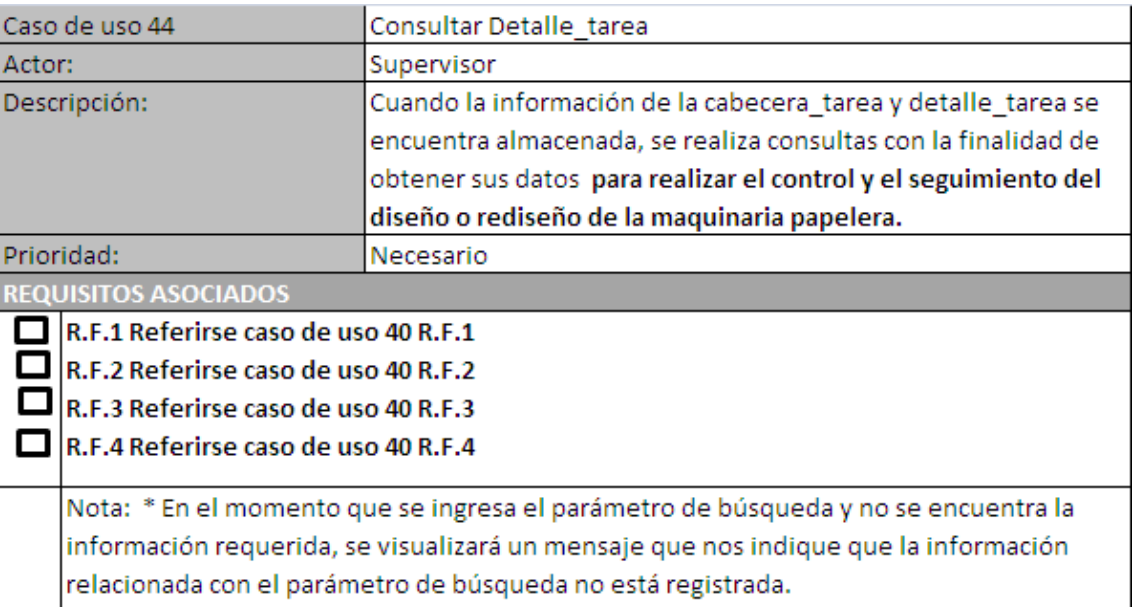

GráficoNo73Caso de uso Consultar Detalle\_tarea.

### **Diseño del software.**

### **4.2.2 Diagrama de secuencia.**

El diagrama de secuencia es un diagrama de interacción cuyo objetivo es describir el comportamiento dinámico del sistema de información haciendo énfasis en la secuencia de los mensajes intercambiados por los objetos.

El diagrama tiene dos dimensiones, el eje vertical representa el tiempo y el eje horizontal los diferentes objetos. El tiempo avanza desde la parte superior del diagrama hacia la inferior. Normalmente, en relación al tiempo sólo es importante la secuencia de los mensajes, sin embargo, en aplicaciones de tiempo real se podría introducir una escala en el eje vertical.

Cada objeto tiene asociados una línea de vida y focos de control. La línea de vida indica el intervalo de tiempo durante el que existe ese objeto. Un foco de control o activación muestra el periodo de tiempo en el cual el objeto se encuentra ejecutando alguna operación, ya sea directamente mediante un procedimiento concurrente.

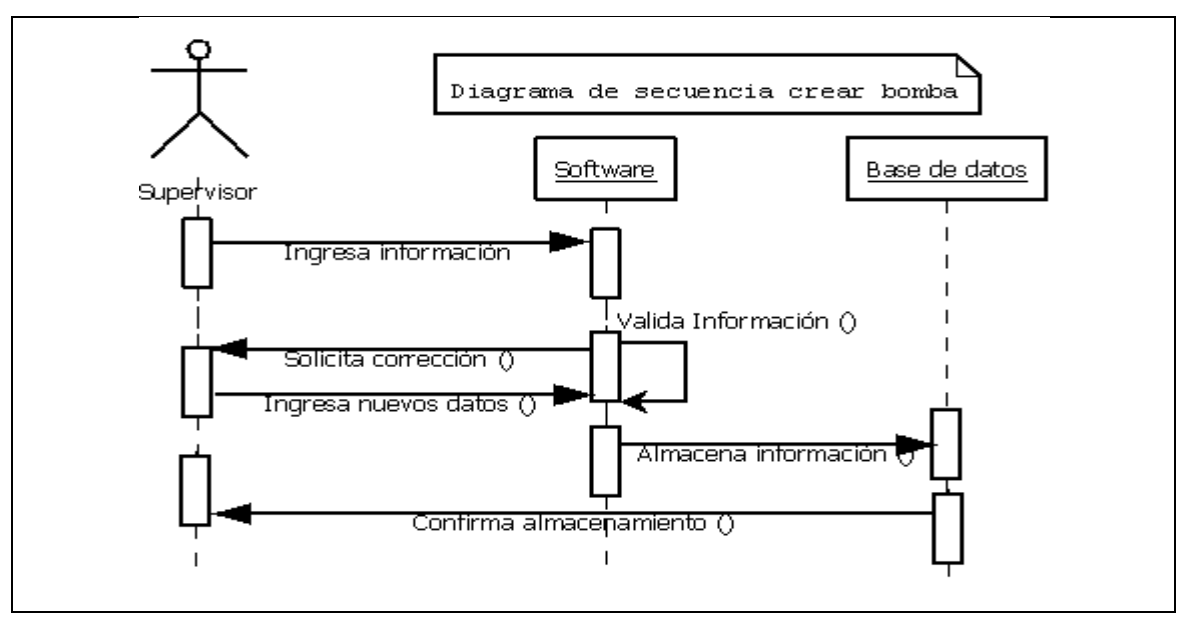

#### **4.2.2.1 Diagrama de secuencia crear Bomba.**

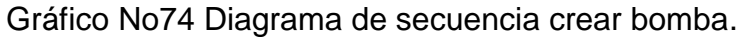

#### **4.2.2.2 Diagrama de secuencia modificar Bomba.**

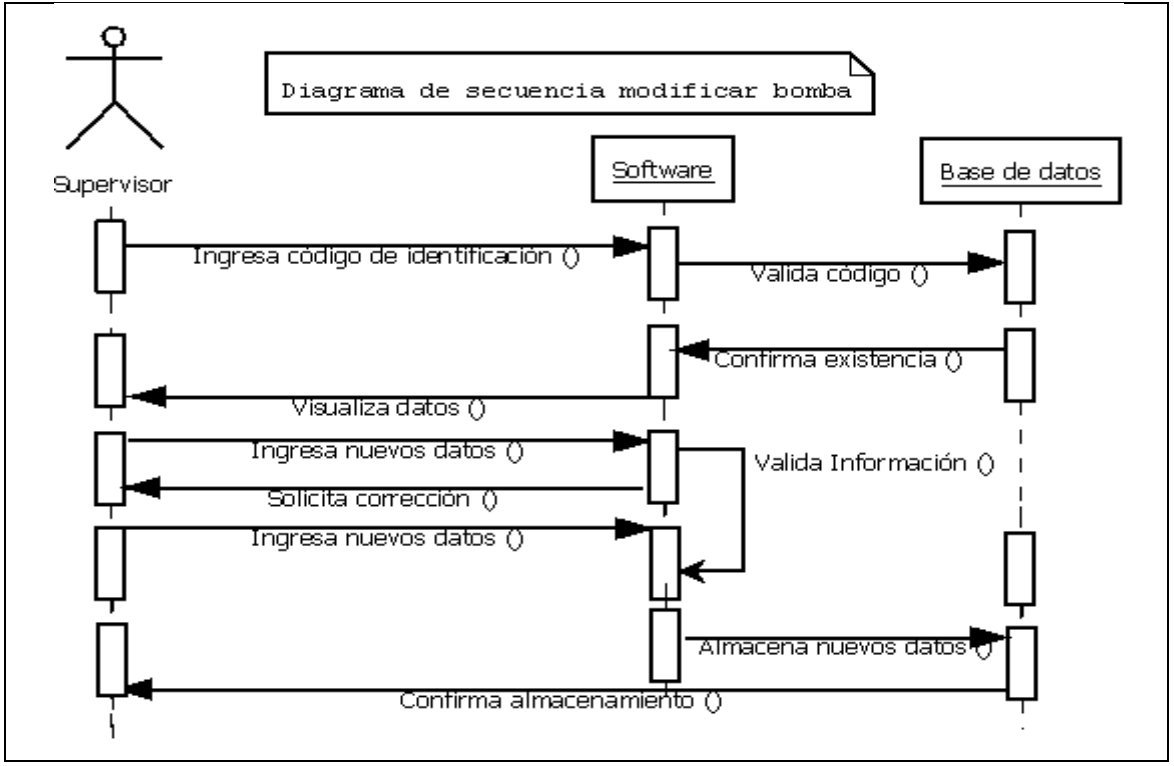

Gráfico No75 Diagrama de secuencia modificar bomba.

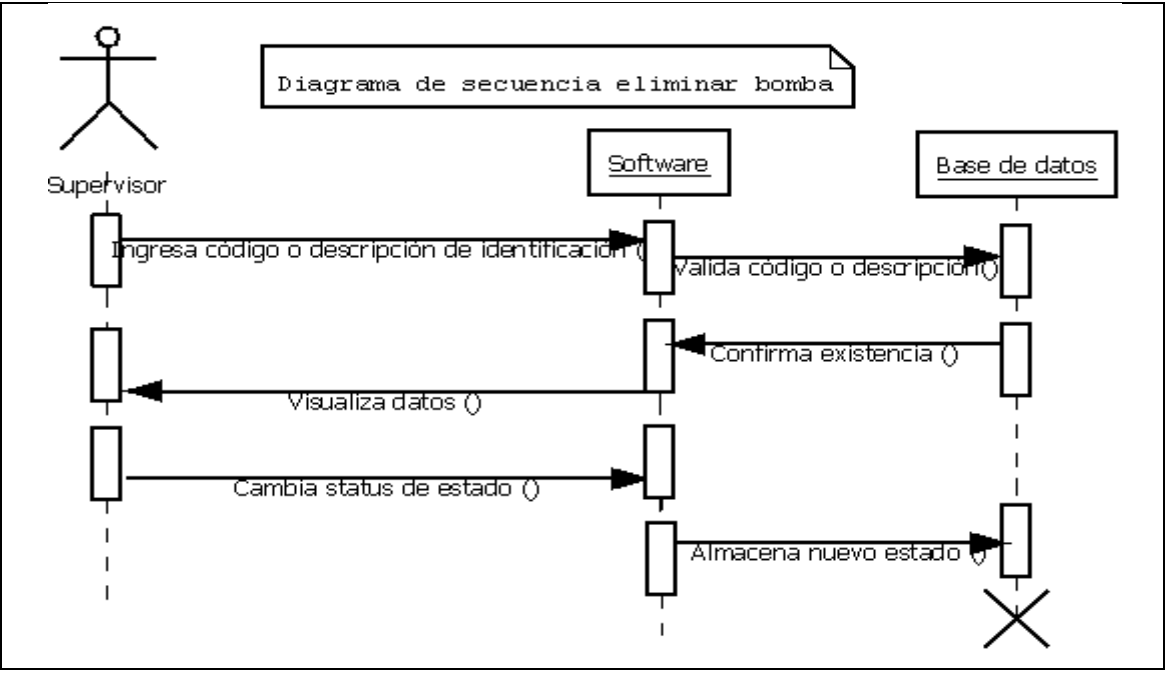

### **4.2.2.3 Diagrama de secuencia eliminar Bomba.**

Gráfico No76 Diagrama de secuencia eliminar bomba.

### **4.2.2.4 Diagrama de secuencia consultar Bomba.**

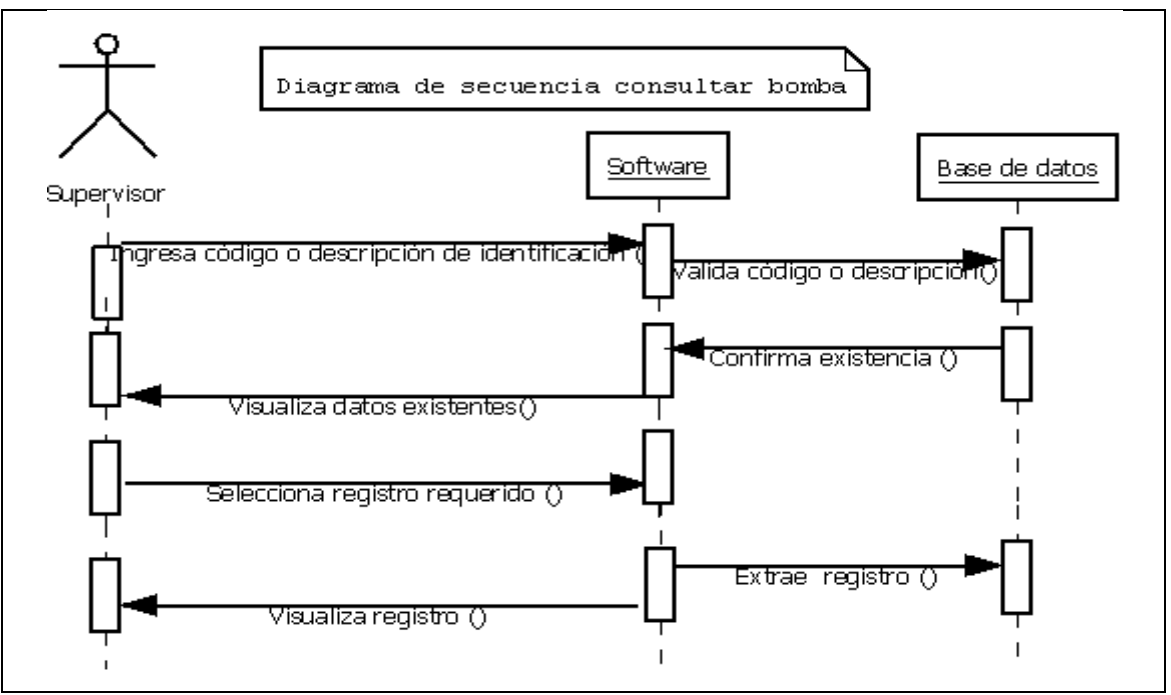

Gráfico No77Diagrama de secuencia consultar bomba.

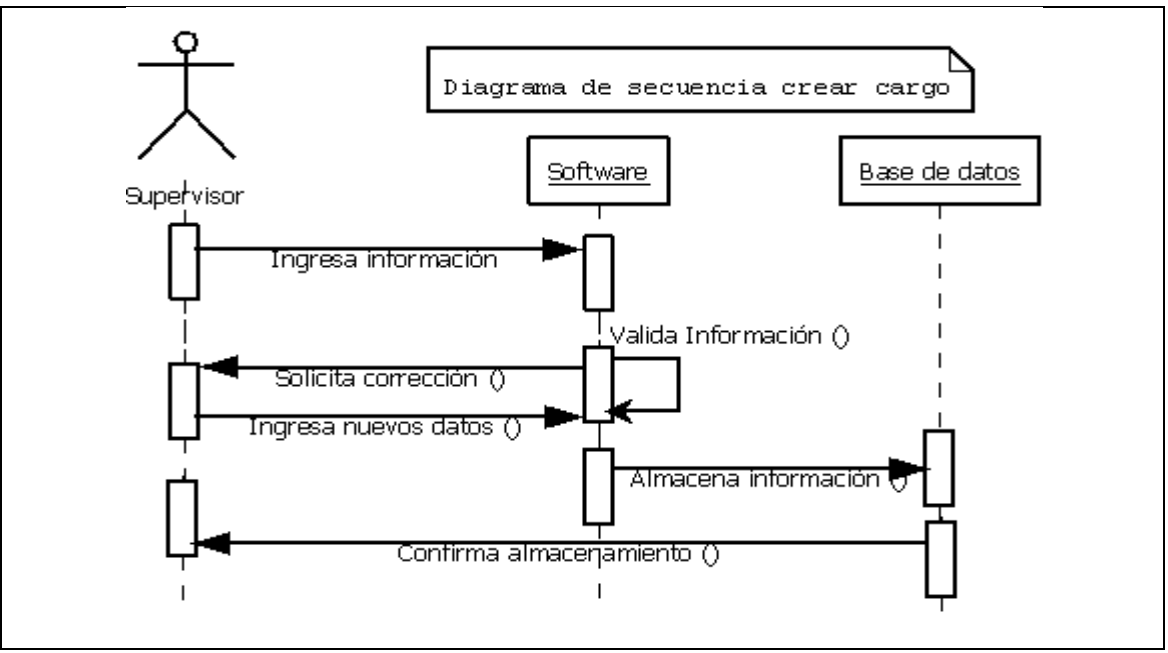

#### **4.2.2.5 Diagrama de secuencia crear Cargo.**

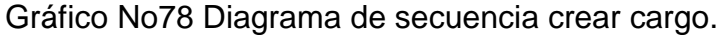

# **4.2.2.6 Diagrama de secuencia modificar Cargo.**

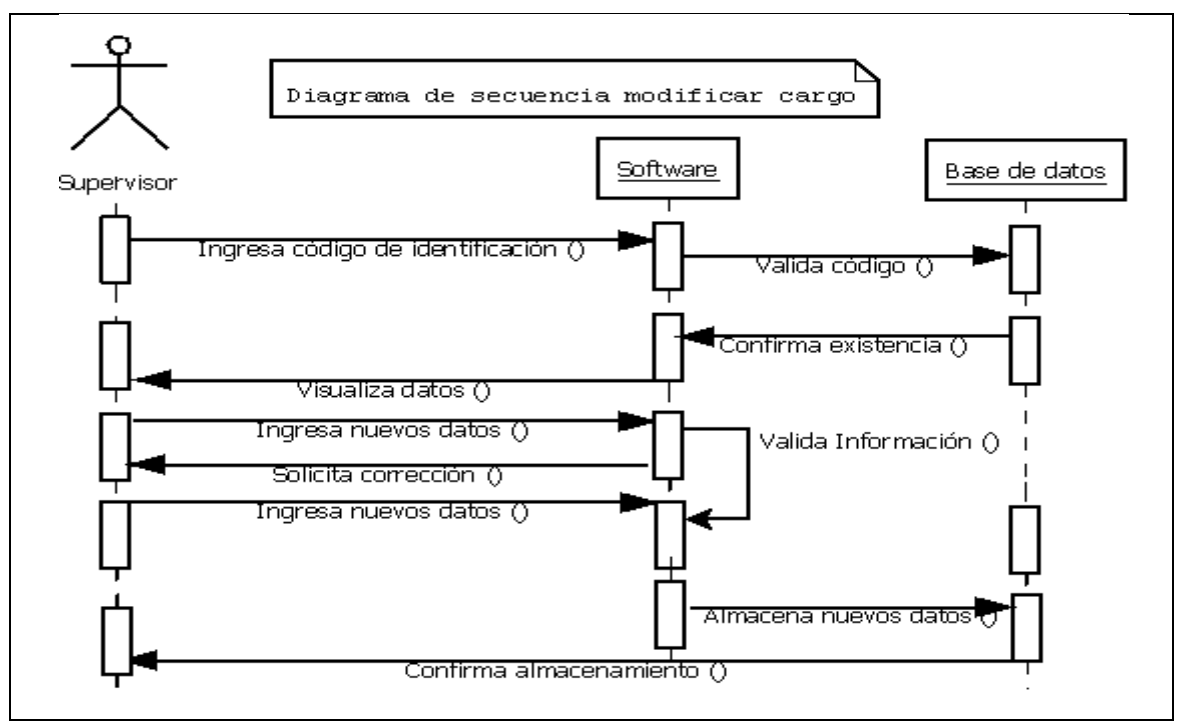

Gráfico No79 Diagrama de secuencia modificar cargo.

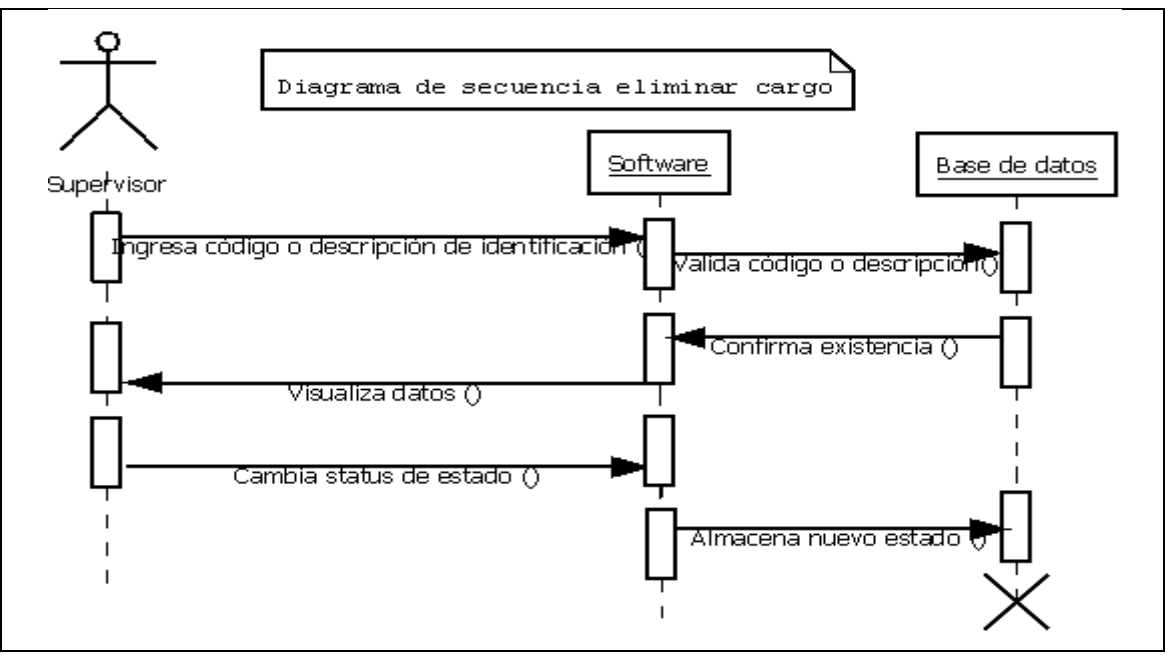

#### **4.2.2.7 Diagrama de secuencia eliminar Cargo.**

Gráfico No80 Diagrama de secuencia eliminar cargo.

### **4.2.2.8 Diagrama de secuencia consultar Cargo.**

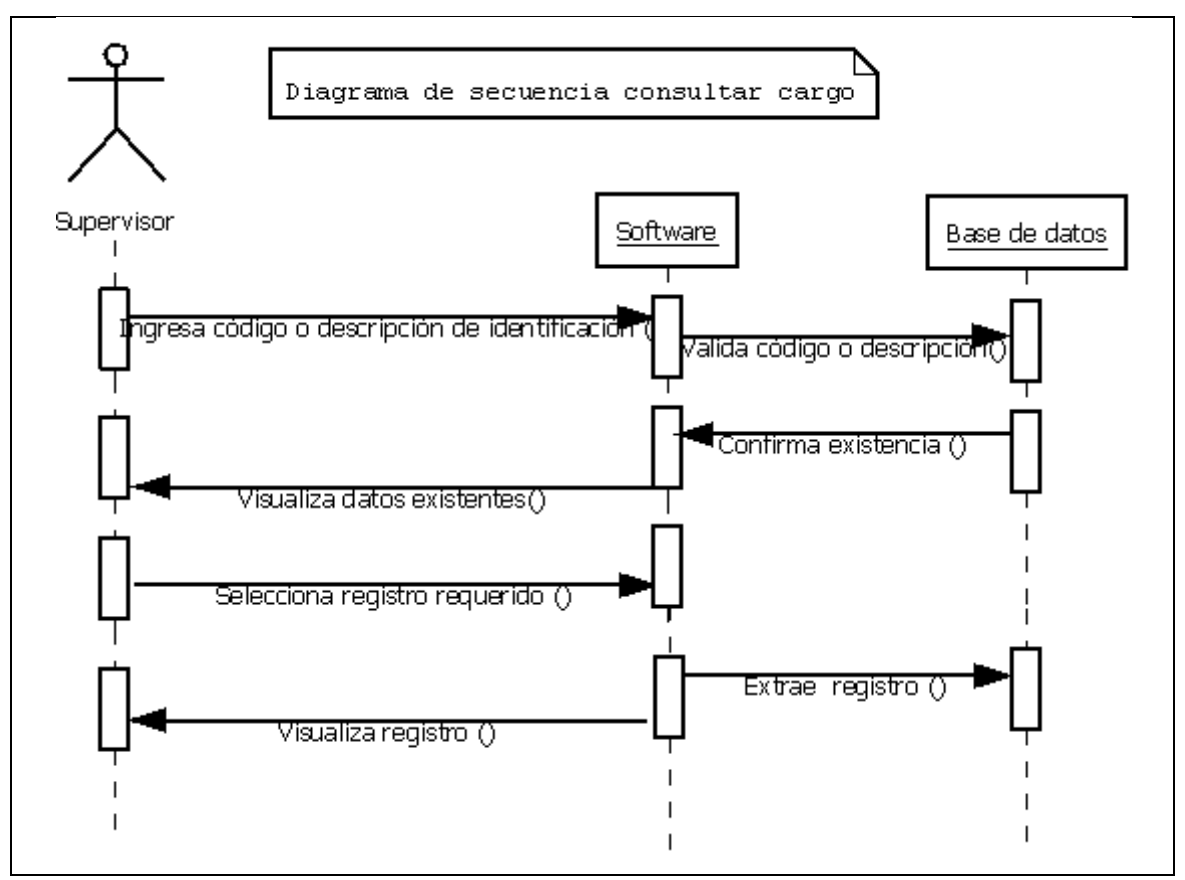

Gráfico No81 Diagrama de secuencia consultar cargo.

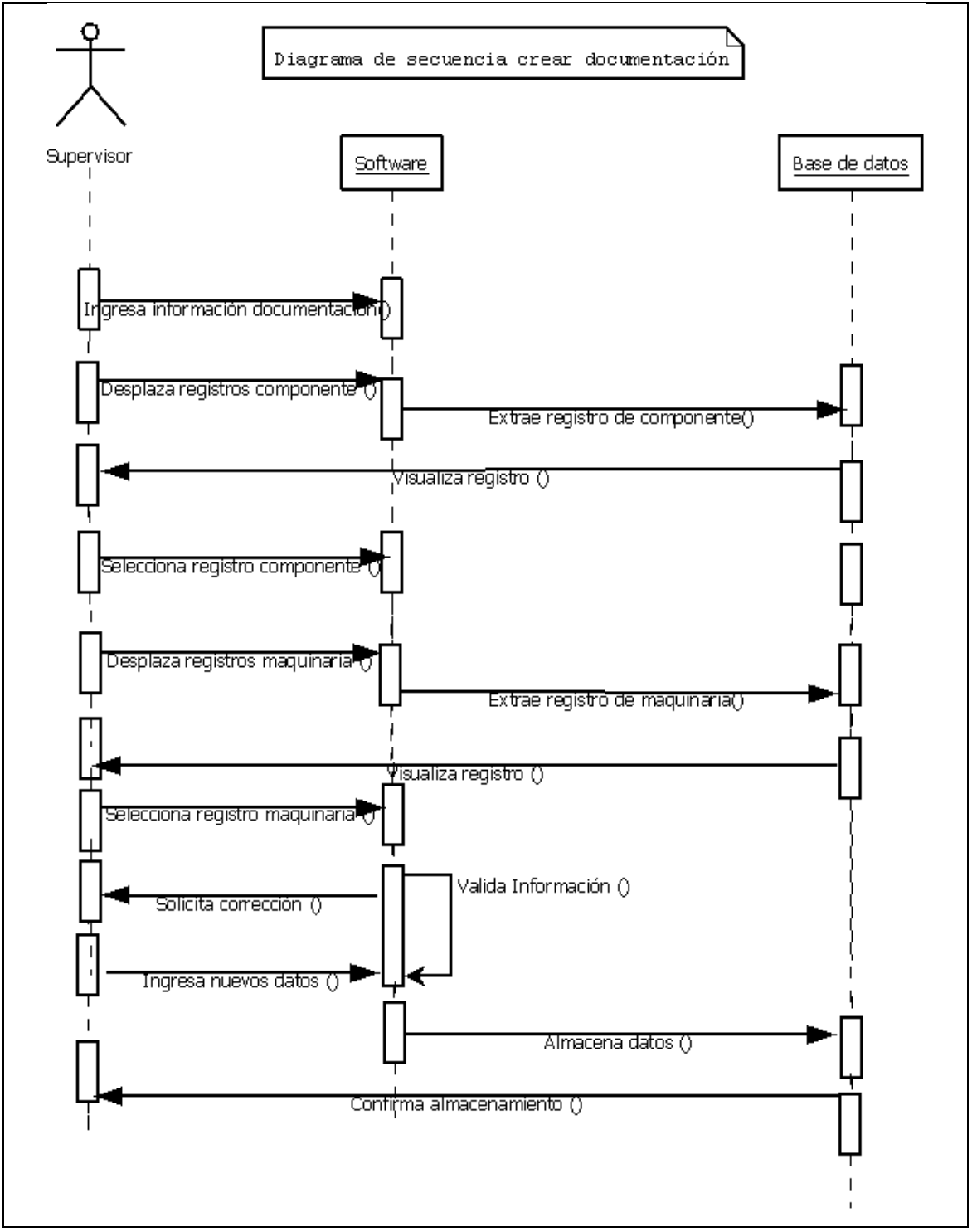

# **4.2.2.9 Diagrama de secuencia crear Documentación.**

Gráfico No82 Diagrama de secuencia crear documentación.

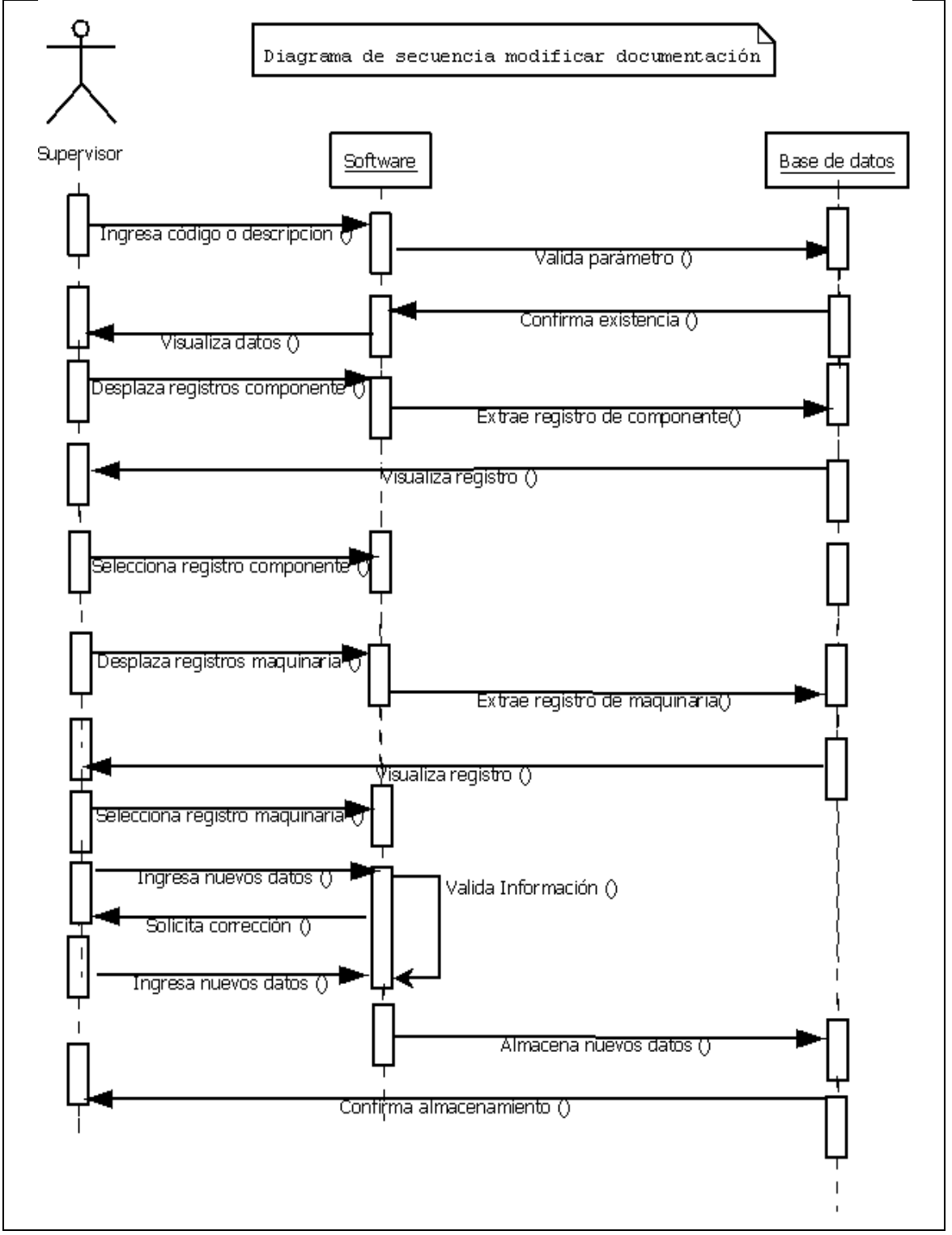

#### **4.2.2.10 Diagrama de secuencia modificar Documentación.**

Gráfico No83 Diagrama de secuencia modificar documentación.

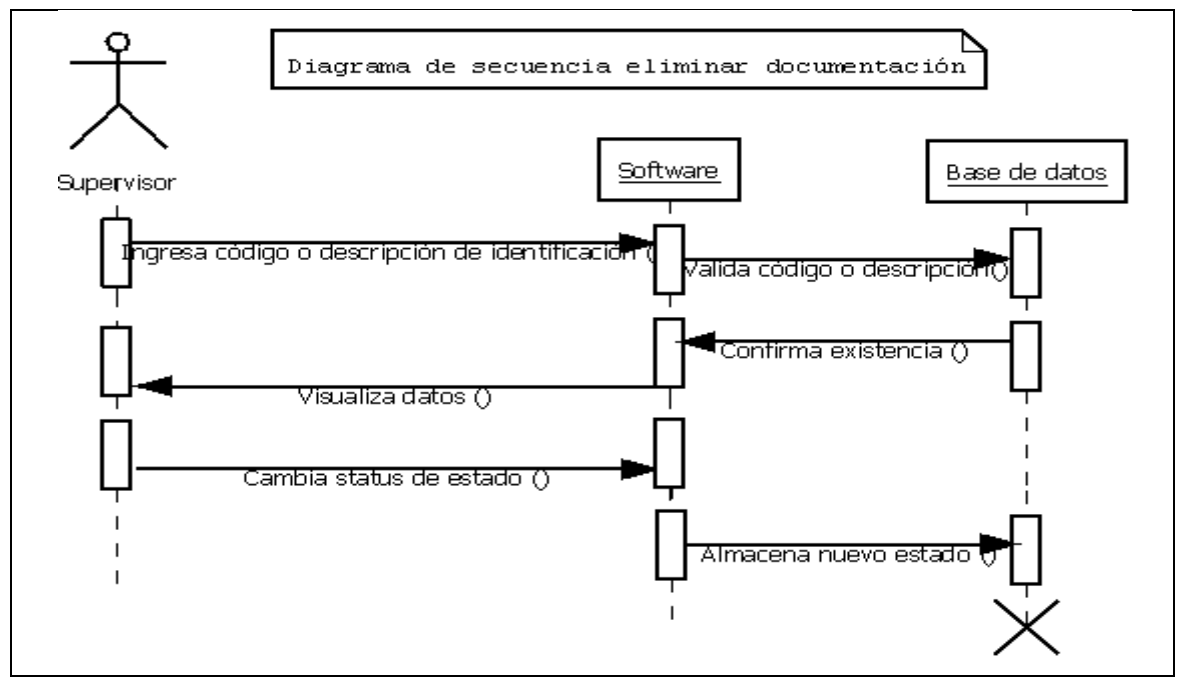

### **4.2.2.11 Diagrama de secuencia eliminar Documentación.**

Gráfico No84 Diagrama de secuencia eliminar documentación.

### **4.2.2.12 Diagrama de secuencia consultar Documentación.**

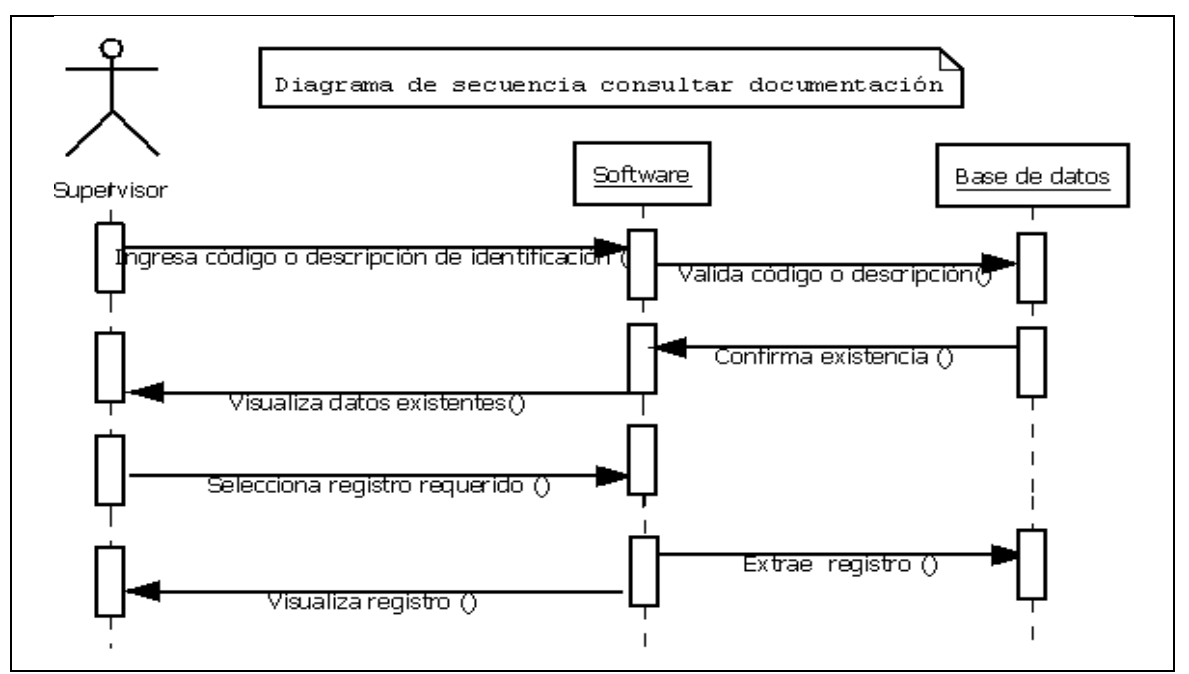

Gráfico No85 Diagrama de secuencia consultar documentación.

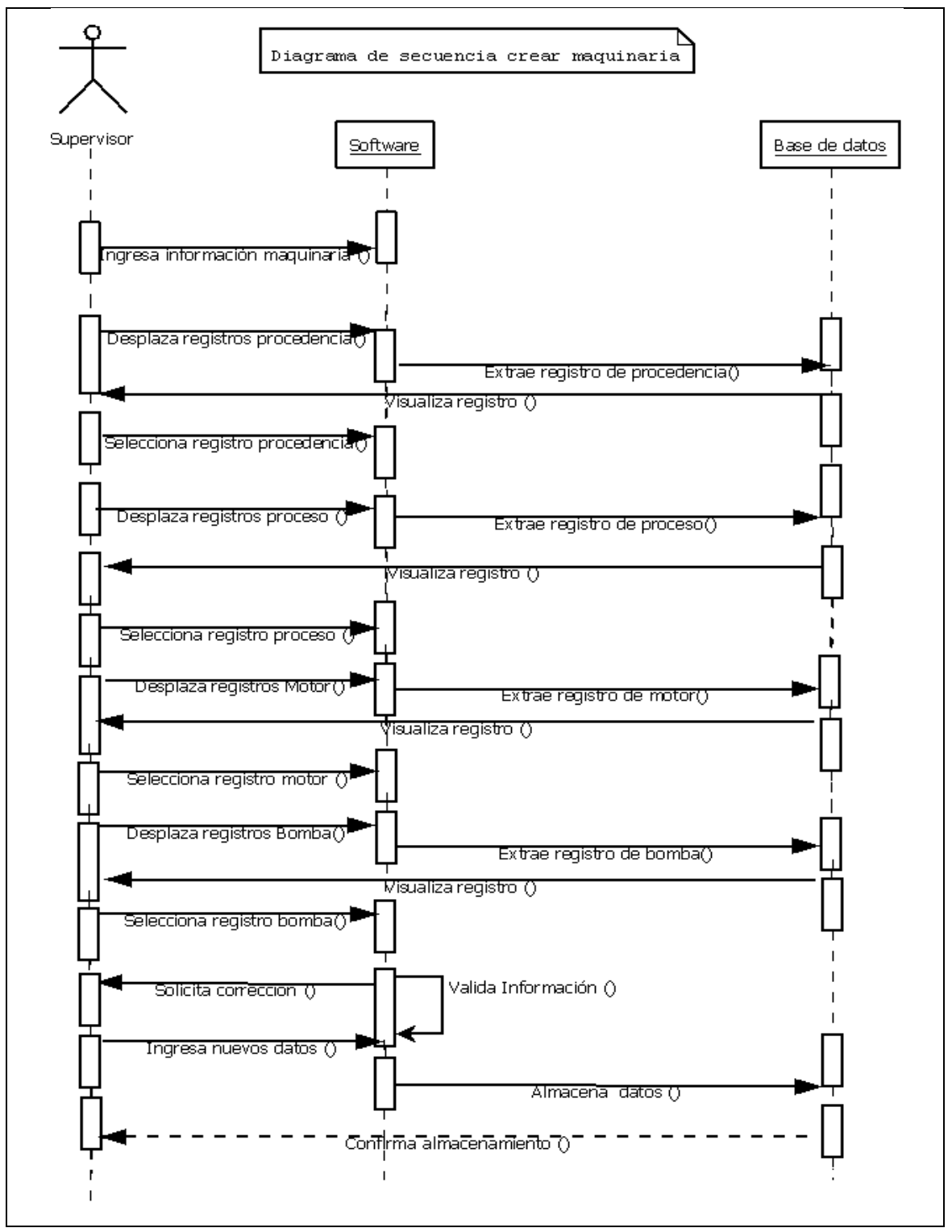

### **4.2.2.13 Diagrama de secuencia crear Maquinaria.**

Gráfico No86 Diagrama de secuencia crear maquinaria.

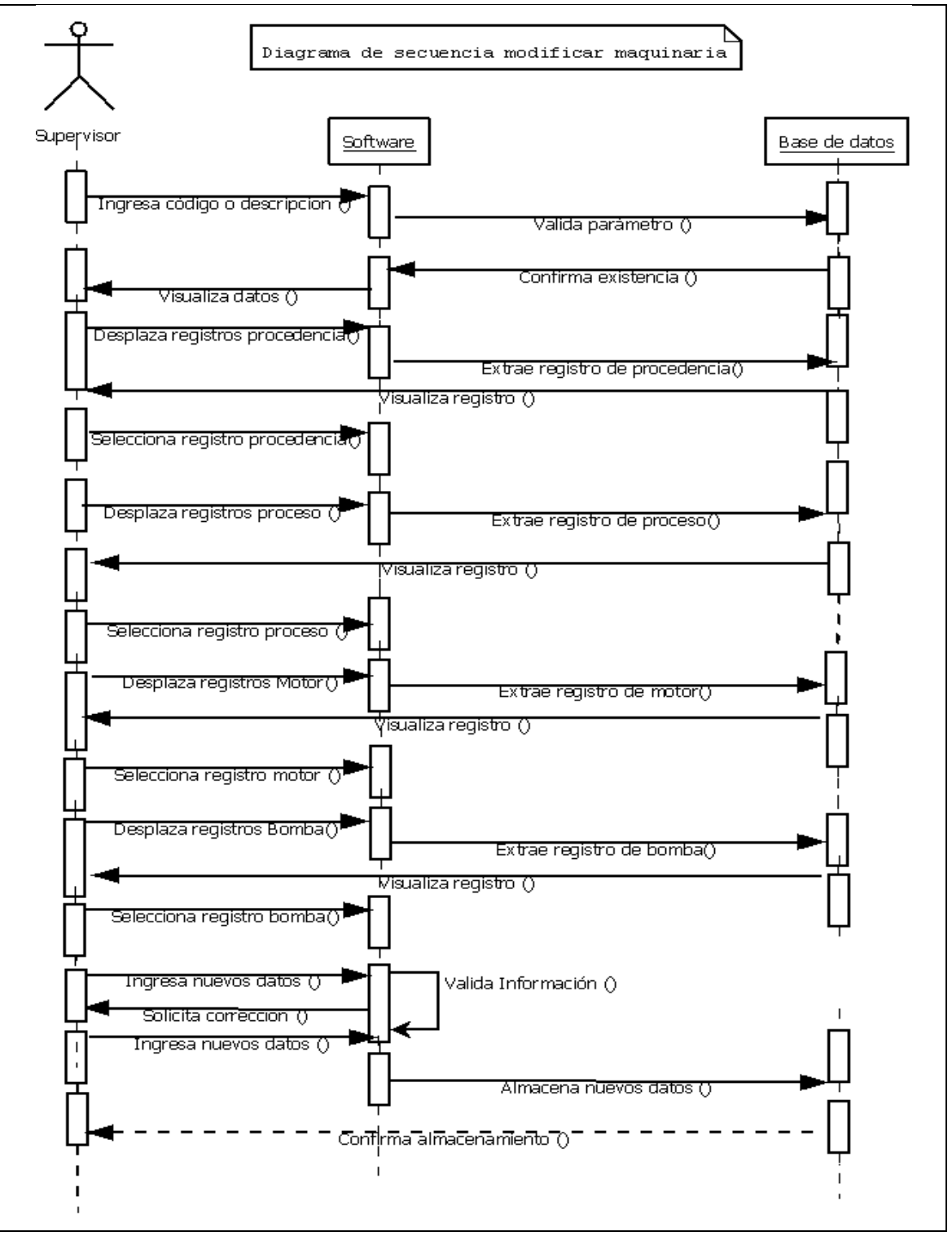

### **4.2.2.14 Diagrama de secuencia modificar Maquinaria.**

Gráfico No87 Diagrama de secuencia modificar maquinaria.

### **4.2.2.15 Diagrama de secuencia eliminar Maquinaria.**

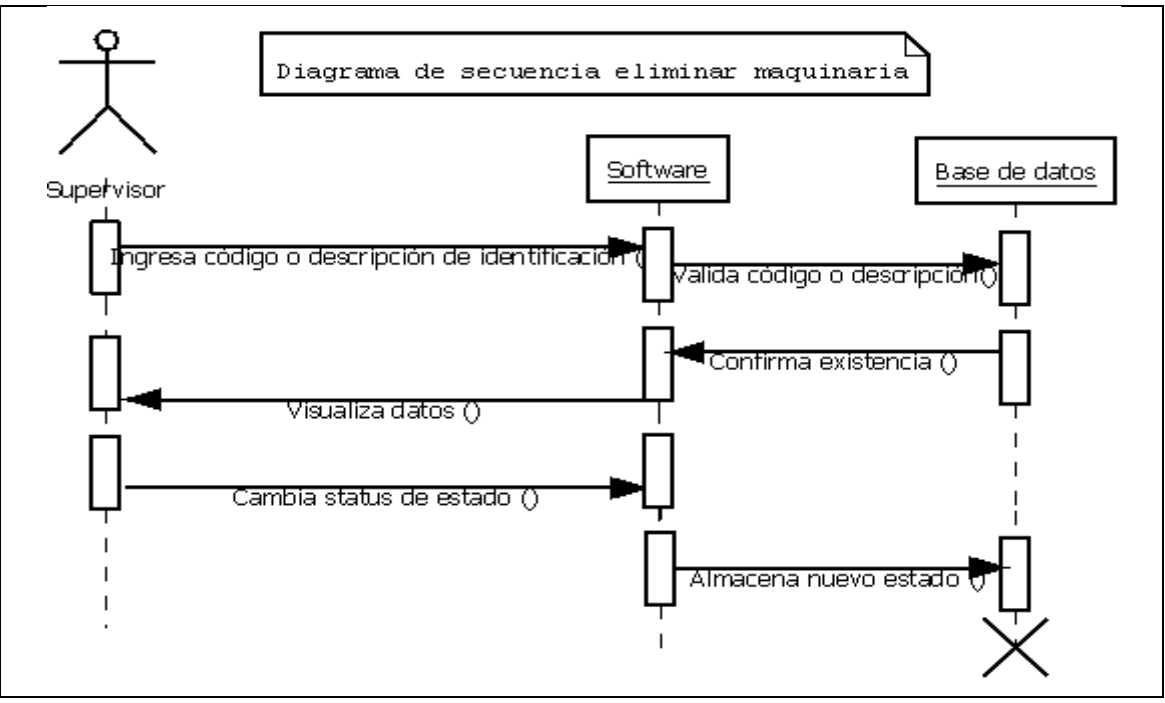

Gráfico No88 Diagrama de secuencia eliminar maquinaria.

# **4.2.2.16 Diagrama de secuencia consultar Maquinaria.**

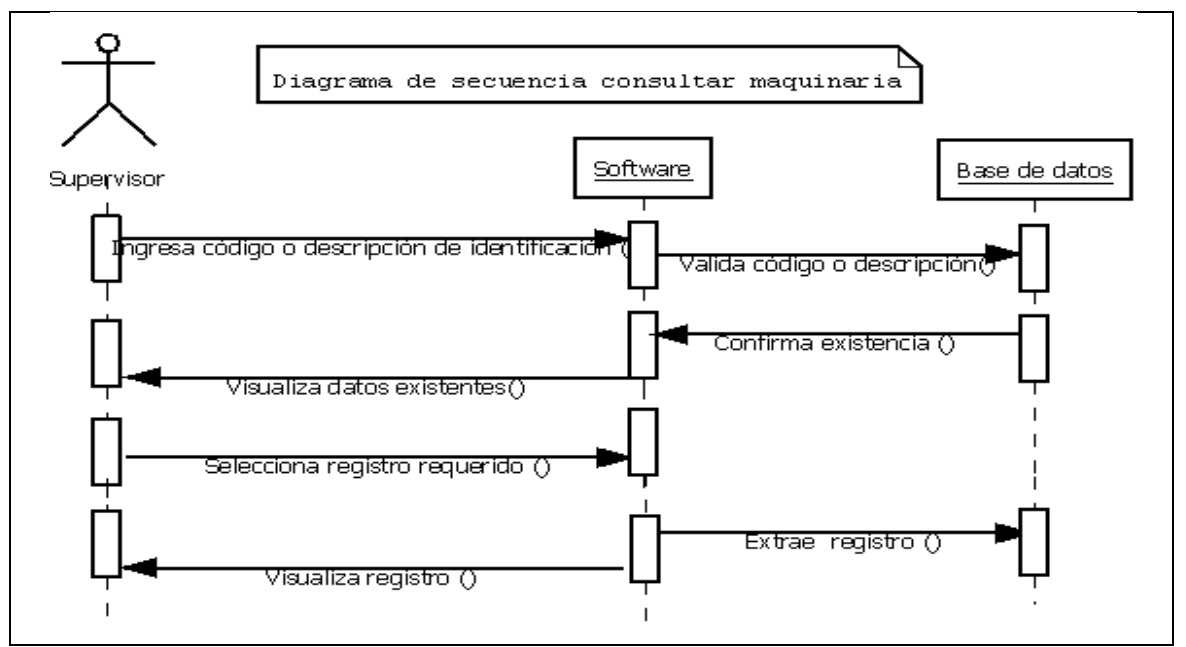

Gráfico No89 Diagrama de secuencia consultar maquinaria.

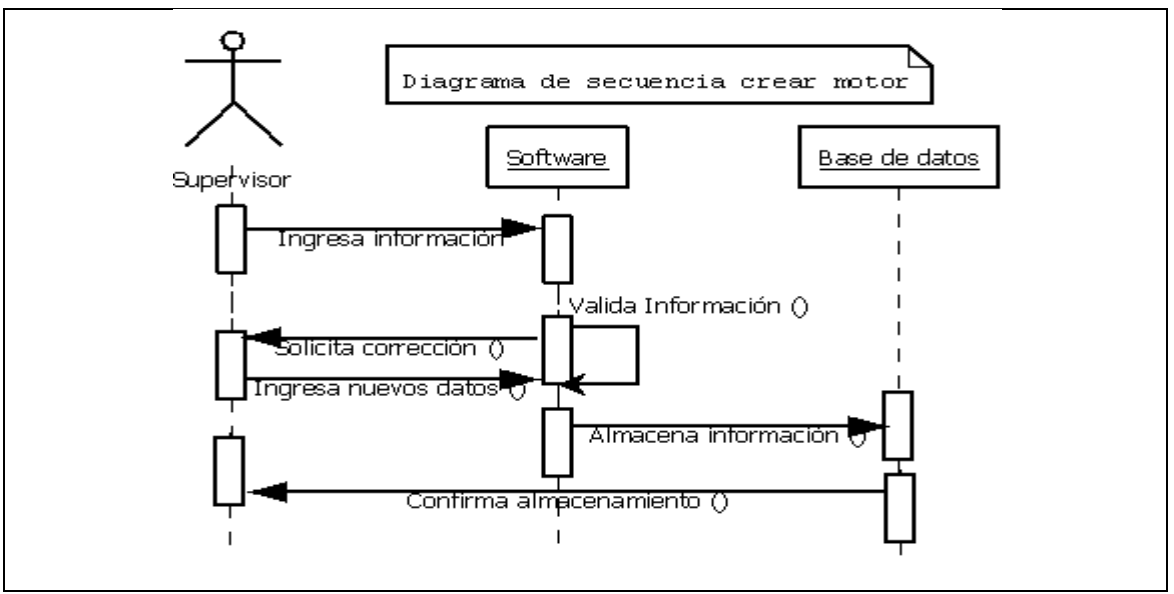

**4.2.2.17 Diagrama de secuencia crear Motor.**

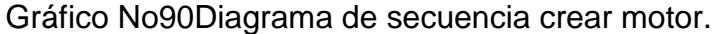

### **4.2.2.18 Diagrama de secuencia modificar Motor.**

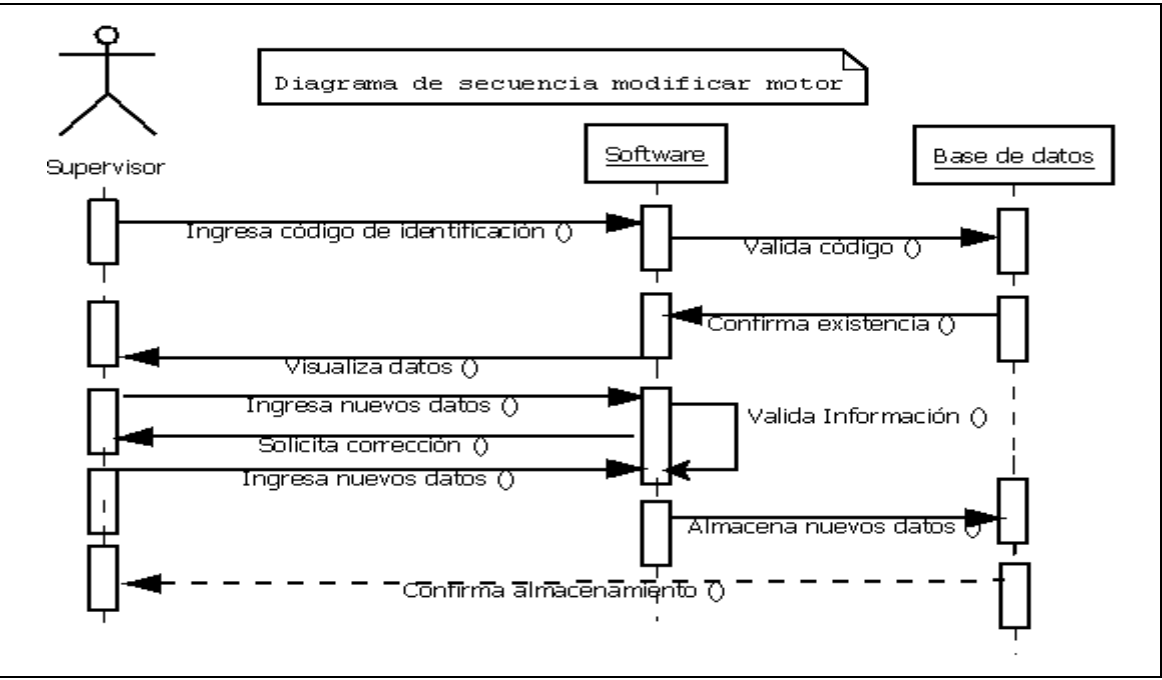

Gráfico No91 Diagrama de secuencia modificar motor.

### **4.2.2.19 Diagrama de secuencia eliminar Motor.**

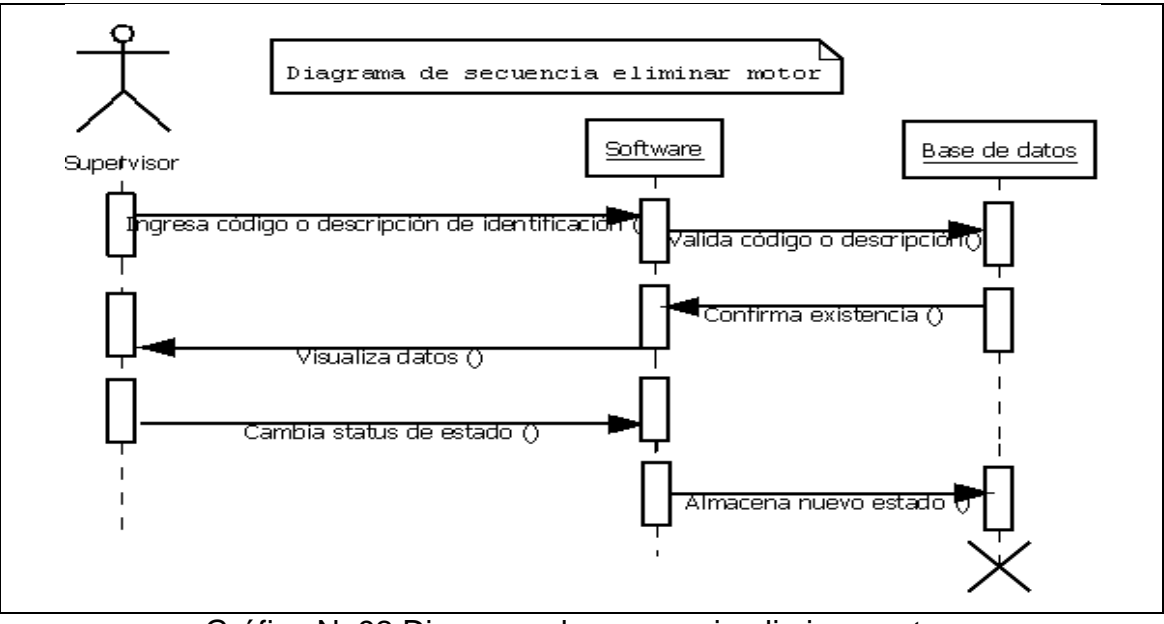

Gráfico No92 Diagrama de secuencia eliminar motor.

# **4.2.2.20 Diagrama de secuencia consultar Motor.**

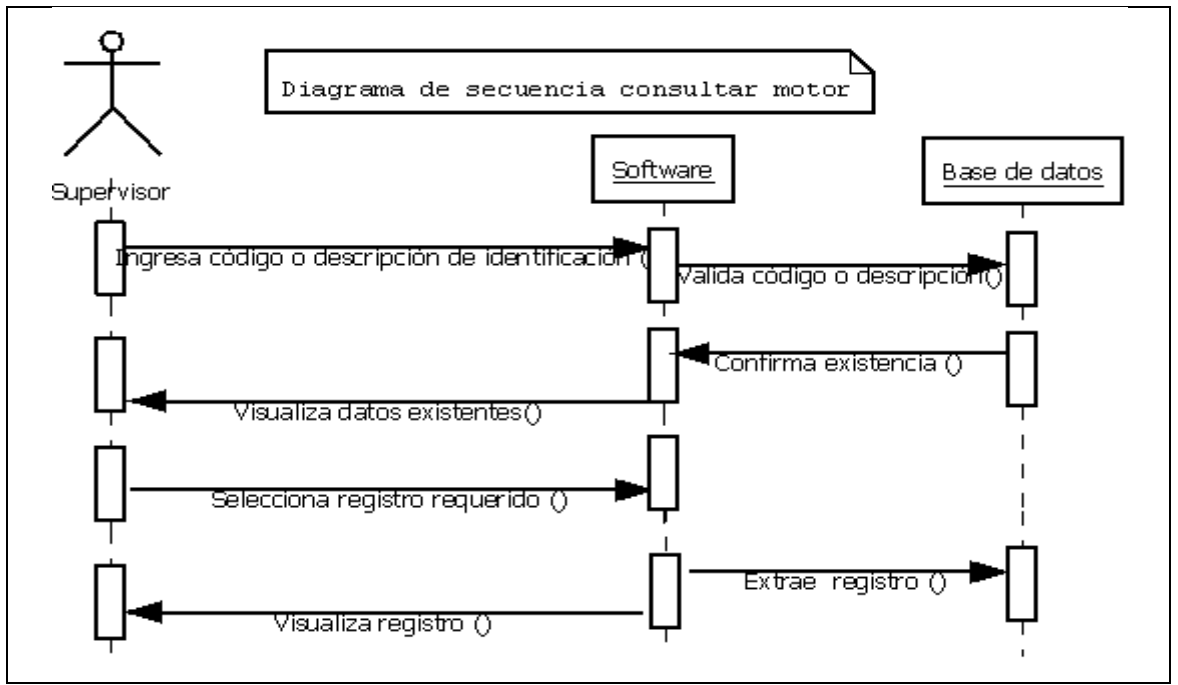

Gráfico No93 Diagrama de secuencia consultar motor.

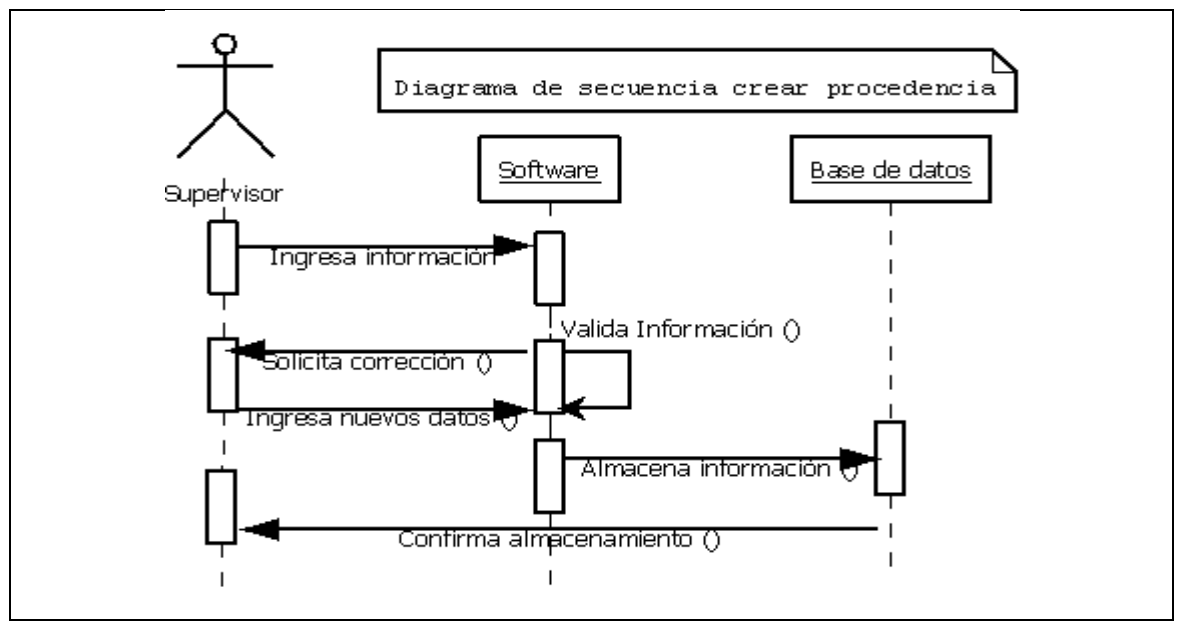

**4.2.2.21 Diagrama de secuencia crear Procedencia.**

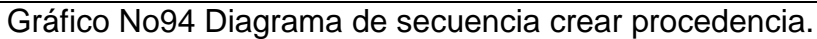

# **4.2.2.22 Diagrama de secuencia modificar Procedencia.**

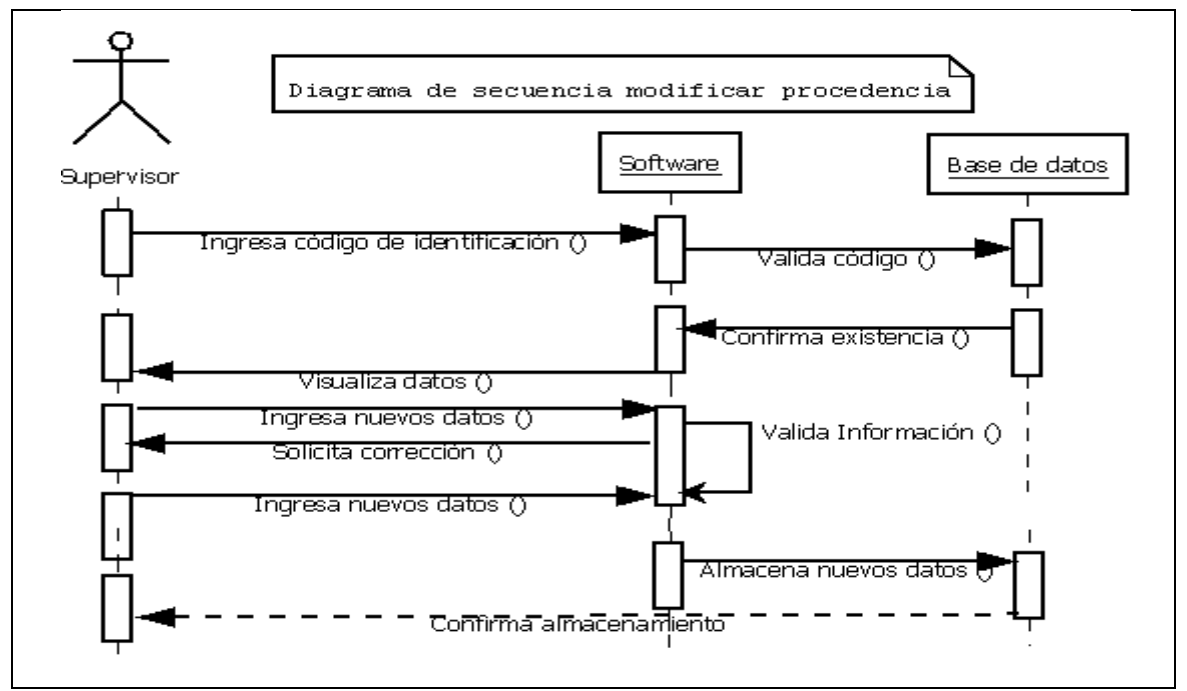

Gráfico No95 Diagrama de secuencia modificar procedencia.

# **4.2.2.23 Diagrama de secuencia eliminar Procedencia.**

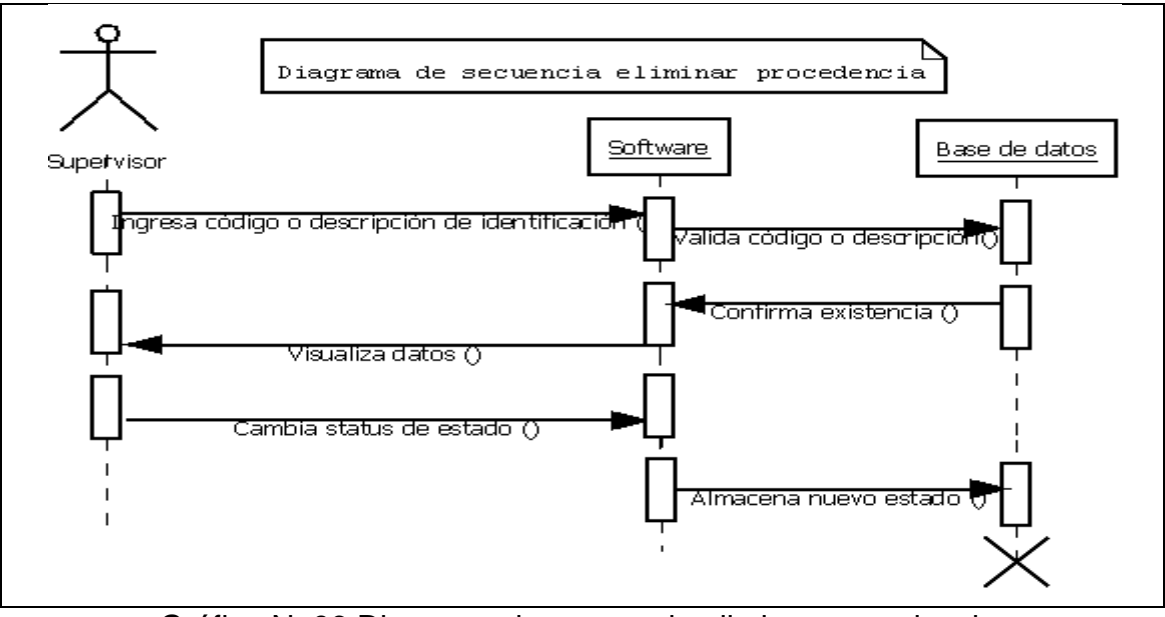

Gráfico No96 Diagrama de secuencia eliminar procedencia.

# **4.2.2.24 Diagrama de secuencia consultar Procedencia.**

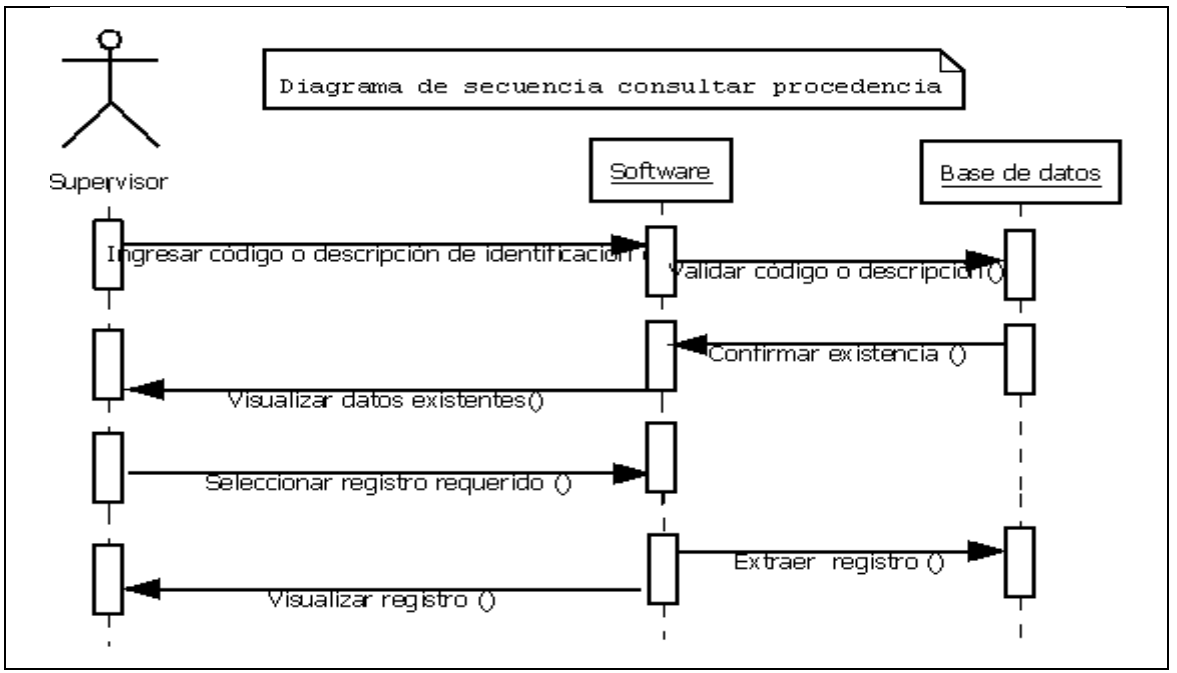

Gráfico No97 Diagrama de secuencia consultar procedencia.

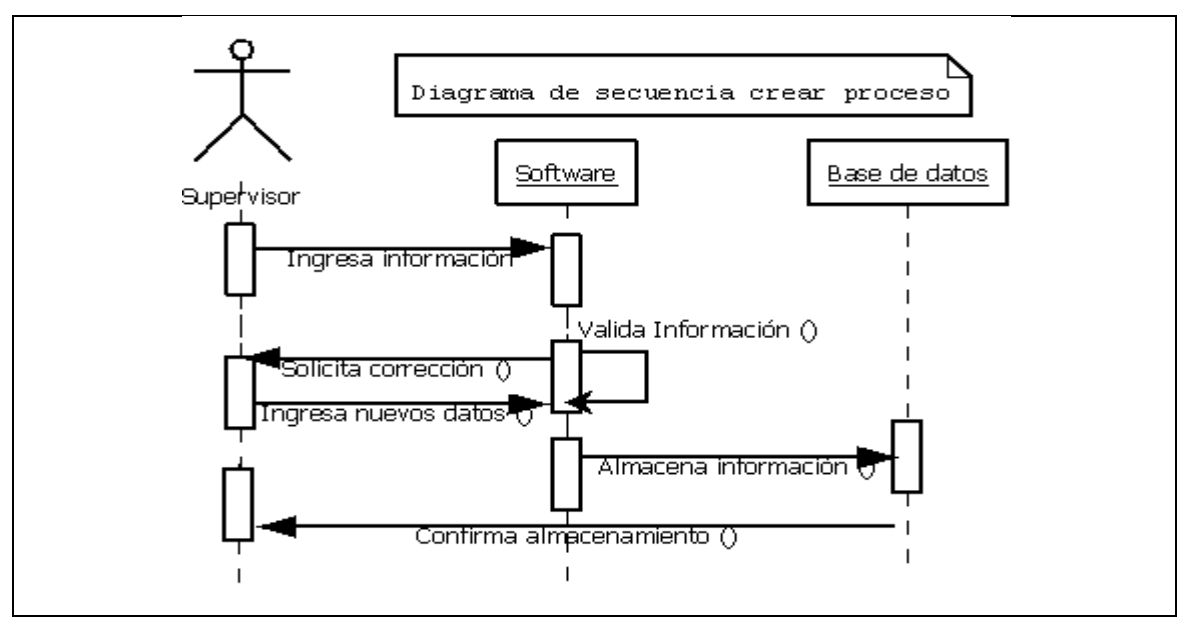

### **4.2.2.25 Diagrama de secuencia crear Proceso.**

Gráfico No98 Diagrama de secuencia crear proceso.

#### **4.2.2.26 Diagrama de secuencia modificar Proceso.**

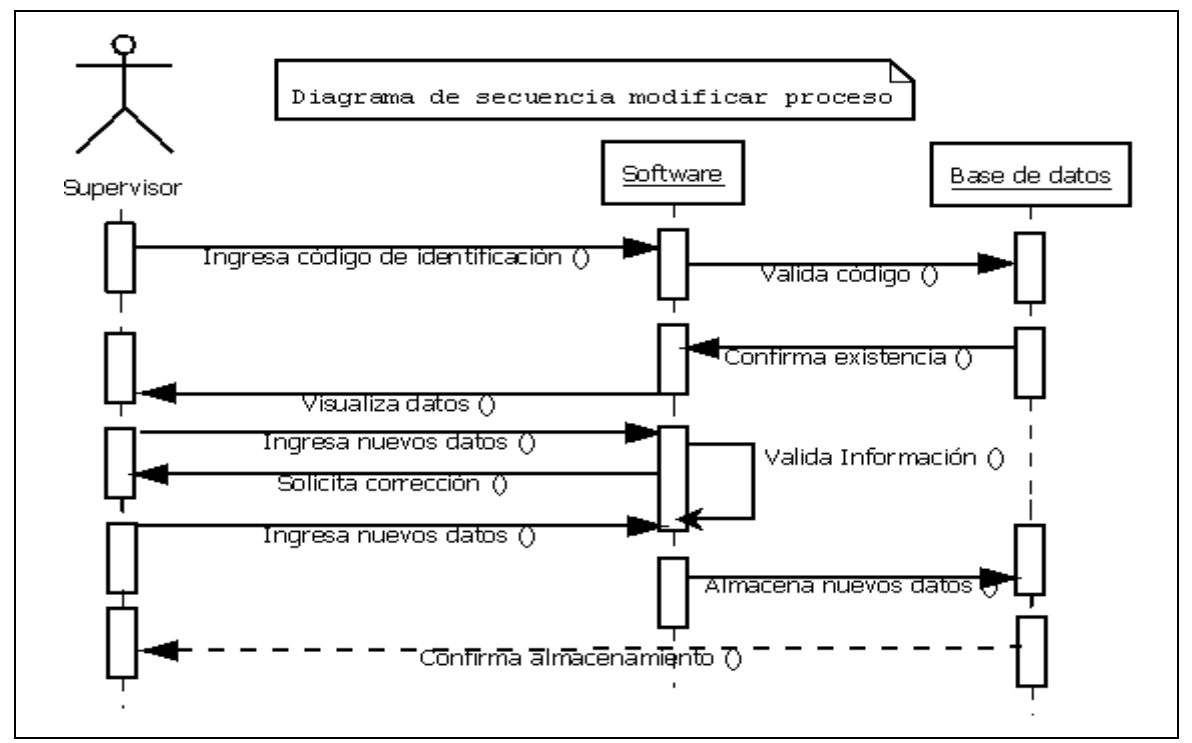

Gráfico No99 Diagrama de secuencia modificar proceso.

# **4.2.2.27 Diagrama de secuencia eliminar Proceso.**

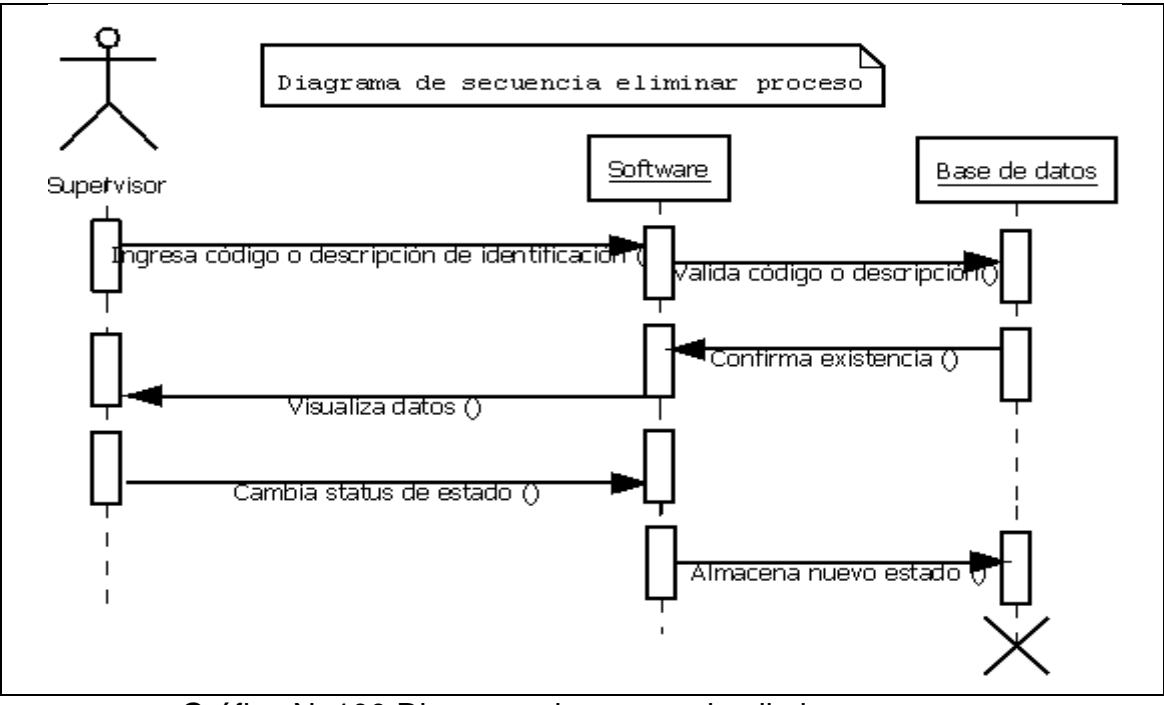

Gráfico No100 Diagrama de secuencia eliminar proceso.

# **4.2.2.28 Diagrama de secuencia consultar Proceso.**

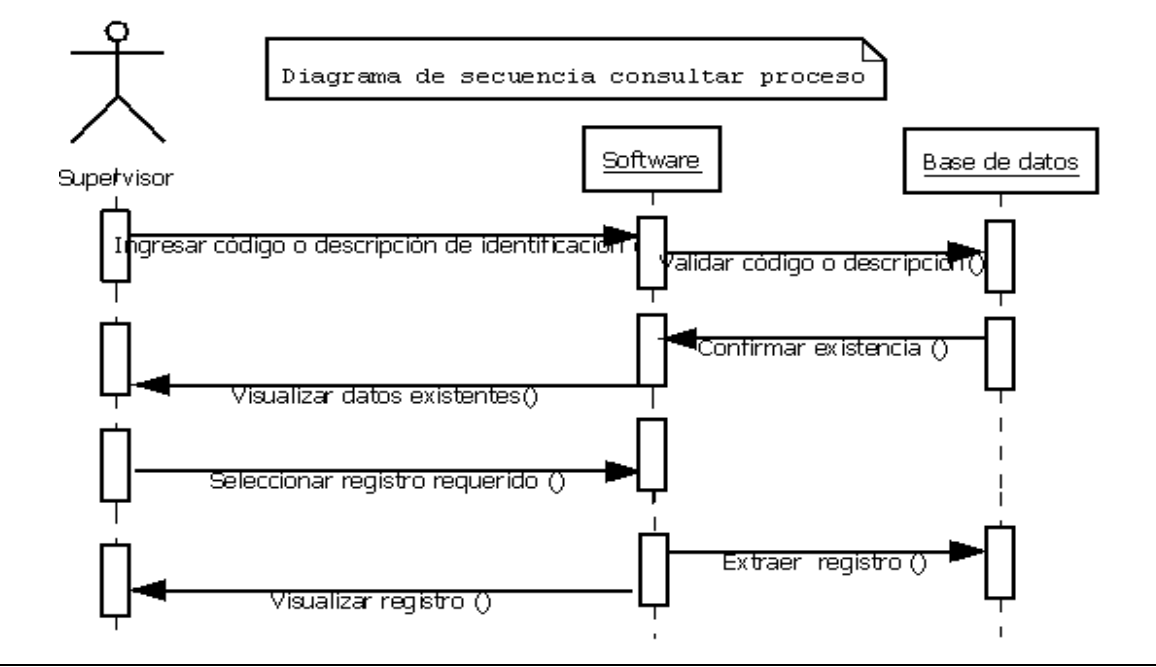

Gráfico No101 Diagrama de secuencia consultar proceso.

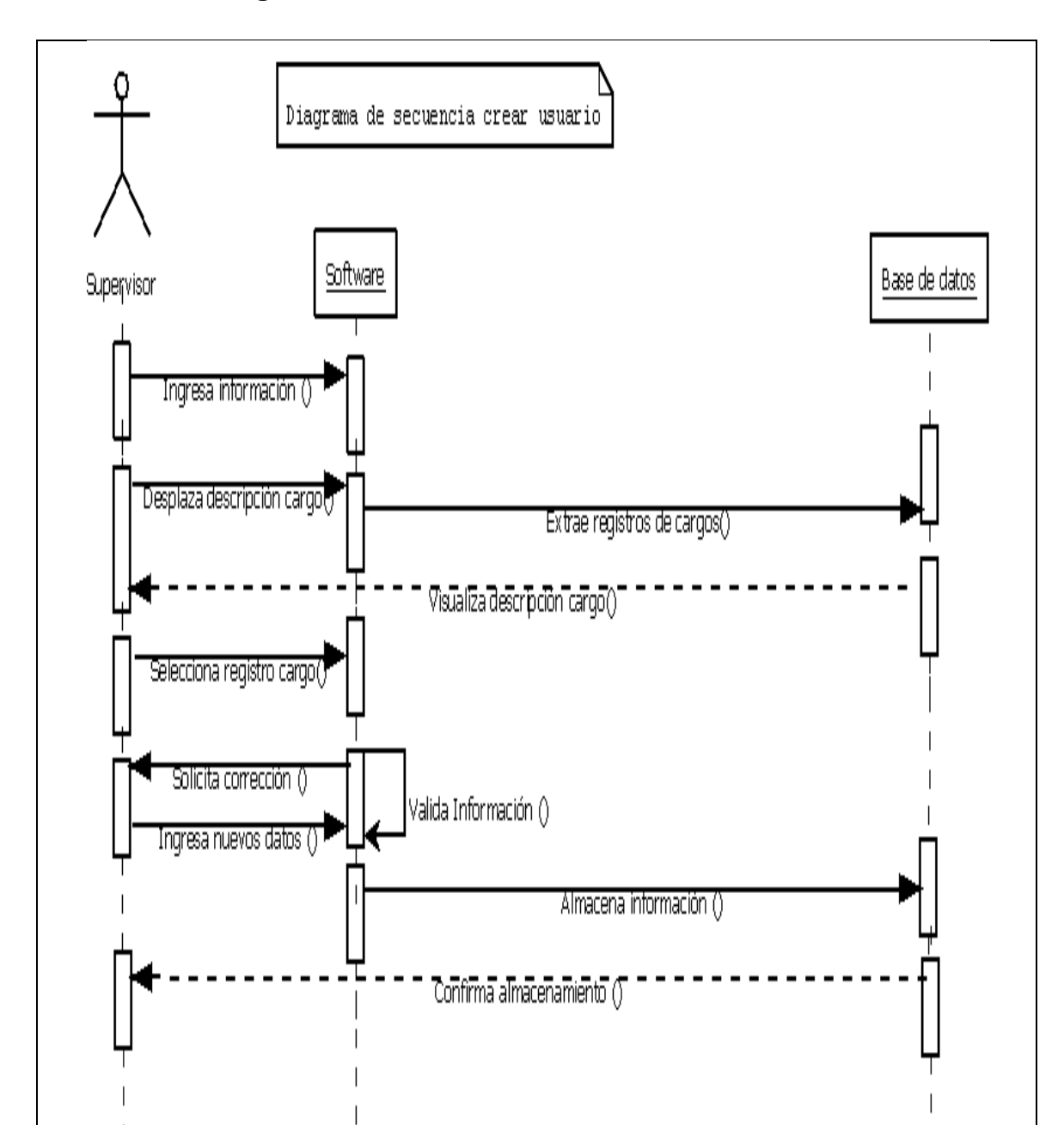

**4.2.2.29 Diagrama de secuencia crear Usuario.**

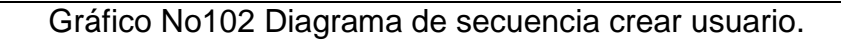

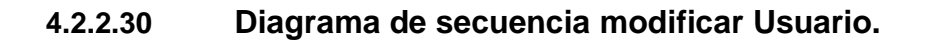

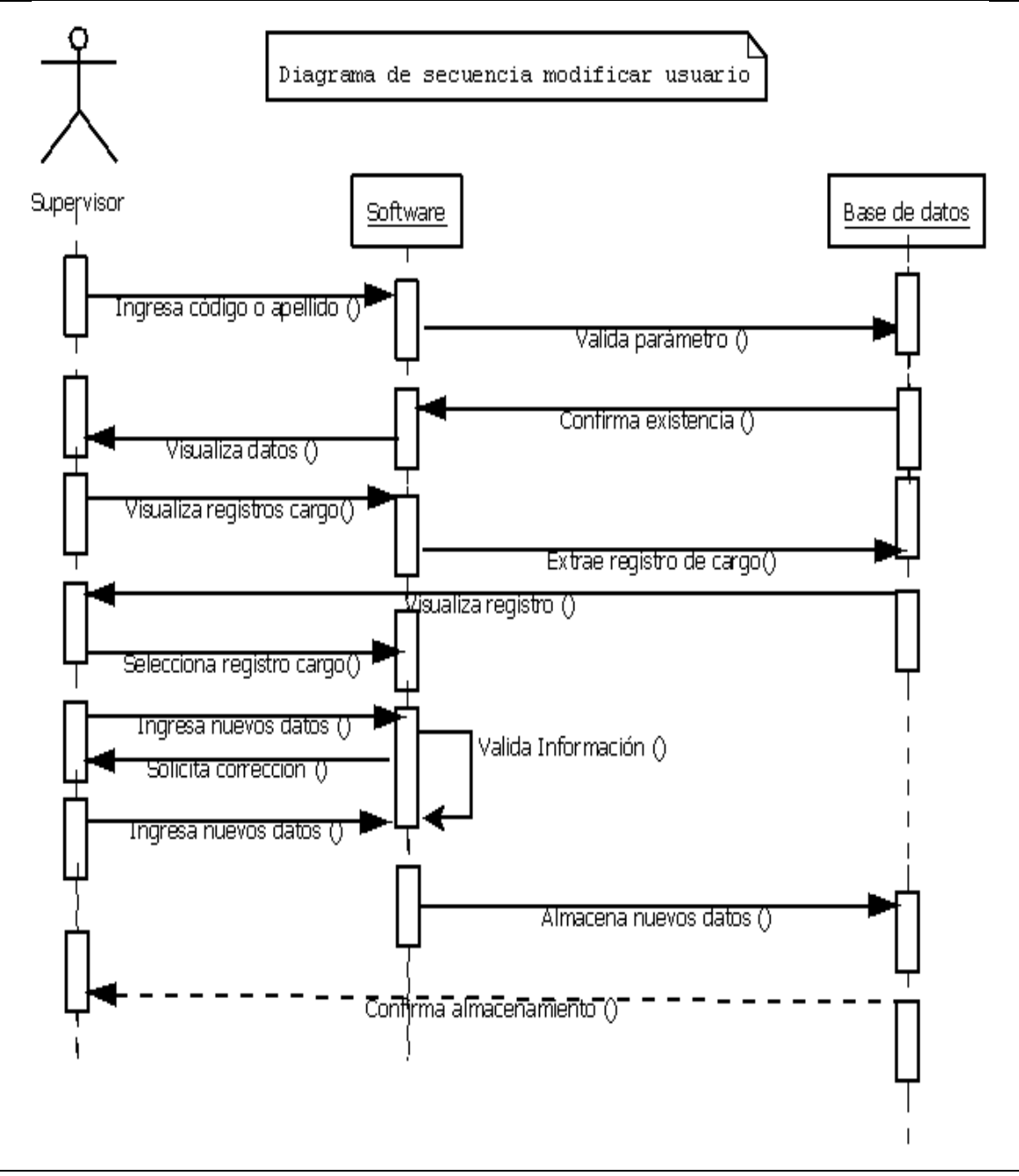

Gráfico No103 Diagrama de secuencia modificar usuario.

### **4.2.2.31 Diagrama de secuencia eliminar Usuario.**

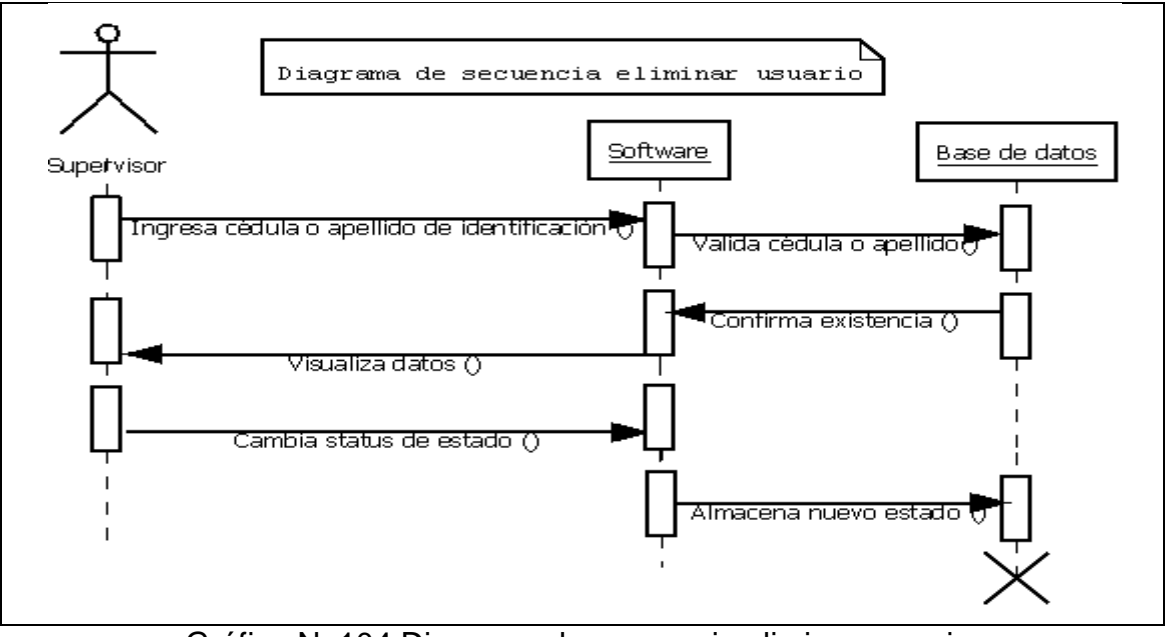

Gráfico No104 Diagrama de secuencia eliminar usuario.

# **4.2.2.32 Diagrama de secuencia consultar Usuario.**

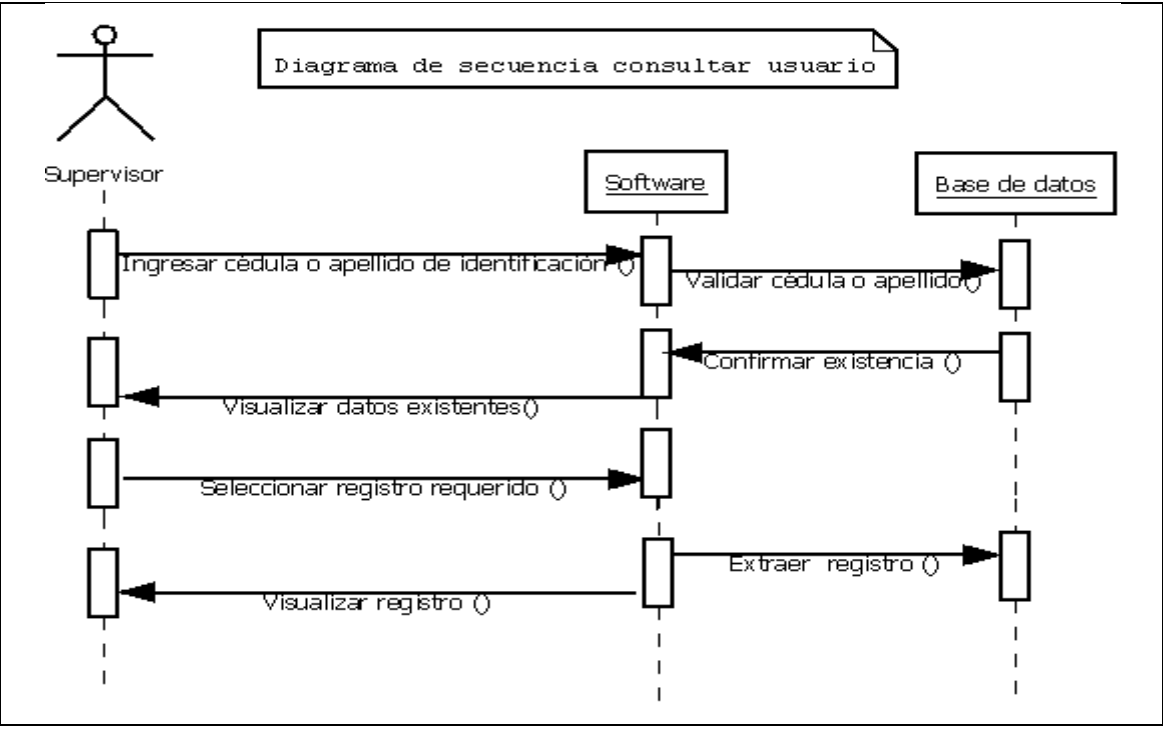

Gráfico No105 Diagrama de secuencia consultar usuario.

# **4.2.2.33 Diagrama de secuencia crear Componente\_maquinaria.**

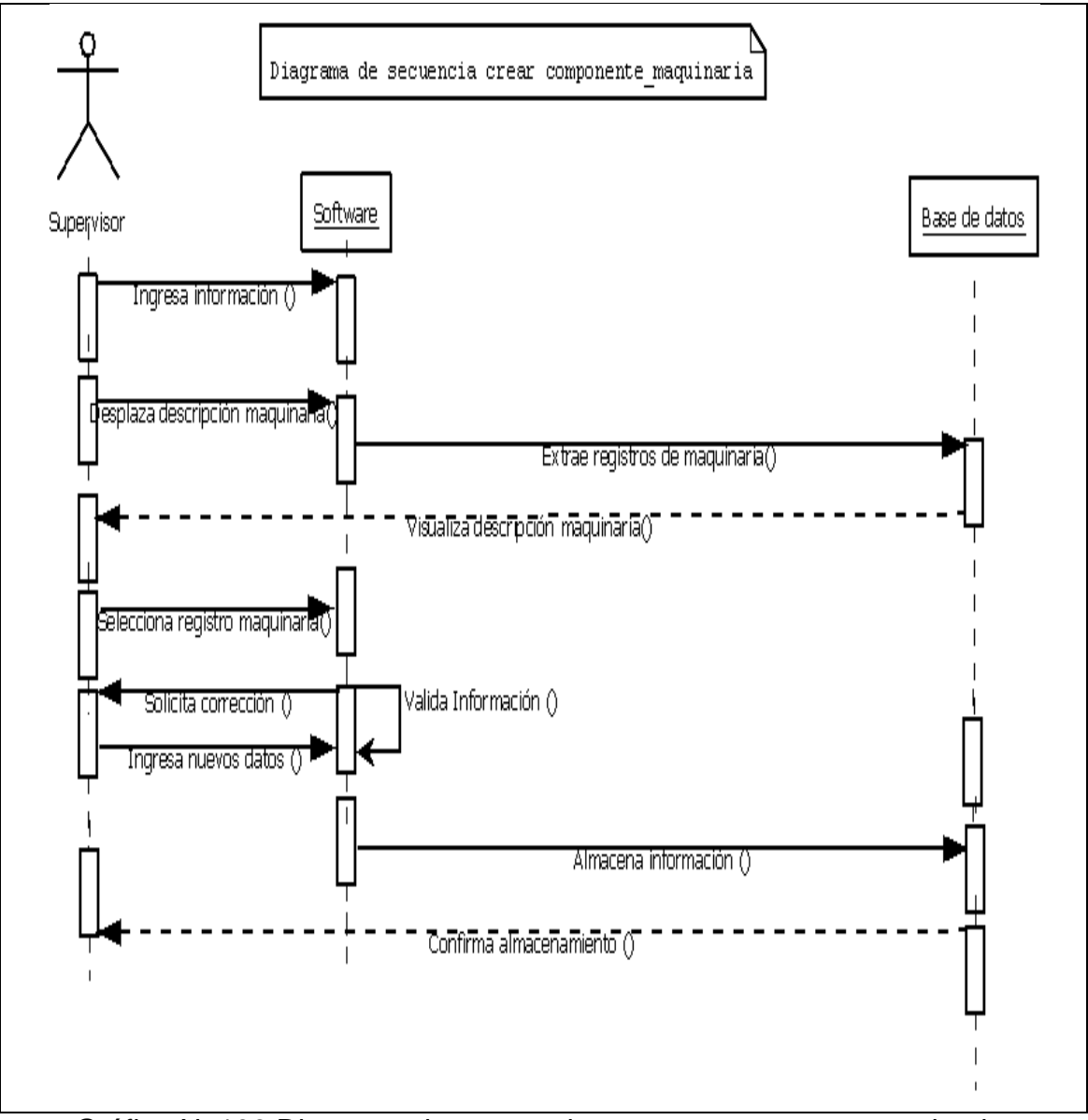

Gráfico No106 Diagrama de secuencia crear componente\_maquinaria.

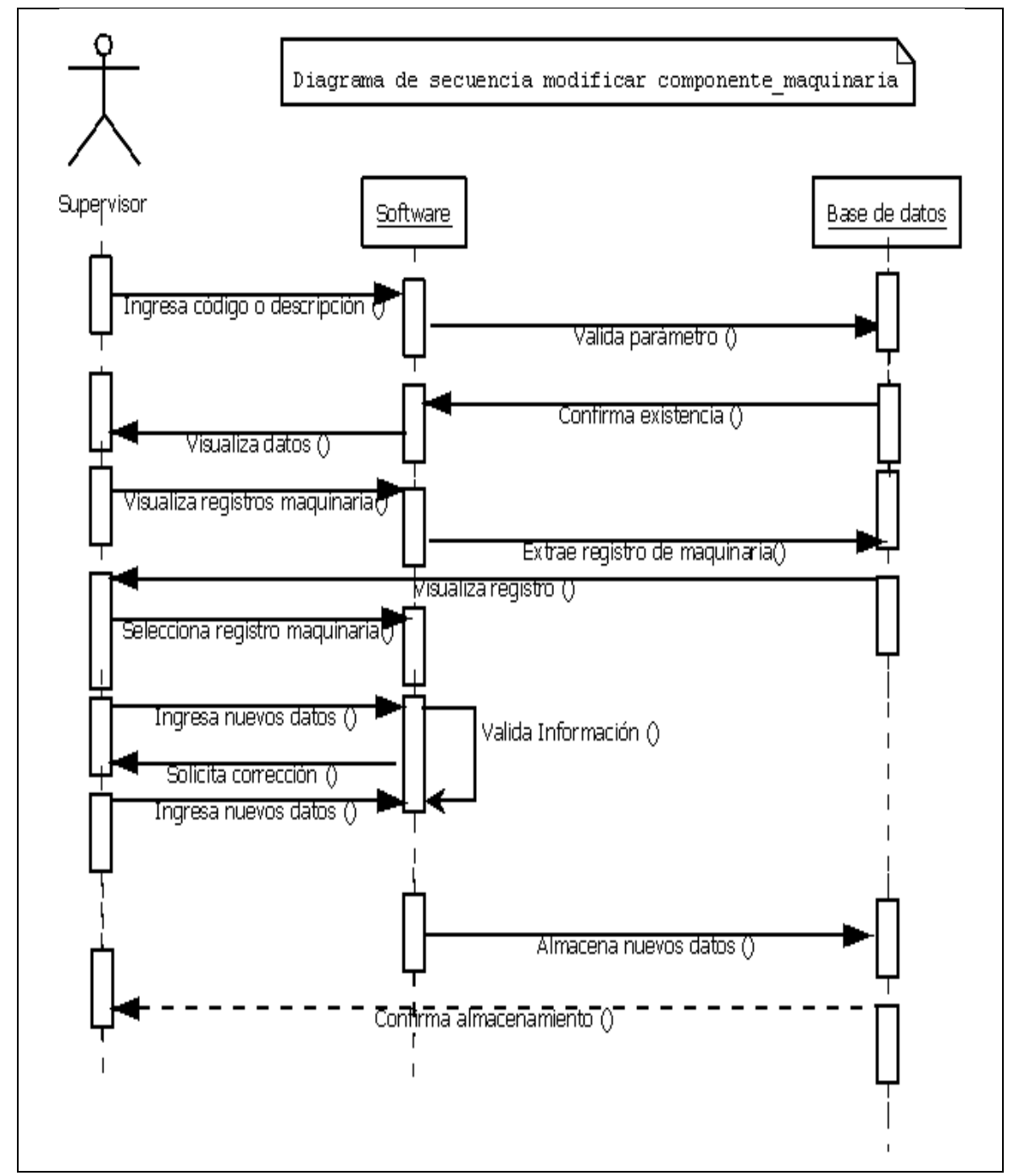

#### **4.2.2.34 Diagrama de secuencia modificar Componente\_maquinaria.**

Gráfico No107 Diagrama de secuencia modificar componente\_maquinaria.

### **4.2.2.35 Diagrama de secuencia eliminar Componente\_maquinaria.**

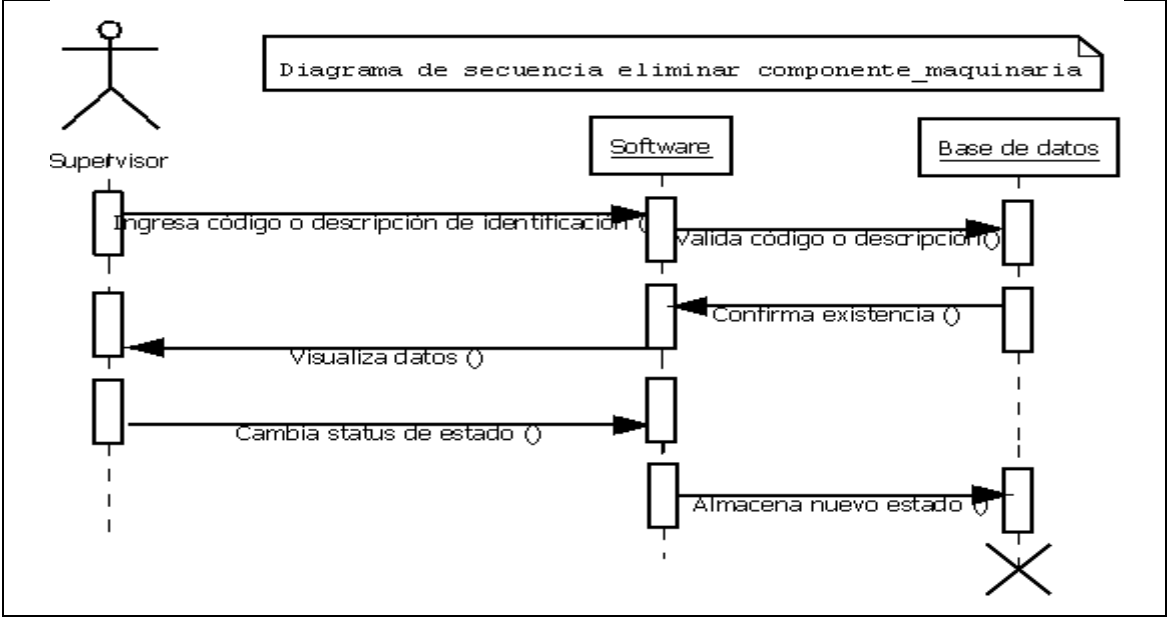

Gráfico No108 Diagrama de secuencia eliminar componente\_maquinaria.

#### **4.2.2.36 Diagrama de secuencia consultar Componente\_maquinaria.**

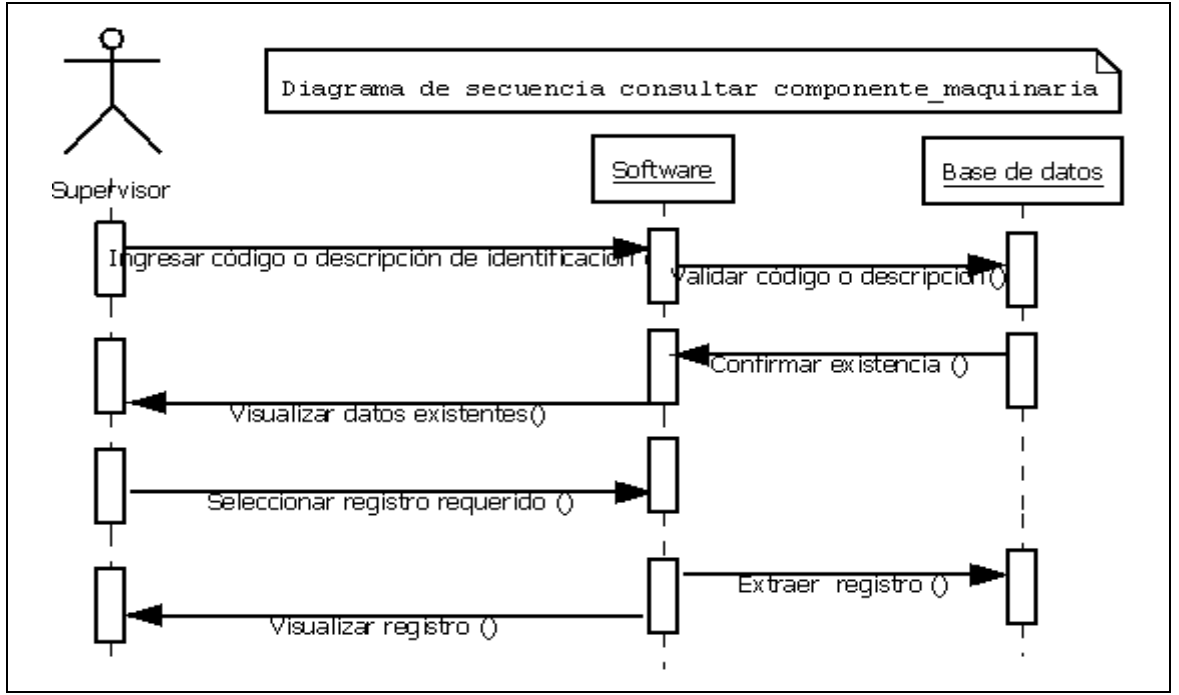

Gráfico No109 Diagrama de secuencia consultar componente\_maquinaria.

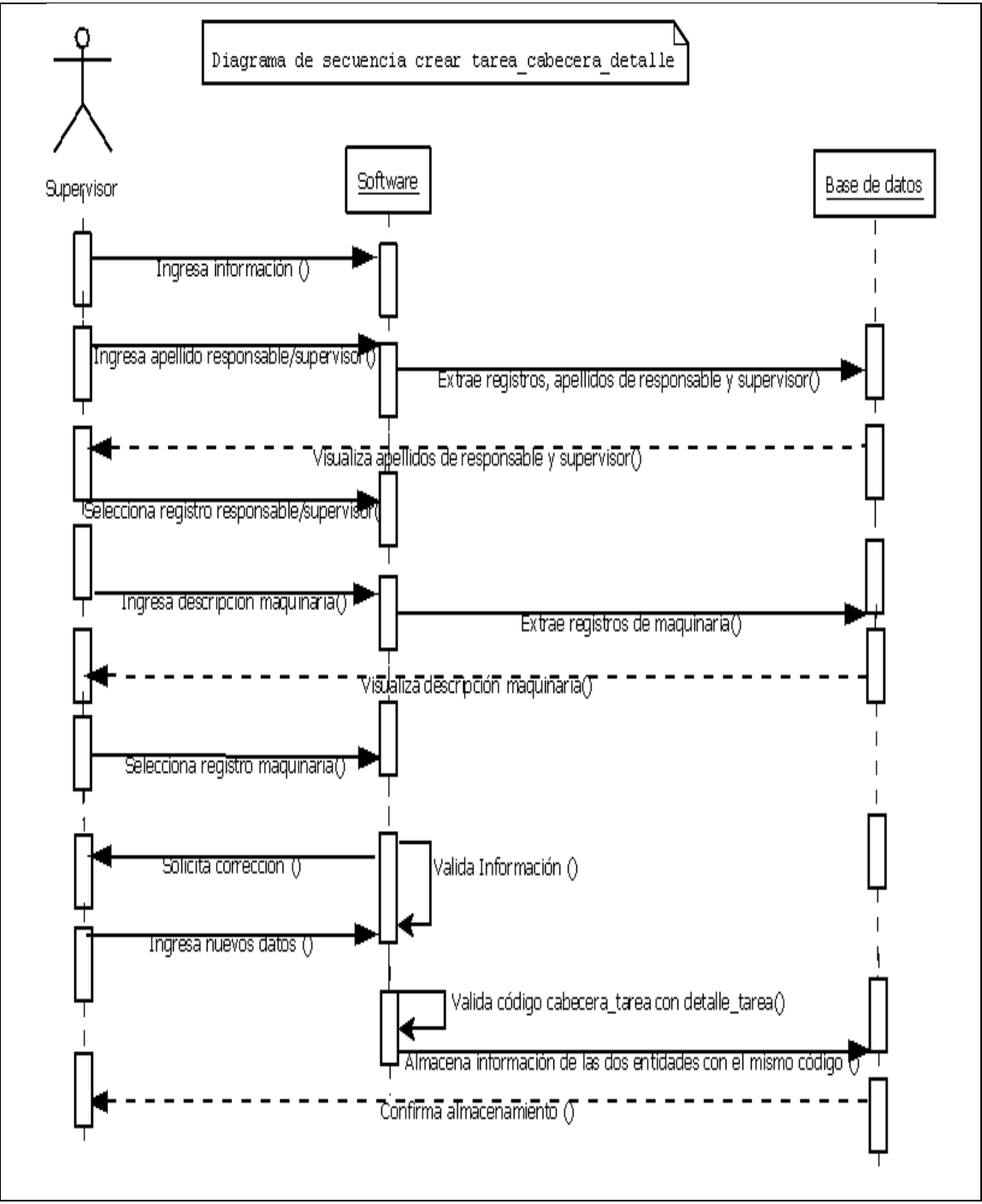

#### **4.2.2.37 Diagrama de secuencia crear Tarea\_cabecera\_detalle.**

Gráfico No110 Diagrama de secuencia crear tarea\_cabecera\_detalle.

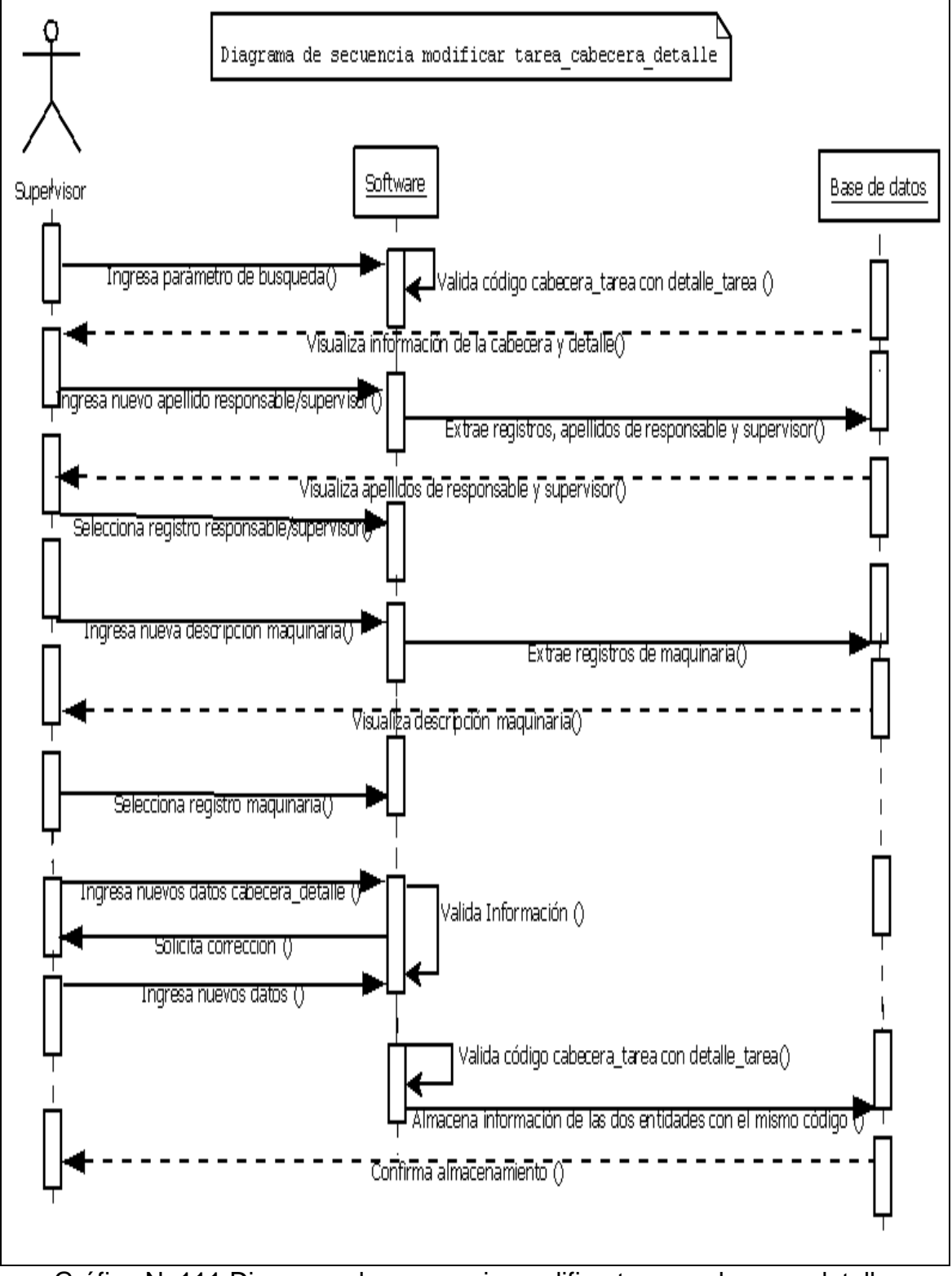

### **4.2.2.38 Diagrama de secuencia modificar Tarea\_cabecera\_detalle.**

Gráfico No111 Diagrama de secuencia modificartarea\_cabecera\_detalle.

# **4.2.2.39 Diagrama de secuencia eliminar Tarea\_cabecera\_detalle.**

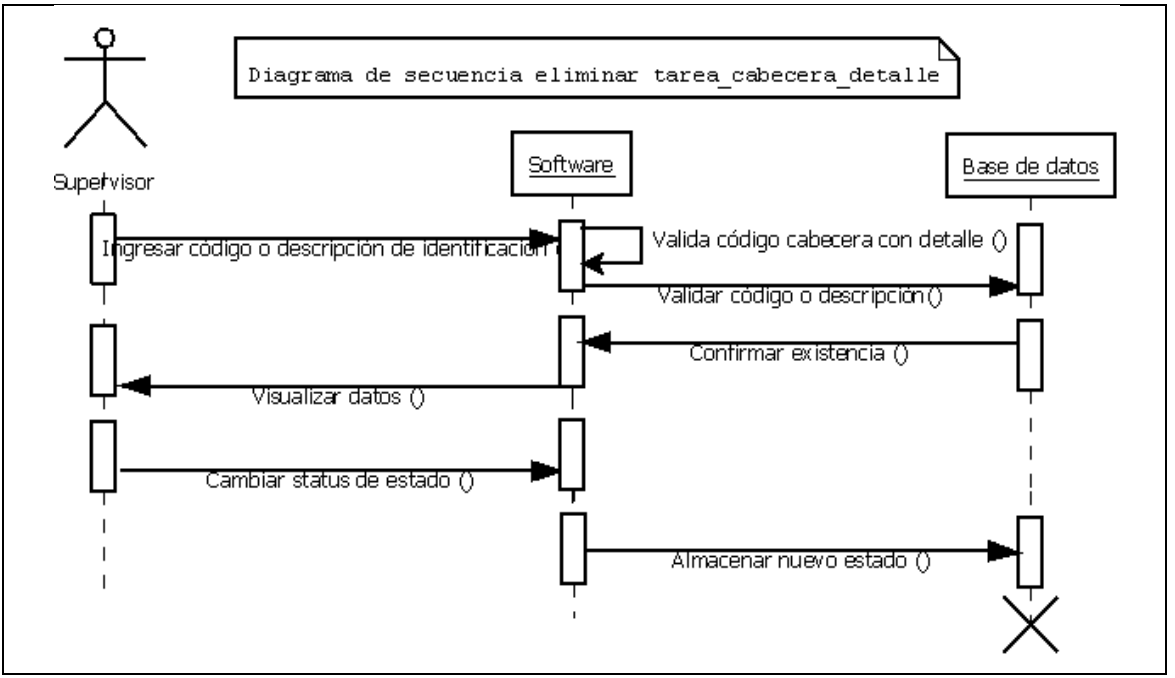

Gráfico No112 Diagrama de secuencia eliminar cabecera\_tarea.

# **4.2.2.40 Diagrama de secuencia consultar Tarea\_cabecera\_detalle.**

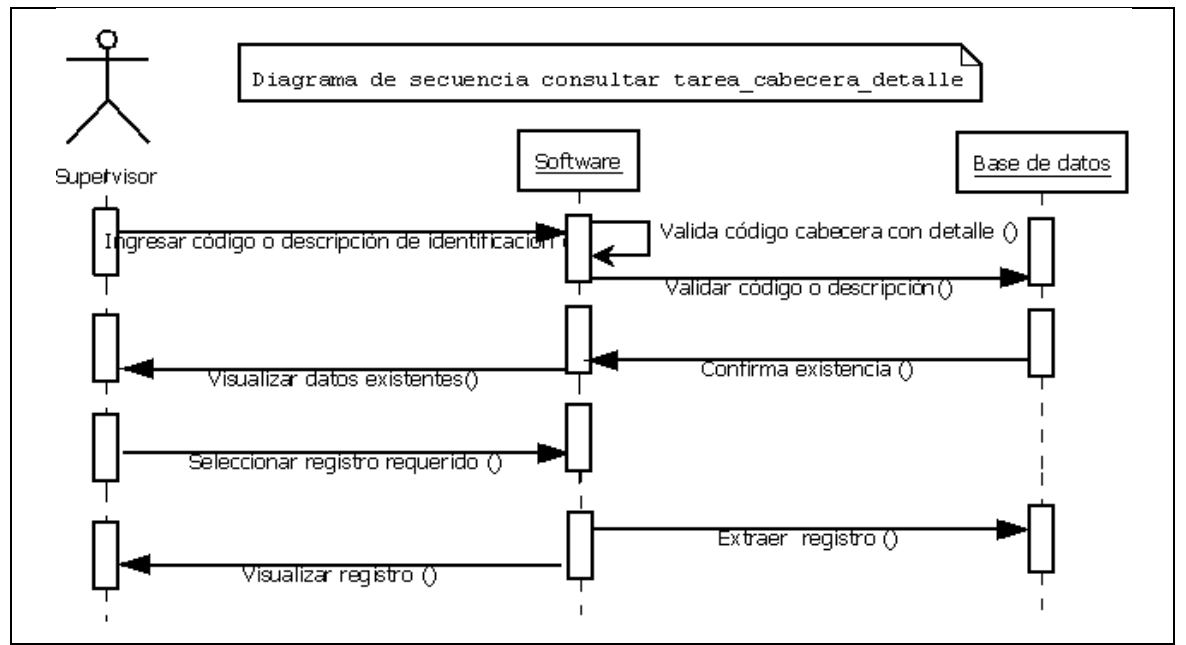

Gráfico No113 Diagrama de secuencia consultar cabecera\_tarea.

### **4.3 Diagrama entidad relación**

Se trata de una técnica cuyo objetivo es la representación y definición de todos los datos que se introducen, almacenan, transforman y producen dentro de un sistema de información, sin tener en cuenta las necesidades de la tecnología existente, ni otras restricciones. Descripción de sus ventajas:

Comprensión de los datos de una organización y del funcionamiento de la organización.

Control de los posibles errores desde el principio, o al menos, darse cuenta de las deficiencias lo antes posibles.

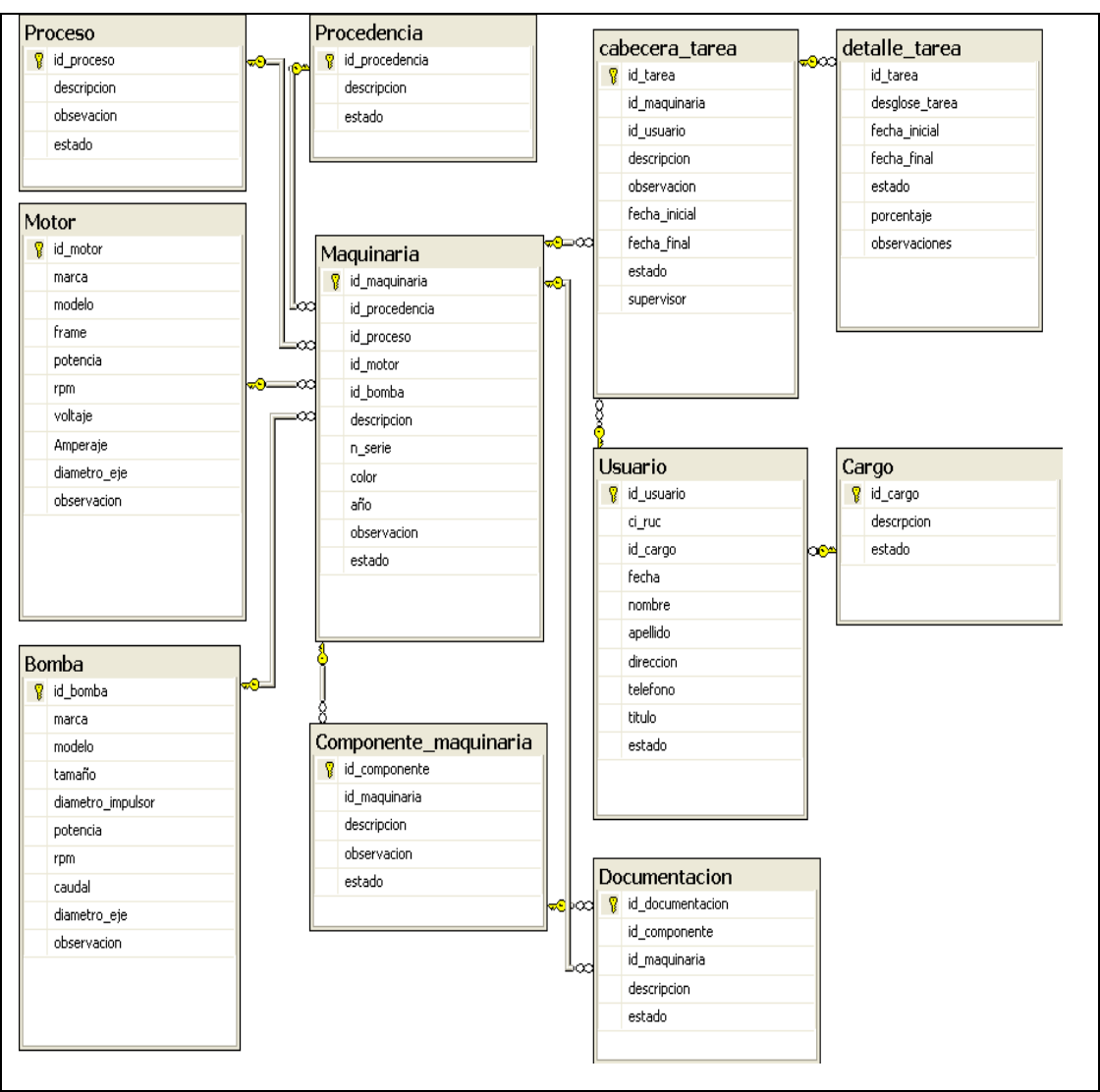

Gráfico No114 Diagrama entidad relación.

# **4.4 Análisis de requisitos técnicos para el desarrollode la propuesta del software**

### **4.4.1 Lenguaje de programación**

El desarrollo de la aplicación se lo puede realizar en el lenguaje de programación **Visual Basic.Net.** Este lenguaje es un conjunto de utilitarios y herramientas de desarrollo que realizan la tarea más común del proceso de aplicaciones.

Visual Basic .NET tolera la programación orientada a Eventos en donde las aplicaciones reconocen y responden a los eventos. Un Evento es un acontecimiento que se desempeña en el instante que el usuario realiza alguna acción, por ejemplo (onClick, Click), para los cuales es necesario escribir el código para responder a dicho evento.

### **4.4.2 Herramienta de desarrollo**

Visual Basic.Net es un lenguaje de programación que brinda herramientas de desarrollo para páginas web,las páginas de ASP.NET, conocidas oficialmente como "web forms" (formularios web), son el principal medio de construcción para el desarrollo de aplicaciones web. Los formularios web están contenidos en archivos con una extensión ASPX, estos archivos típicamente contienen etiquetas HTML o XHTML estático, y también etiquetas definiendo controles Web que se procesan del lado del servidor y Controles de Usuario donde los desarrolladores colocan todo el código estático y dinámico requerido por la página web.

#### **4.4.3 Plataforma**

La aplicación será desarrollada en la plataforma Microsoft .NET ya que es una plataforma de desarrollo y ejecución de aplicaciones que nos brinda todas las herramientas y servicios que se necesitan para desarrollar modernas aplicaciones empresariales, nos provee de mecanismos robustos, seguros y eficientes para asegurar que la ejecución de las mismas sea óptima.

La plataforma .NET de Microsoft es un componente de software que puede ser añadido al sistema operativo Windows. Provee un extenso conjunto de soluciones predefinidas para necesidades generales de la programación de aplicaciones, y administra la ejecución de los programas escritos específicamente con la plataforma. Esta solución es el producto principal en la oferta de Microsoft, y pretende ser utilizada por la mayoría de las aplicaciones creadas para la plataforma Windows.

### **Características de .Net**

Consta de una plataforma de ejecución intermedia por que las aplicaciones .NET no son ejecutadas directamente por el sistema operativo.

La plataforma Microsoft .NET está completamente basada en el prototipo de Orientación a Objetos.

.NET es multi-lenguaje por qué en esta plataforma se puede codificar las aplicaciones en varios tipos de lenguaje de alto nivel como son: Visual Basic .NET.

Se incorpora fácilmente con aplicaciones existentes desarrolladas en plataformas Microsoft e incluso con aplicaciones desarrolladas en otras plataformas.

### **4.4.4 Arquitectura de programación**

Las aplicaciones de tres capas nos ayudan a proteger los recursos del servidor de base de datos, sus conexiones al servidor de base de datos se realizan por las **aplicaciones** del servidor, estas aplicaciones nos facilitan el mantenimiento de cuentas y protege la seguridad de datos.

La programación por capas es un estilo de programación en el que el objetivo primordial es la separación de la lógica de negocios de la lógica de diseño; un ejemplo básico de esto consiste en separar la capa de datos de la capa de presentación al usuario.

La ventaja principal es que el desarrollo se puede llevar a cabo en varios niveles y, en caso de que sobrevenga algún cambio, sólo se ataca al nivel requerido sin tener que revisar entre código mezclado.

Además, permite distribuir el trabajo de creación de una aplicación por niveles; de este modo, cada grupo de trabajo está totalmente enajenado del resto de niveles.

#### **Capas y niveles**

**Capa de presentación:** es la que ve el usuario (también se la denomina "capa de usuario"), presenta el sistema al usuario, le comunica la información y captura la información del usuario en un mínimo de proceso (realiza un filtrado previo para comprobar que no hay errores de formato). También es conocida como interfaz gráfica y debe tener la característica de ser "amigable" (entendible y fácil de usar) para el usuario. Esta capa se comunica únicamente con la capa de negocio.

**Capa de negocio:** es donde residen los programas que se ejecutan, se reciben las peticiones del usuario y se envían las respuestas tras el proceso. Se denomina capa de negocio (e incluso de lógica del negocio) porque es aquí donde se establecen todas las reglas que deben cumplirse. Esta capa se comunica con la capa de presentación, para recibir las solicitudes y presentar los resultados, y con la capa de datos, para solicitar al gestor de base de datos almacenar o recuperar datos de él. También se consideran aquí los programas de aplicación.

**Capa de datos:** es donde residen los datos y es la encargada de acceder a los mismos. Está formada por uno o más gestores de bases de datos que realizan todo el almacenamiento de datos, reciben solicitudes de almacenamiento o recuperación de información desde la capa de negocio.

Todas estas capas pueden residir en un único ordenador, si bien lo más usual es que haya una multitud de ordenadores en donde reside la capa de presentación (son los clientes de la arquitectura cliente/servidor). Las capas de negocio y de datos pueden residir en el mismo ordenador, y si el crecimiento de las necesidades lo aconseja se pueden separar en dos o más ordenadores. Así, si el tamaño o complejidad de la base de datos aumenta, se puede separar en varios ordenadores los cuales recibirán las peticiones del ordenador en que resida la capa de negocio.

Si, por el contrario, fuese la complejidad en la capa de negocio lo que obligase a la separación, esta capa de negocio podría residir en uno o más ordenadores que realizarían solicitudes a una única base de datos. En sistemas muy complejos se llega a tener una serie de ordenadores sobre los cuales corre la capa de negocio, y otra serie de ordenadores sobre los cuales corre la base de datos.

El flujo de información de la empresa del grupo Cartopeltiene un esquema que consta de un servidor de datos oracle que paga la licencia por procesador, seguido se conecta con el servidor web integra tipo IBM/Blade, la información se comunica con un browser para luego capturar y mostrar la información a los usuarios. Los sistemas desarrollados que tiene la empresa utiliza una arquitectura de 3 capas por lo tanto se recomienda desarrollar la aplicación con ésta arquitectura.

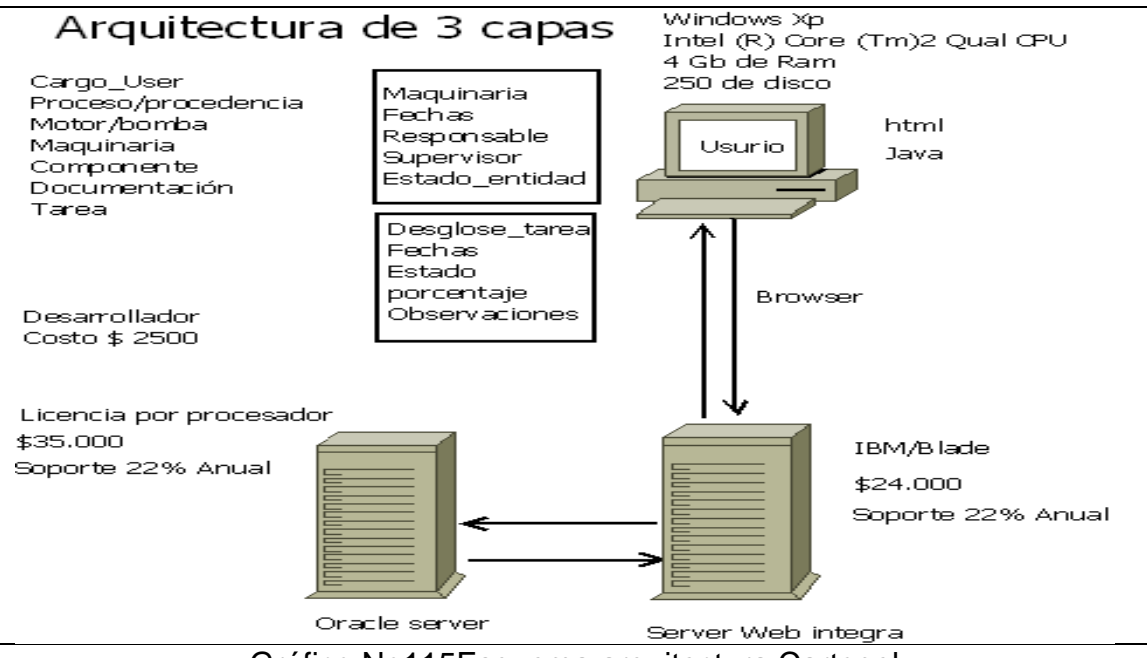

Gráfico No115Esquema arquitectura Cartopel.

### **4.5 Estudios de factibilidad**

### **4.5.1 Factibilidad técnica**

El departamento de ingeniería de proyectos actualmente posee 4 equipos para el desempeño de sus funciones de ingeniería, como son los procesos de diseño o rediseño de la maquinaria papelera, proceso de utilitarios de bodega, entre otros. La propuesta de la aplicación que nos permita realizar el control del proceso de diseño o rediseño de la maquinaria papelera se lo puede ejecutar en el equipo (Computadora) del supervisor encargado de asignar las tareas pertinentes. Seguido se describe las características de los 4 equipos que posee el departamento.

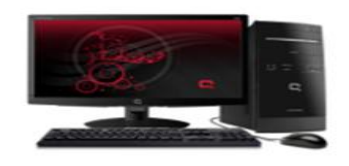

Gráfico No116Factibilidad técnica.

Procesador Intel Dual Core E5200 2.5 GHz x 2 (5.0GHz)

Memoria de 4Gb de Doble Canal DDR2 SDRAM 800 Mhz.

Tarjeta Madre con soporte de procesadores Intel Dual Core, Core 2Duo y Core 2Quad.

Teclado de 108 teclas.

Monitor Tft 19 Lg W1934s-Sn

Sistema operativo compatible con Windows, (Vista, XP, Server) y Linux

Tarjeta Red. Integrada en la tarjeta madre Ethernet 10/100 mbps.

Impresora HP. Laser integrado, cartuchos de 3 a 30 ml.

Puertos (conexiones en Red) velocidad de 115Kb y USB a 12 000 Kb.

La empresa del grupo Cartopel consta de un Servidor de base de datos Oracle Server que consta con la licencia por procesador, el servidor se conecta con un Web Server Integra (IBM / Blade), el web server envía sus datos por el browser para llegar a la maquina del usuario (supervisor) encargado de enviar y recibir información.

# **4.5.2 Factibilidad económica**

Los costos de la propuesta del softwareestánbasados desde el comienzo del análisis hasta el final ycostos que involucran el desarrollo de la misma.

| Análisis                                 | 160/horas | \$4/hora | $= $ 640$ |
|------------------------------------------|-----------|----------|-----------|
| digitado                                 | 30/horas  | \$4/hora | $= $120$  |
| Desarrollador<br>$\Omega$<br>programador | 320/horas | \$4/hora | $= $1920$ |
| Creación de fichas<br>descriptivas       | 40/horas  | \$4/hora | $= $160$  |
| impresiones                              | 1/hora    | \$50/ora | $= $50$   |
| total                                    |           |          | $= $2890$ |

Cuadro No8 Factibilidad económica

# **4.5.3 Factibilidad operativa**

Para operar el software propuesto son tomados en cuenta los recursos humanos, técnicos, económicos.En el departamento de ingeniería consta de un gerente, un supervisor y 3 ingenieros mecánicos encargados de realizar el diseño o rediseño de la maquinaria papelera, el software propuesto será aplicado en esta área, con la finalidad de obtener un control y seguimiento del proceso del diseño o rediseño de la maquinaria.

**Supervisor** es la persona encarga de distribuir las tareas de diseño o rediseño a los ingenieros mecánicos, el supervisor será la persona que ingrese los datos en el software con la finalidad automatizar la información que se utiliza para generar una tarea de diseño o rediseño.

El software que se ha propuestonos permite realizar el control y seguimiento del proceso de diseño o rediseño de la maquinaria papelera, el control se realizará a raíz de tareas asignadas a los dibujantes, las tareas nos ayuda a obtener un orden y a su vez un seguimiento de las mismas con la finalidad de evitar errores en la etapa de construcción e implementación.

**Administrador del sistema** personal técnico encargado de realizar el desarrollo e implementación del software, verificación de las instalaciones realizadas, seguimiento del software propuesto, capacitar al usuario sobre el sistema propuesto.

### **4.6 Guía procedimental**

La propuesta del software contiene entidades que nos permite ingresar los datos necesarios para realizar un control de tareas de diseño o rediseño de maquinaria y de igual manera se puede realizar un seguimiento.

#### **4.6.1 Ingreso de datos en las identidades:**

- **Cargo,** en la entidad cargo ingresaremos la información que identifique las funciones y responsabilidades que serán asignadas.
- **Usuario,** en la entidad usuario ingresaremos la información que identifique al personal y el cargo que se asigne en el departamento de ingeniería, para ingresar la información del cargo debe ingresar primero la información de esta entidad en la base de datos.
- **País\_procedencia,** en la entidad país\_procedencia ingresaremos la información que identifique a los países de procedencia de las maquinarias adquiridas.
- **Proceso,** en la entidad proceso ingresaremos la información que identifica los diferentes procesos necesarios para la producción de

papel, por ejemplo el proceso de limpieza, proceso de formación, entre otros.

- **Motor,** en la entidad motor ingresaremos la información que identifique los diferentes datos, tanto técnicos y los parámetros descriptivos.
- **Bomba,** en la entidad bomba ingresaremos la información que identifique los diferentes datos, tanto técnicos y los parámetros descriptivos.
- **Maquinaria,** en la entidad maquinaria ingresaremos la información que identifique los datos técnicos y los parámetros descriptivos, en esta entidad consta como maquinaria las entidades motor y bomba. La información de estas entidades primero se debe almacenar en la base de datos para luego visualizar dicha información, de igual manera para visualizar los datos de la procedencia y del proceso primero se debe almacenar en la base de datos.
- **Componente\_maquinaria,** en la entidad componente\_maquinaria ingresaremos la información que identifique a los diferentes componentes que conforma una maquinaria papelera, por ejemplo en el proceso de limpieza existe la maquina Pulper que está conformado por un rotor, motor, bomba, cribas, entre otros. Para visualizar la información de la maquinaria primero se debe almacenar la información de la maquinaria en la base de datos.
- **Documentación,**en la entidad documentación ingresaremos la información que identifique el tipo de documento existente que respalda la existencia de la maquinaria, para visualizar los datos del componente de la maquinaria y los datos de la maquinaria primero se debe almacenar su información en la base de datos.

#### **4.6.2 Proceso de control y seguimiento.**

**Tarea asignada (cabecera\_tarea, detalle\_tarea).** La interfaz que se presenta al supervisor nos permitirá ingresar datos que identifique la tarea, datos que identifique la maquinaria que va ser rediseñada o se diseñará alguna parte de

la misma, para visualizar la información de la maquinaria primero se debe almacenar la información perteneciente a la maquinaria en la base de datos.

Para visualizar la información del responsable y la del supervisor primero se debe almacenar la información del usuario en la base de datos, en la descripción de la cabecera\_tarea se digitará el cambio a realizarse, la fecha inicial es la fecha del sistema cuando se genera la tarea, la fecha final será una fecha aproximada de finalización de la tarea, el estado (Activo) nos indica si su información puede ser utilizada por el supervisor para generar controles o seguimiento de la tarea.

En el detalle\_tarea se ingresa el desglose\_tarea o secuencia que nos facilitarácontrolar sus tiempos y avances, en la fecha\_inicio se ingresa la fecha cuando empieza a desarrollar cada desglose de tarea, el control y el seguimiento se genera cuando se ingresa la **fecha\_final** de termino del desglose\_tarea, con un porcentaje de **100%** y con el estado **Terminado.**

Cuando el desglose\_tarea se encuentra en un rango de **5% al 90%**, el estado será **en Proceso,** se ingresa en la fecha\_final, la fecha que se realiza el control,y por ultimo cuando el desglose\_tarea no se ha culminado por diferentes motivos se ingresaen la fecha\_final la fecha de suspensión, su avance respectivo (%), cuáles fueron los motivos para suspender el desglose\_tarea, estos motivos se ingresa en las observaciones de cada desglose\_tarea asignada, por lo tanto su estado se visualiza en **Pendiente.**
## **CAPITULO V**

### **5 Conclusiones y recomendaciones**

#### **5.1 Conclusiones**

El estudio y el análisis de la información nos permite conocer el estado de un flujo de los datos que se genera al aplicar la ingeniería de diseño y la ingeniería inversa, este flujo se refleja en el diseño o rediseño de la maquinaria papelera, para ello se tiene que conocer en su totalidad los procesos que realiza la Empresa y el producto o servicio que brinda a la Sociedad.

El Método del Análisis nos permite relucir las fortalezas y debilidades que tiene la empresa en el departamento de ingeniería, los resultados del análisis nos ayuda a corregir las debilidades en el diseño o rediseño de la maquinaria por medio de una propuesta para la correcta administración y control del flujo de información.

Al aplicar un control y seguimiento del proceso de diseño o rediseño de la maquinaria obtendremos como resultado evitar posibles errores que se darían en su construcción y a su vez disminuir los costos de inversión en materiales, cubrir los requerimientos generados en el área de producción en un menor tiempo y a un menor costo.

### **5.2 Recomendaciones**

- Los datos de la maquinaria puede ser muy extensa con respecto al proceso involucrado por lo tanto se recomienda priorizar y clasificar su información.
- Se recomienda realizar un análisis para asignar permisos a los usuarios para complementar la propuesta.
- Se recomienda seguir con el desarrollo de la propuesta del software y el análisis de nuevos requerimientos.
- Para el desarrollo de la propuesta del software se recomienda seguir el análisis realizado para evitar posibles confusiones.
- Para obtener el control del diseño o rediseño de la maquinaria se recomienda desarrollar la propuesta del software.
- Se recomienda realizar un análisis para generar la propuesta del software en forma modular y poder relacionar al sistema de la empresa.

## **BIBLIOGRAFÍA**

http://www.abc-pack.com/default.php/cPath/2\_88

http://www.matecal.com/empresa/index.html

http://latinoamerica.perfeto.com/cartopel-cartones-nacionalessa/07200838658632159661/contacto/

http://www.mitecnologico.com/Main/HistoriaIngenieriaSoftware

http://eisc.univalle.edu.co/materias/Material\_Desarrollo\_Software/UML\_Historia \_Intro.pdf

Champy, J.; M.Hammer (1994): Reingeniería ,Ed.Norma.

Texel, P.A6 and Williams, C (1997) "Use Cases combined with Booch/OMT/UML Process and Products": Prentice Hall, 1997.

Mark Lorenz y Jeff Kidd, "Object-Oriented Software Metrics". Ed. Prentice-Hall, Englewood Cliffs, New Jersey, 1994.

Carlos Delpiazzo."Información, informática y Derecho". Ed. Amalio Fernandez. Montevideo, 1989. 124p.

Mario Barreto Gugelmeter. "Protección jurídica del software, base de datos y circuitos integrados". Programa Regional de Cooperación en informática y Microelectrónica (RLA/86/003) PNUD. UNIDO. Buenos Aires. Abril 1991. 65p.

(http://sistemas.itlp.edu.mx/tutoriales/procesoadmvo/tema6\_1.htm)

http://www.civicus.org/new/media/Seguimiento%20y%20evaluacion.pdf

http://www.um.es/docencia/barzana/IAGP/IAGP2-Ingenieria-softwareintroduccion.html

# ANEXOS.